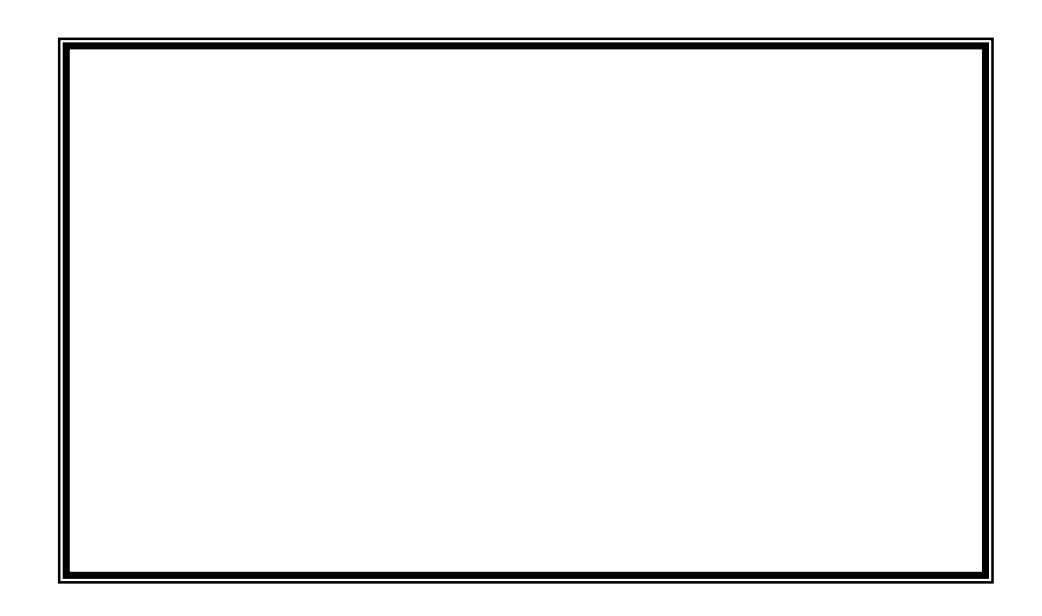

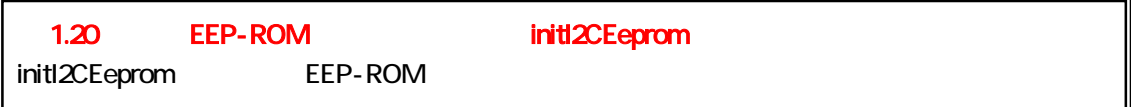

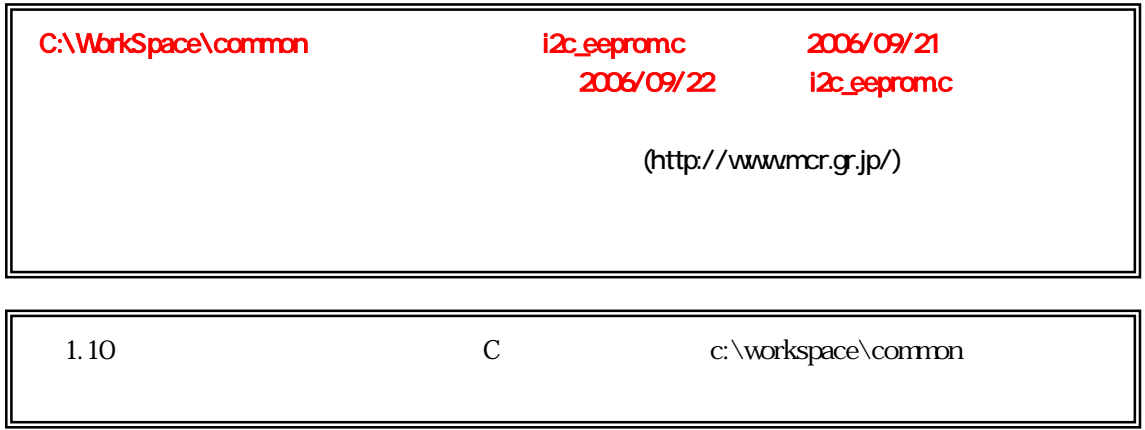

第 1.20 2007.03.20

 $(rev.1.1)$  $(\frac{h}{h} t p. \text{ } //$ www.mcr.gr.jp/ 162-0824 2-1 TEL (03)-3266-8510 E-mail official@mcr.gr.jp

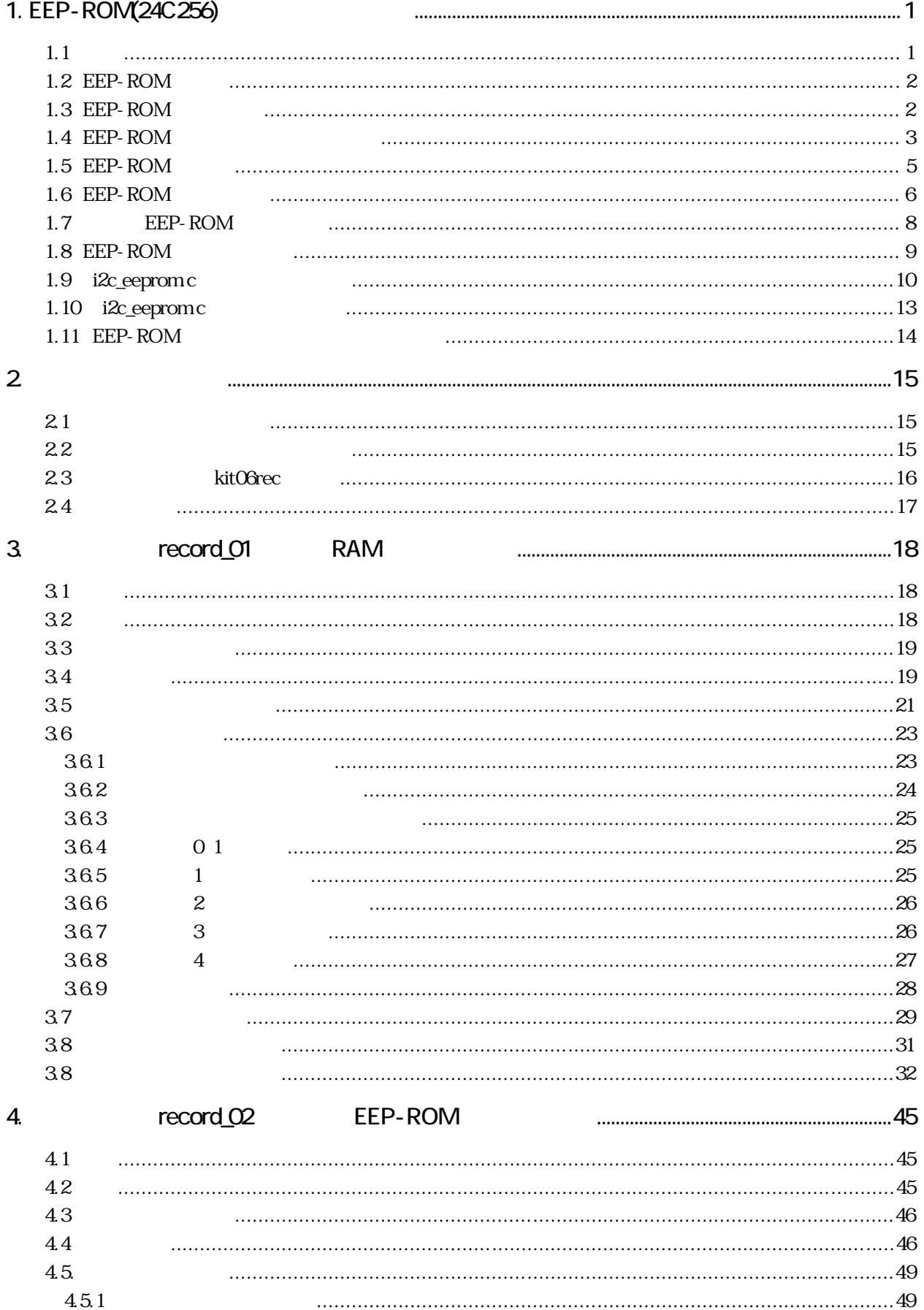

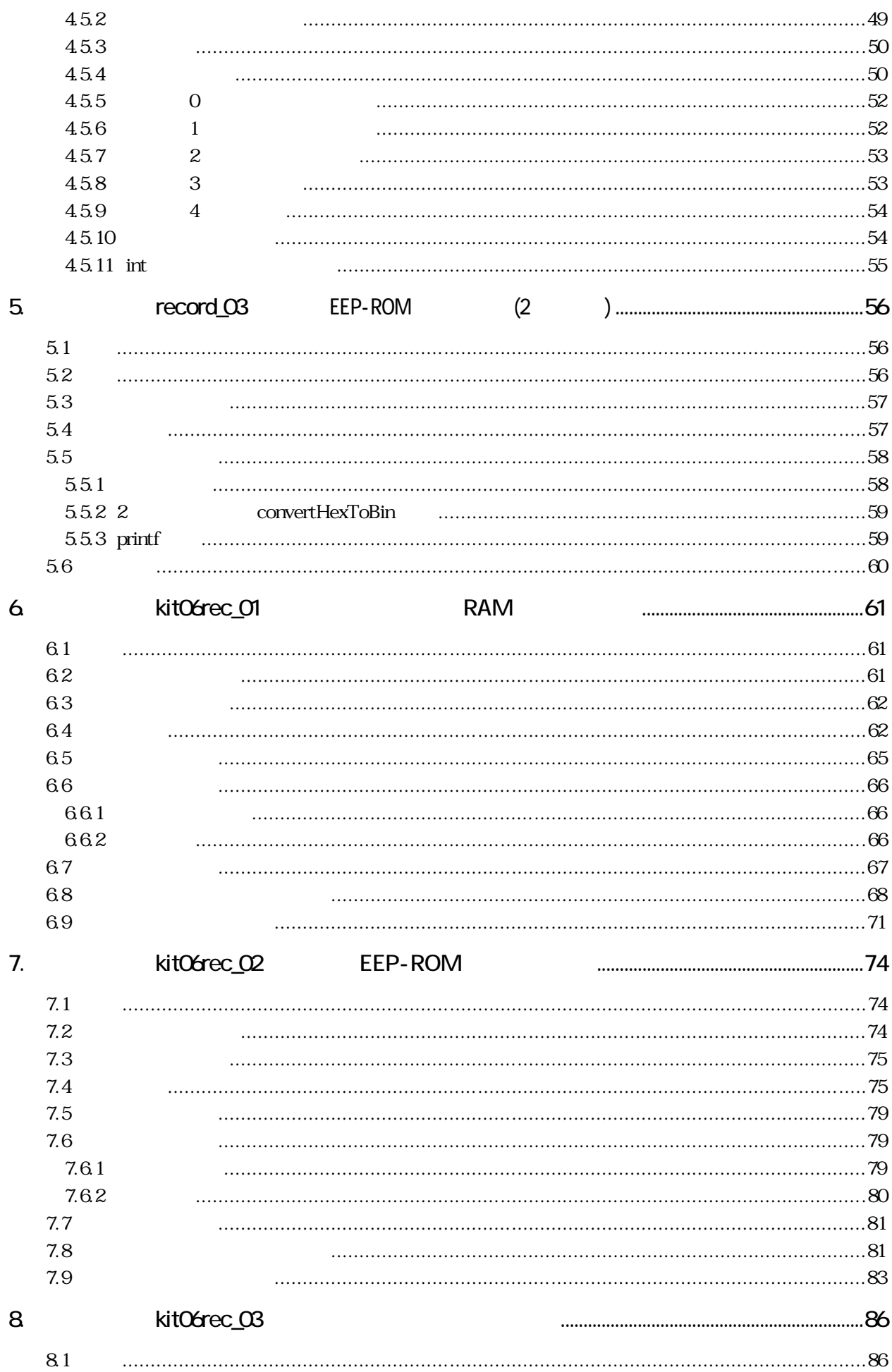

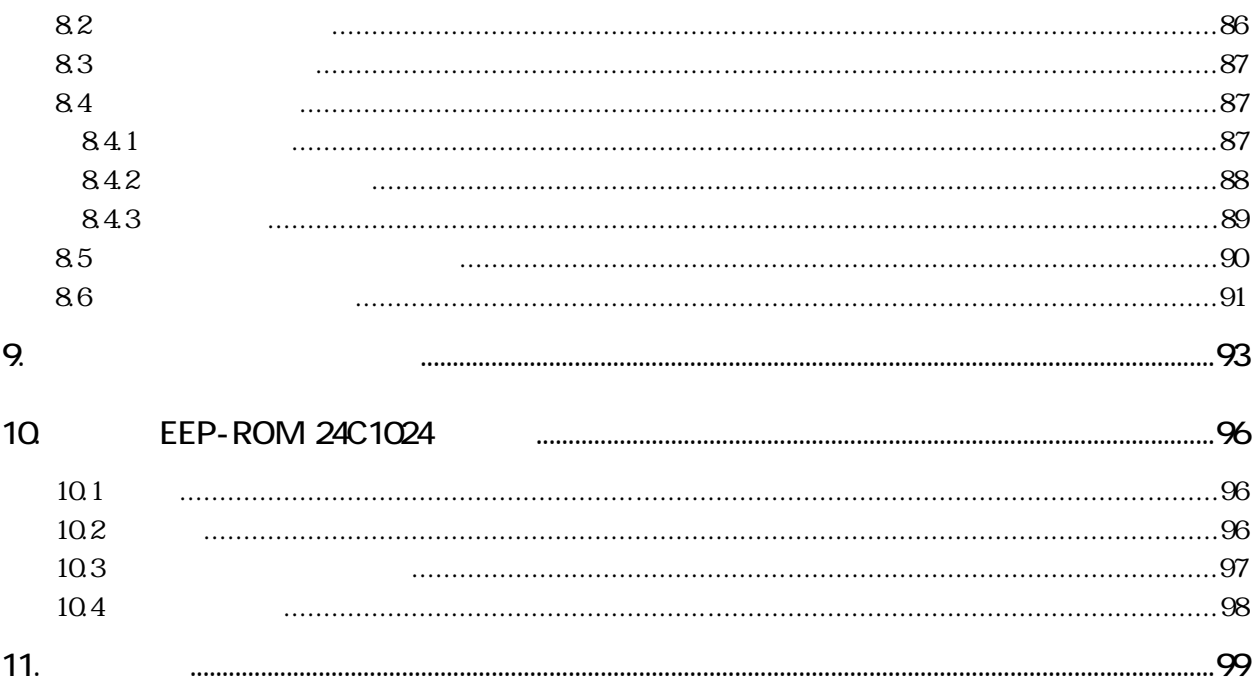

# <span id="page-5-0"></span>1. EEP-ROM(24C256)

 $1.1$ 

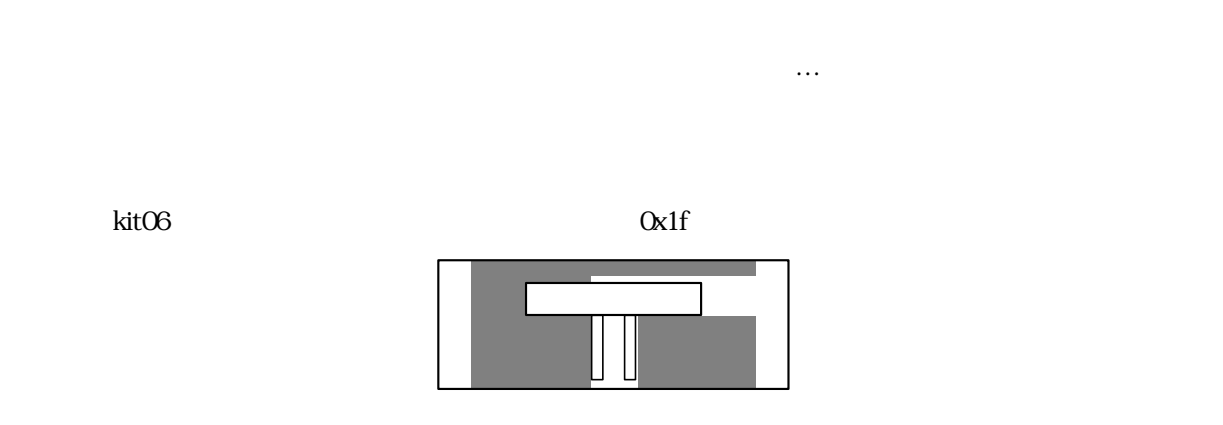

 $10<sub>ms</sub>$  20ms  $0<sub>x1f</sub>$ 

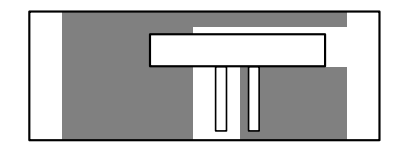

 $\alpha$ 3f

 $0x3f$ 

### <span id="page-6-0"></span>1.2 EEP-ROM

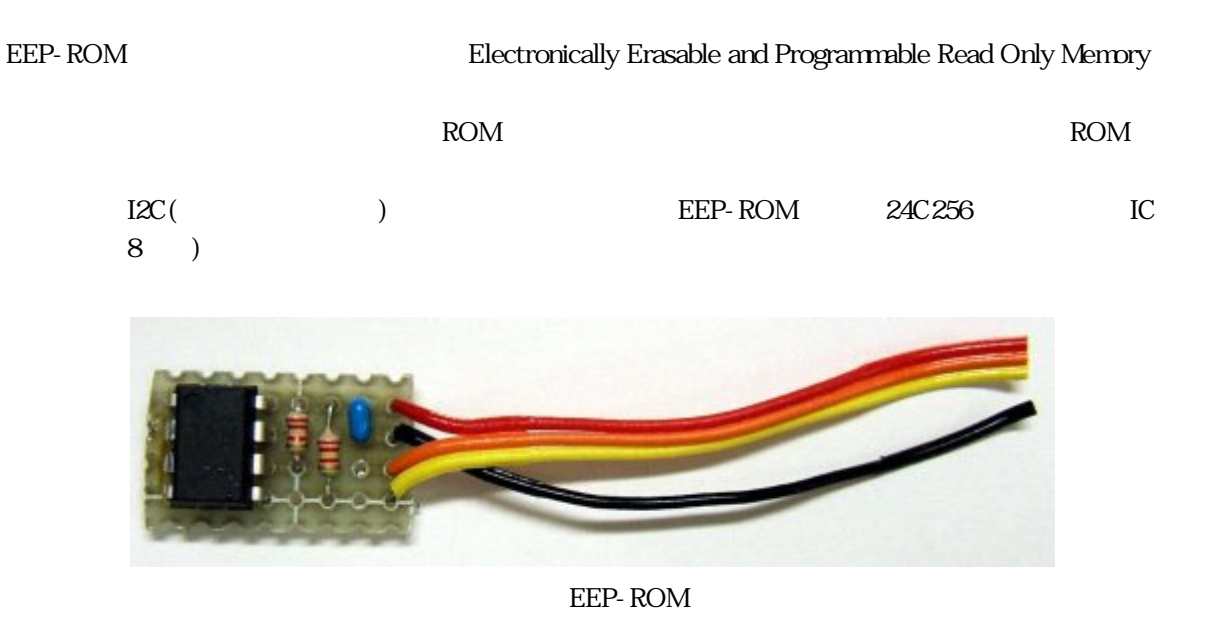

<span id="page-6-1"></span>1.3 EEP-ROM

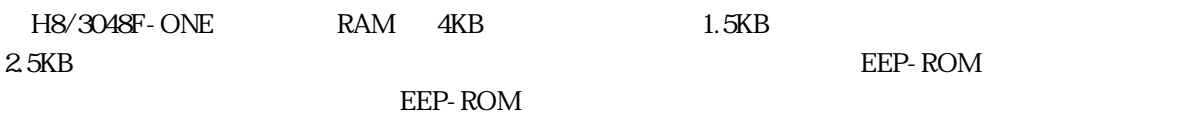

RAM EEP-ROM 24C256) 容量 2.5KB EEP-ROM 32KB 24C256 4 4 (128KB) **H8/3048F-ONE** 8 IC and The IC and The IC and The IC and The IC and The IC and The IC and The IC and The IC and The IC and The IC and The IC and The IC and The IC and The IC and The IC and The IC and The IC and The IC and The IC and The 4  $(32KB \times 4)$ 短所 容量が少ない 10ms EEP-ROM 1 64

EEP-ROM AT24C256)

32KB

EEP-ROM 10ms

 $10<sub>0</sub>$ 

 $10 \text{ms}$  8

<span id="page-7-0"></span>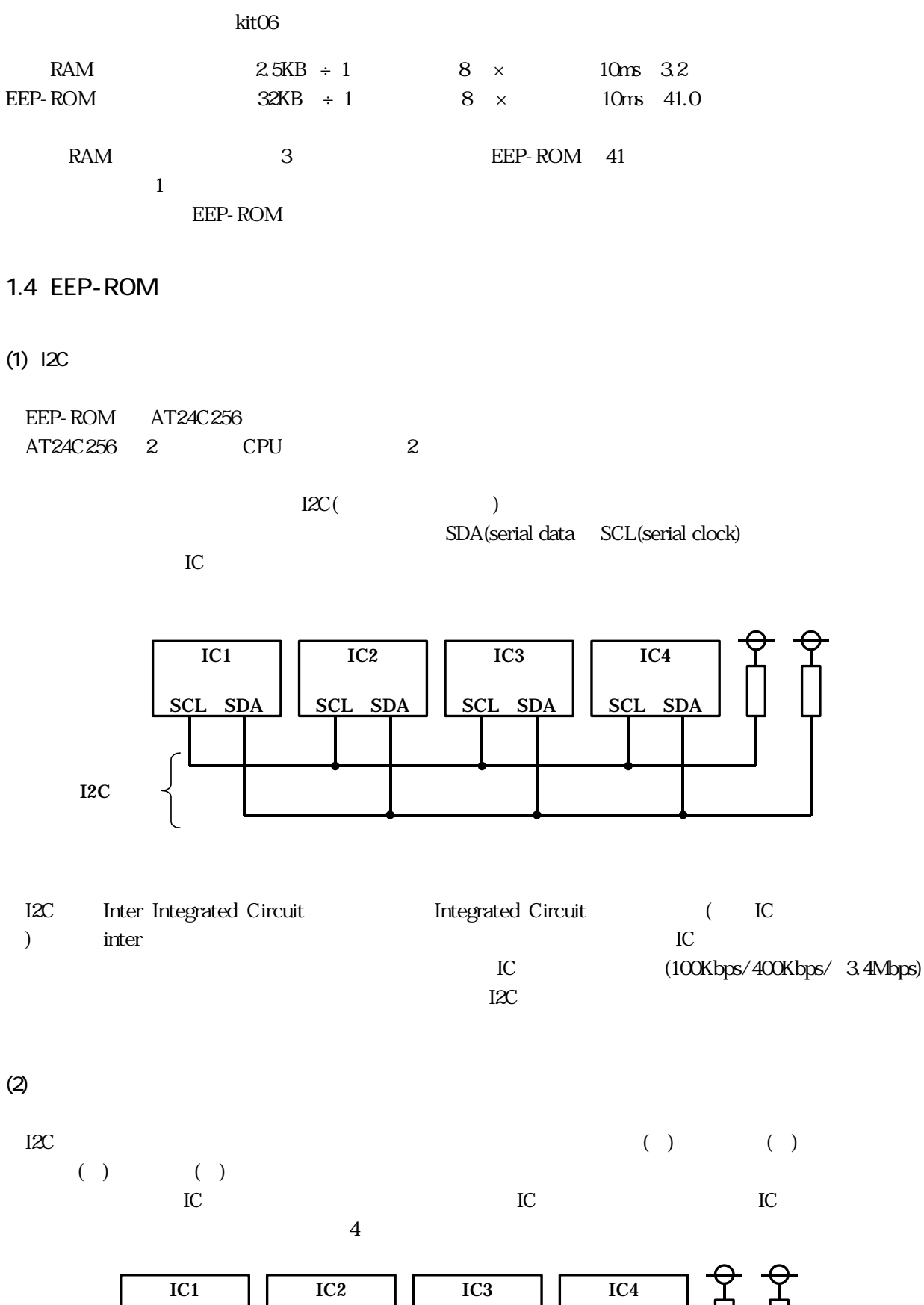

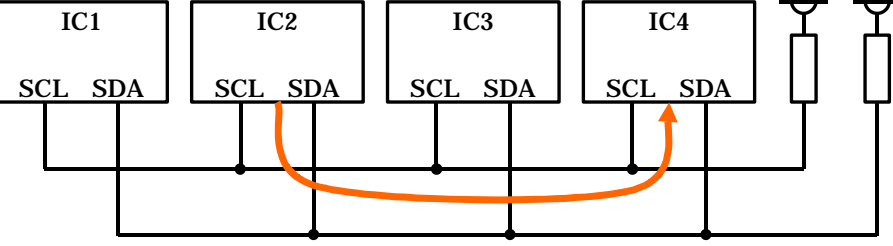

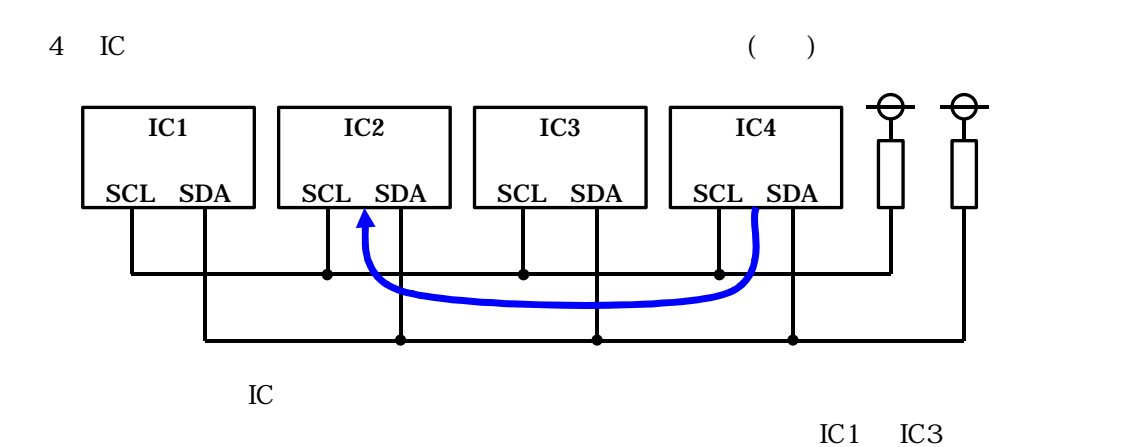

IC

(3) AT24C256

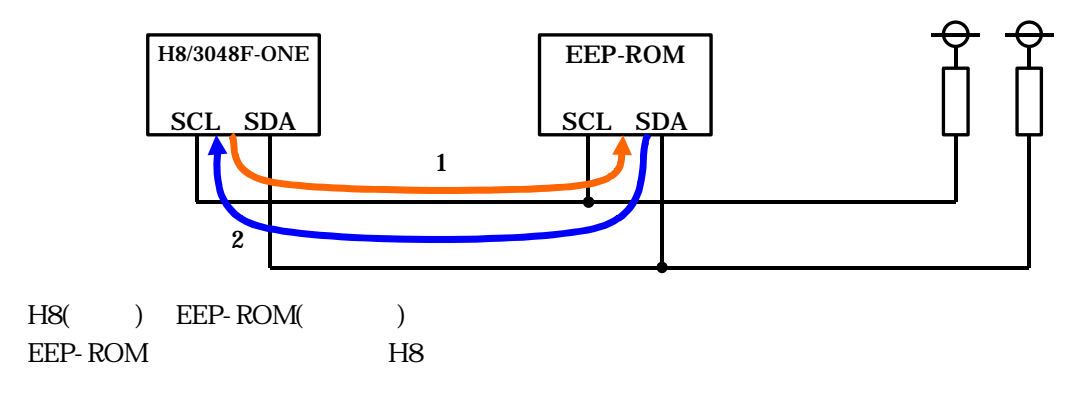

(4) AT24C256

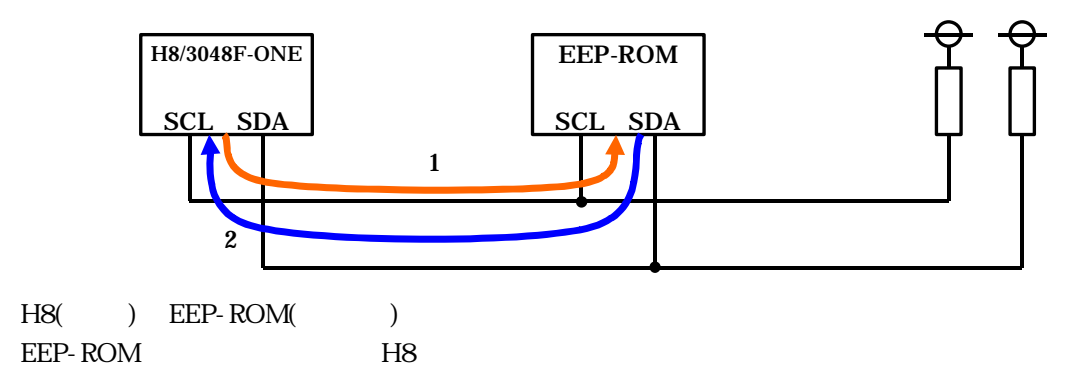

### <span id="page-9-0"></span>1.5 EEP-ROM

EEP-ROM A

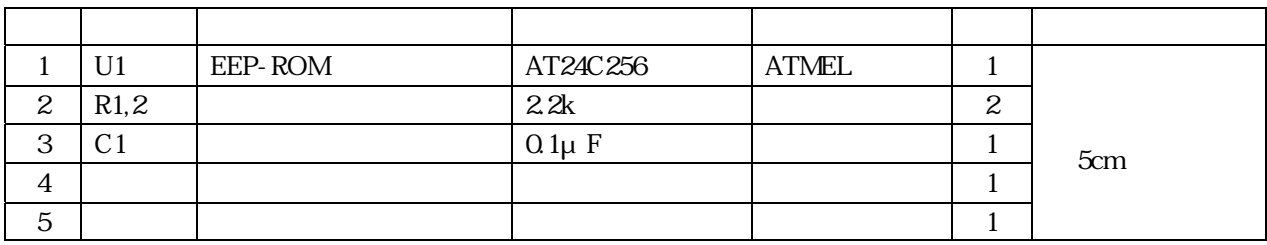

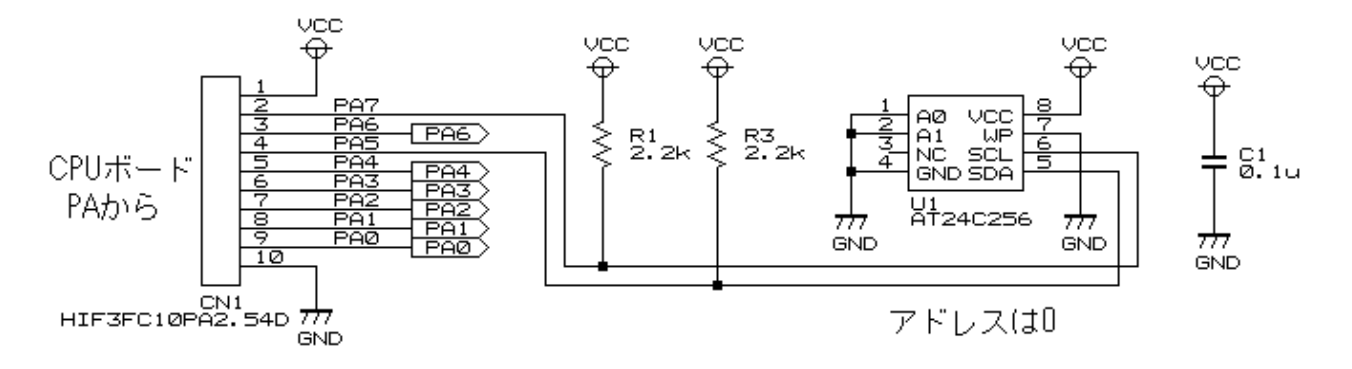

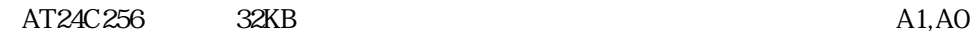

4 AT24C256

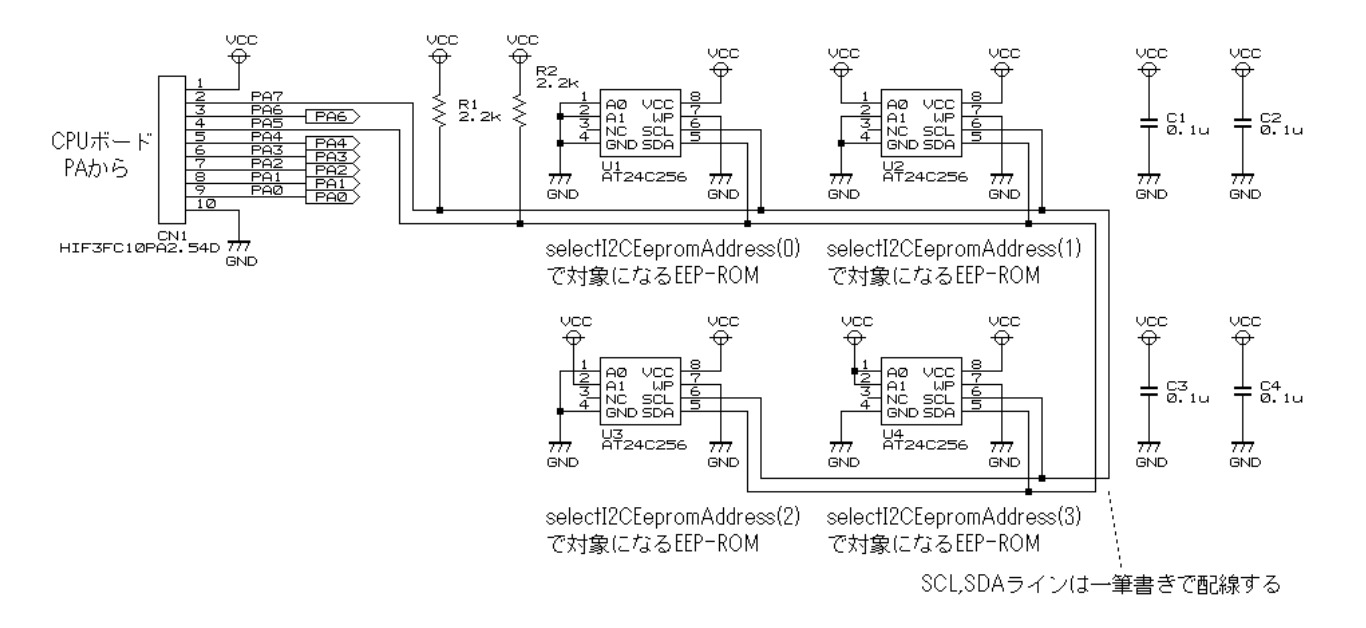

EEP-ROM selectI2CEepromAddress

### <span id="page-10-0"></span>1.6 EEP-ROM

 $EEP-ROM$   $4 \times$ 

8  $\overline{4}$ 

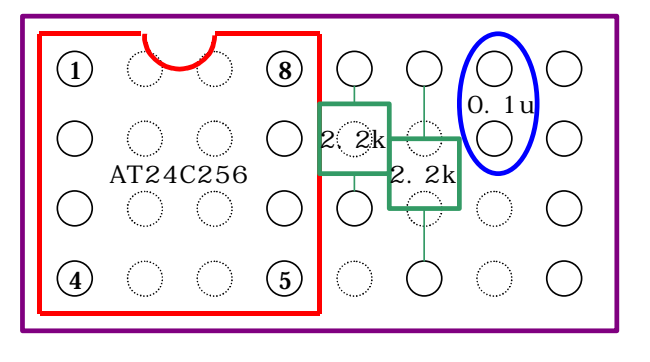

 $5cm$ 

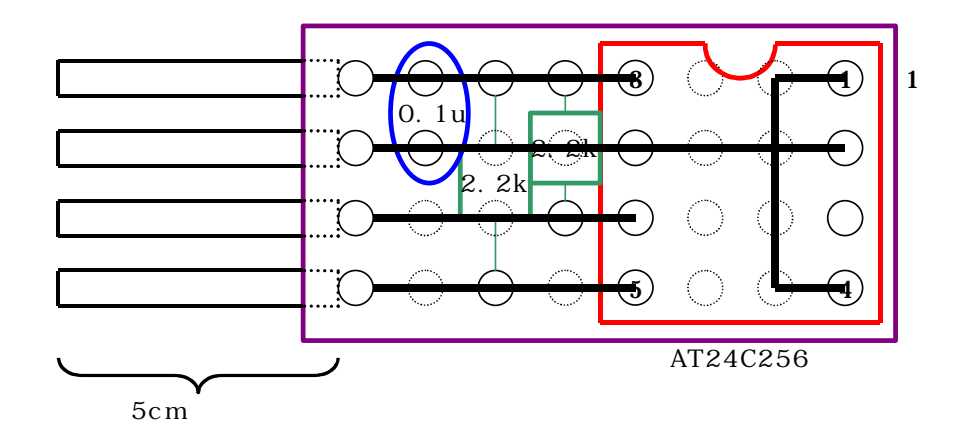

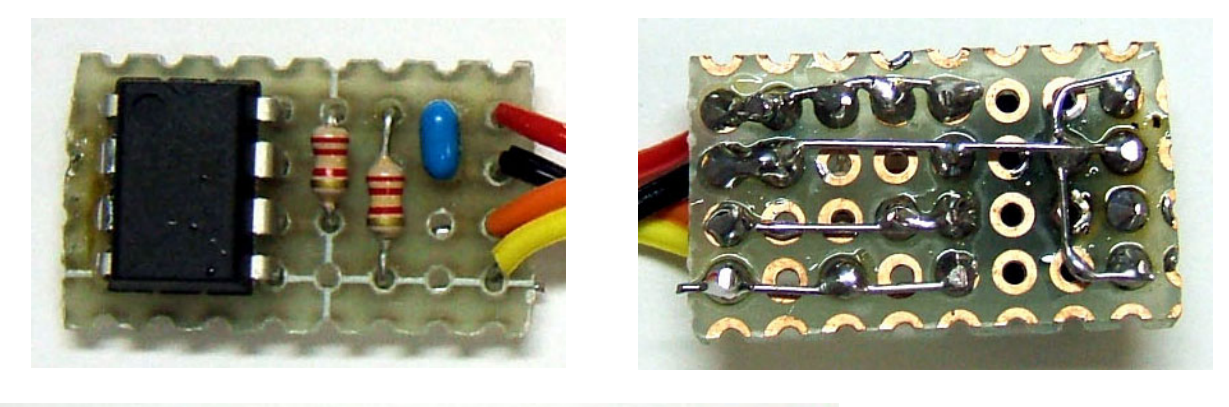

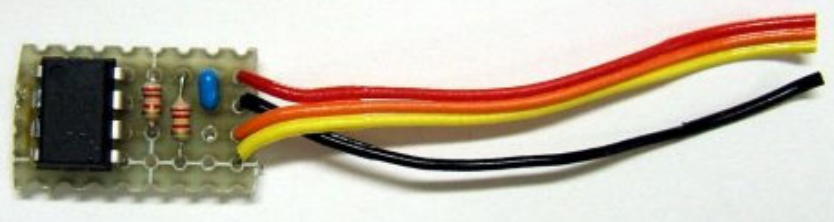

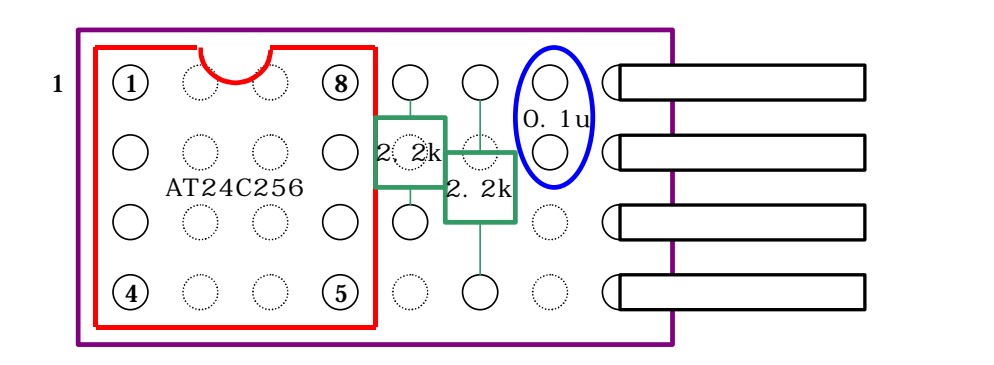

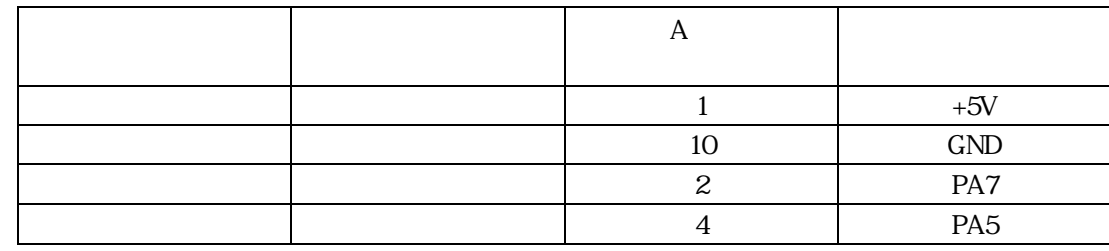

 $EEP-ROM$  A  $10$   $CPU$  $\mathbf A$ 

 $\overline{I}$ 

 $QO$  $\mathcal{\mathcal{E}}%$  $\bigcirc$  $\circ$   $\circ$ ポ ー ト A

1: 1:5V (5) (5) (5) (5) (5) 2:GND (HOMES CONTROL) 3:SCL (橙) 4:SDA (黄)

E E P - R O M

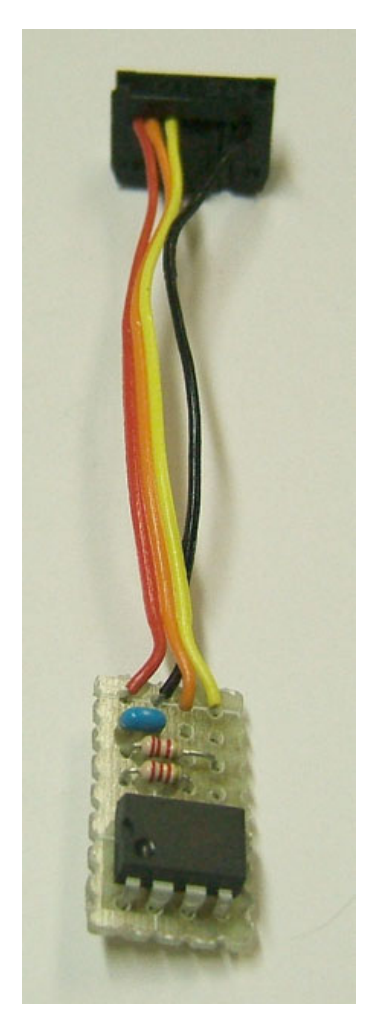

### <span id="page-12-0"></span>1.7 EEP-ROM

### EEP-ROM EEP-ROM EEP-ROM EEP-ROM EEP-ROM EEP-ROM EEP-ROM EEP-ROM EEP-ROM EEP-ROM EEP-ROM EEP-ROM EEP-ROM EEP-ROM EEP-ROM EEP-ROM EEP-ROM EEP-ROM EEP-ROM EEP-ROM EEP-ROM EEP-ROM EEP-ROM EEP-ROM EEP-ROM EEP-ROM EEP-ROM EEP-RO

 $\bullet$ 

45-16-58

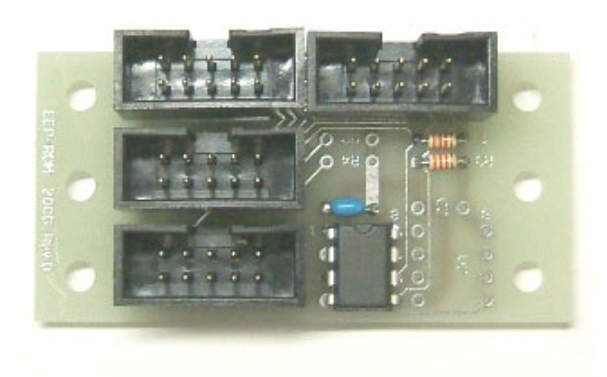

### $\begin{array}{lll} \text{EEP-ROM} \end{array}$

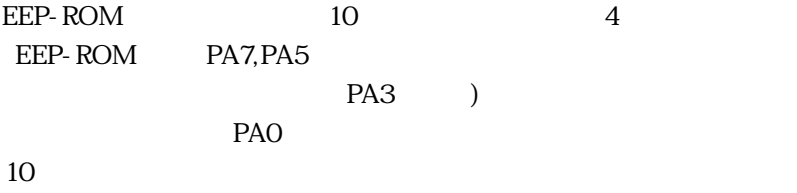

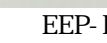

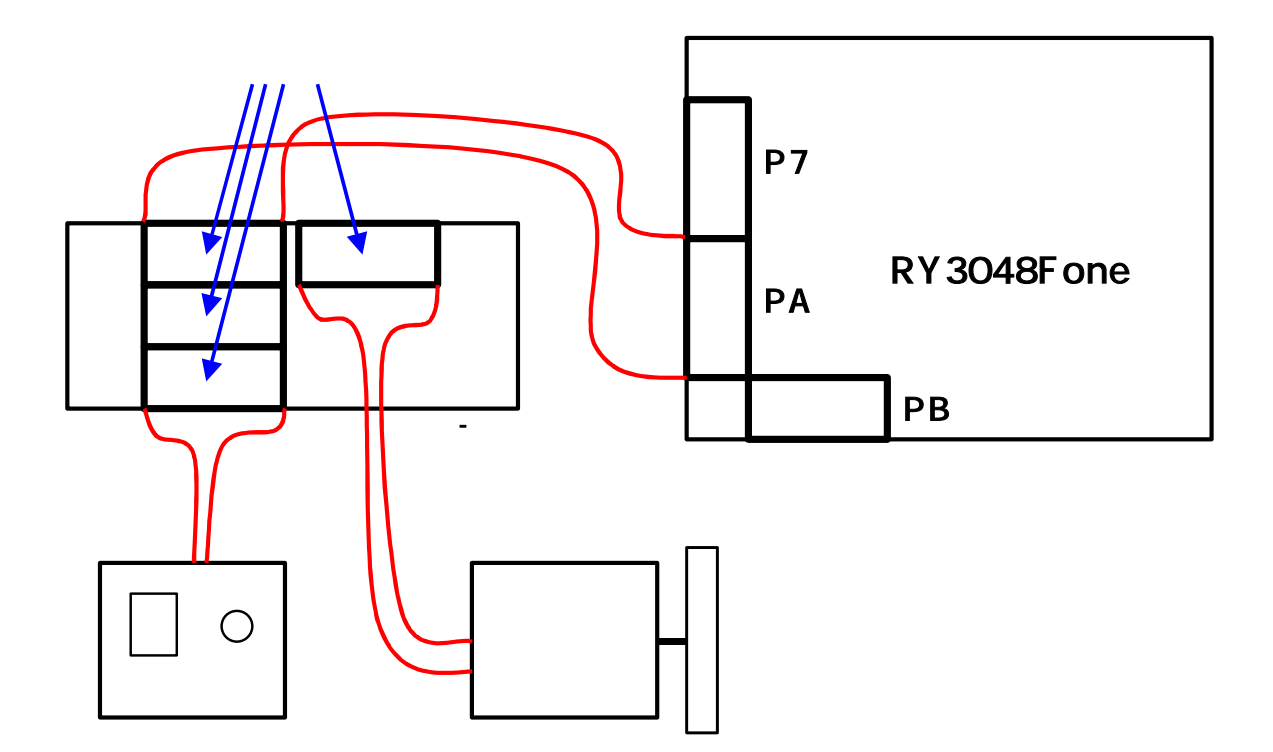

**EEP-ROM EEP-ROM** 

### <span id="page-13-0"></span>1.8 EEP-ROM

EEP-ROM

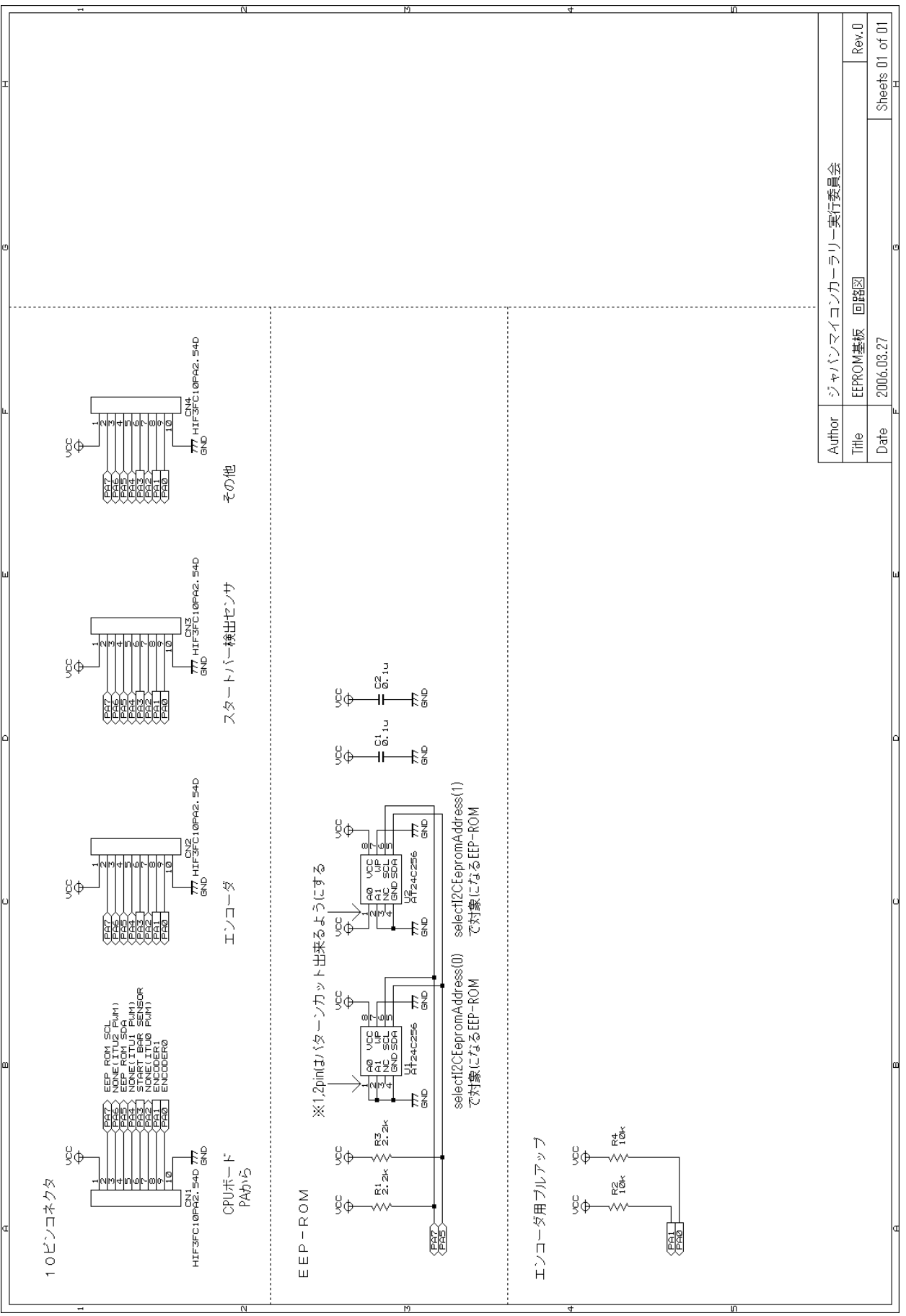

 $\overline{1}$ 

### <span id="page-14-0"></span>1.9 i2c\_eeprom.c

EEP-ROM i2c\_eeprom.c EEP-ROM i2c\_eeprom.c 「i2c\_eeprom.c」 「C:¥WorkSpace¥common」フ ダにあり

 $\overline{\phantom{0}}$ 

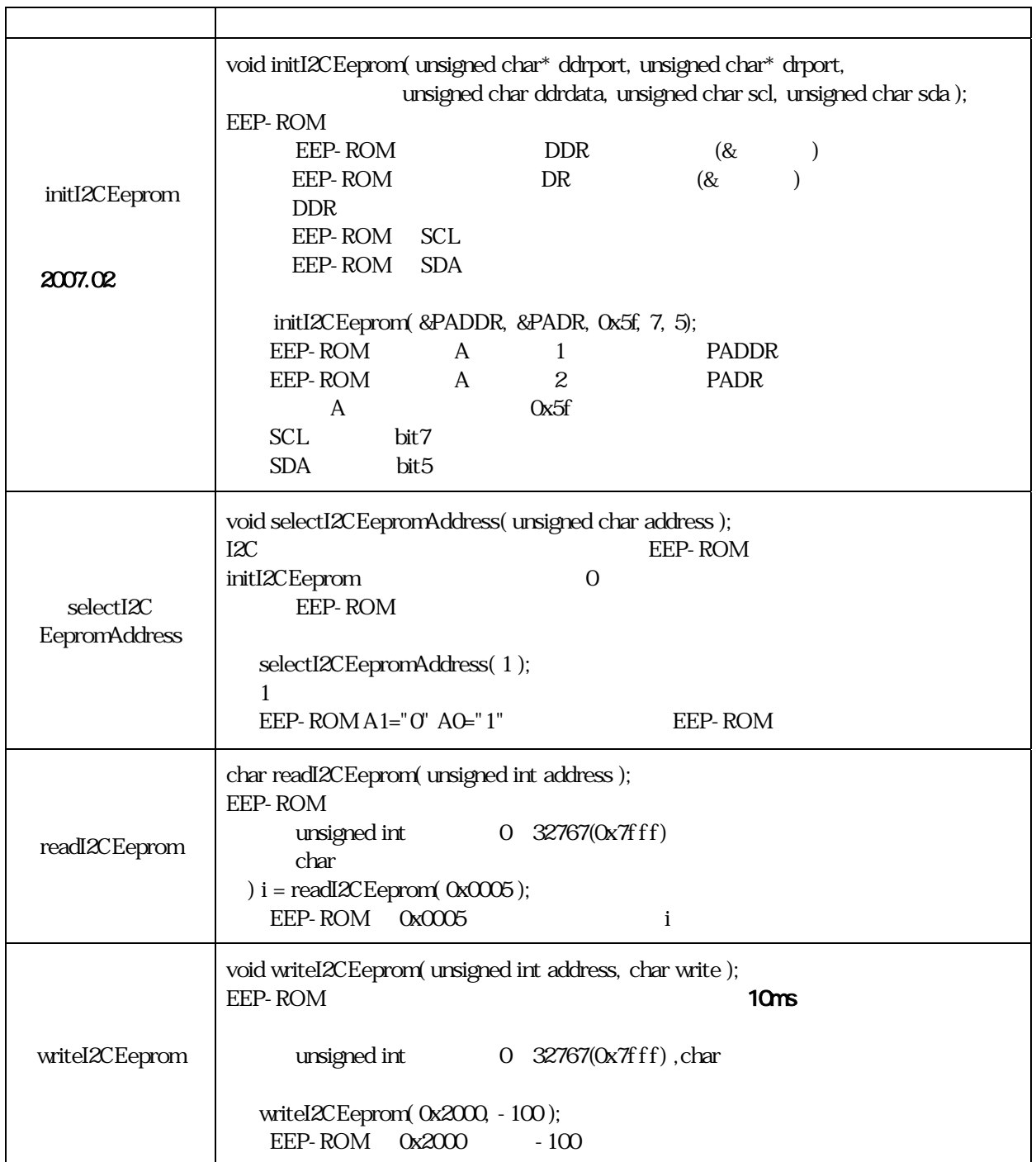

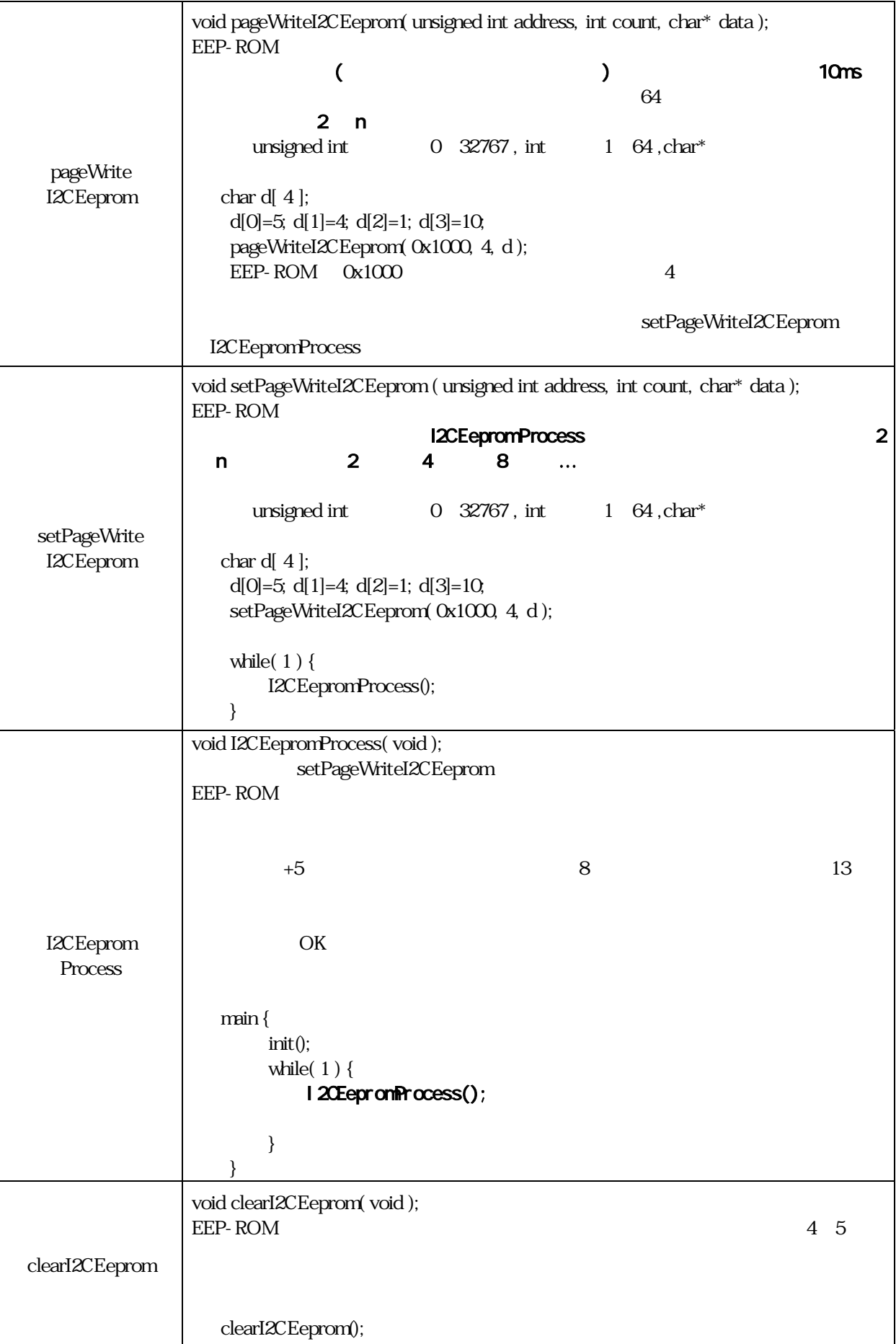

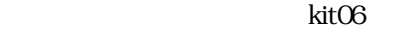

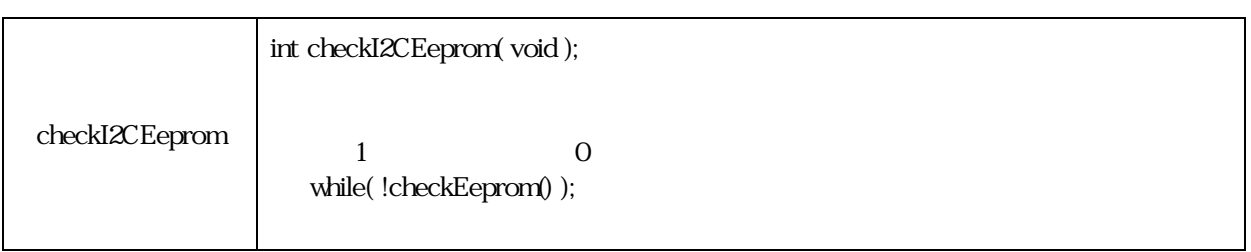

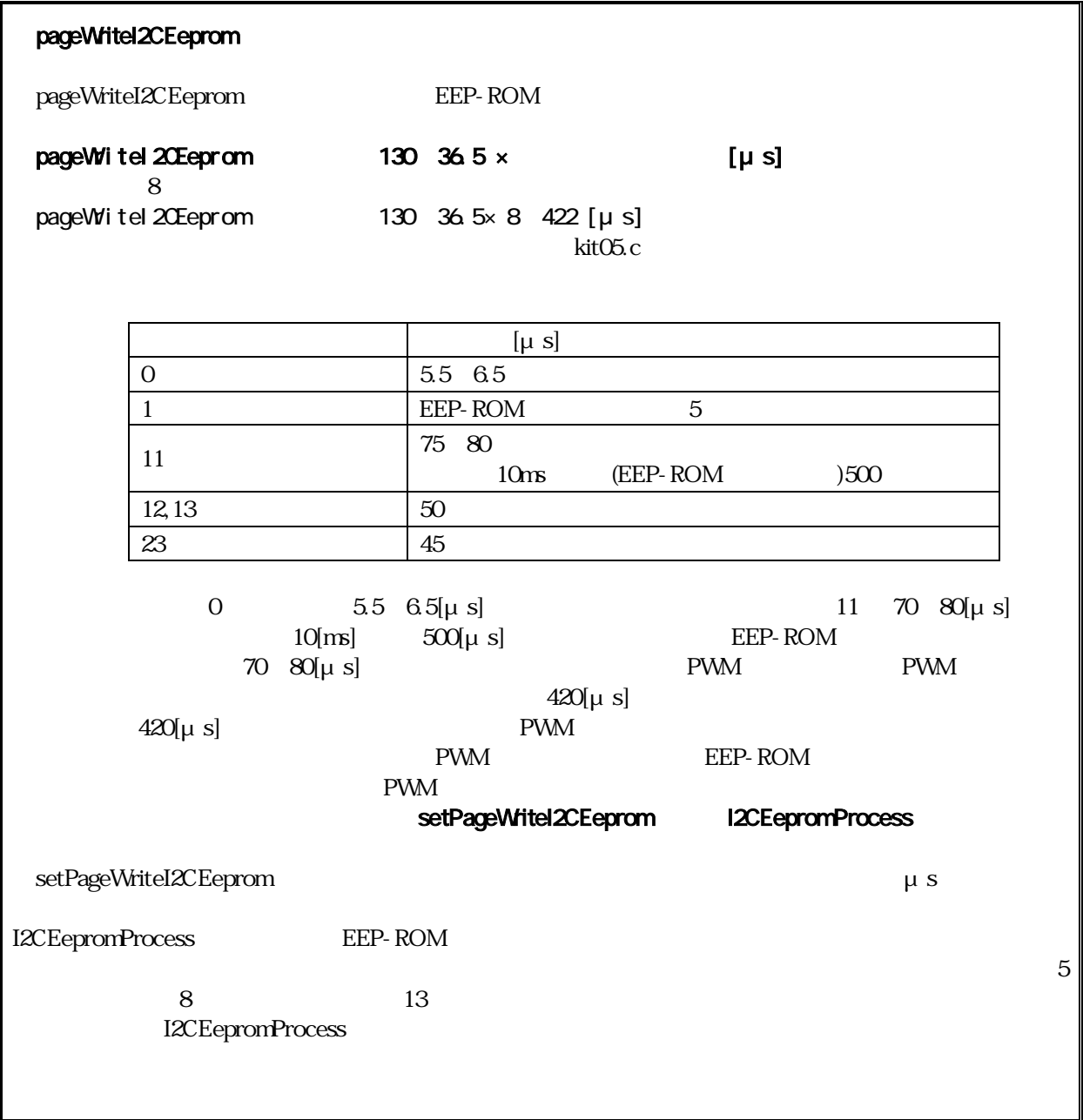

### <span id="page-17-0"></span>1.10  $i2c$  eeprom.c

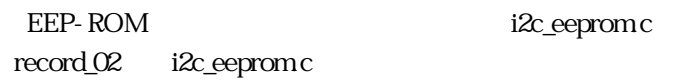

i2c\_eeprom.c

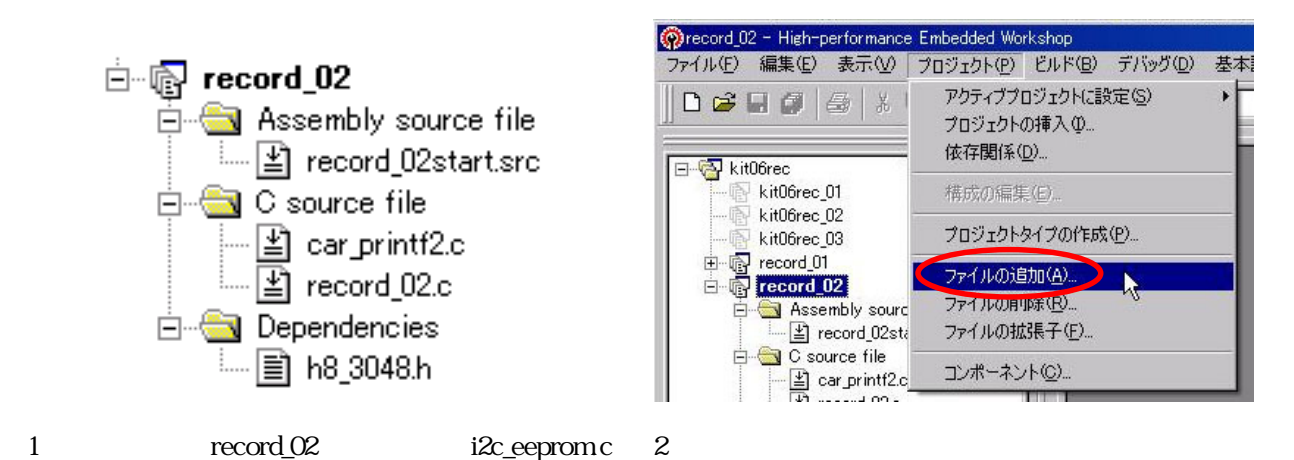

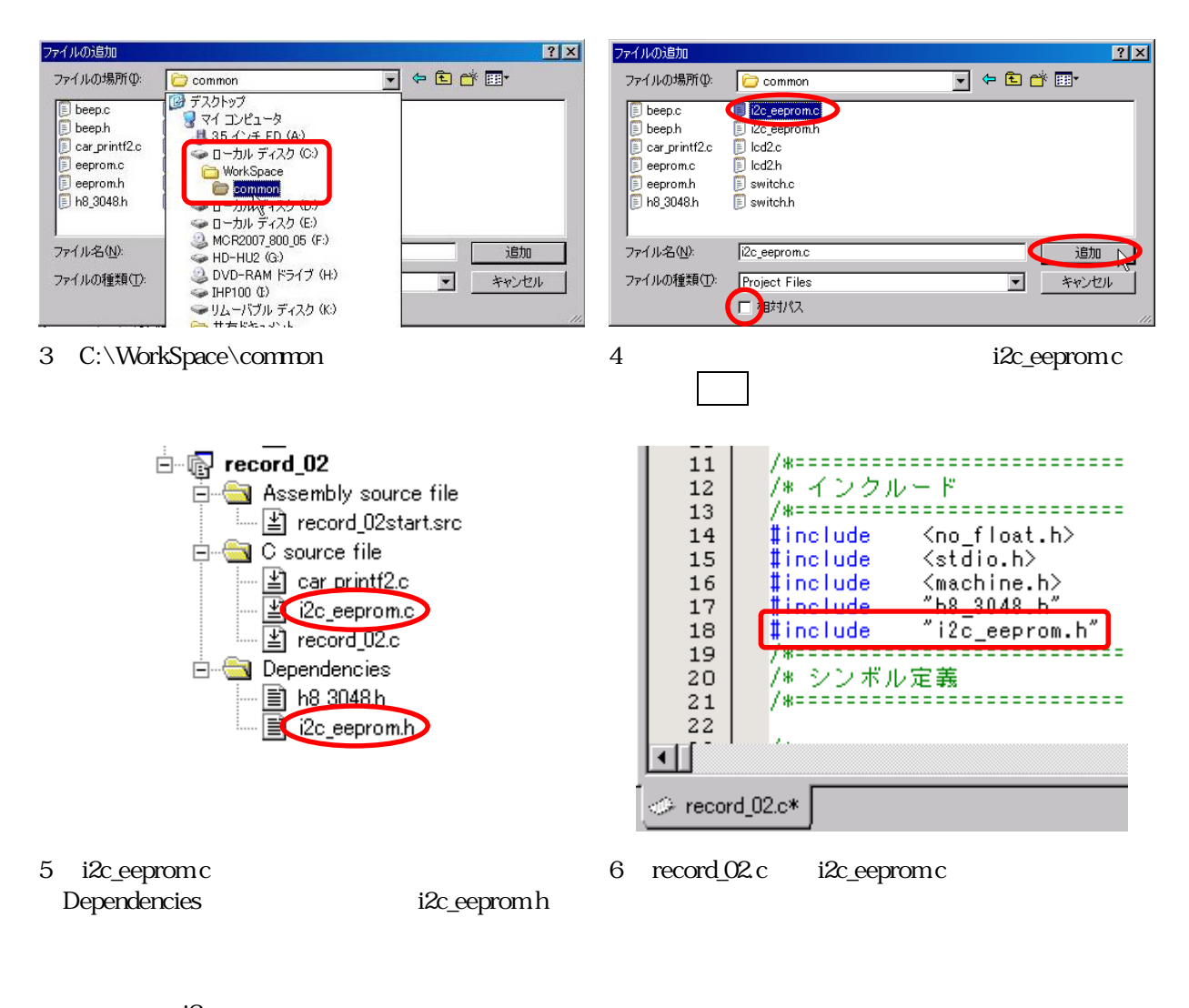

i2c\_eeprom.c

 $EEP-ROM$  C  $\# \text{ncl}$  ude "i 2c\_eeprom.h"

<span id="page-18-0"></span>1.11 EEP-ROM

### PA7 EEP-ROM SCL PA5 EEP-ROM SDA initI2CEeprom

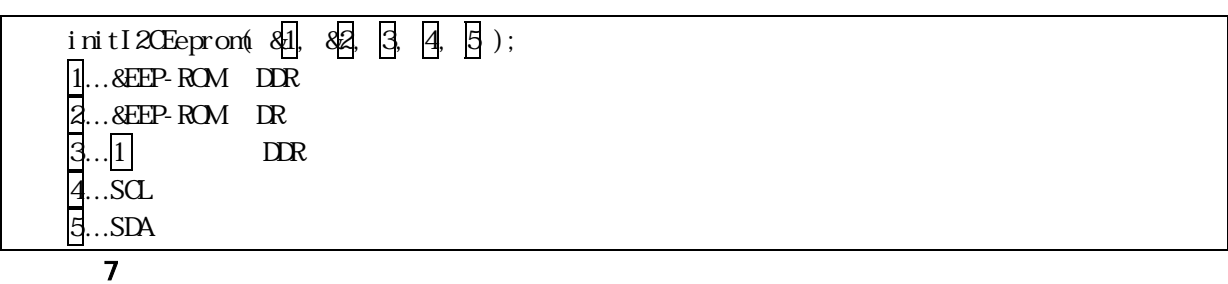

EEP-ROM 6 6

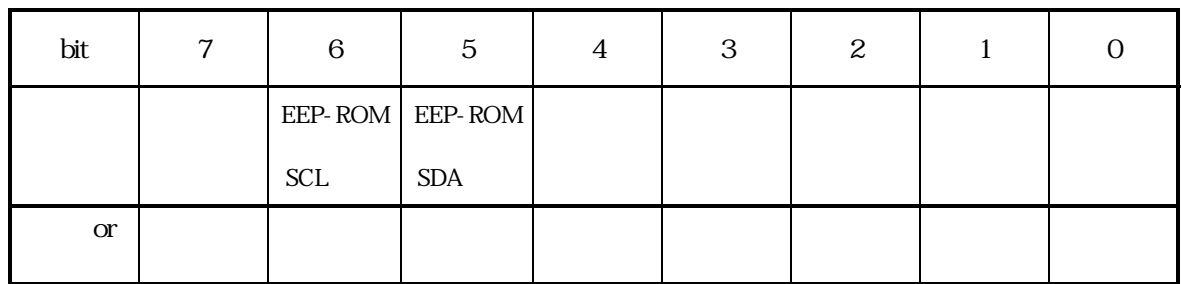

 $\text{DDR}$  "0"  $\text{"1"}$ 

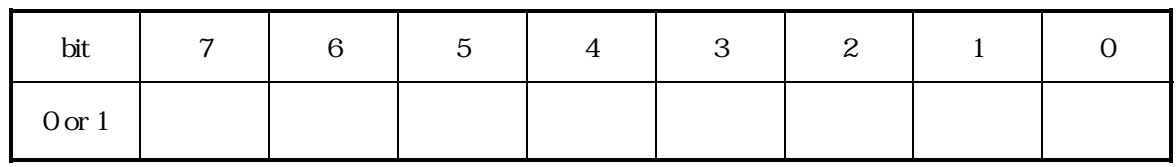

2 "1001 0000" 16 0x90

initI2CEeprom( &P6DDR, &P6DR, 0x90, 6, 5 );

init P6DDR

initI2CEeprom init 6

initI2CEeprom

void init( void ) { … P6DDR = 0x90; … }

<span id="page-19-0"></span>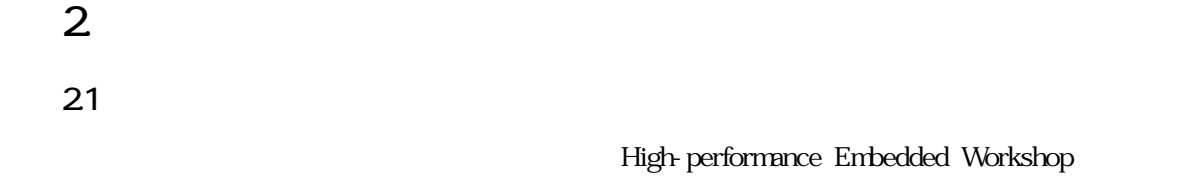

### $22$

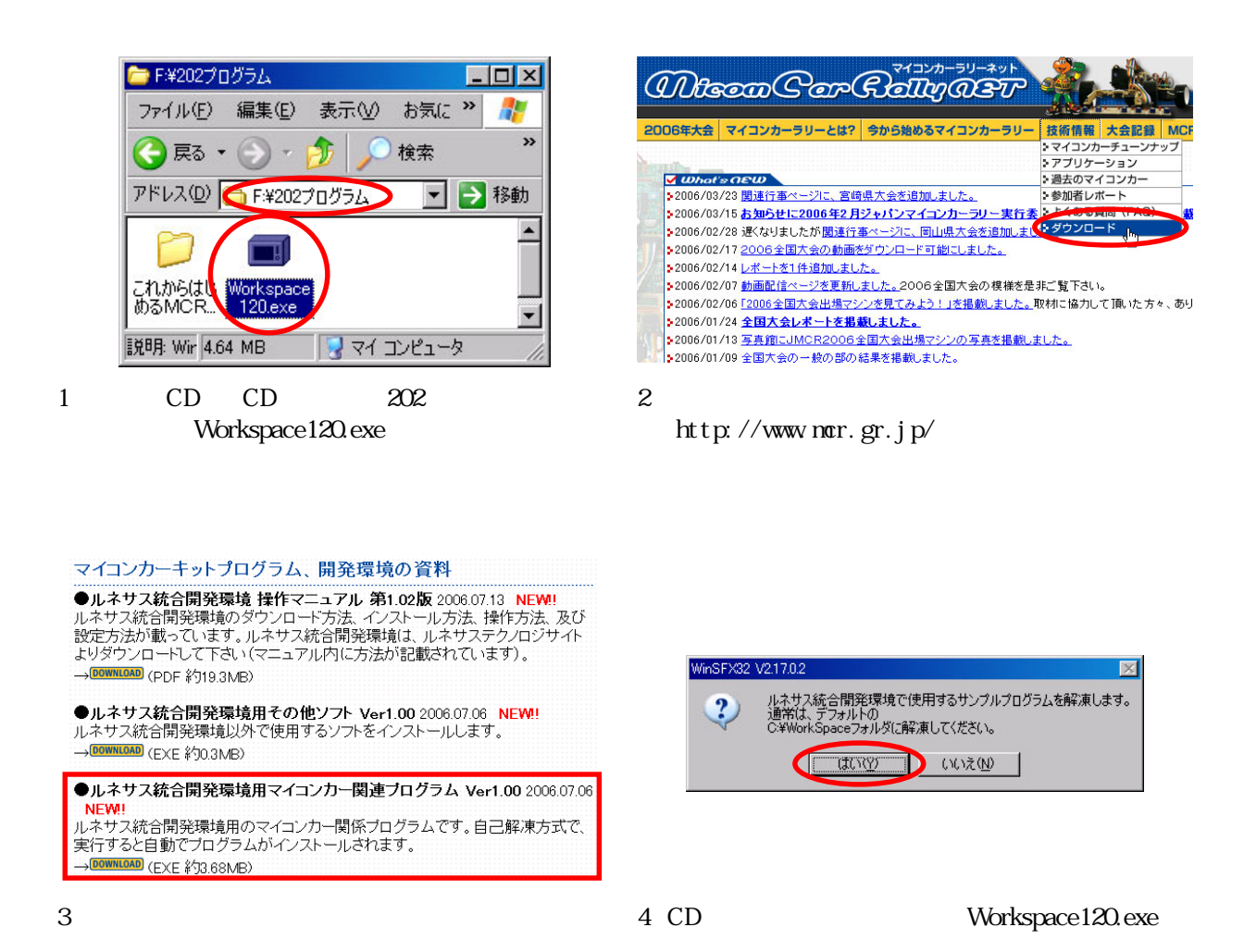

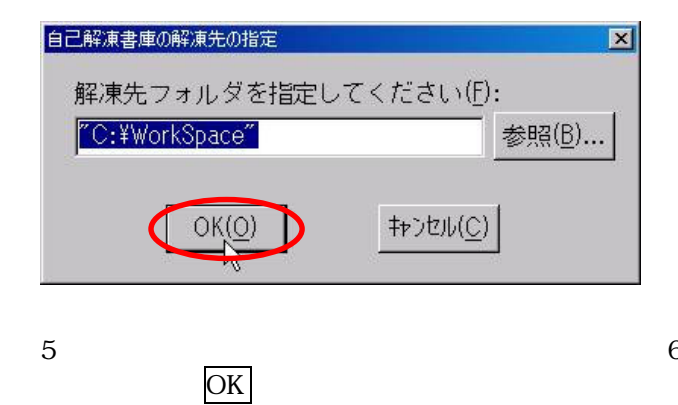

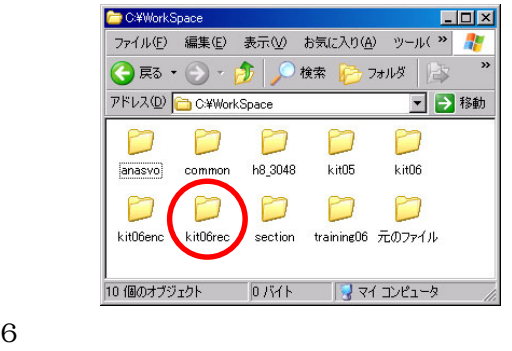

C Workspace

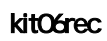

<span id="page-20-0"></span>High-perfor<br>
mance<br>
Embedded<br>
Workshop

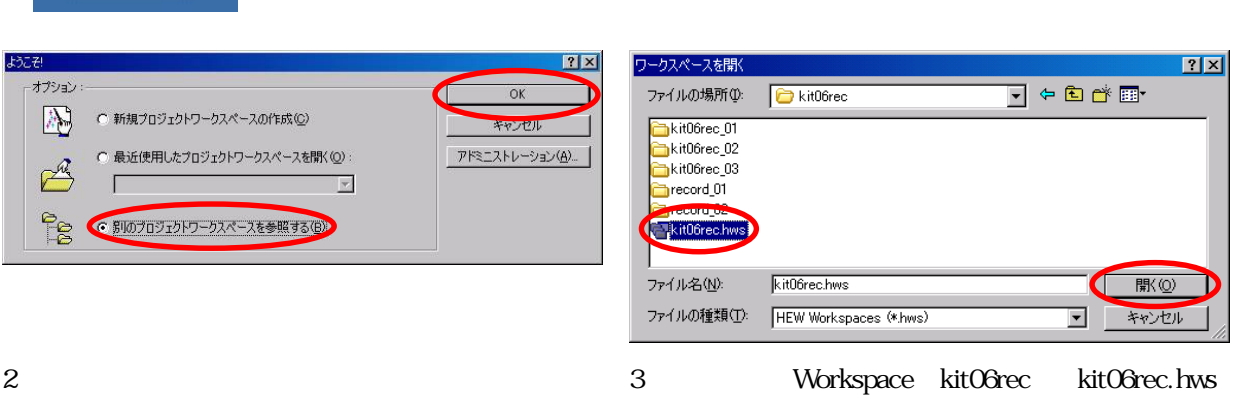

を選択、開くをクリ クし

 $OK$ 

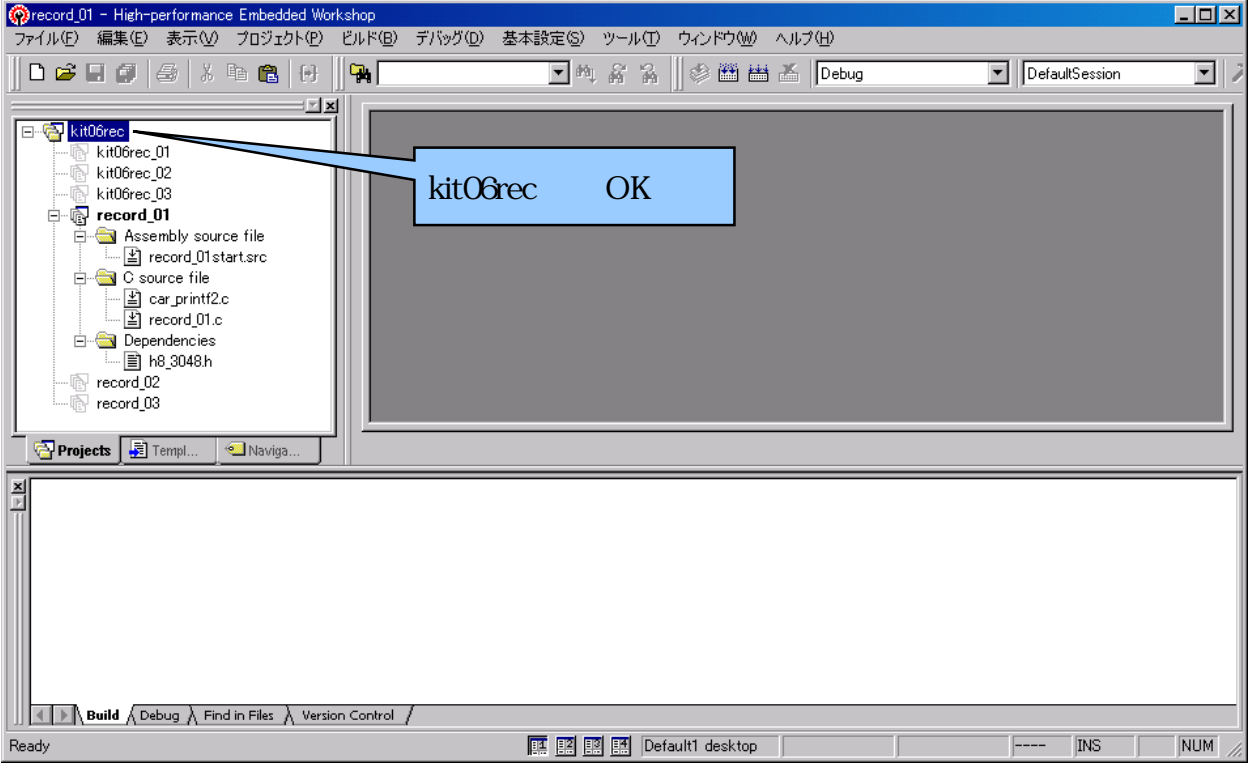

4 kitO6rec

<span id="page-21-0"></span>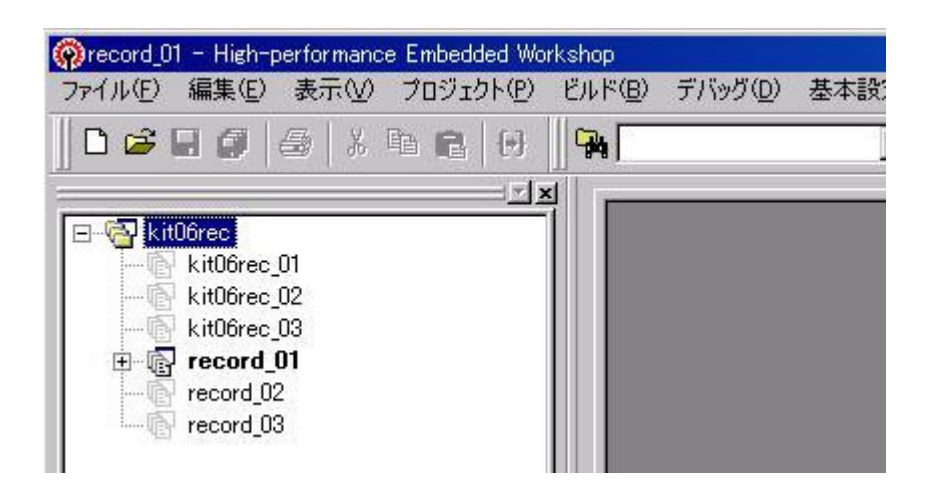

kit06rec 6

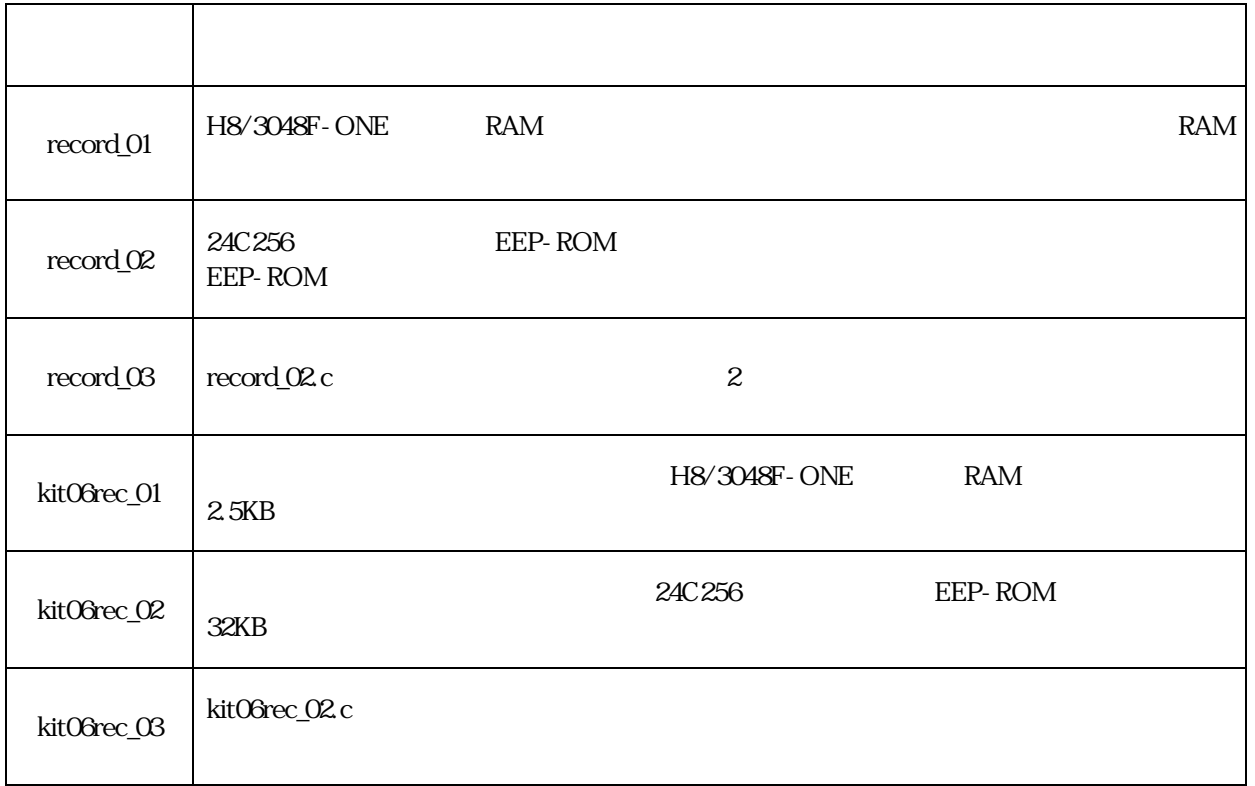

## <span id="page-22-0"></span>3. The record\_01 RAM

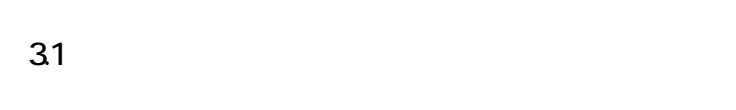

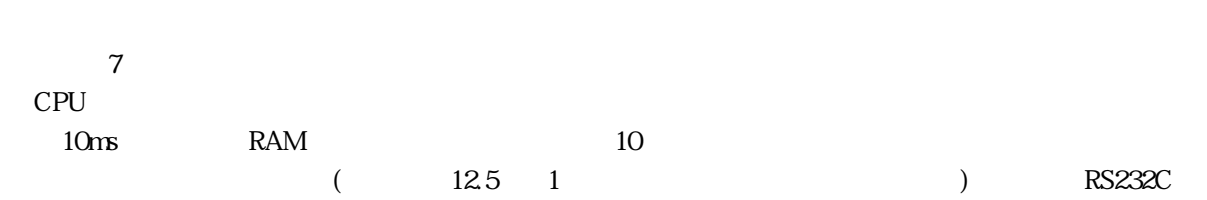

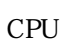

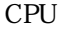

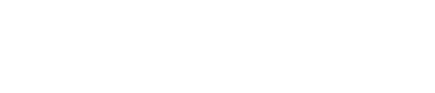

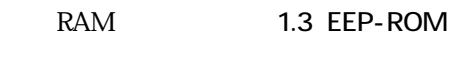

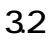

 $CPU$  7  $\overline{7}$ 

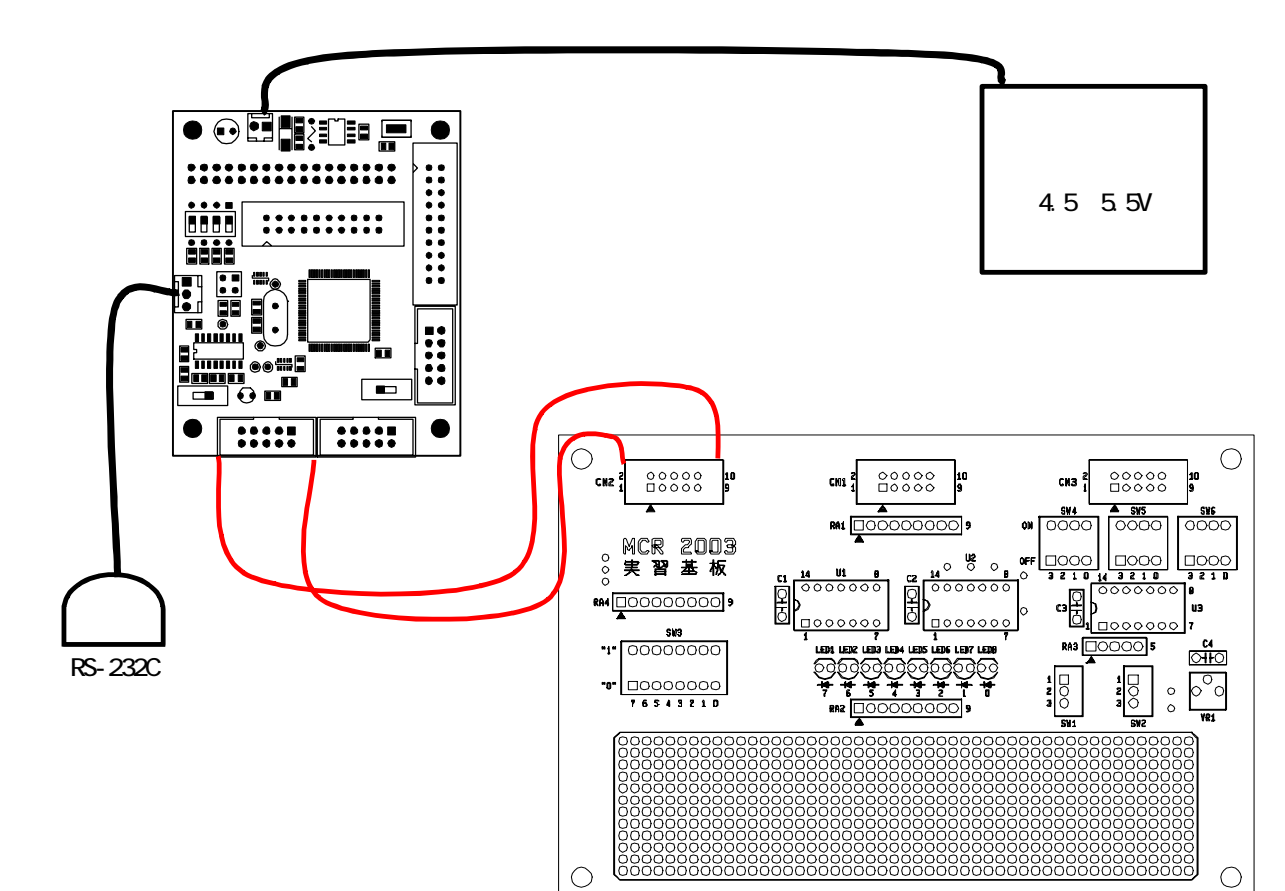

#### <span id="page-23-0"></span>33

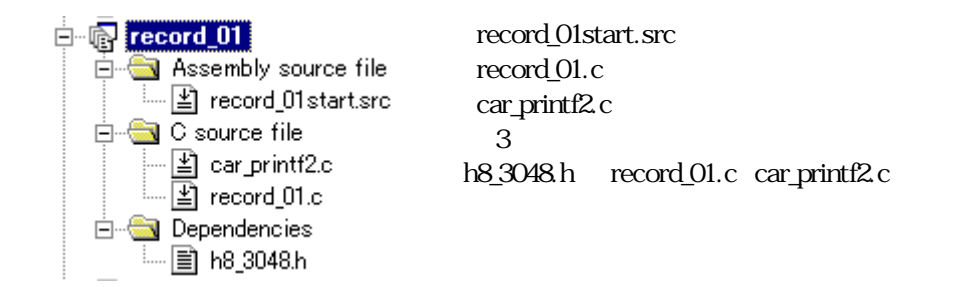

### 34

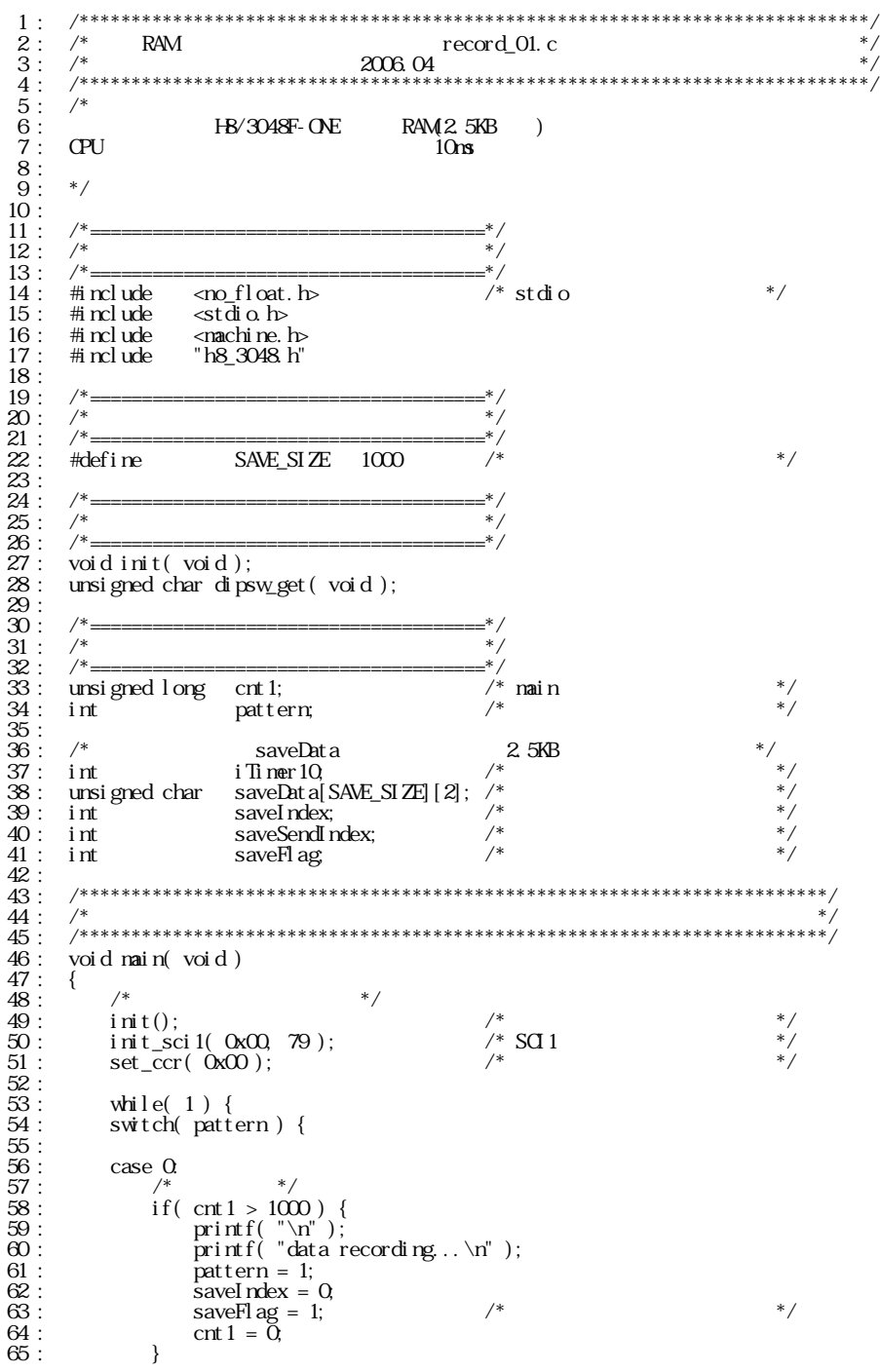

```
kit06
```

```
66:break
 \frac{67}{68}:
              case 1:
                                                                              * /
 \overline{69}:
                   if(saveFlag = 0) {<br>pattern = 2;
 \frac{70}{71}:
 \frac{72}{73}:<br>73:<br>74:
                   break:
 75:case 2e Z<br>
printf("\n");<br>
printf("record_01 Data Out\n");<br>
printf("P7 data, dip sw data\n");
 76:\frac{77}{78}79:\frac{180}{81}saveSendIndex = Qpattern = 3<br>pattern = 3
 82:83:
 84 :
 85:case 3
                   \overline{1}\frac{86}{87}:
                   printf("%D2x,%d\n",<br>saveData[saveSendIndex][0],
 \overline{88}:
 \overline{89}:
                        saveDat a [saveSendI ndex] \begin{bmatrix} 1 \end{bmatrix};
 90
                   saveSendI ndex++;
                   if( saveIndex <= saveSendIndex ) {
 91:pattern = \dot{4};<br>cnt 1 = 0;
 9\!293:94.\betareak;
 95.\overline{96}97
              case 4:
                                  *9\!8break:
 \Omega100.default:
1<sub>O1</sub>102*\int \text{p}at \, \text{term} = 0,<br>treak;
103104 :
105:ĺ
106 -107:\}108:109:110:111:\operatorname{voi} d init(\operatorname{voi} d)
112:113:\{/ I/O
                                              *114:115:PIDR = Oxf;116
              P2DIR = Oxff;P3DR = Oxf;117
118:P4DIR = Oxff;\overrightarrow{P5\text{DIR}} = \overrightarrow{Oxf};<br>\overrightarrow{P6\text{DIR}} = \overrightarrow{Oxf0};119:/* CPU
                                                                              \overline{D}PSW* /
120P\overline{S} \overline{S} \overline{S} = 0xff:
121:\begin{array}{c}\n\text{PSDR} = \text{Oxf 7;} \\
\text{PPLR} = \text{Oxf 7;}\n\end{array}/*122123
124:PBDR = Oxff;/* /
125
126./* ITUO 1ns
                                               *127
              1 \text{ TLO} 1 \text{ R} = 0 \times 20<br>1 \text{ TLO} \text{CRA} = 24575;
128:129130:[TUQ] ER = QxO1;
rac{1}{131}:
              / ITU
                                              * /
              ITU_SIR = 0x01;133:134:\{ \}135:136137
138:#pragmainterrupt(interrupt_timerO)
139 -void interrupt_timerQ void)<br>{
140:141:*/ITUO TSR & Oxfe;
                                                             /*
142:143
              \cot 1 + i144:* /
145:i Ti ner 10++;<br>i f (i Ti ner 10 > = 10) {
\frac{146}{147}:
148:i Ti ner 10 = 0,
                   if(saveFlag) {<br>saveData[saveIndex][0] = P7DR;<br>saveData[saveIndex][1] = dipsw_get();
149:
150
151:saveI nlex++; if (saveIndex > SAVE_SIZE) saveFl ag = 0,
152:153.154:\rightarrow155:\}156:}
```
<span id="page-25-0"></span>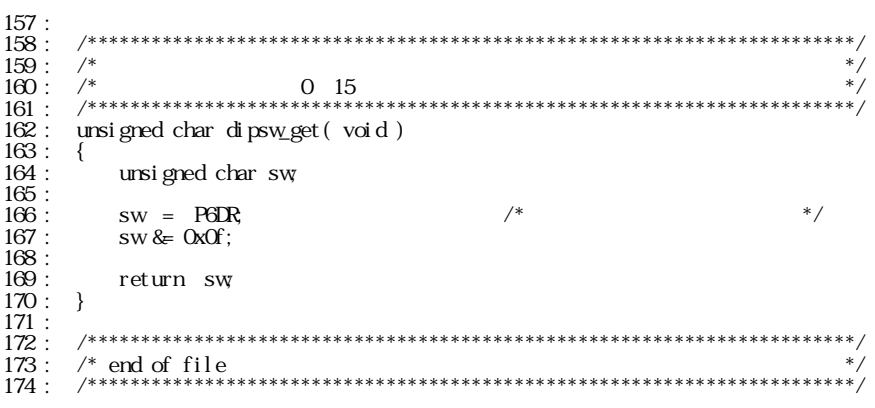

35

H8/3048

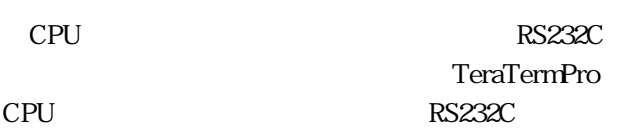

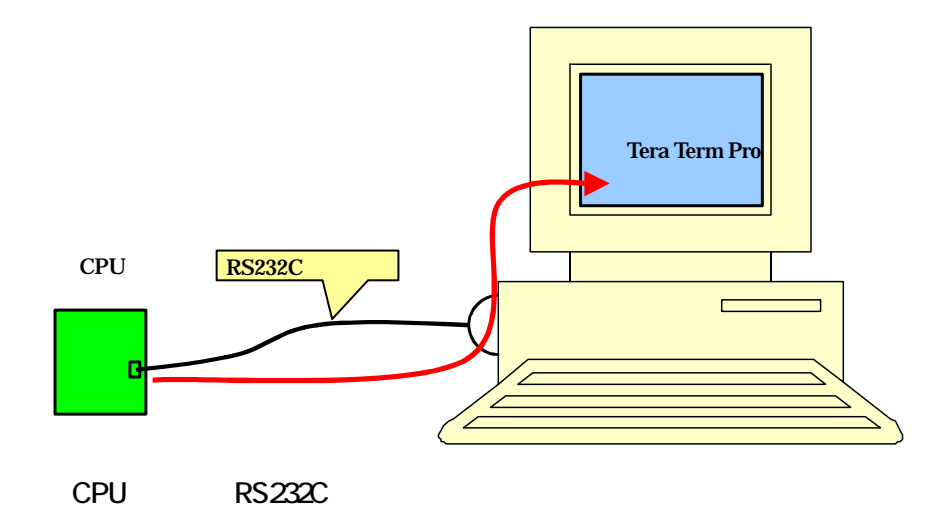

sio

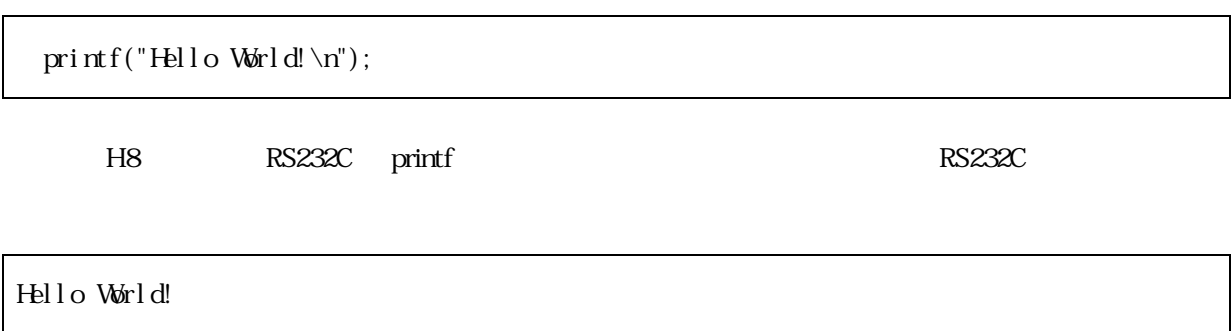

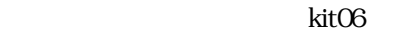

H8 C c printf

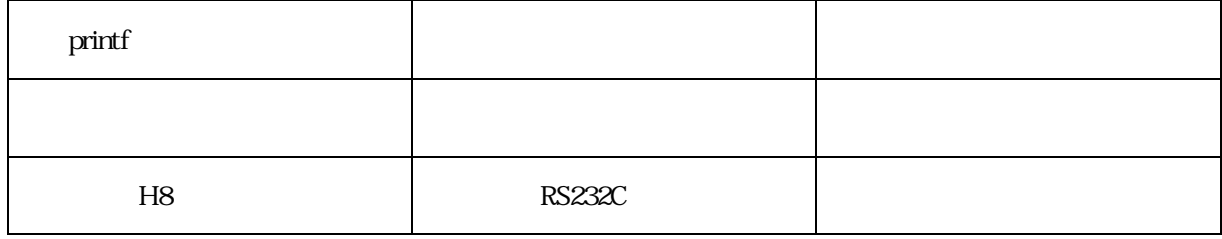

H8 printf RS232C car\_printf2.c 3<br>C src C src src  $\sim$ 

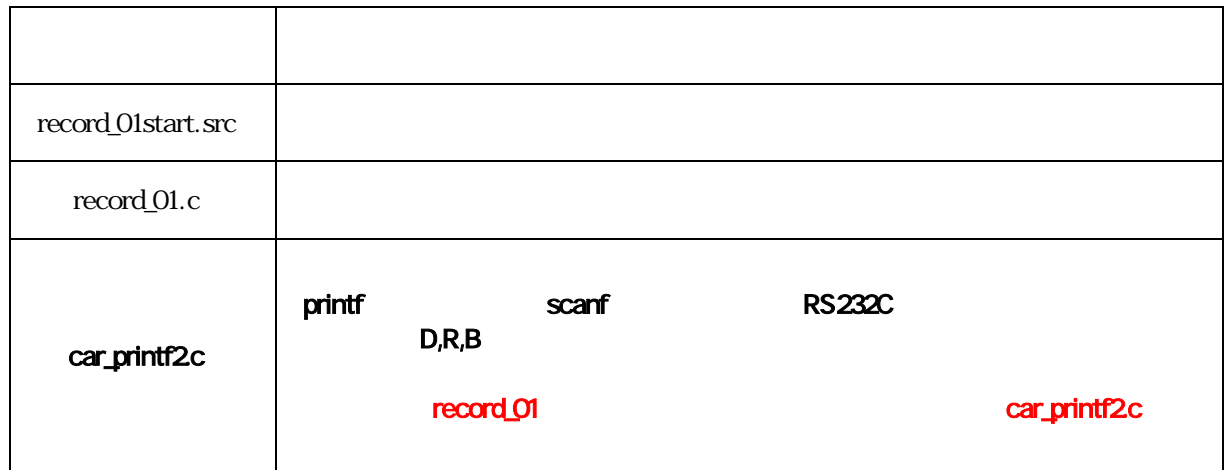

<span id="page-27-0"></span>36

361

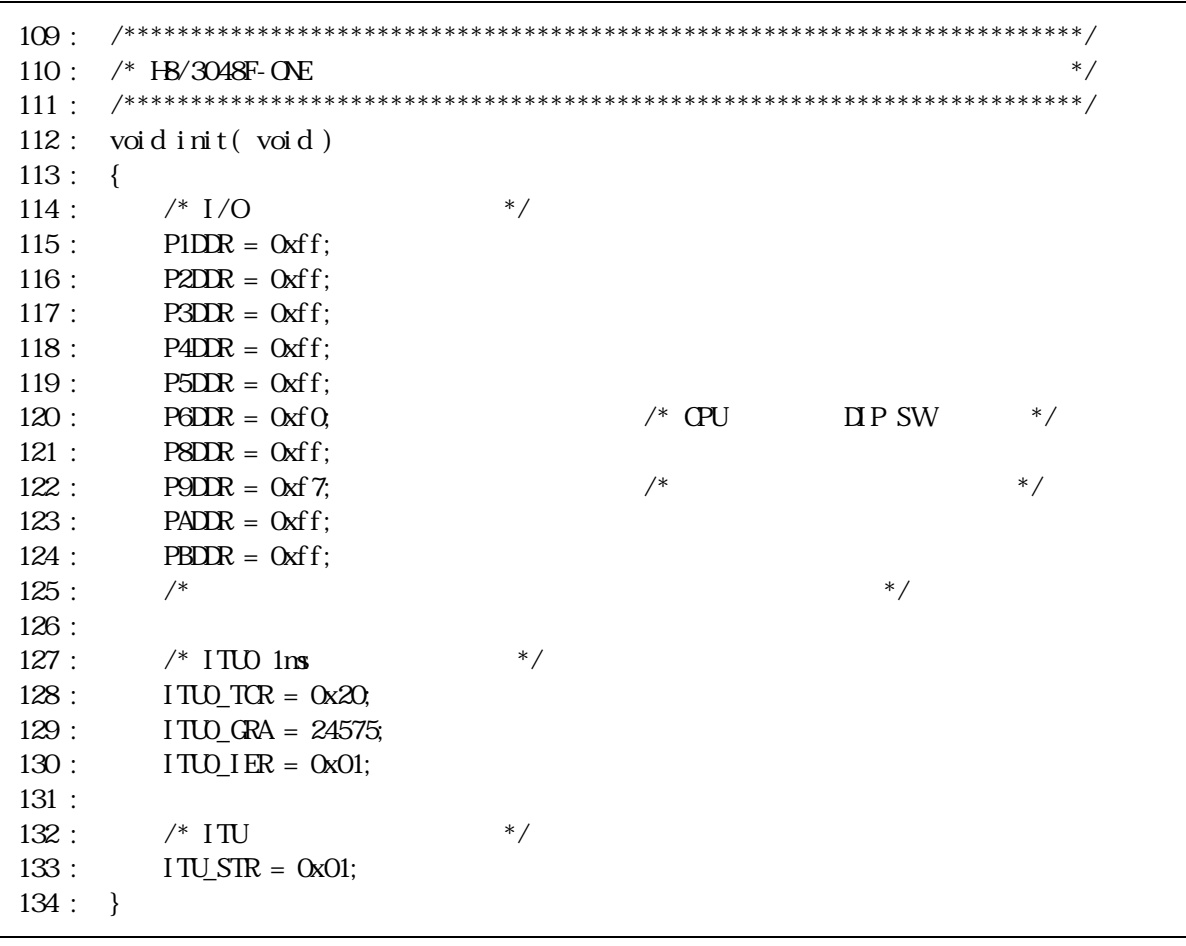

6 bit3 0

 $\overline{7}$ 

 $ITUO$  1ms

<span id="page-28-0"></span>362

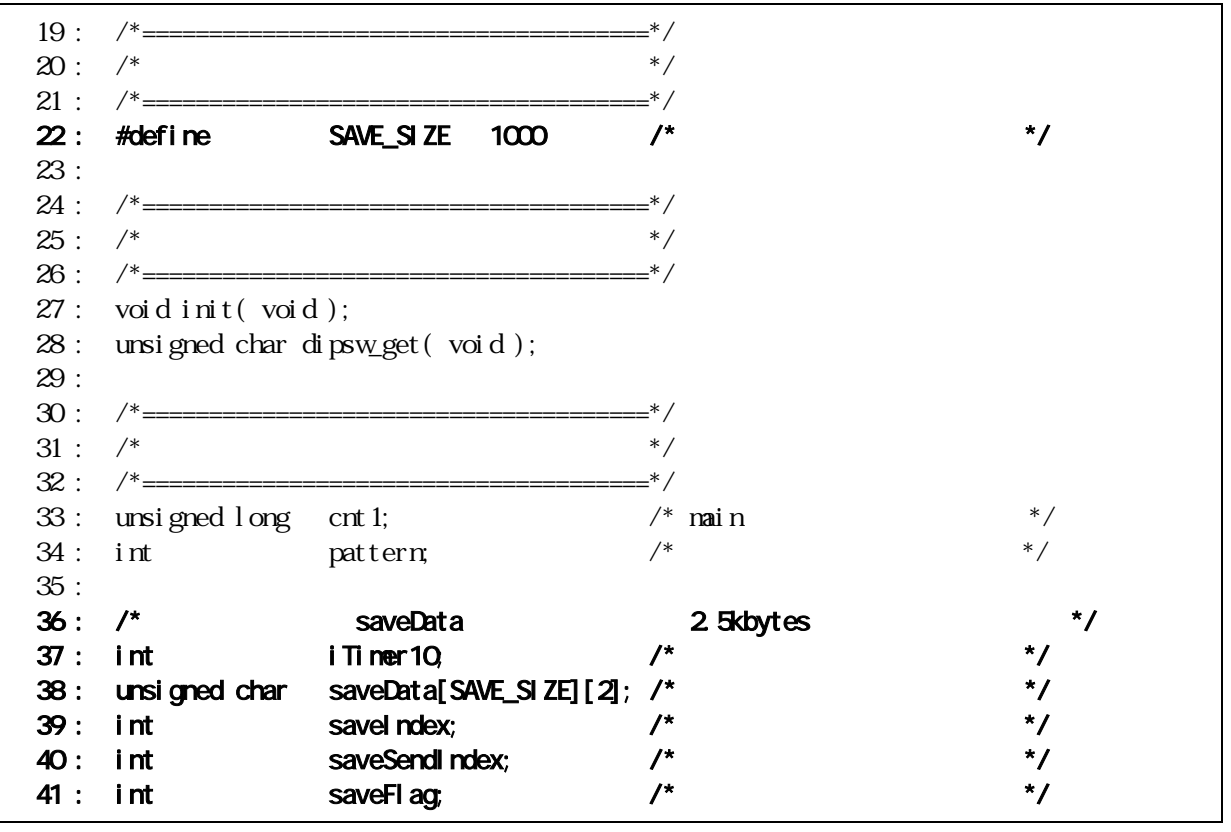

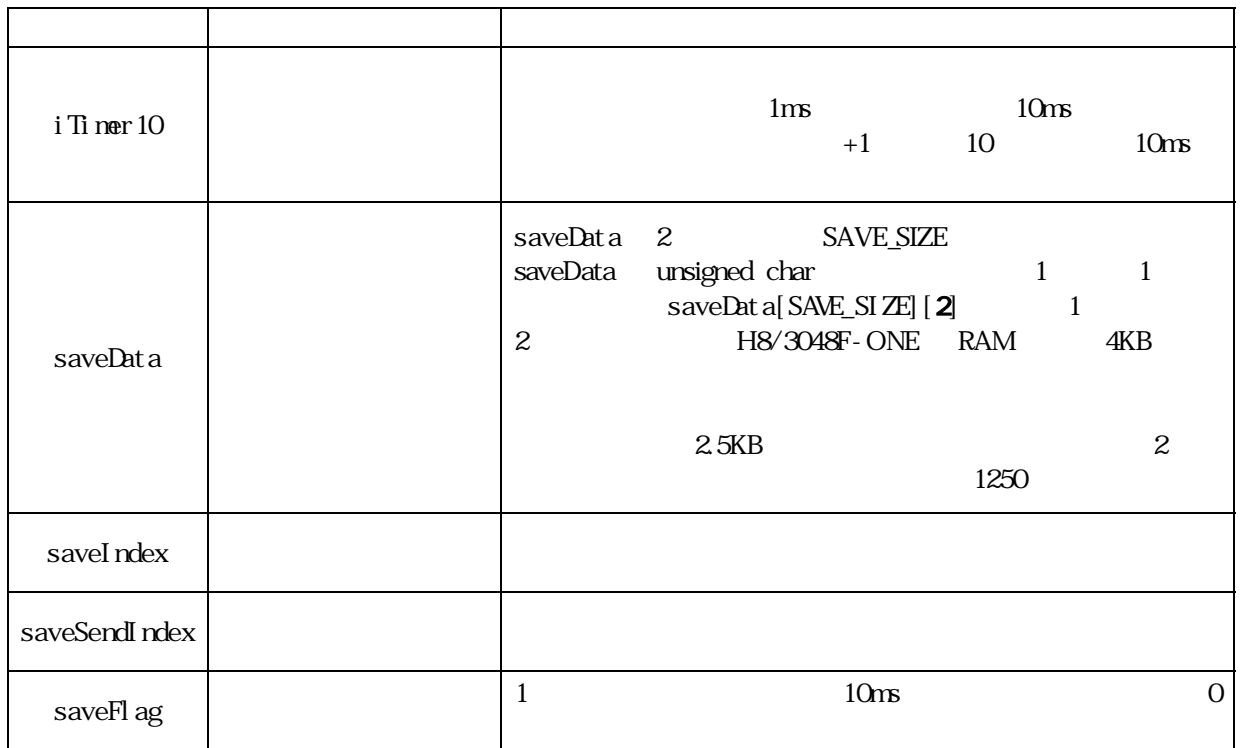

- 24 -

```
363
```
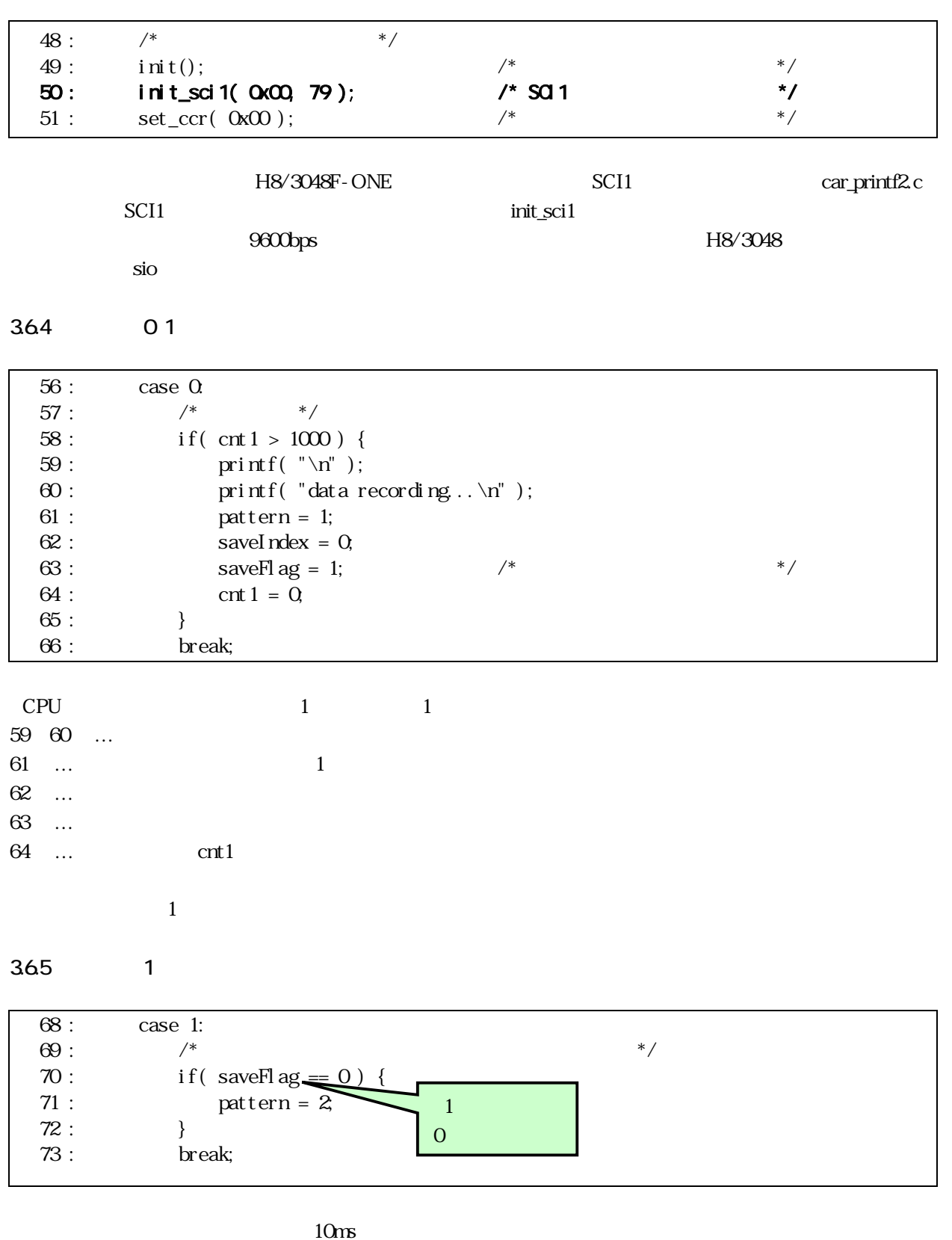

saveFlag 0

saveFlag  $\qquad 0$ 

<span id="page-30-0"></span>366 2

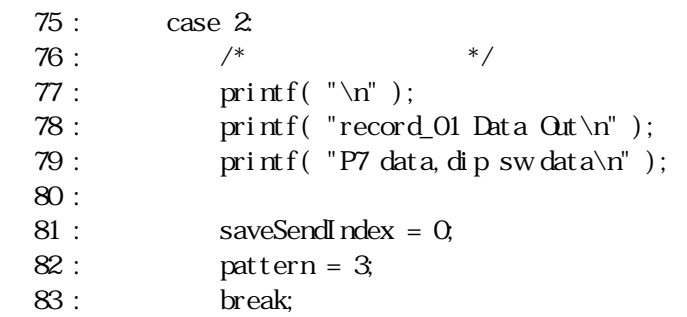

 $3$ 

saveSendIndex 0

367 3

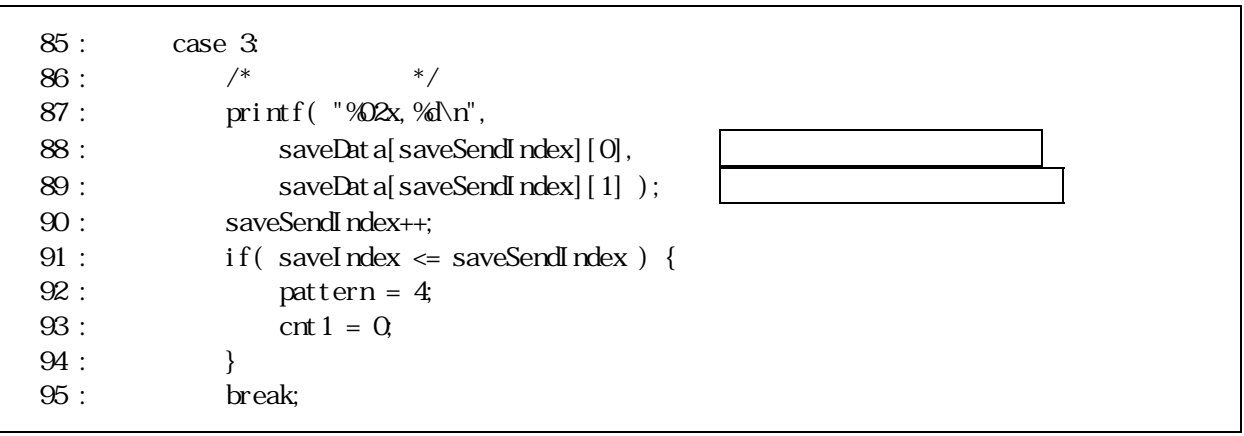

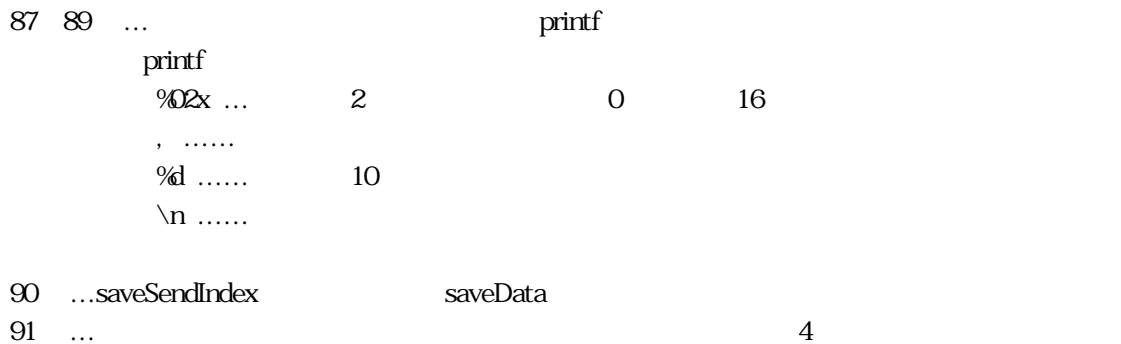

<span id="page-31-0"></span>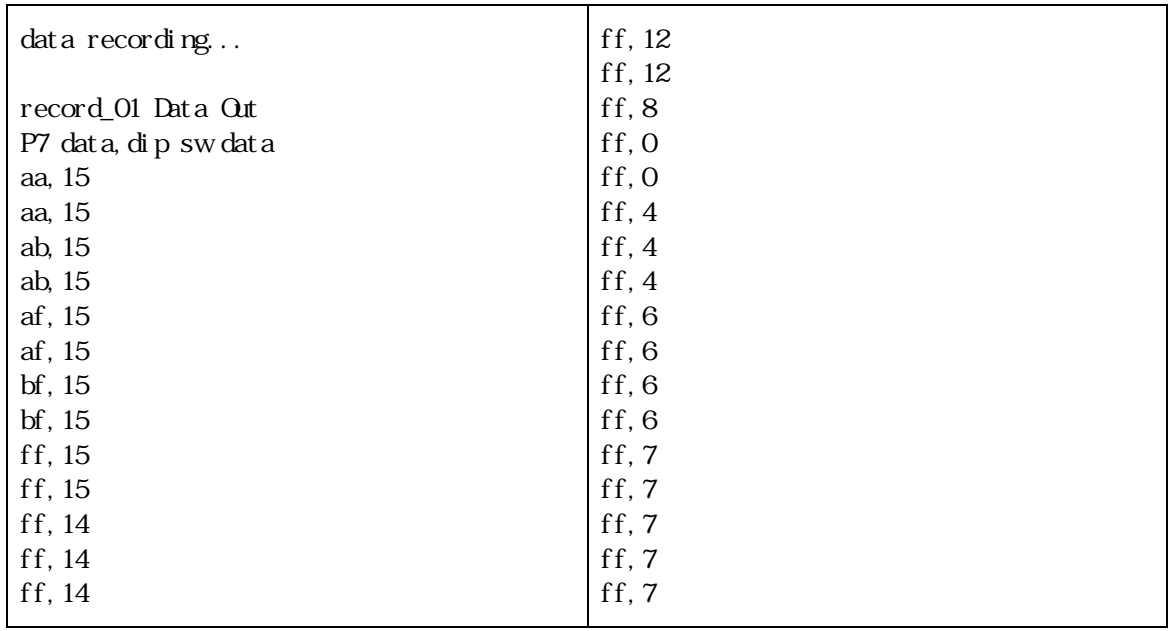

### 368 4

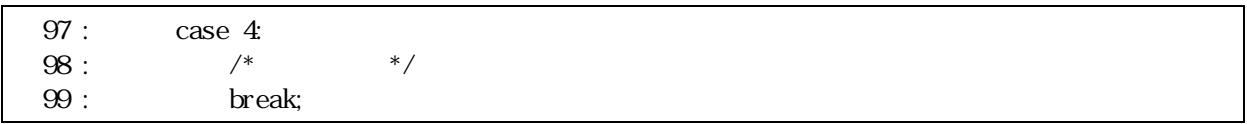

<span id="page-32-0"></span>369

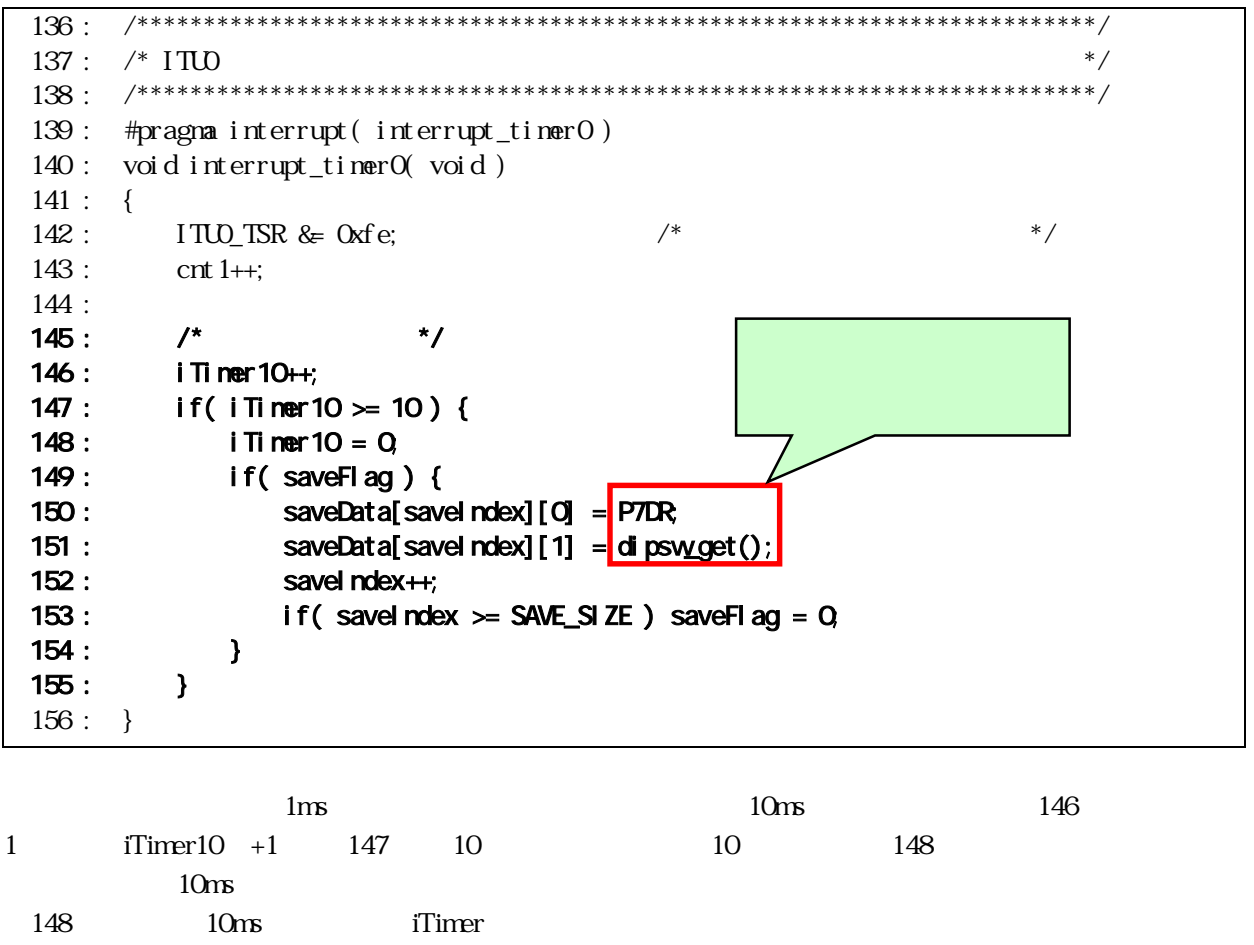

 $\overline{O}$ 149 saveFlag 150 151 saveData 152  $\prod$ saveIndex 153 saveFlag 0

saveData

**SAVE SIZE**  $1000$ 

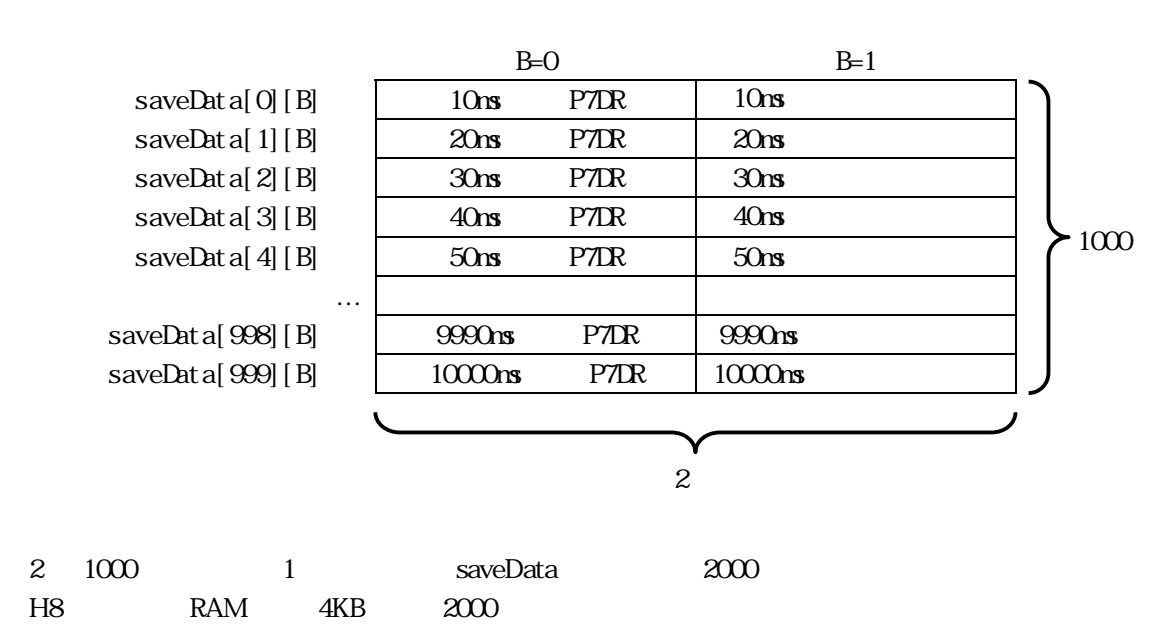

<span id="page-33-0"></span>37

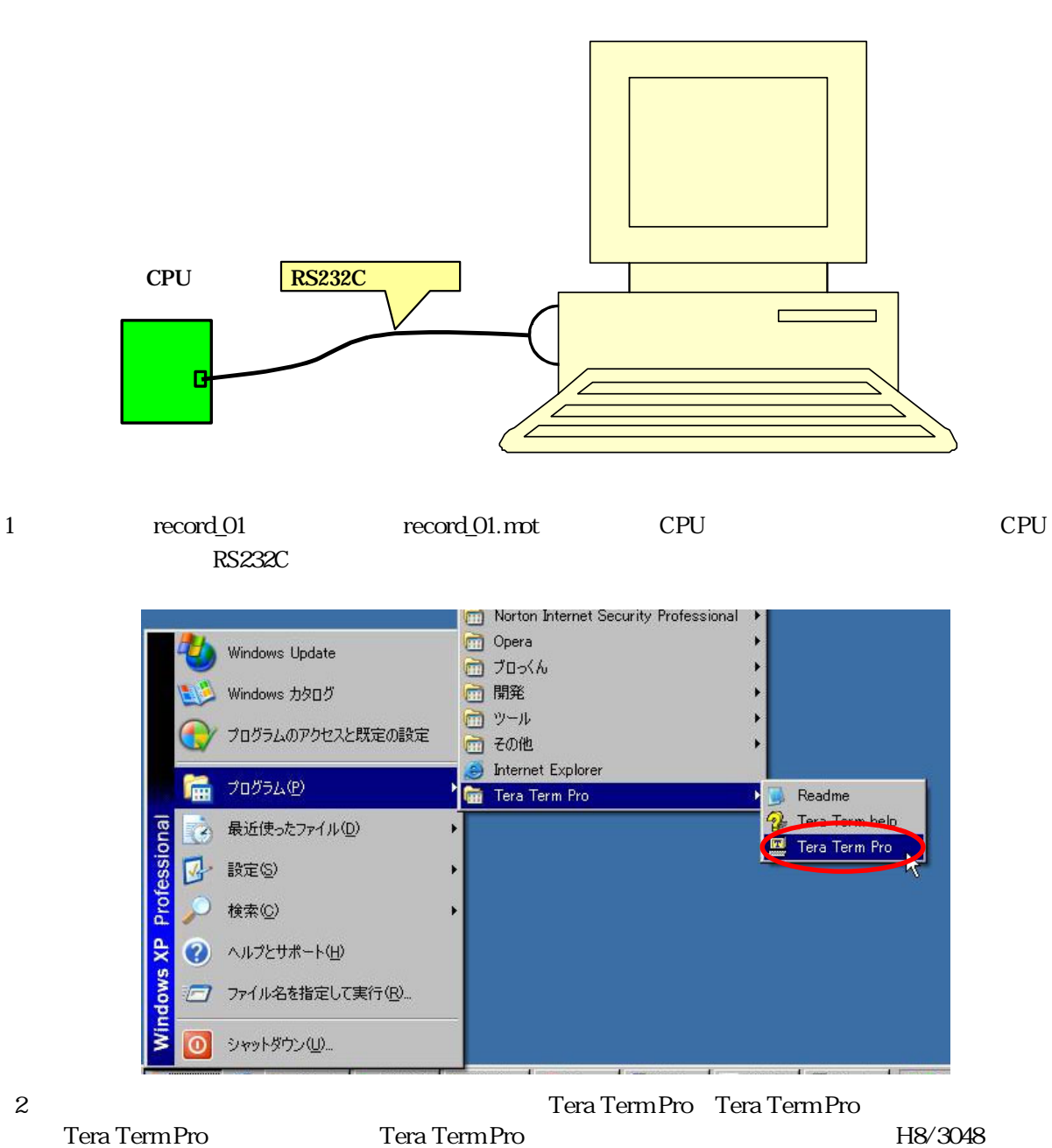

sio

Tera TermPro Tera Term Pro

H8/3048

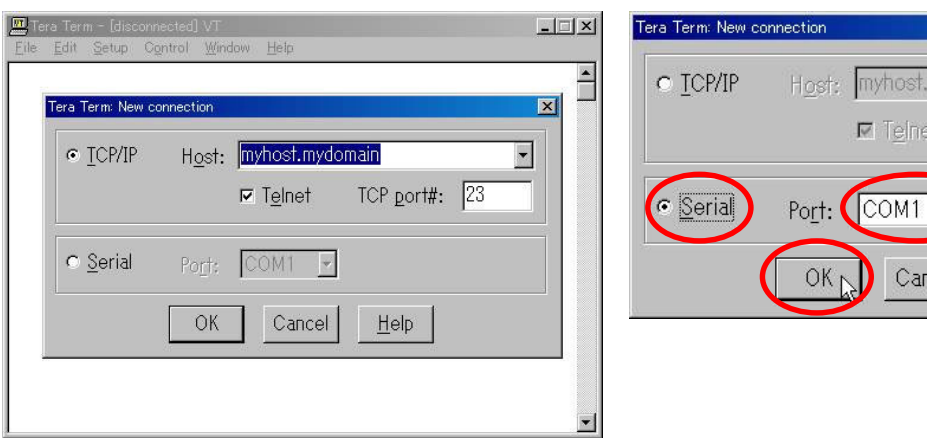

 $\overline{\mathbf{x}}$ Host: myhost.mydomain  $\overline{\phantom{a}}$ **I** Telnet TCP port#:  $\sqrt{23}$  $\ddot{}$ Cancel  $\underline{He}$ 

 $3 \t 3$ 

OK

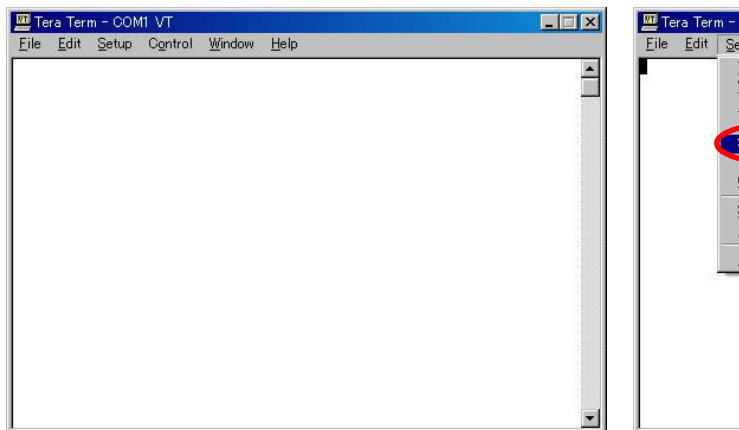

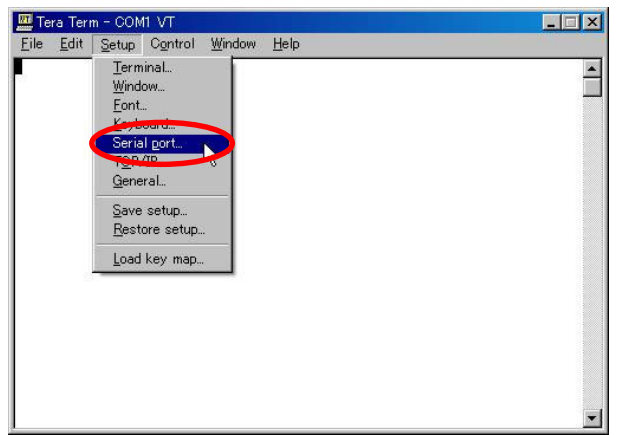

5. りました。 6 「Setup→Serial port

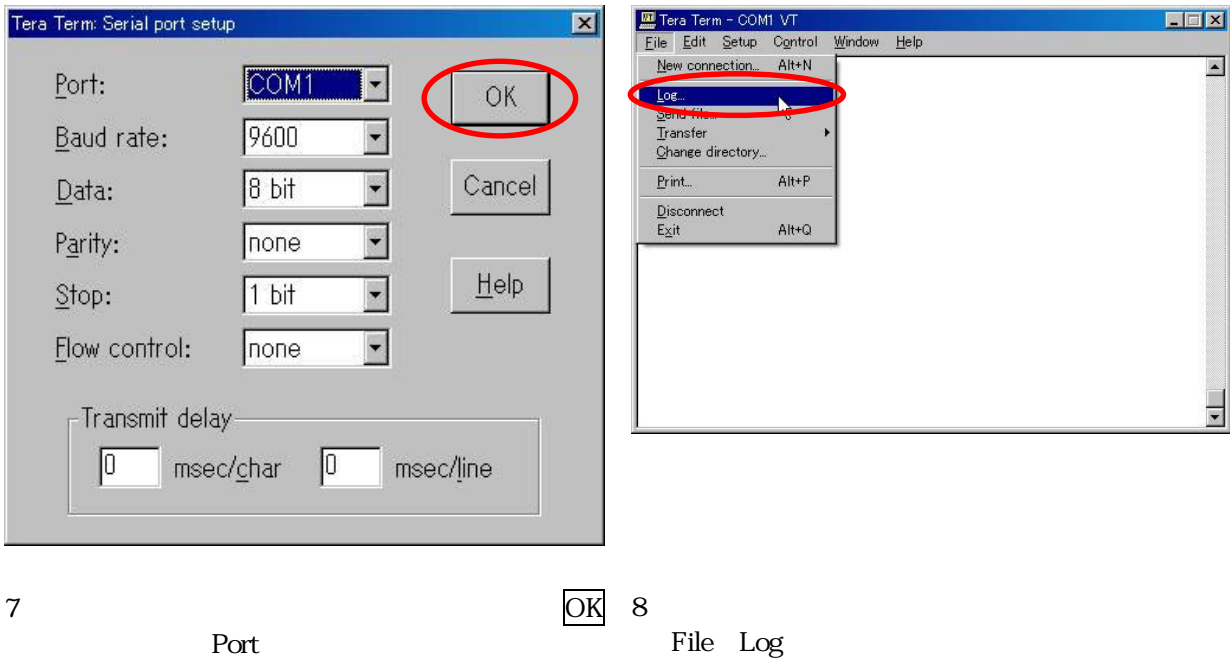

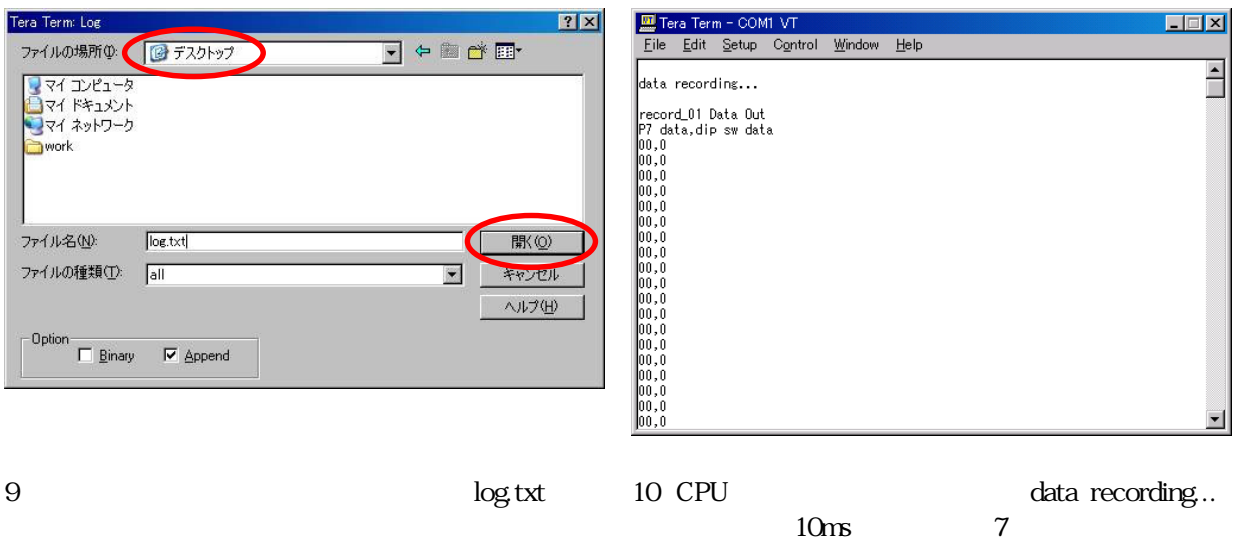

TeraTermPro

TeraTermPro

1000 10 10

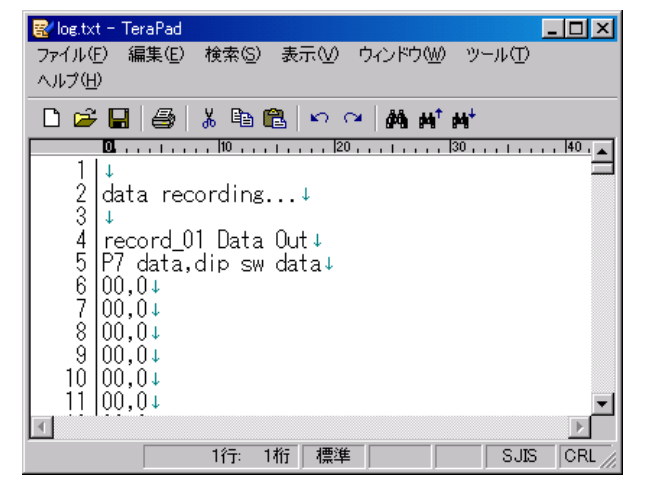

11  $\log$ txt

TeraTermPro \_\_\_\_\_ Flie Log

 $\Gamma$ lie→Log $\Gamma$
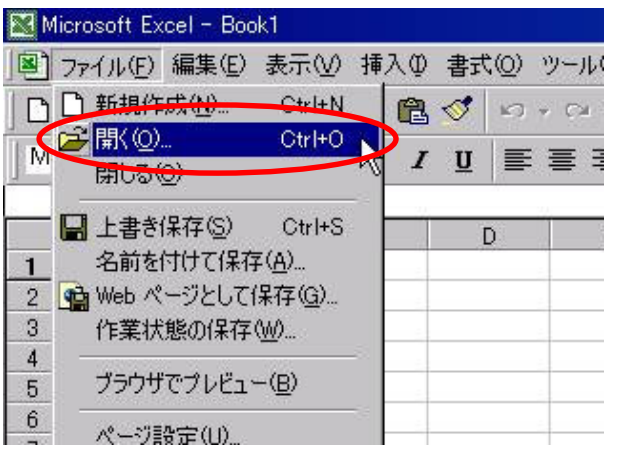

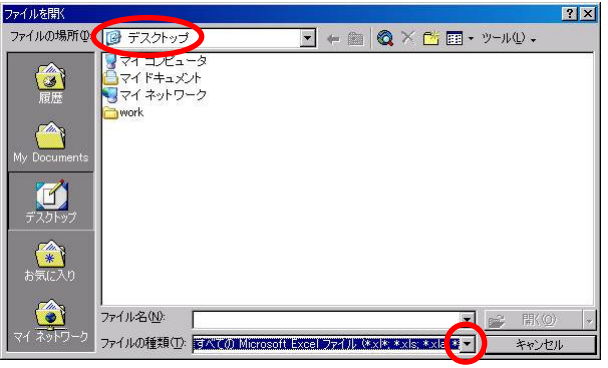

 $1$ 

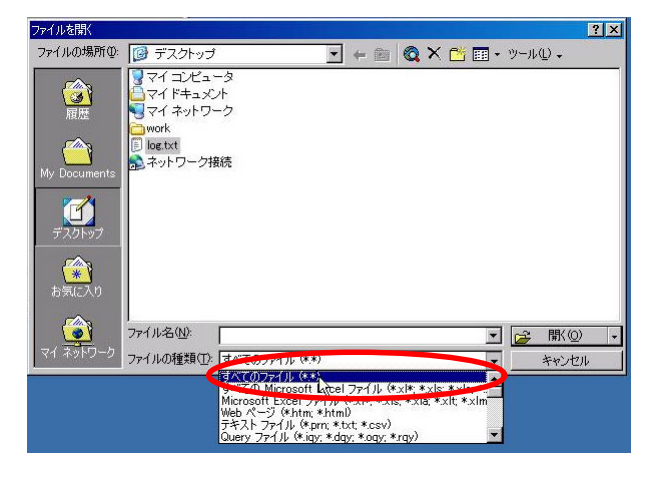

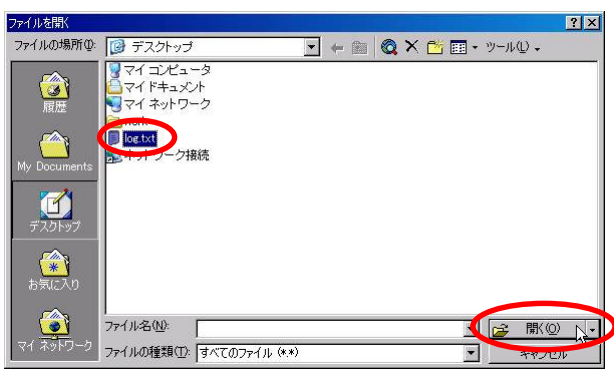

 $2 \left( \frac{1}{2} \right)$ 

びます ァイルの種類」 をクリ クし 。

 $3$  \*.\*)  $*$  4.  $\log txt$   $\log x$ 

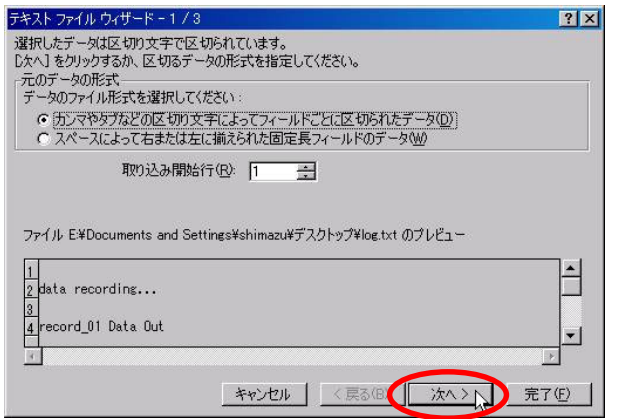

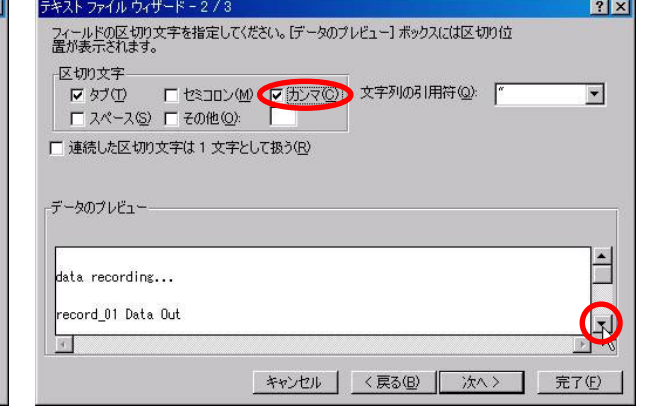

 $6$ カンマ プレート アクセス しゅうしょう

 $5\,$ 

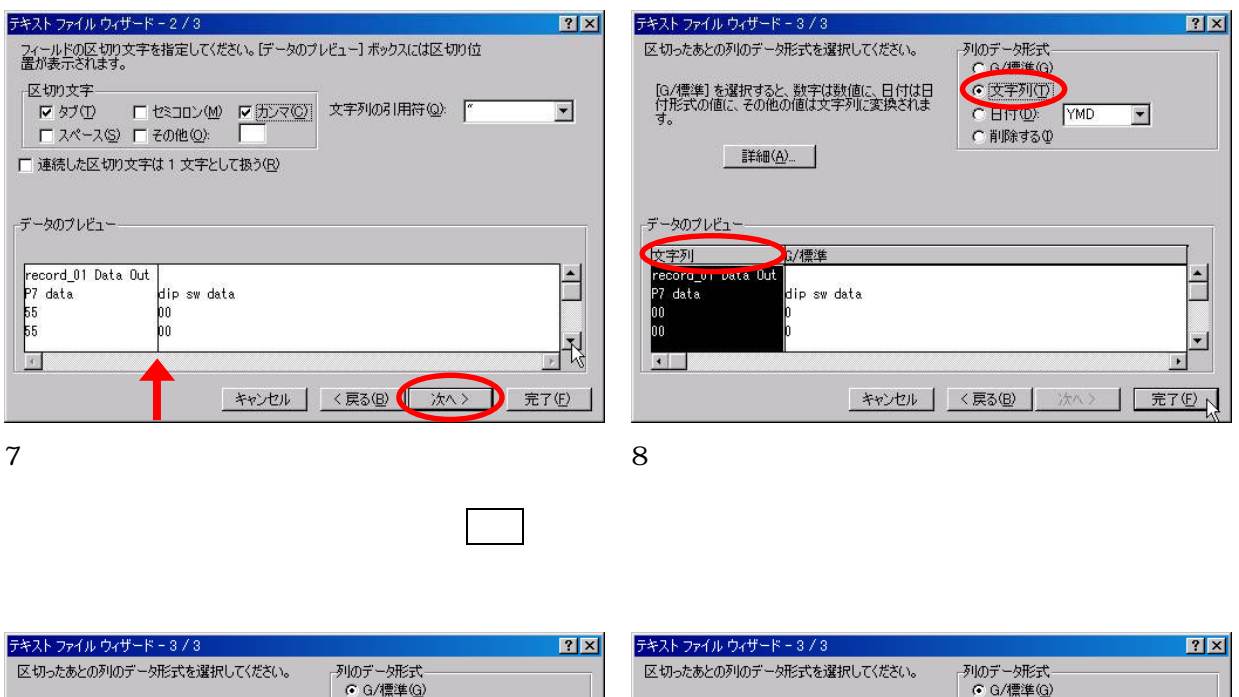

[G/標準] を選択すると、数字は数値に、日付は日<br>付形式の値に、その他の値は文字列に変換されま<br>す。 [G/標準] を選択すると、数字は数値に、日付は日<br>付形式の値に、その他の値は文字列に変換されま C区字列① C 日付(D): YMD  $\overline{\phantom{a}}$  $\overline{\phantom{a}}$ **こじこ** ■ 詳細(A)... ■詳細(A)... データのプレビュー データのプレビュー 文字列 **化/標準** 文字列 G/標準  $\overline{\mathbb{H}}$ Party<br>| record\_01 Data Out<br>| P7 data<br>| 00  $\overline{\Xi}$ record\_01 Data Out<br>P7 data<br>00 .<br>dip sw data dio sw data  $\vert$ ᆀ  $\Box$  $\Box$  $\vert \cdot \vert$ ∩ (完了(F) <mark>キャンセル <戻る(B) | 次へ</mark> | 完了(F) キャンセル < 戻る(B) | 次へ 9  $2$  2 2 10 10

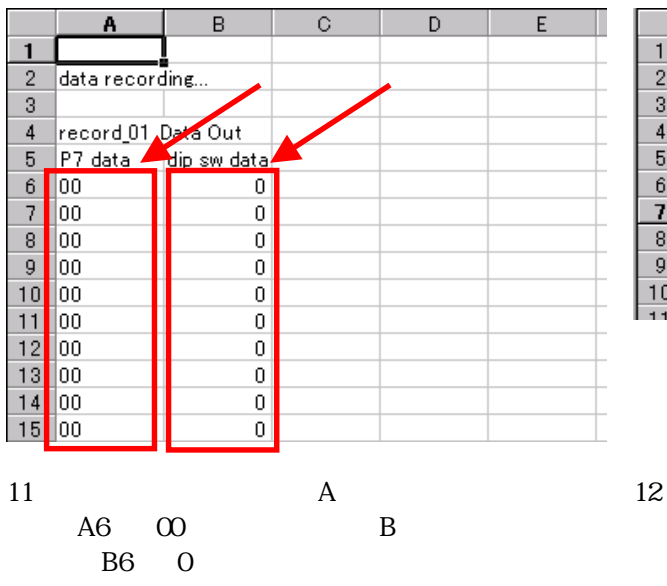

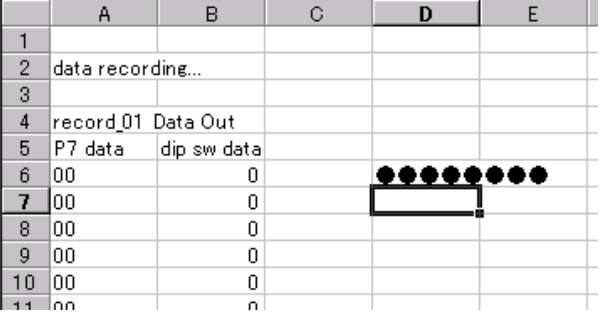

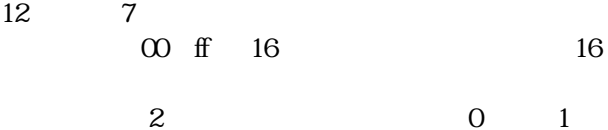

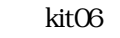

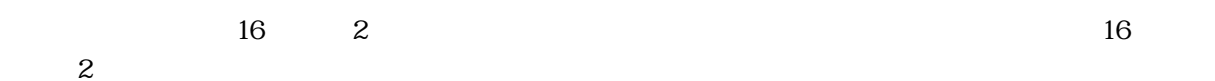

<mark>画</mark> log.txt  $\overline{\phantom{aa}}$ I 0 f 16  $\overline{\mathbf{D}}$  $\overline{\phantom{a}}$  of  $\overline{\phantom{a}}$  a  $A$  $B$  $E$  $F$  $\mathbf{J}$  $\Box$  $\overline{1}$ で入力します。この「'」がポ  $\overline{\mathbb{C}}$  $\mathbf{B}$  $\blacksquare$  $B6$  $\frac{1}{\sqrt{2}}$  $||\cdot||$ 

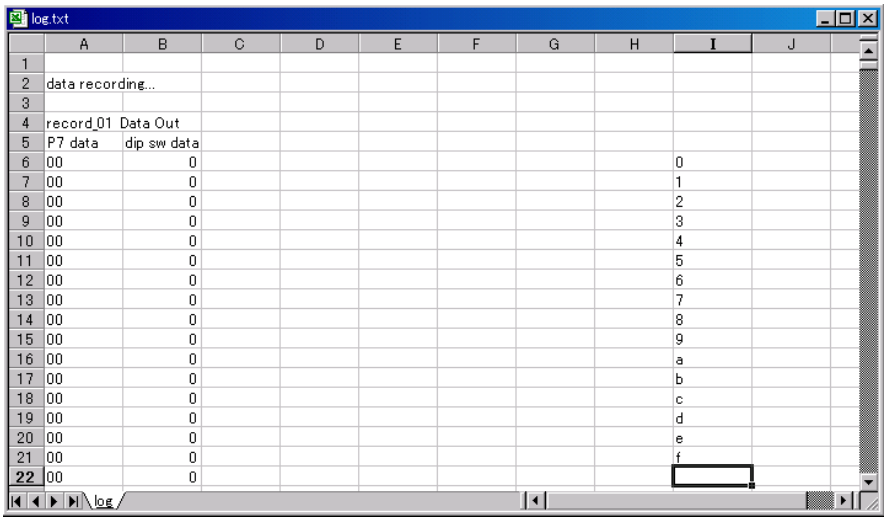

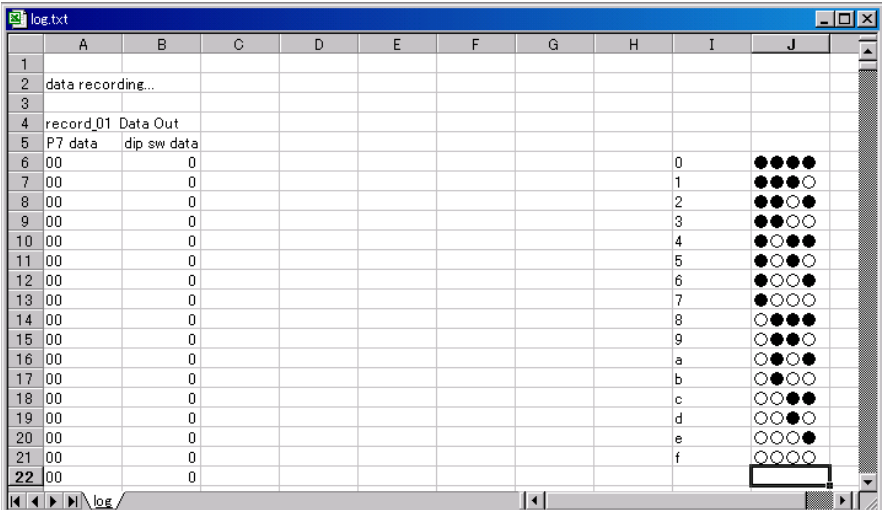

- 34 -

 $\mathcal{L}(\mathcal{L}(\mathcal{$ します **ア**ルバート アメリカ …というように入力していきます。 16  $\overline{\phantom{a}}$ ,  $\overline{\phantom{a}}$ 

 $16$ 

I6  $\qquad$ 

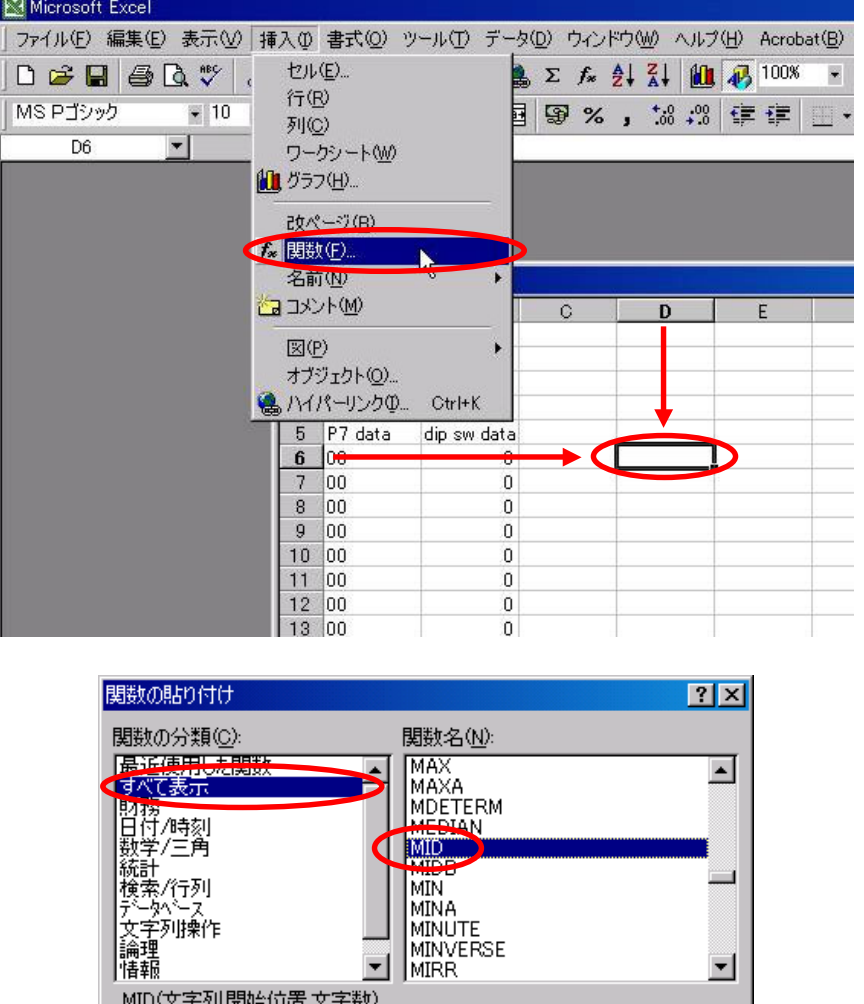

MIN MINA MINUTE<br>MINVERSE<br>MIRR

文字列の指定した位置から、指定された数の文字を返します。半角と全角の<br>区別なく、1 文字を 1 として処理します。

 $\left| \mathbf{v} \right|$ 

MID(文字列,開始位置,文字数)

 $\boxed{2}$ 

**MD** 

OK

▾

 $\mathbf D$  \*r>tル

 $MID$  $\boxed{\blacksquare}$   $\boxed{\blacksquare}$   $\boxed{\blacksquare}$   $\boxed{\blacksquare}$  =  $\boxed{\blacksquare}$  = MID(a6.1.1) 文字列:a6」 -MID 文字列 [36]  $\overline{R}$  = "00" OK 開始位置 <mark>[1</mark>  $\overline{\mathbf{R}}$  = 1 文字数 [1]  $\overline{\mathbf{R}}$  = 1  $=$  "0" セルA6 る文字 文字列の指定した位置から、指定された数の文字を返します。半角と全角の区別なく、1 文字<br>を 1 として処理します。<br>- 文字数 には文字列から抜き出す文字の数を指定します。  $\boxed{2}$  $\overline{OK}$ **D** キャンセル ſ 数式の結果 = 0  $\overline{\mathbf{E}}$  log txt D6 a control of the state of the state of the state of the state of the state of the state of the state of the state of the state of the state of the state of the state of the state of the state of the state of the state o

C

 $\overline{\mathsf{OK}}$ 

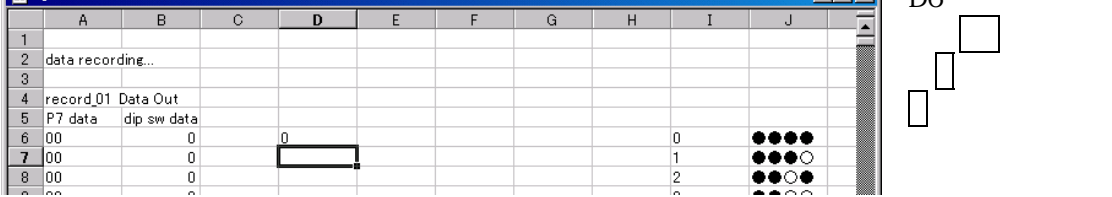

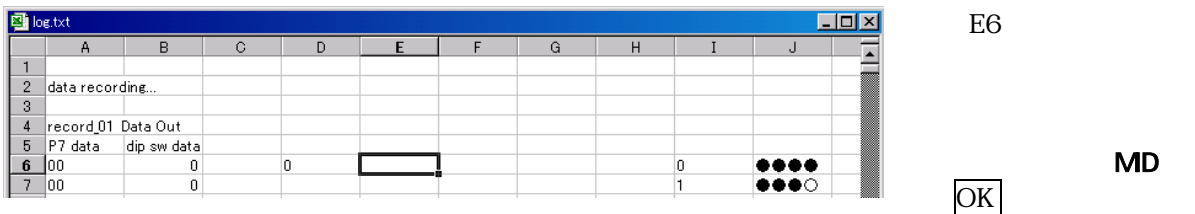

**MD** 

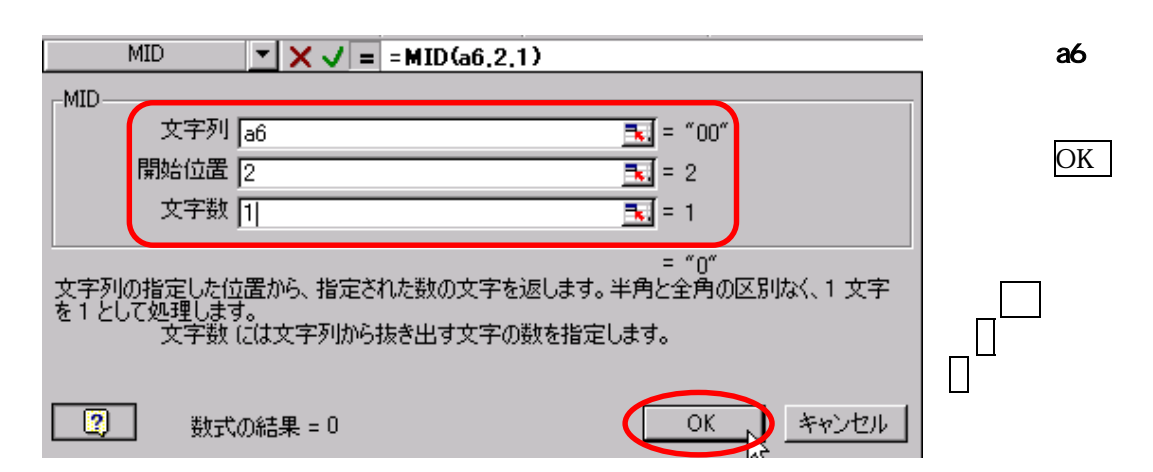

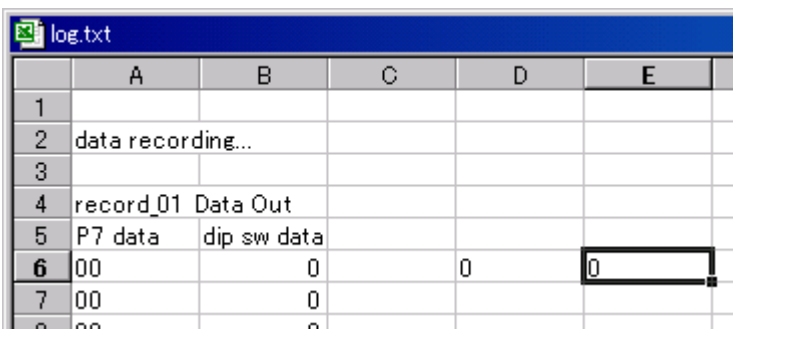

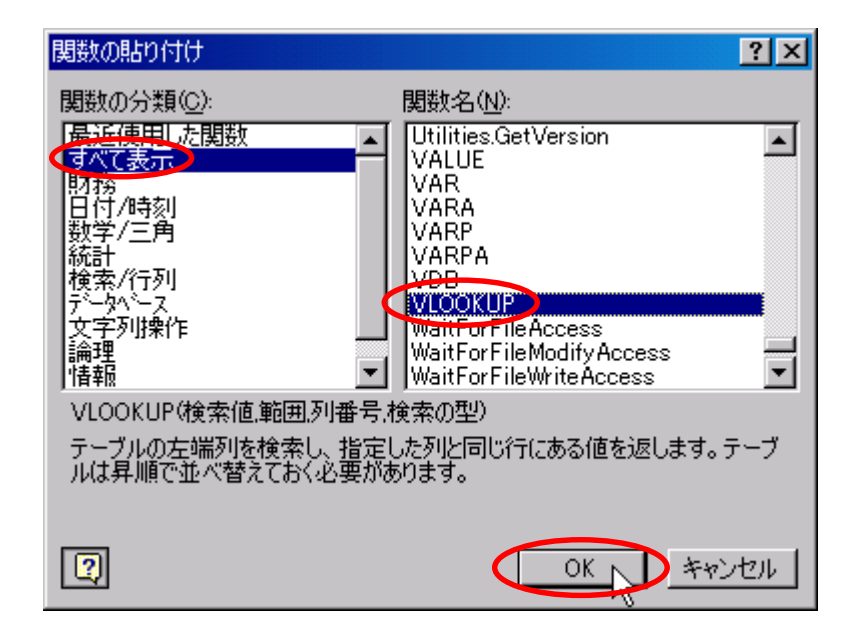

**VLOOKUP** OK

 $6$ セルA6の文字の

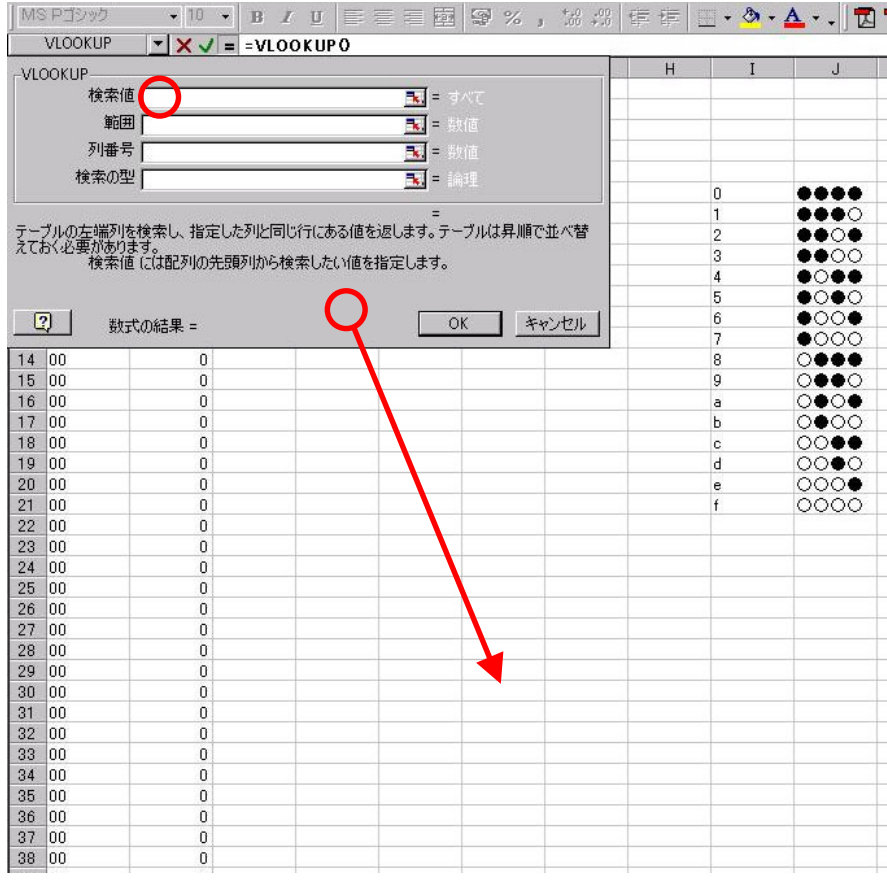

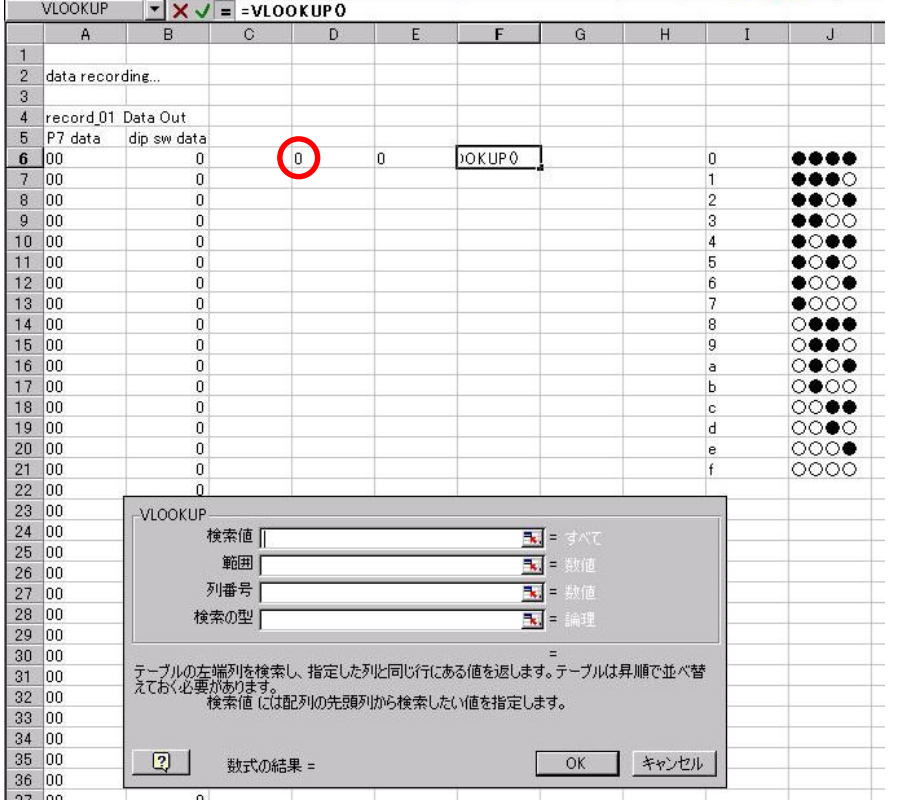

 $D6$ 

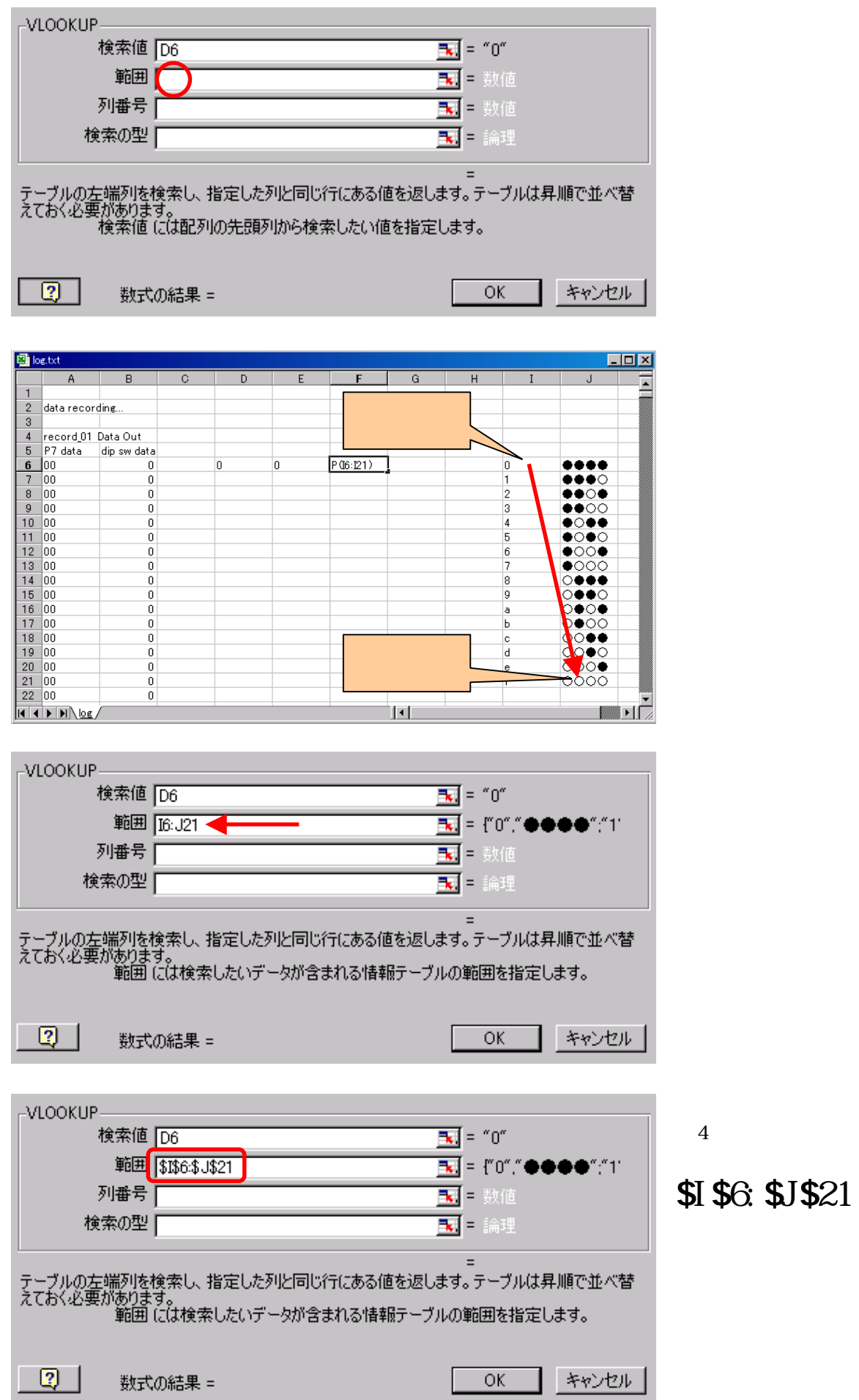

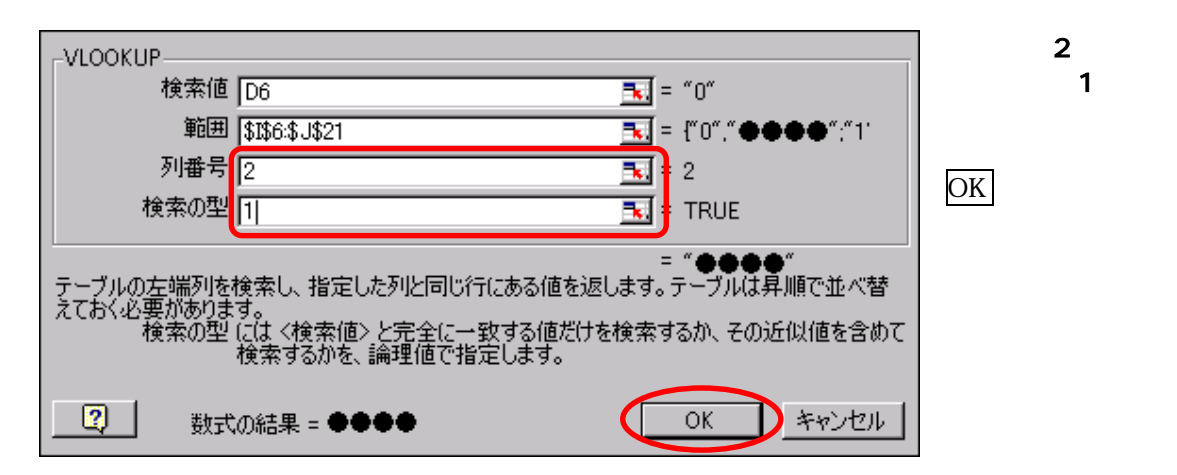

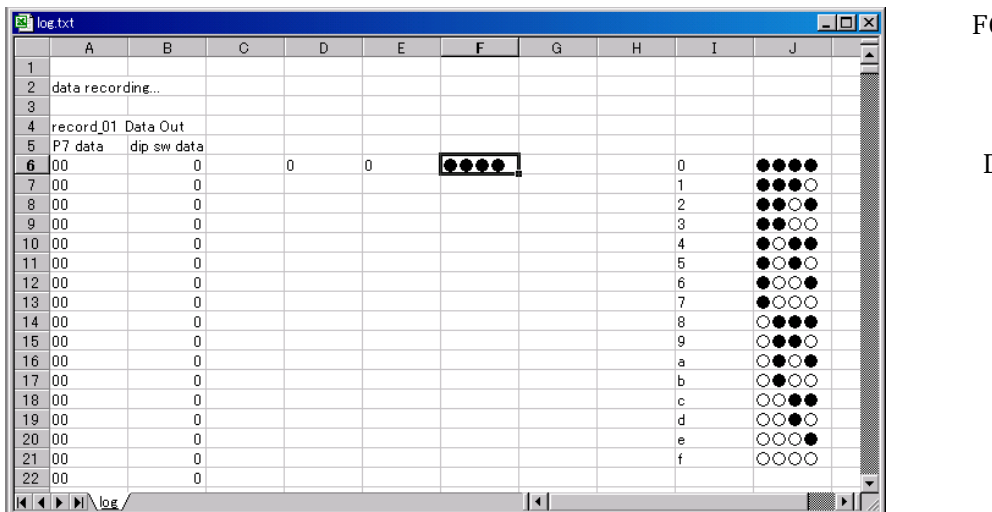

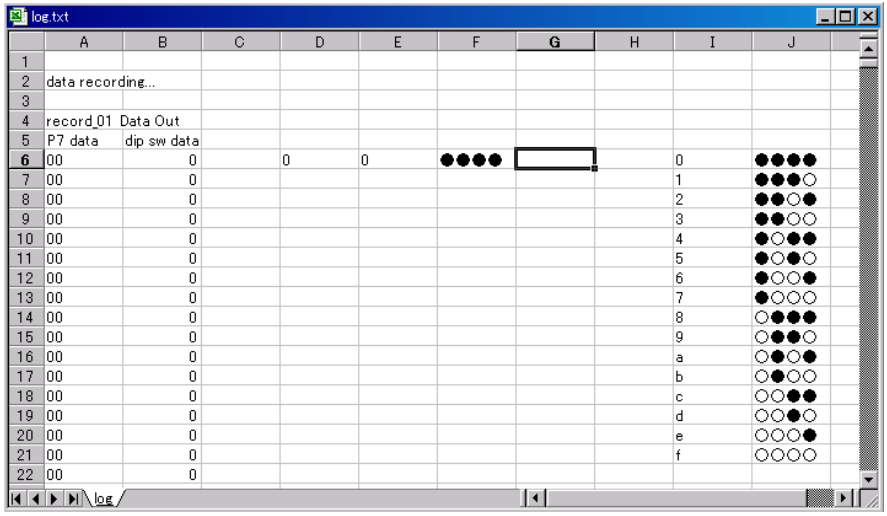

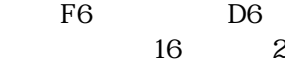

 $D6$ 

 $G6$ 

**VLOOKUP** OK

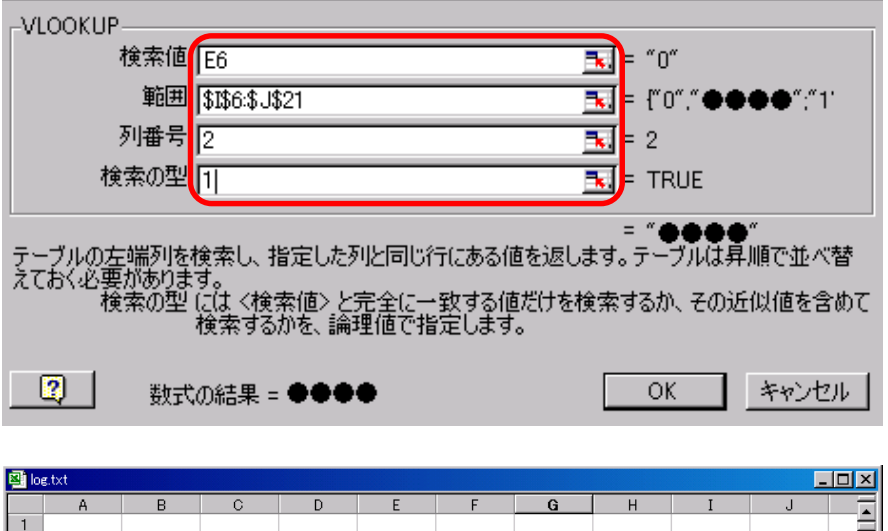

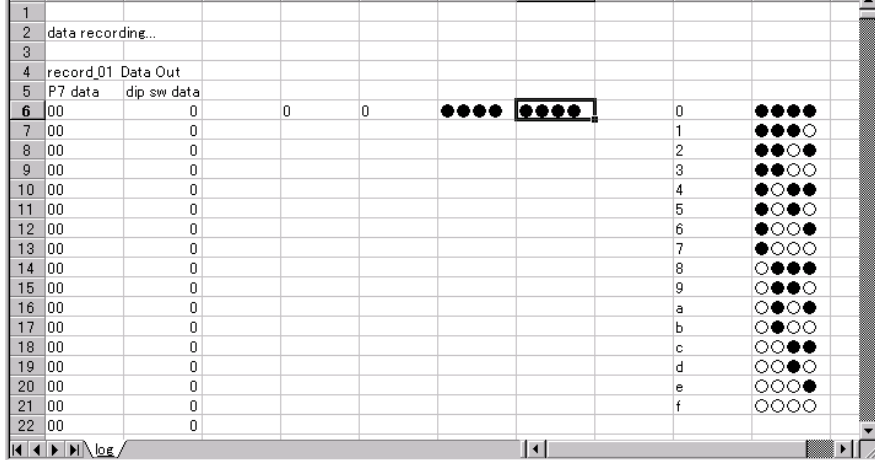

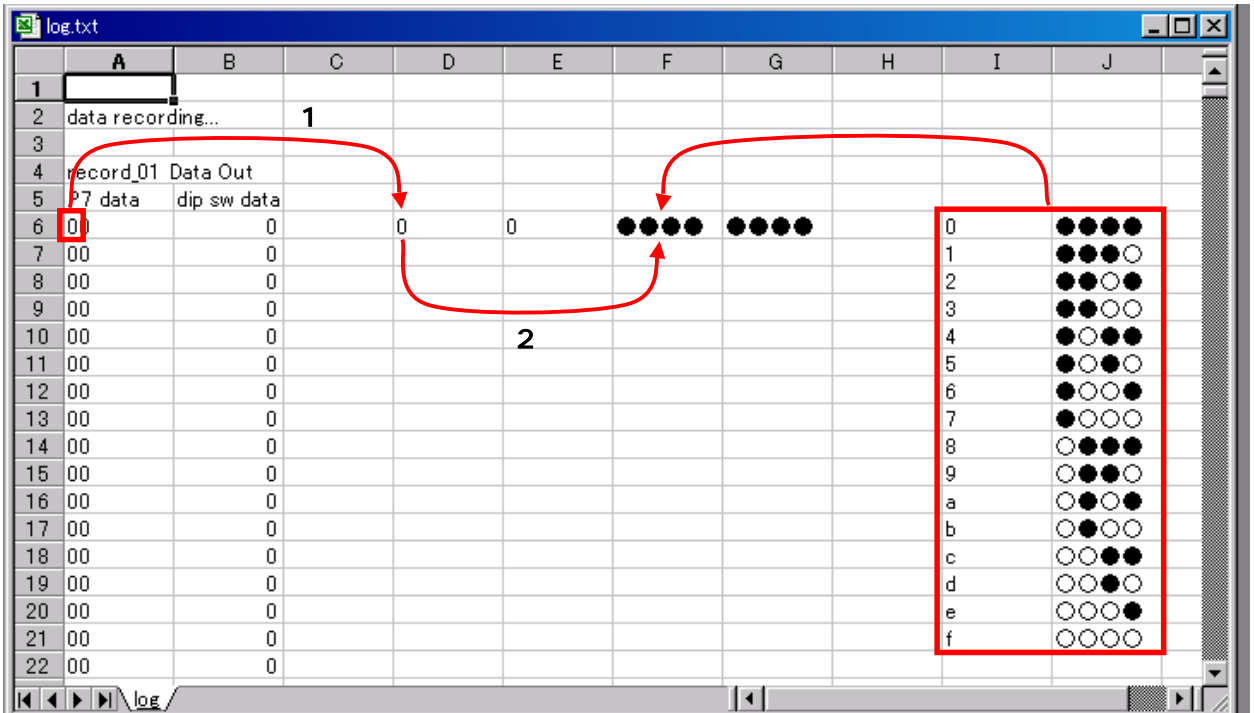

 $1 ... D6$  A6

2 …F6  $\Box$  D6

E6 範囲:\$I\$6:\$J\$21」

列番号:2」

OK

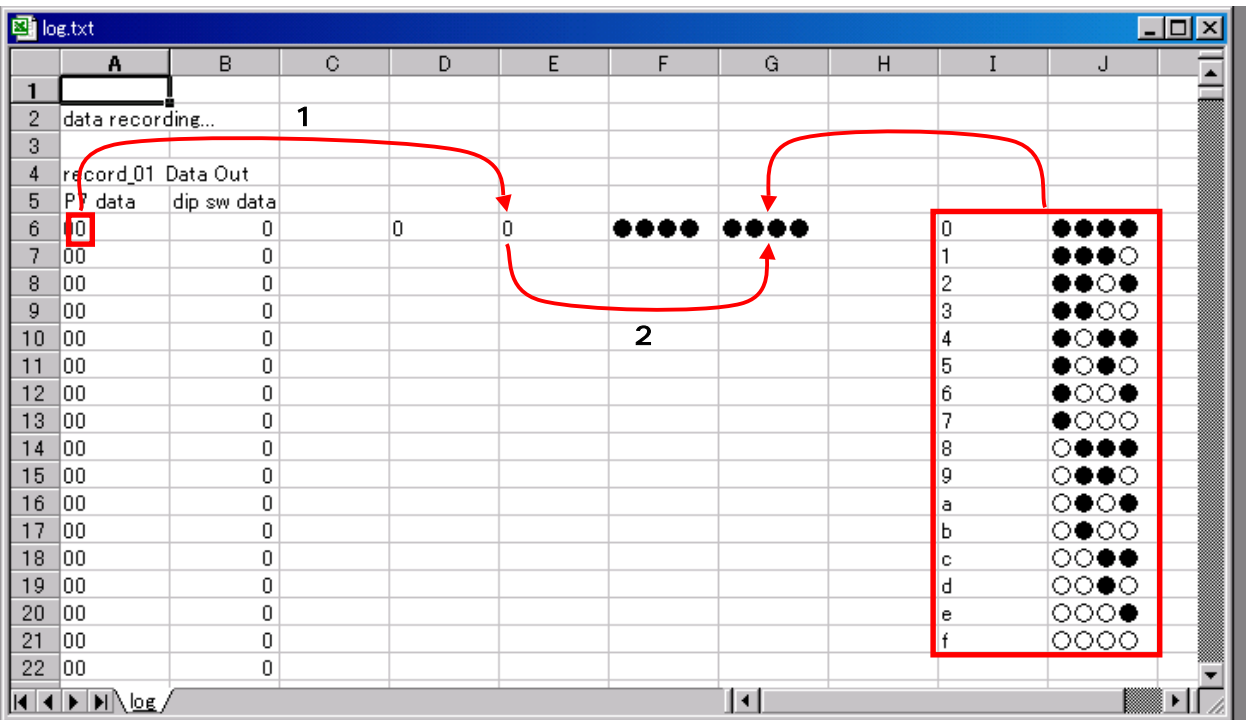

1 …E6 A6

2 …G6 E6  $\pm 6$ 

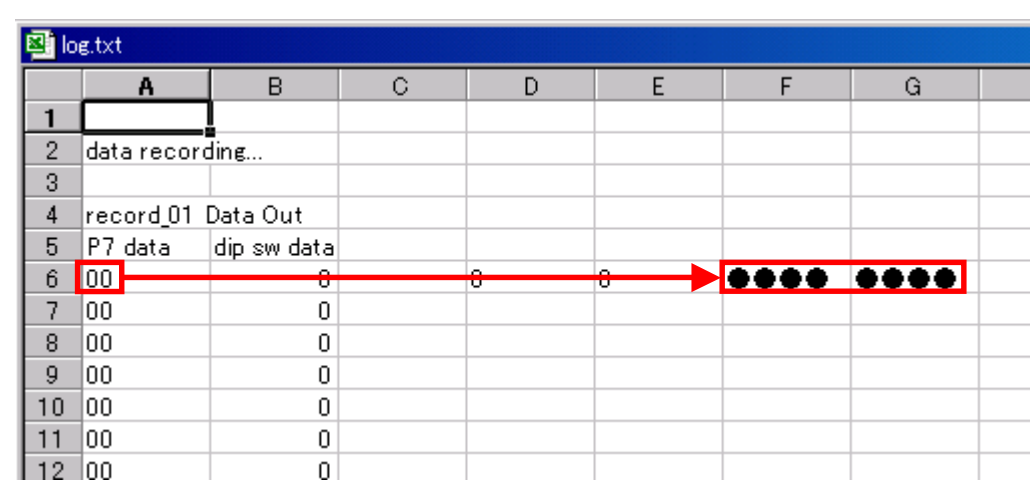

 $A6 \hspace{1.5cm} 2$ 

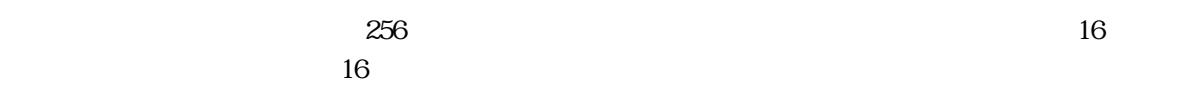

6 1 6 999 999 999 999 999 999 999 PM 976 2000 12:00 12:00 12:00 12:00 12:00 12:00 12:00 12:00 12:00 12:00 12:0

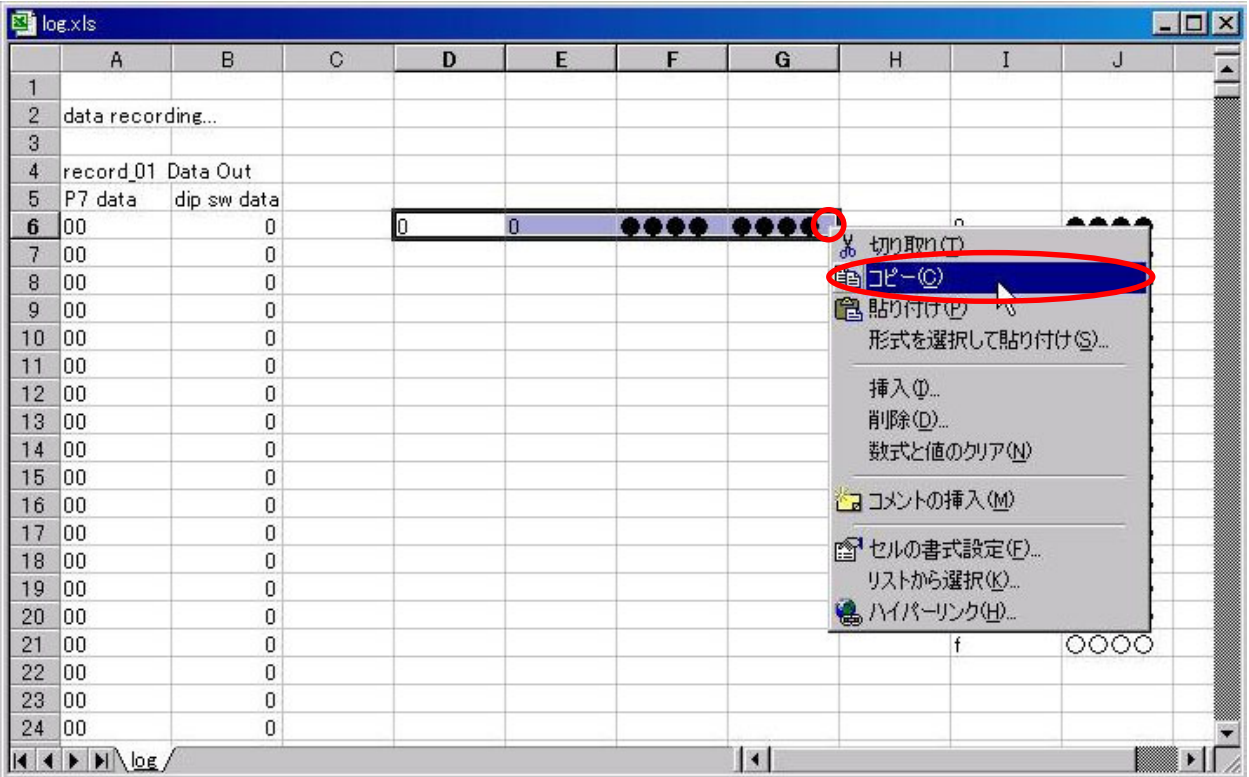

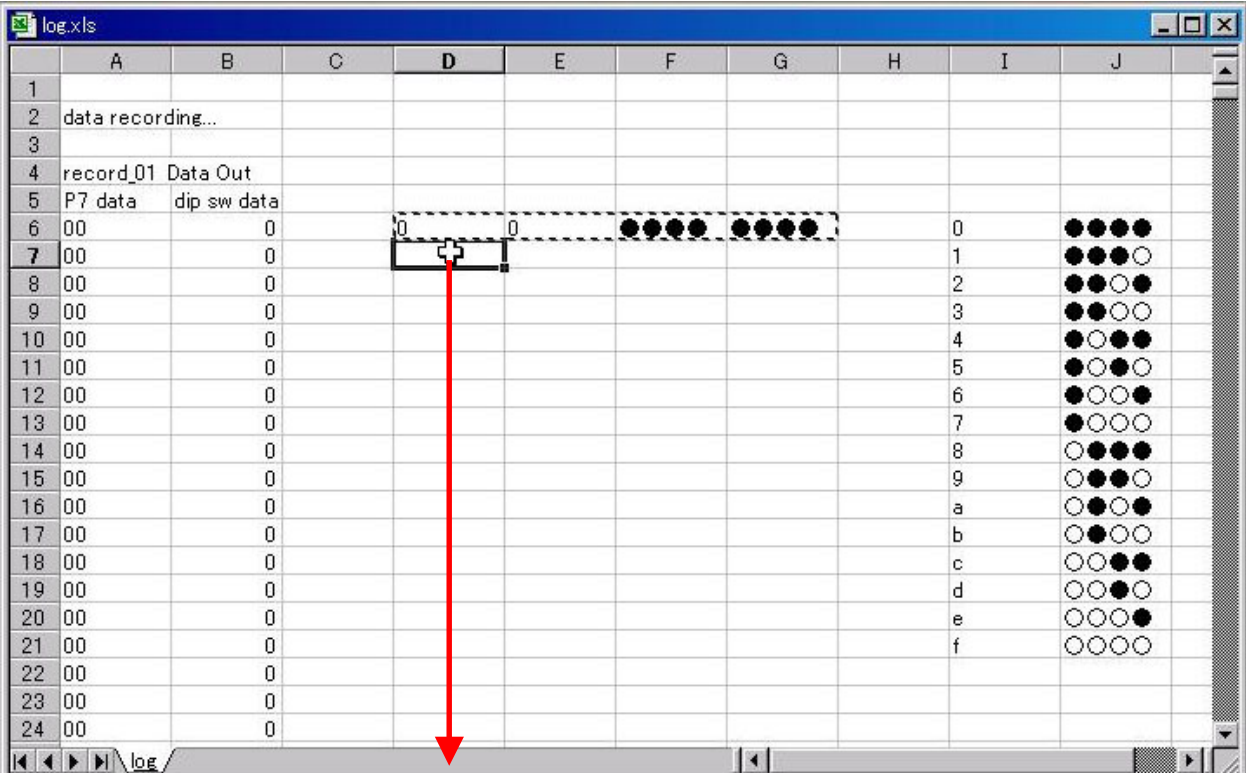

 $D7$ 

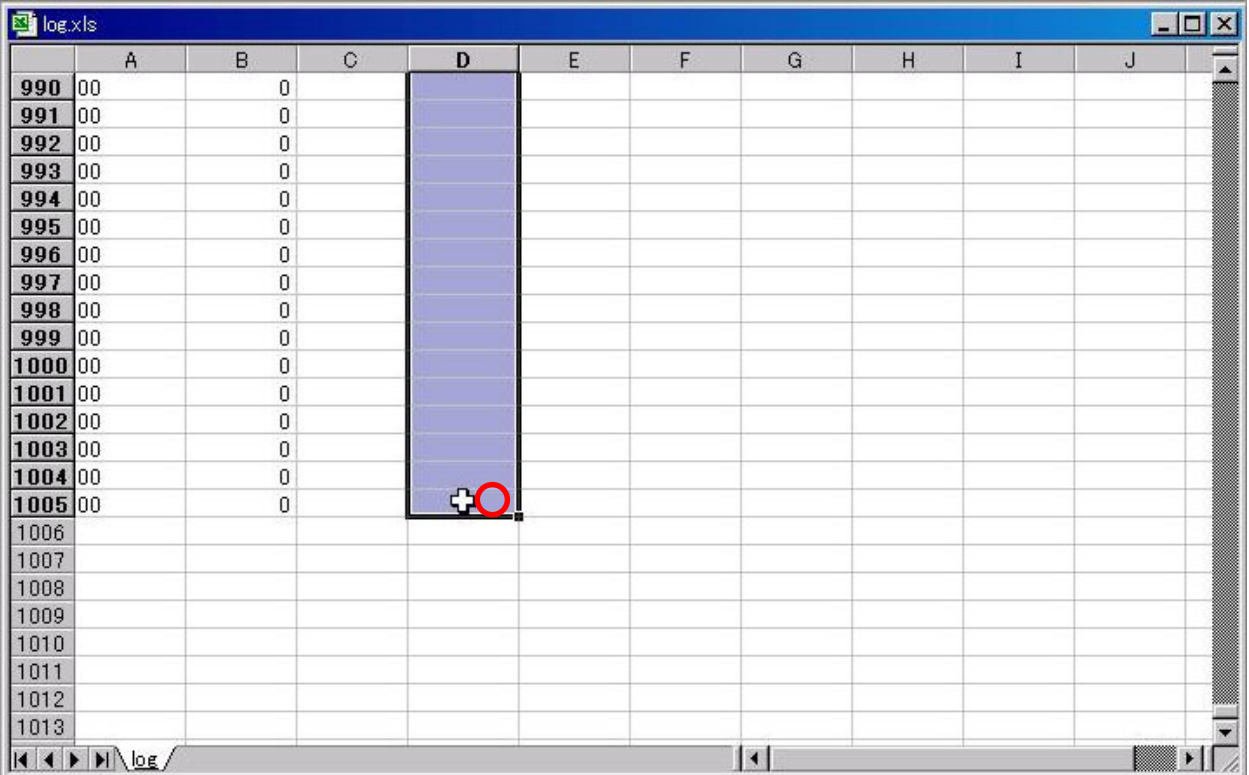

#### $D1005$

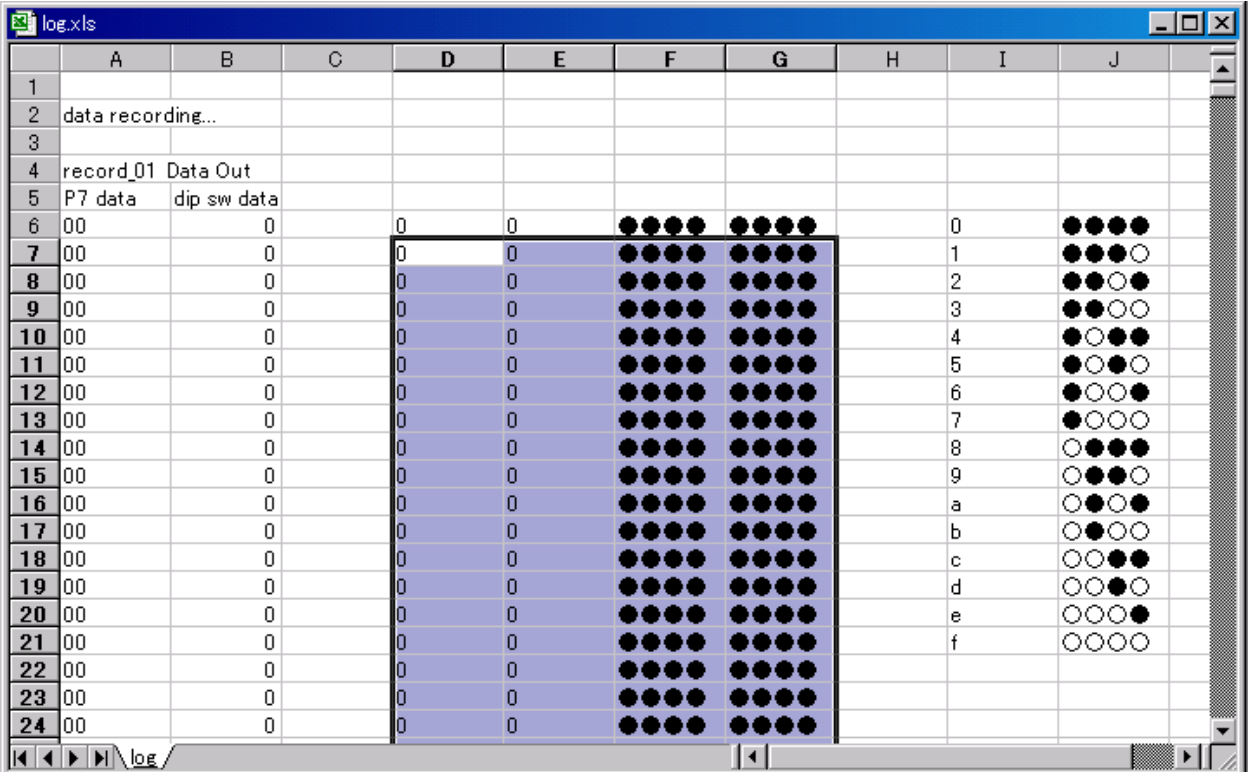

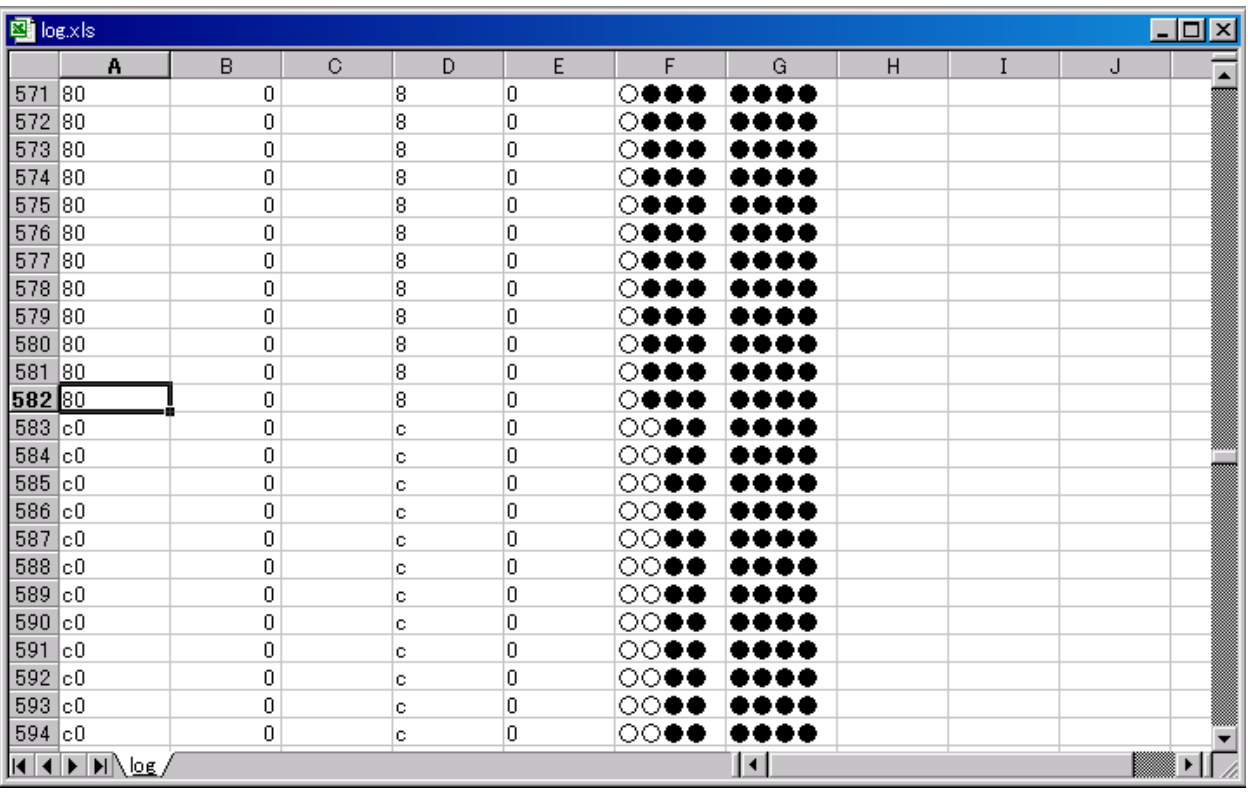

 $582 \qquad 16 \qquad 80 \quad 2 \qquad \qquad 583 \qquad 16 \qquad {\rm CO} \ \ 2$ 

# 4. Tecord\_02 EEP-ROM

 $4.1$ 

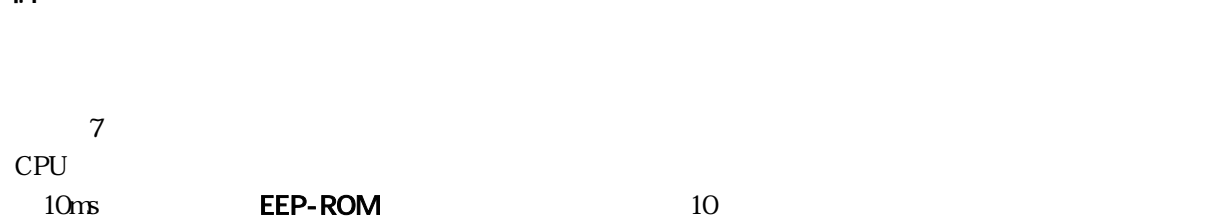

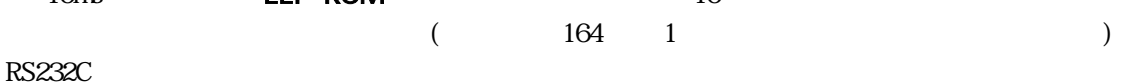

EEP-ROM

#### <span id="page-49-0"></span>4.2

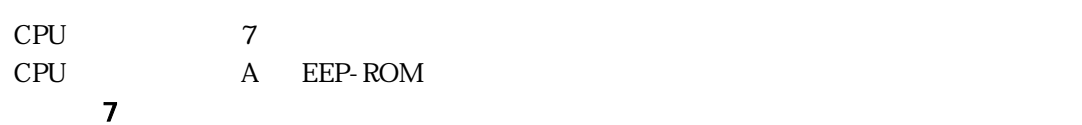

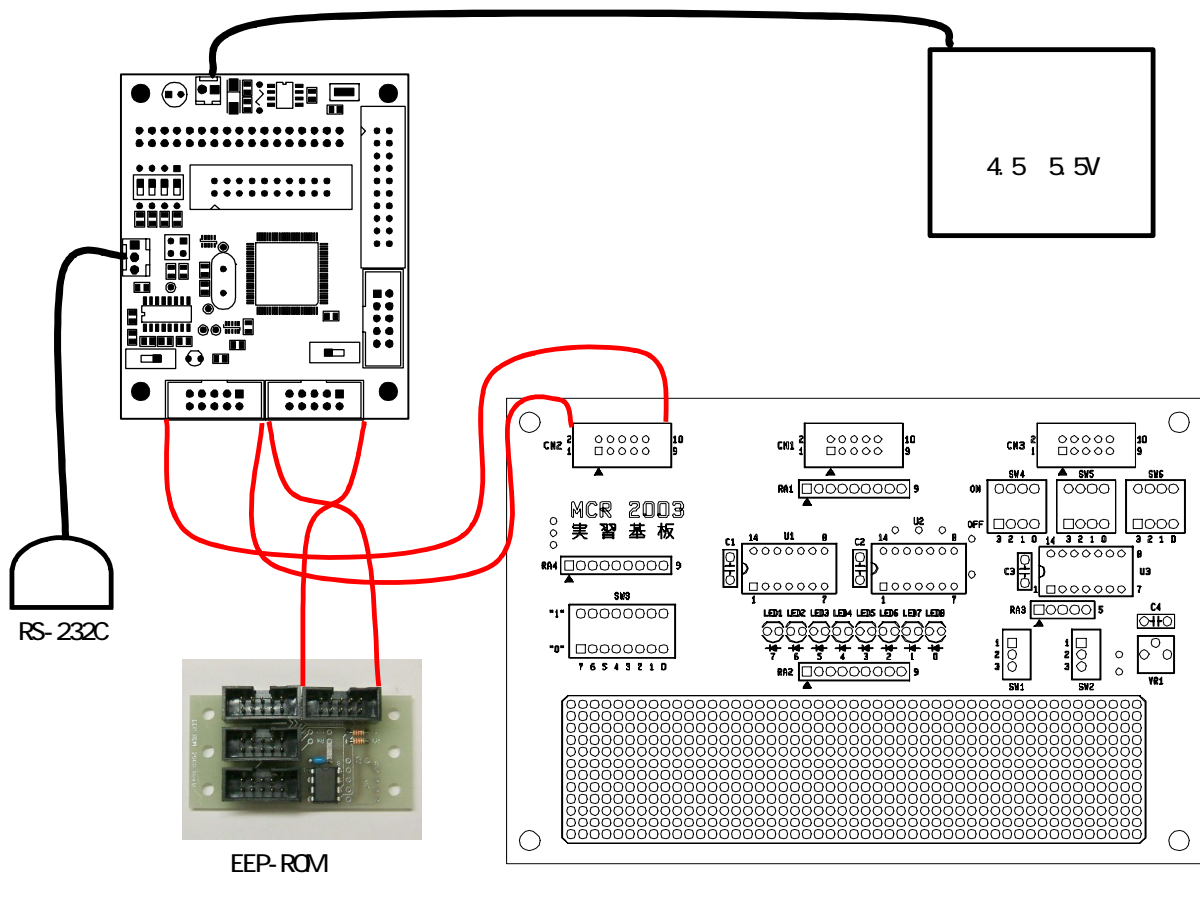

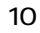

kitO<sub>6</sub>

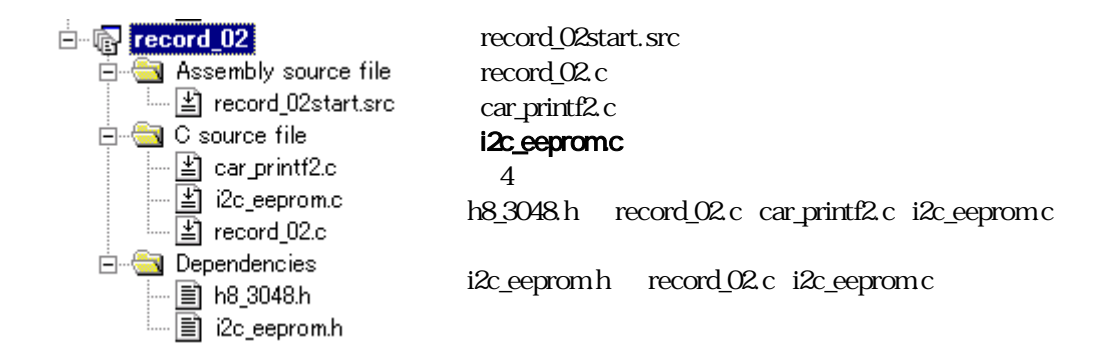

#### 4.4

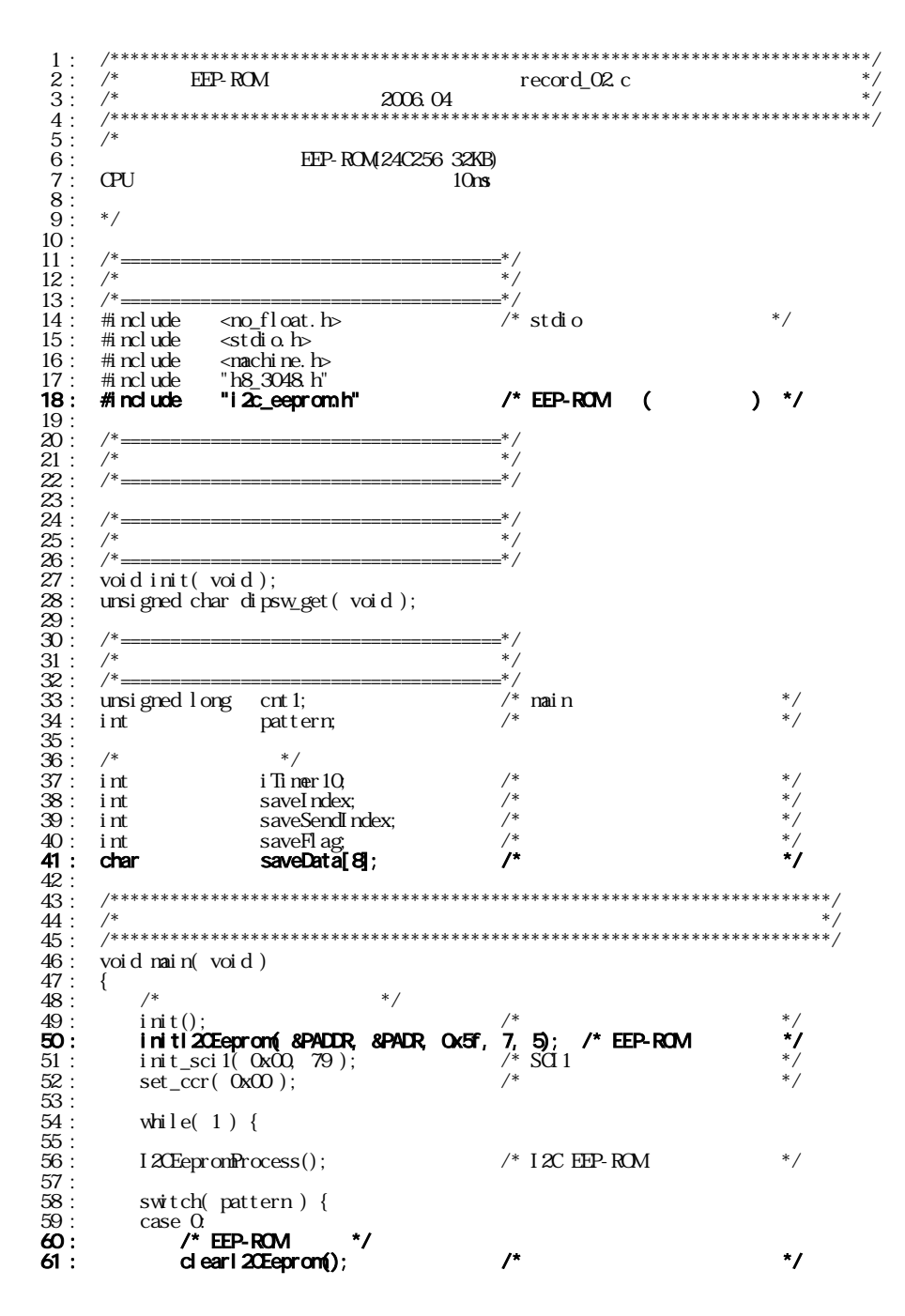

```
62: printf("\n");
 63: printf( "data recording... \n");
 64: pattern = 1;
  63 :<br>
\frac{\text{print} \cdot \text{right}}{\text{part}} = 1;<br>
65 :<br>
\frac{\text{sqrt} \cdot \text{right}}{\text{save}} = 0;<br>
66 :<br>
\frac{\text{save} \cdot \text{right}}{\text{save}} = 1;66 : saveFl ag = 1; \frac{1}{2} /* \frac{1}{2} /*
 67: cnt 1 = 0; 68 : break;
  \frac{69}{70} :<br>71 :
                  \cose 1:
 71: \frac{1}{2} \frac{1}{2} \frac{1}{2} \frac{1}{2} \frac{1}{2} \frac{1}{2} \frac{1}{2} \frac{1}{2} \frac{1}{2} \frac{1}{2} \frac{1}{2} \frac{1}{2} \frac{1}{2} \frac{1}{2} \frac{1}{2} \frac{1}{2} \frac{1}{2} \frac{1}{2} \frac{1}{2} \frac{1}{2} \frac{1}{2} \frac{172 : if(cnt1) = 10000 } {<br>
73 : saveFlag = Q<br>
74 : pattern = 2;
 73: saveFlag = 0; \frac{73:}{74:} */<br>74: pattern = 2; \frac{74:}{74:} */
 75: }
 76 : break; 77 : 
   78 : case 2:
  \overline{20} : \overline{20} : \overline{2} /* \overline{2} /* \overline{2} /* \overline{2} /* \overline{2} /* \overline{2} /* \overline{2} /* \overline{2} /* \overline{2} /* \overline{2} /* \overline{2} /* \overline{2} /* \overline{2} /* \overline{2} /* \overline{2} /* \overline{2} /* \overline{81 :<br>82 : printf( "\n" );<br>83 : printf( "record_02 Data Out\n" );
84 : printf( "P7 data, dip sw data\n" );<br>85 : saveSendIndex = 0;<br>86 : saveSendIndex = 0;
 87: pattern = 3;
 88 : break; 89 : 
  \begin{array}{c} 90 : 90 : 91 : 91 \end{array} 91 : /* データ転送 */ 92 : printf( "%02x,%02x¥n", 
93 : (unsigned char)readI2CEeprom( saveSendIndex+0),<br>94 : (unsigned char)readI2CEeprom( saveSendIndex+1 ));<br>95 : saveSendIndex += 2;
  96 : if( saveIndex <= saveSendIndex ) {
 97 : pattern = 4;<br>98 : cnt 1 = 0;
 \frac{99}{100}:
                         break;
 1<sub>01</sub>102 \cdot \qquad \qquad \text{case } 4\frac{103}{103}: \frac{103}{x} */<br>\frac{104}{x}: break;
 104 : break;<br>105 :
105 :<br>106 : default: \frac{105 \times 100}{107 \times 100} */
 108: pattern = 0;
 109 : break;
 \begin{array}{c} 110 : \\ 110 : \\ 111 : \end{array}\begin{array}{c} 111 : \\ 112 : \\ 3 \end{array}\begin{array}{c} 112 : \\ 113 : \end{array} 114 : /************************************************************************/
115 : /* H8/3048F-ONE 内蔵周辺機能 初期化 */
 116 : /************************************************************************/
  117 : void init( void )
 \frac{118}{119} :
 119 : \frac{1}{120} : \frac{1}{120} : \frac{1}{120} = 0xff;
 120 : P1DR = Oxf;<br>121 : P2DR = Oxf;
 121 : P2DDR = 0xff;<br>122 : P3DDR = 0xff;
 123: P4DR = Oxff;
 124 : P5DDR = 0xff;<br>125 : P6DDR = 0xf0; /* OPU DIP SW */
 125 : P6DDR = 0xf 0;<br>126 : P6DDR = 0xf ;<br>127 : P9DDR = 0xf 7;
 127 : PADR = 0x5f; \overline{P}<br>
129 : PADDR = 0x5f; \overline{P} /* EEP-ROM */<br>
139 : /* \overline{P}130: /* */
 131 : 132 : /* ITU0 1msごとの割り込み */
 133 : ITUD_TCR = 0x20,<br>134 : ITUD_GRA = 24575;
 135: I T U \overline{O} I E R = 0x01;136 : 136 : \frac{136}{137} : \frac{137}{17} : \frac{137}{17} : \frac{138}{17} : \frac{170}{17} SIR = 0x01;
           17U_STR = 0x01;\frac{139}{140}:
 140 : 141 : /************************************************************************/
142 : /* ITU0 割り込み処理 */
 143 : /************************************************************************/
 144 : #pragma interrupt( interrupt_timer0 )
145 : void interrupt_timerO(void)
 \frac{145}{146} :<br>\frac{147}{147} :
 147 : ITU<u>O</u>_TSR &= 0xfe; /* /* /* //<br>148 : cnt 1++;
 \frac{148}{149}: cnt 1+\frac{1}{1};
149: 150: \frac{149}{150:} \frac{150}{15} \frac{1}{150} \frac{1}{150} \frac{1}{150} \frac{1}{150} \frac{1}{150} \frac{1}{150} \frac{1}{150} \frac{1}{150} \frac{1}{150} \frac{1}{150} \frac{1}{150} \frac{1}{150} \frac{1}{150} \frac{1}{150} \frac{1}{150}151 : iTimer10++;<br>152 : if(iTimer1
                  if( iTimer10 > = 10 ) {
```
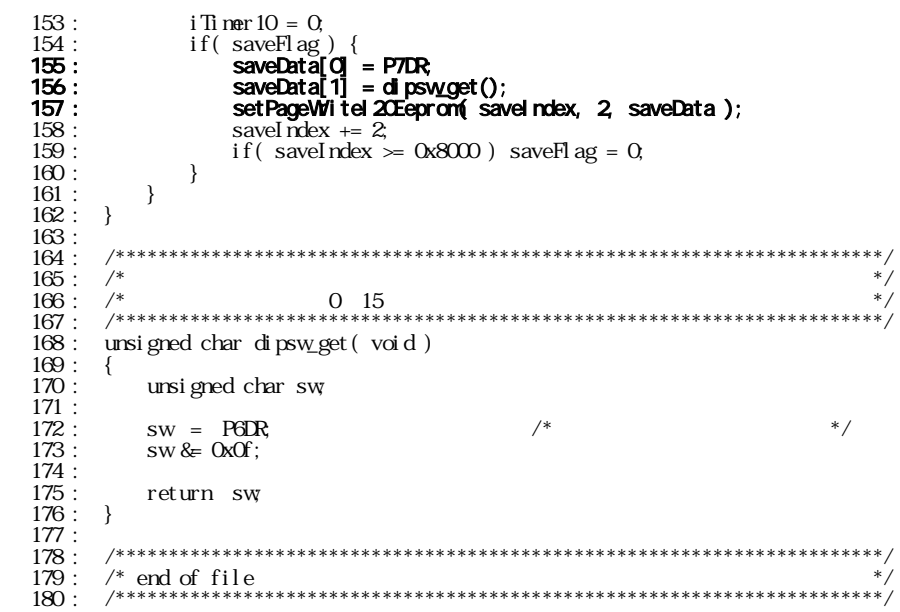

4.5

451

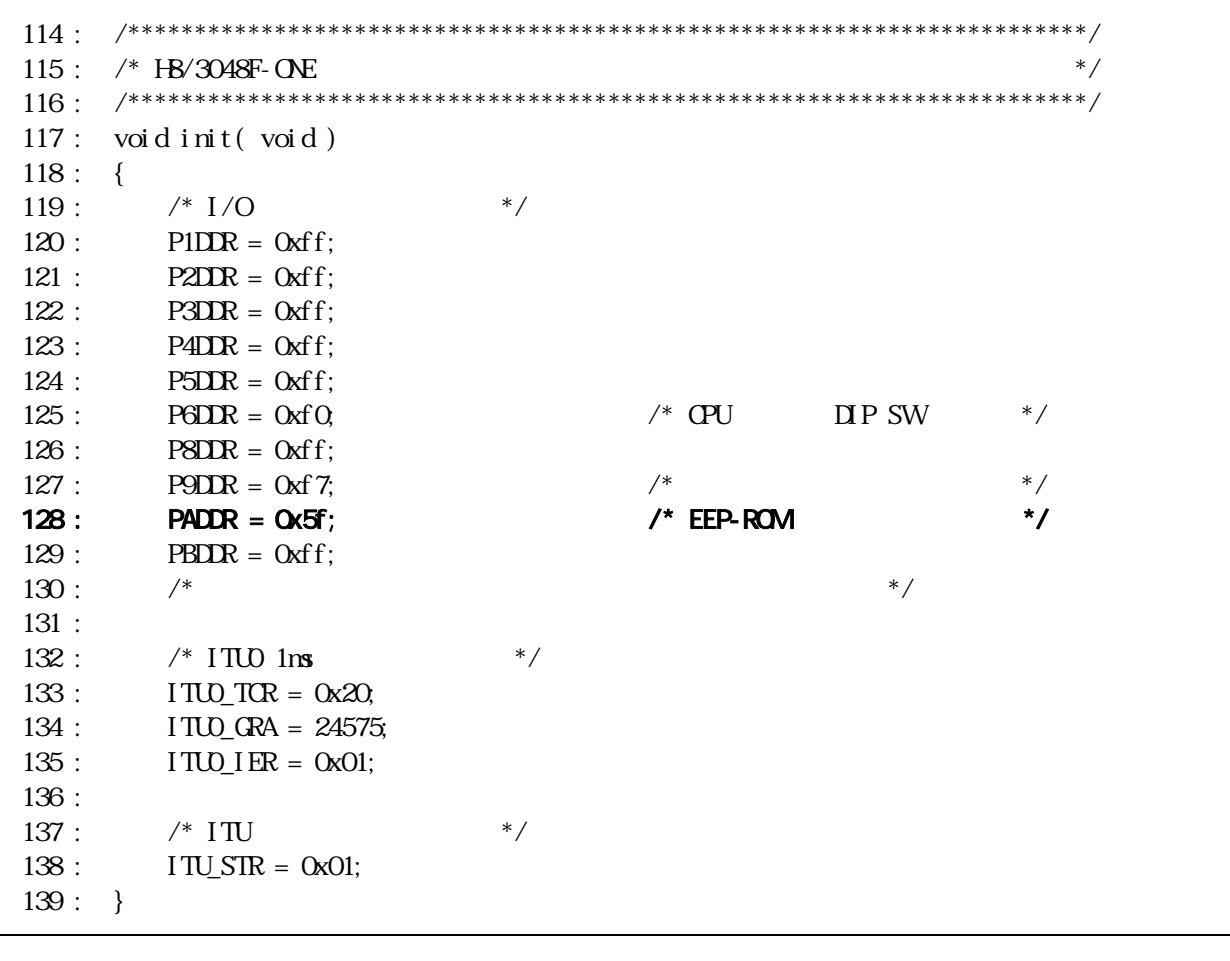

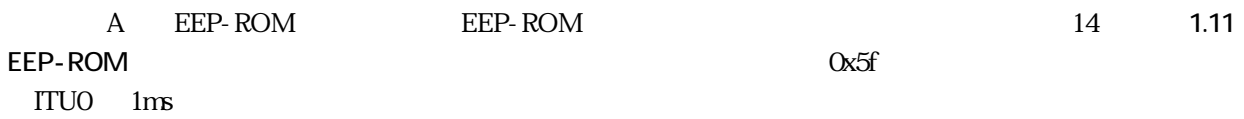

452

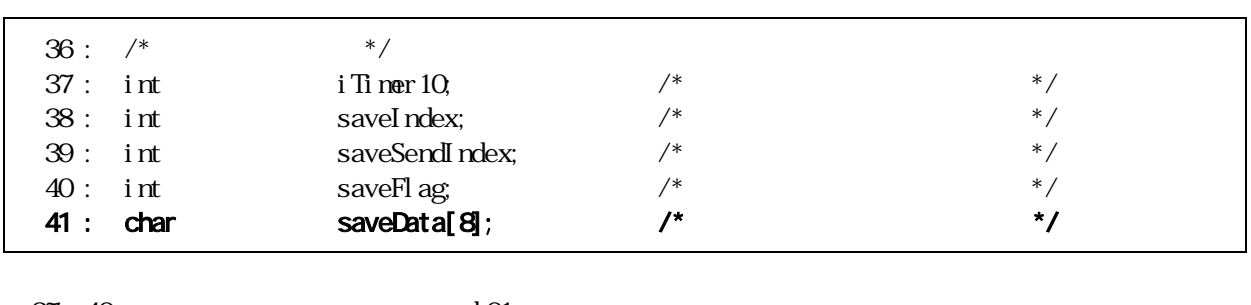

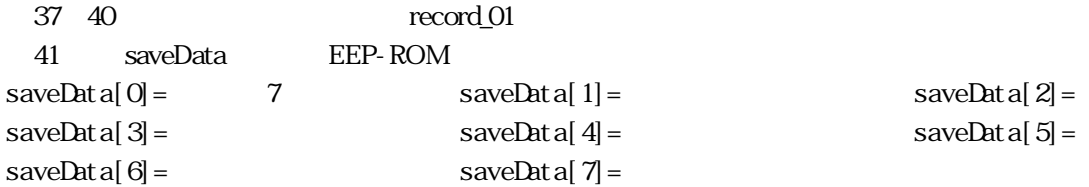

4.5.3 初期設定

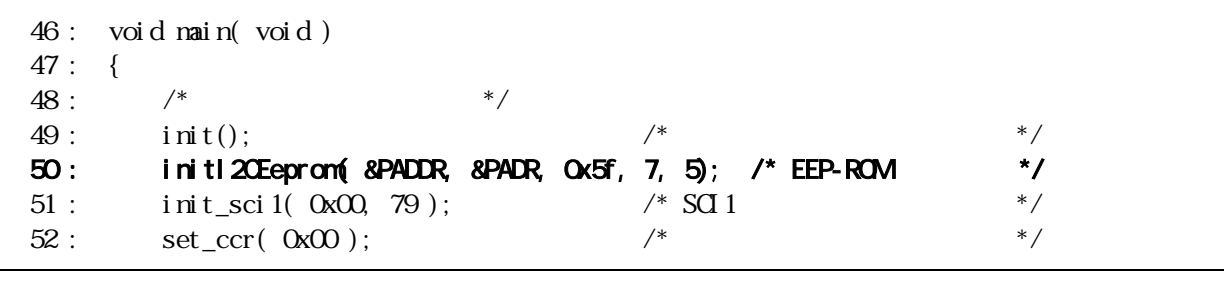

EEP-ROM **EEP-ROM EEP-ROM EEP-ROM EEP-ROM** EEP-ROM A A  $\alpha$  A  $\alpha$  as a  $\alpha$  and  $\alpha$  and  $\alpha$  and  $\alpha$  bit7 EEP-ROM  $SDA$  bit5

 $4.5.4$ 

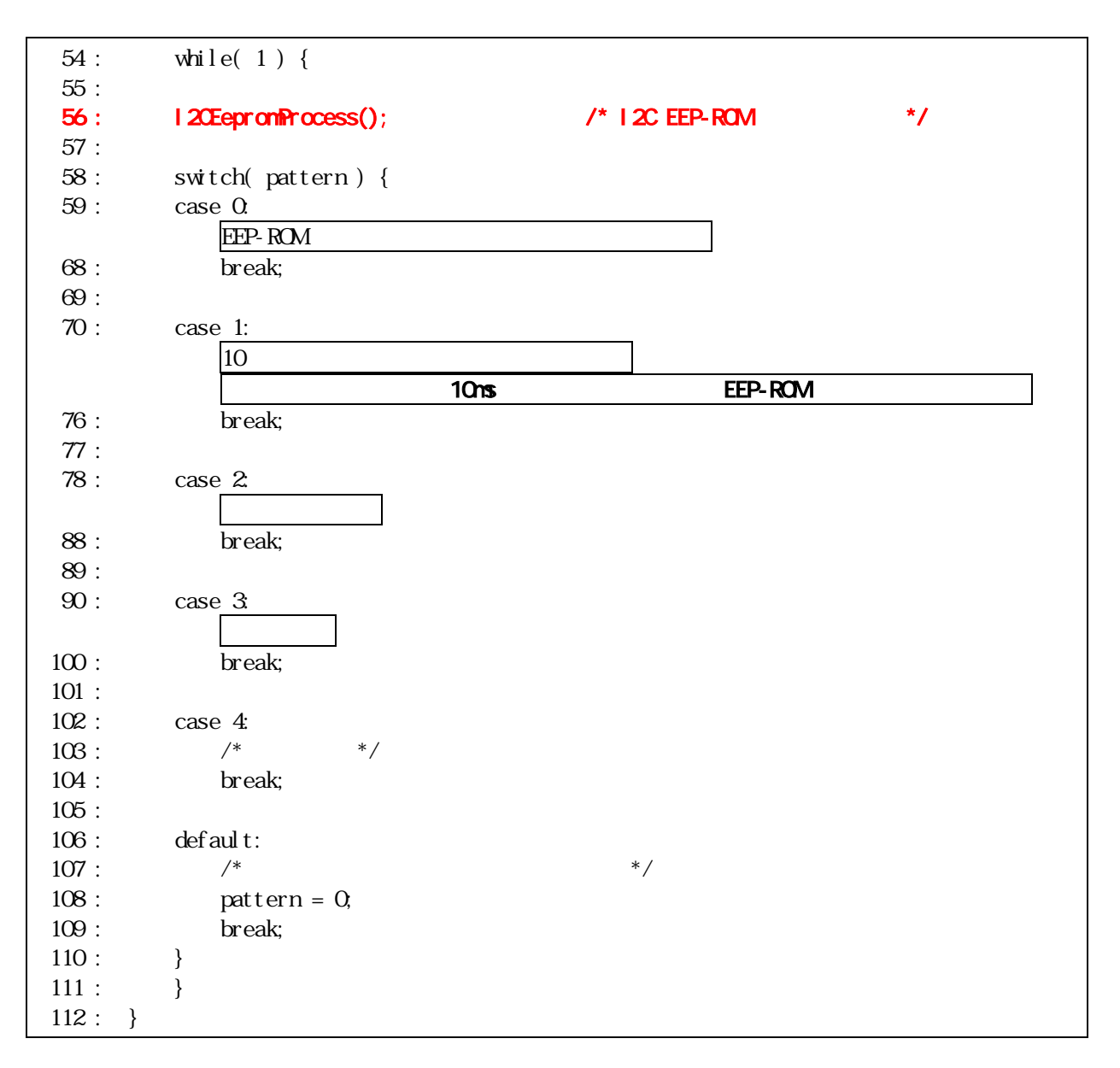

56 I2CEepromProcess

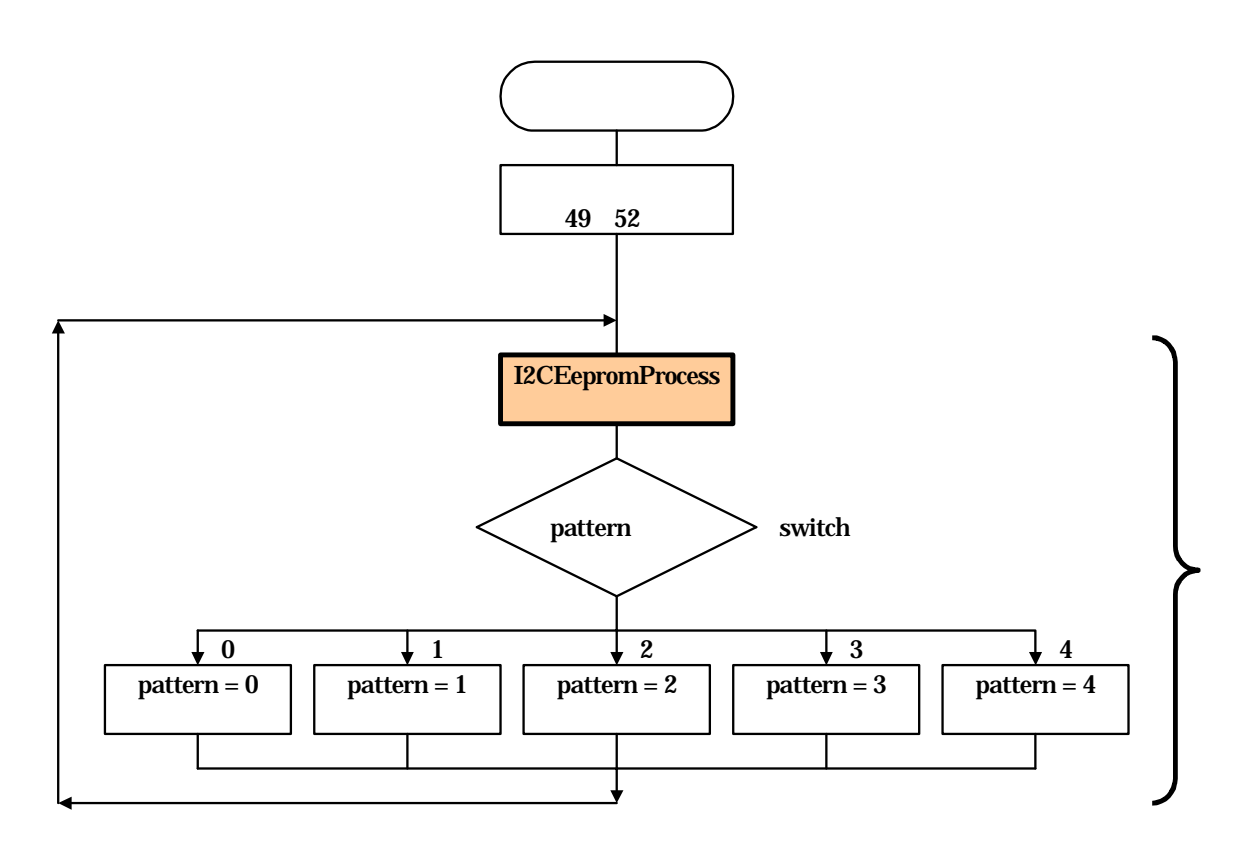

EEP-ROM

setPageWriteI2CEeprom I2CEepromProcess

setPageWriteI2CEeprom 10ms and the contract of the setPageWriteI2CEeprom

I2CEepromProcess

I2CEepromProcess

455 0

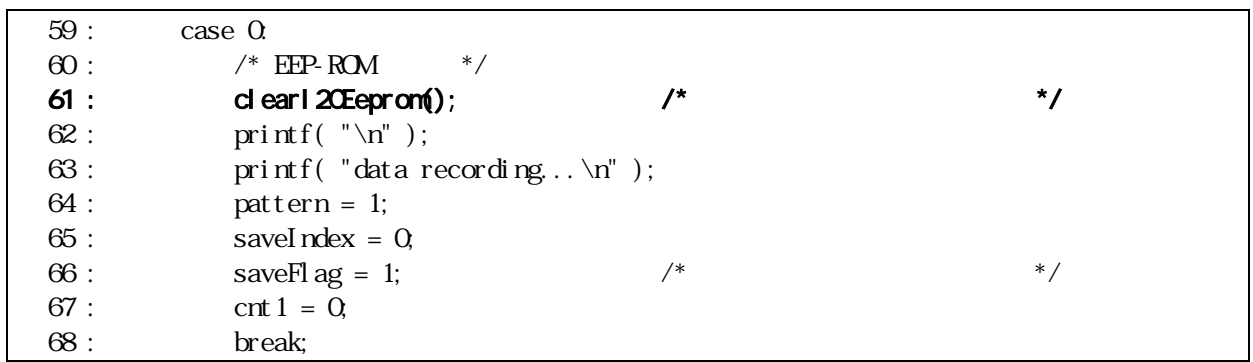

61 ...EEP-ROM

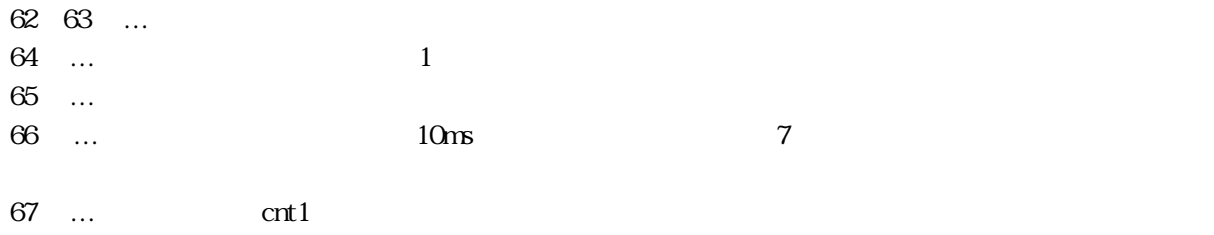

### 456 1

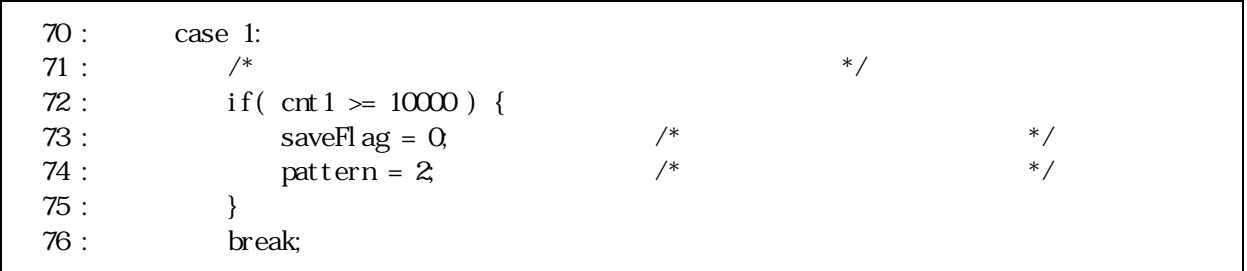

#### $72$  ...  $10000$ ms

74 … 2

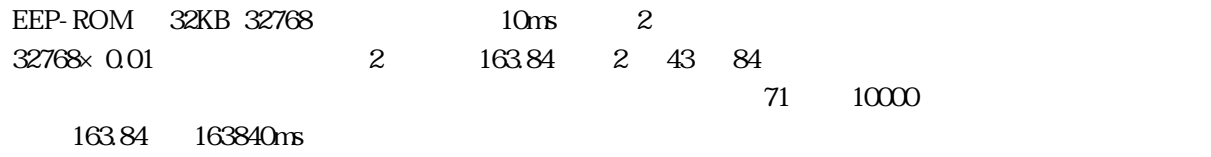

457 2

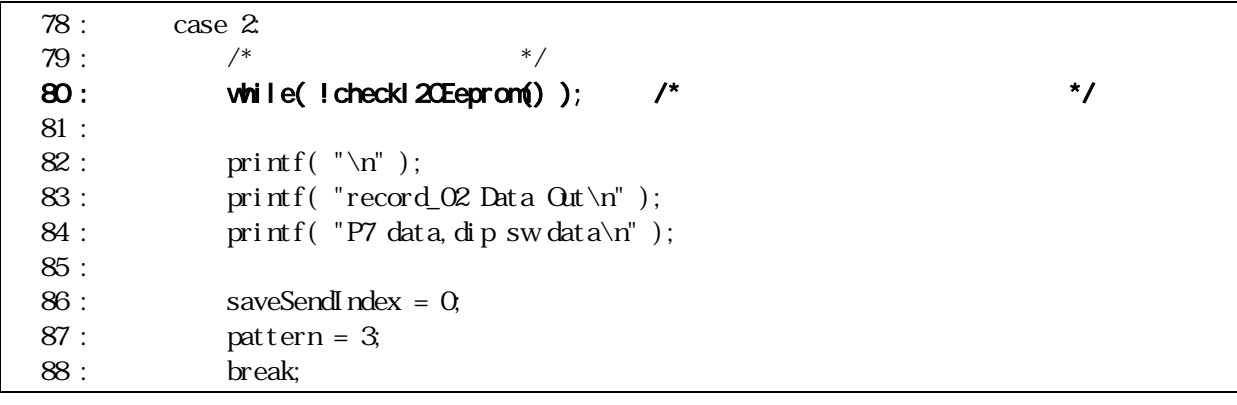

80 …

82 84 …

86 …

87 … 3

45.8 3

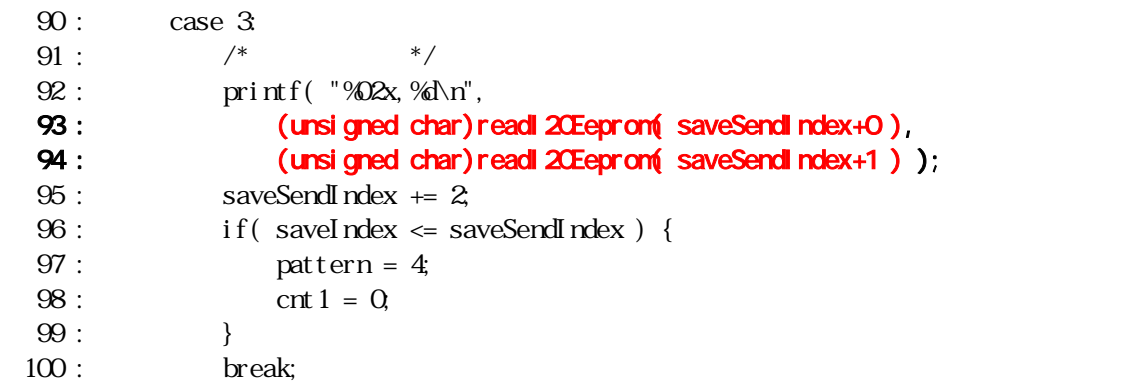

92 %D2x, %d\n  $\frac{902x}{16}$  ... 2 0 16 ,  $\ldots$  $% d$  …… 10  $\ln$  ……

EEP-ROM

readI2CEeprom(EEP-ROM );

saveSendIndex

printf( "%02x, %d\n", (unsigned char)readI2CEeprom( saveSendIndex+0), (unsigned char)readl 20Eeprom( saveSendIndex+1 ) );

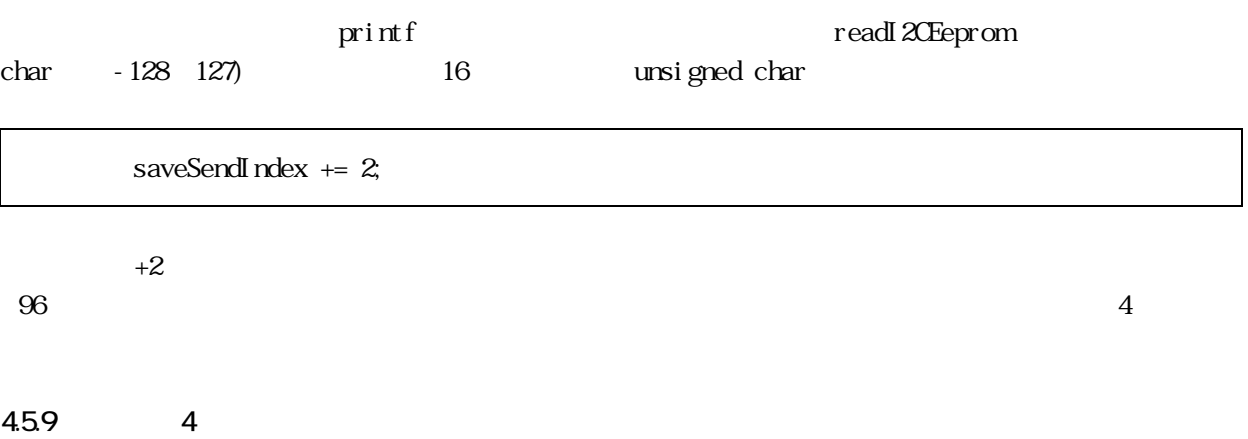

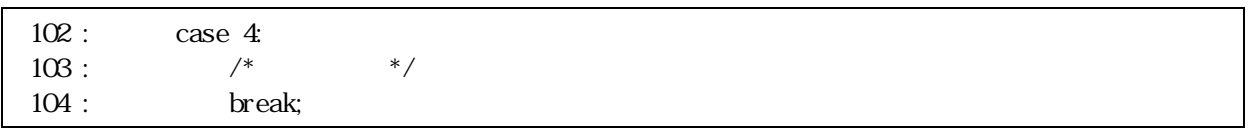

### 4510

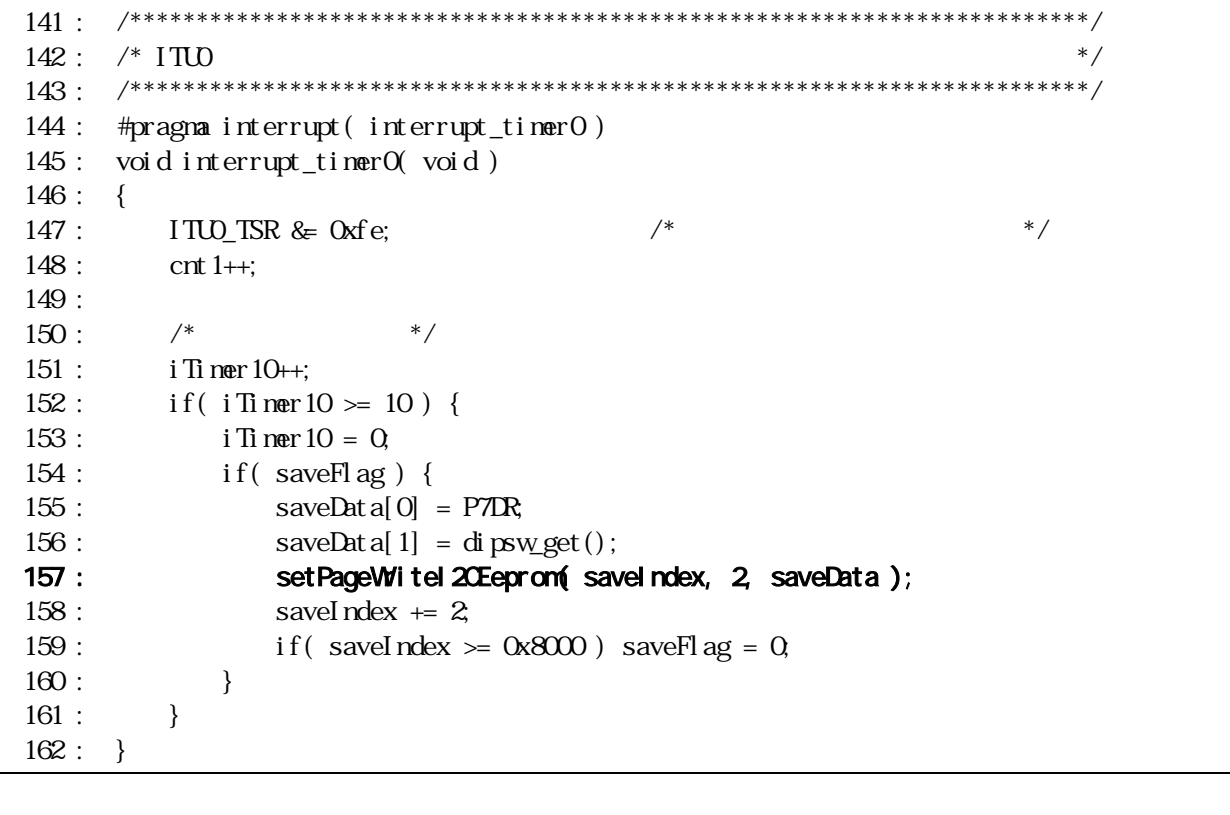

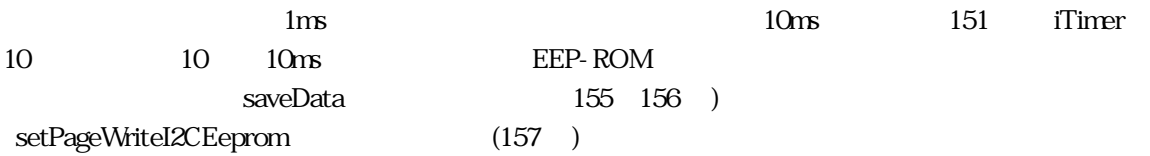

setPageWriteI2CEeprom EEP-ROM

set PageWiteI 2CEeprom( saveIndex, 2, saveData );  $...$ EEP-ROM …<br>…保存するデータ数を指す。  $\ldots$ I2CEepromProcess  $158$   $+2$  $159$   $0x8000$ 45.11 int EEP-ROM char (8bit -128 127 0 255) int (16bit ) 8bit 8bit 8bit 30  $i = int$  $\text{saveData[0]} = i \implies 8; \qquad \qquad \text{/*} \qquad \text{Sbit} \qquad \text{``}\text{/}$ saveData[1] = i & 0xff;  $\frac{\partial^* f}{\partial x^2}$  /\* 8bit \*/

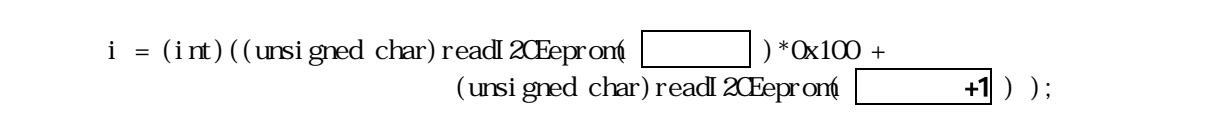

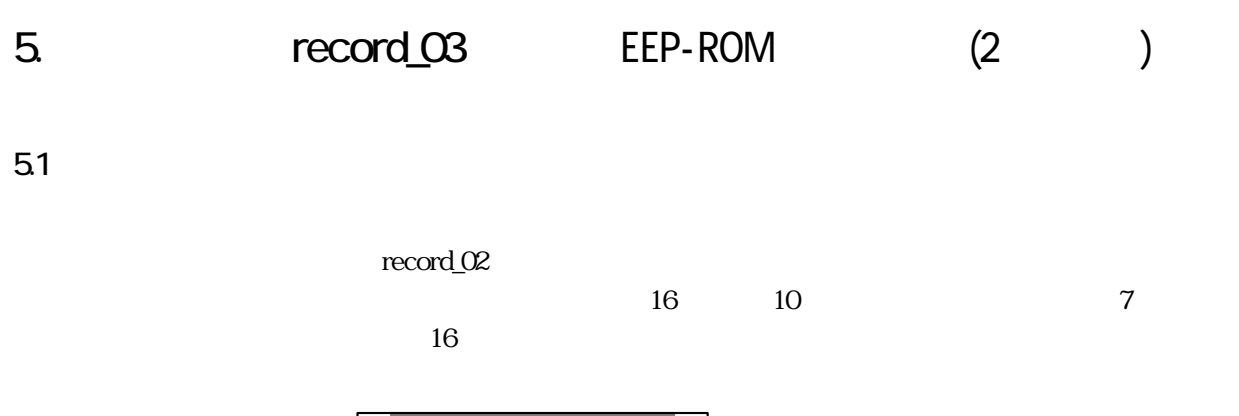

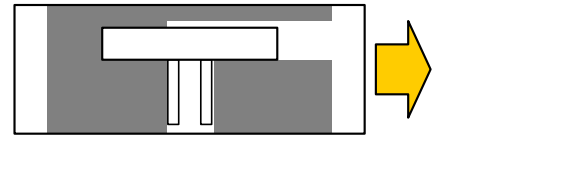

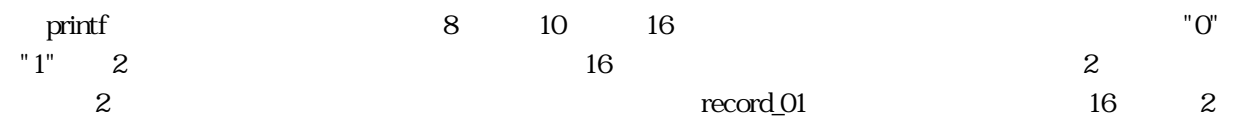

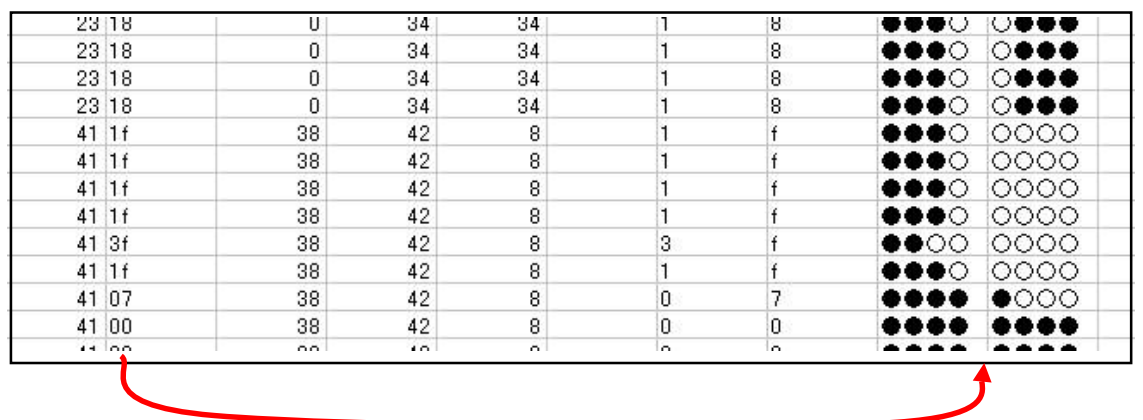

 $16$  2  $2$ 

5.2

 $4.2$ 

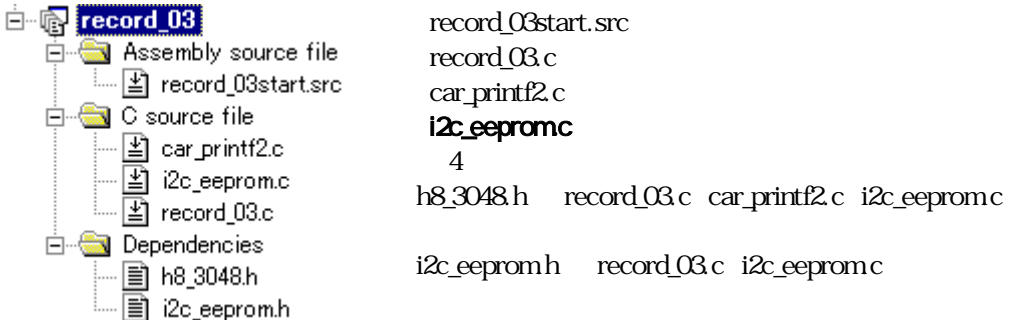

54

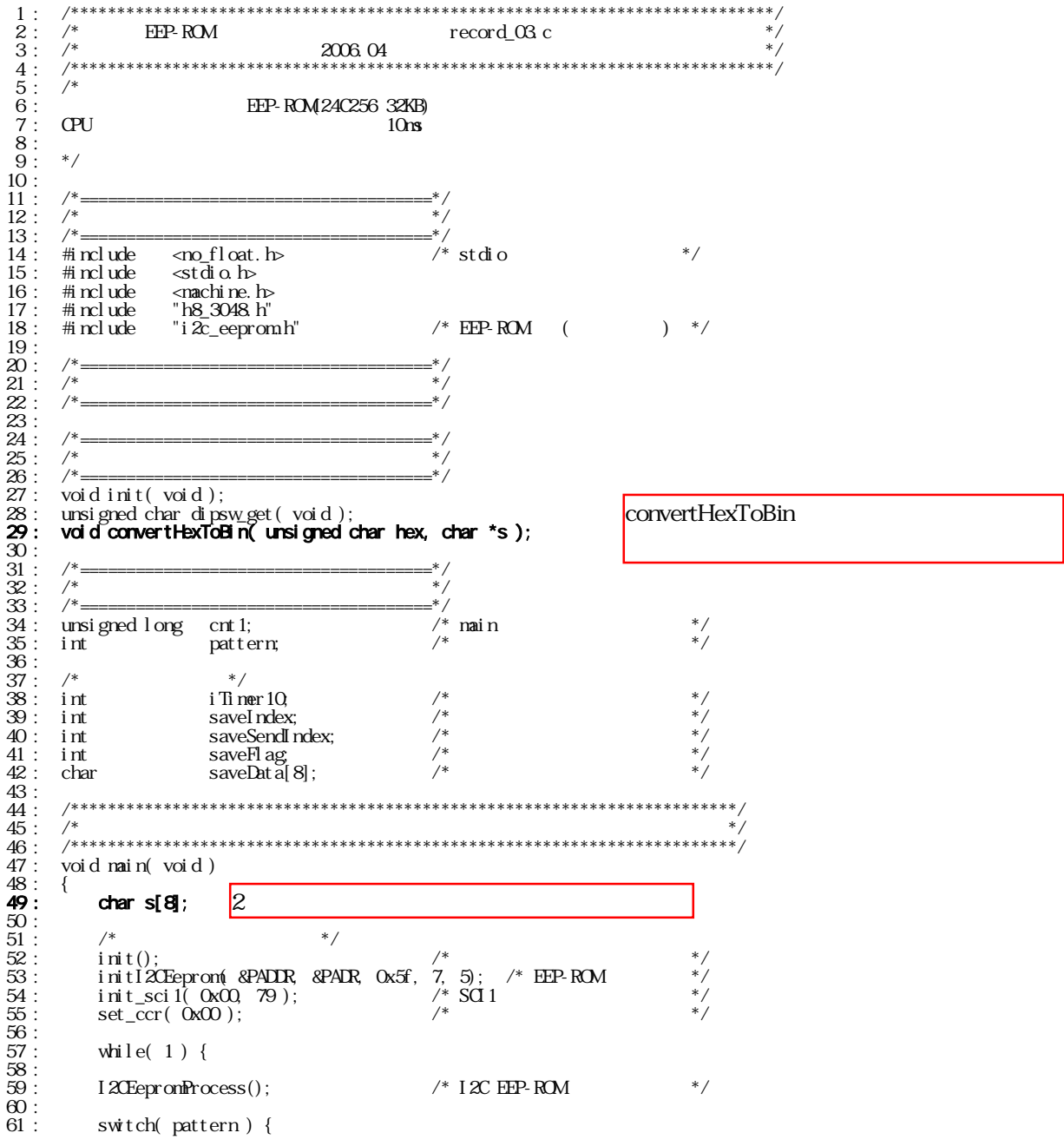

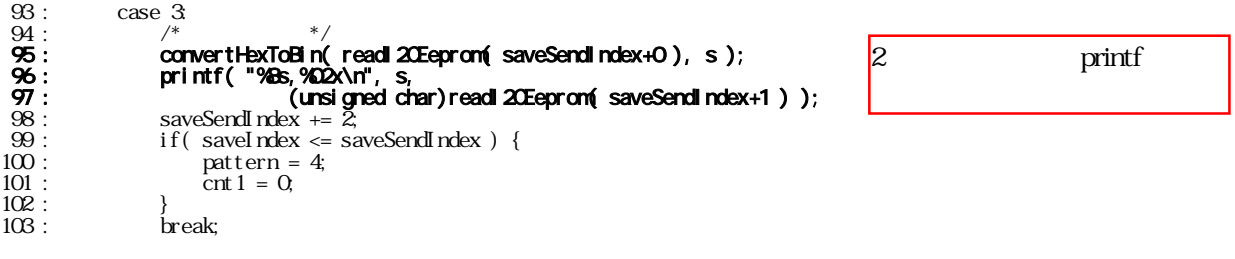

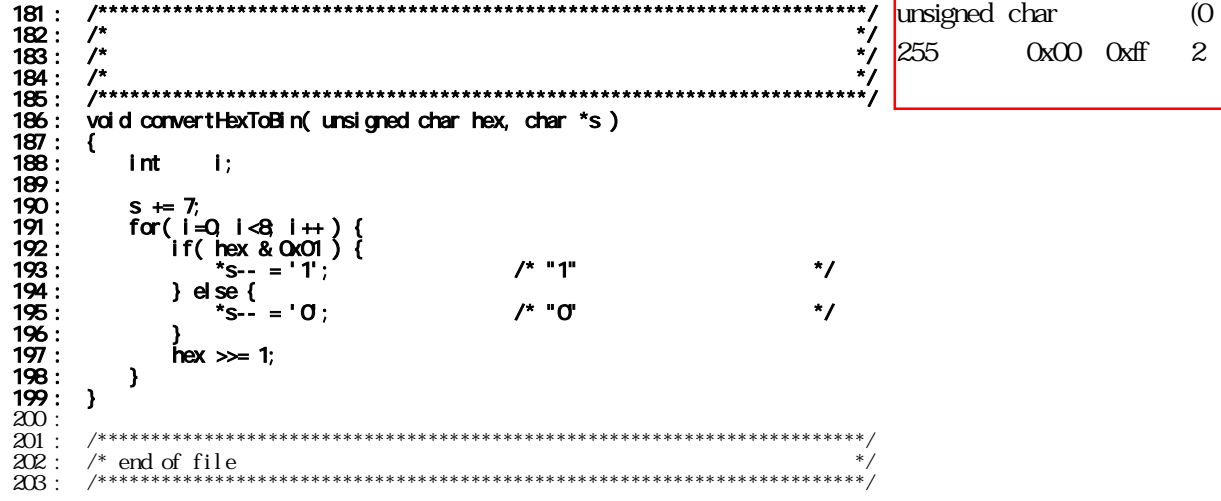

55

551

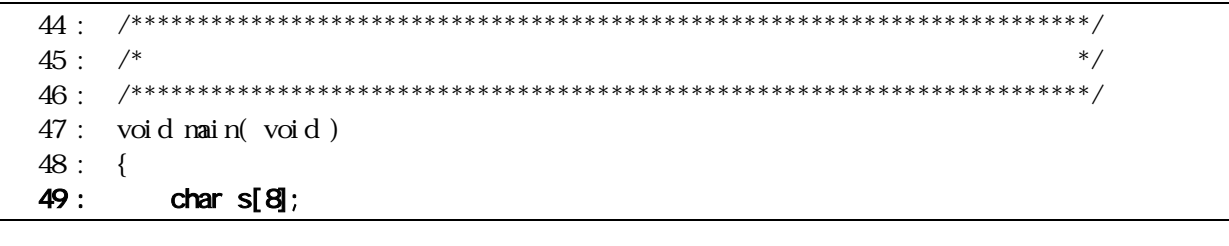

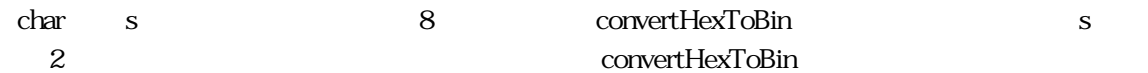

#### 552 2 convertHexToBin

 $181 :$  /\*\*  $182 :$  /\*  $^*/$  $183:$  /\*  $^*/$  $184:$  /\*  $*/$ 186 : voi d convert HexToBin (unsigned char hex, char \*s)  $187: \{$  $188:$  $int$   $i$ ;  $189:$  $\begin{array}{lll} 190: &\quad & {\rm for(}\ i = 0,\ i < 8\ i \; ++\ )\ \{ \\ 191: &\quad & {\rm if(\ hex\ \&\ 0x80\ )}\ \{} \end{array}$  $/$ \* "1"  $*_{S++}$  = '1';  $*/$  $192:$  $193:$ } el se  $\{$  $*_{S++}$  =  $'0$  :  $/* "0"$  $*/$  $194:$  $195:$  $\left\{ \right.$  $196:$  $hex \ll 1$ ;  $197:$  }  $198: \quad \}$ 

convertHexToBin

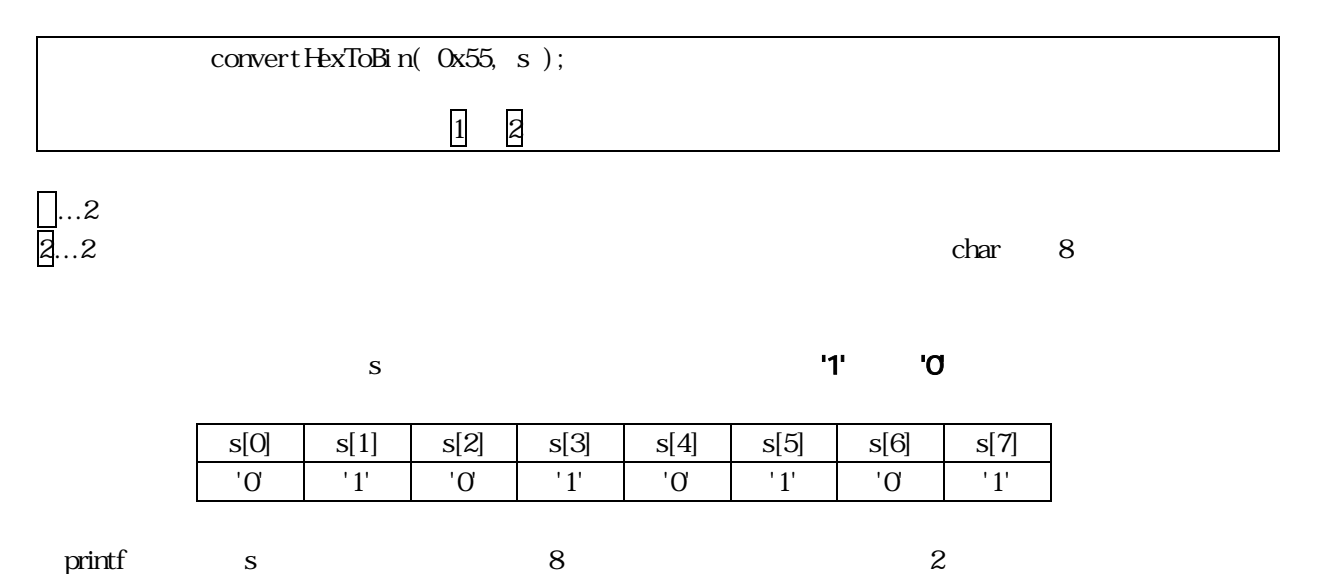

#### 553 printf

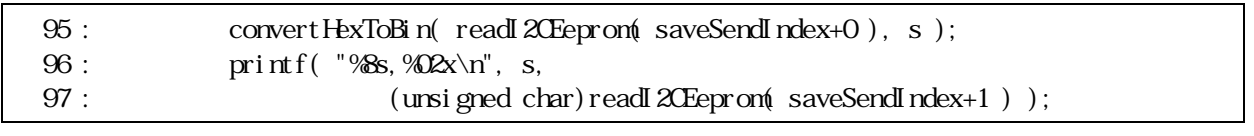

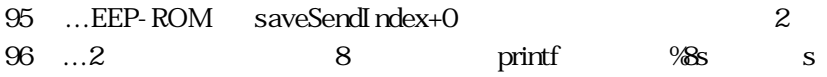

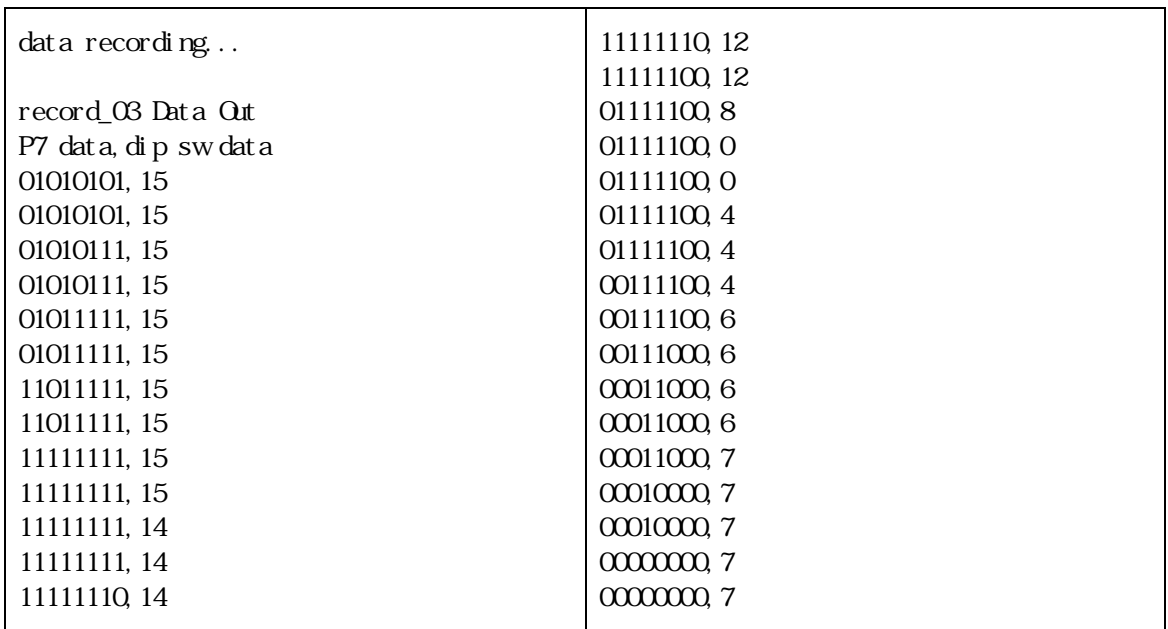

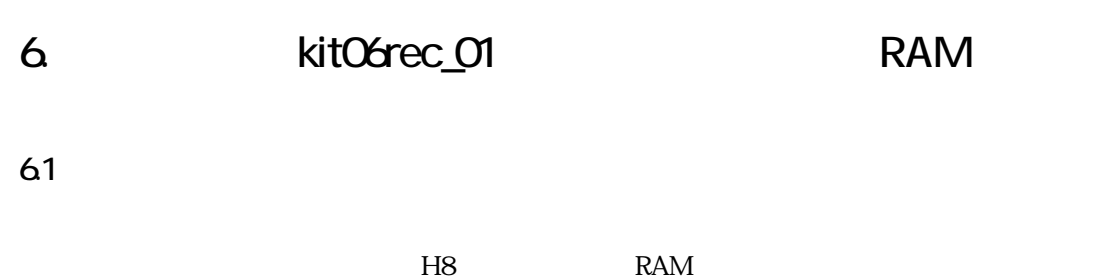

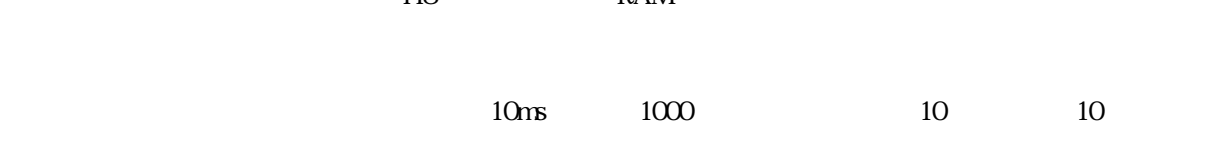

 $62$ 

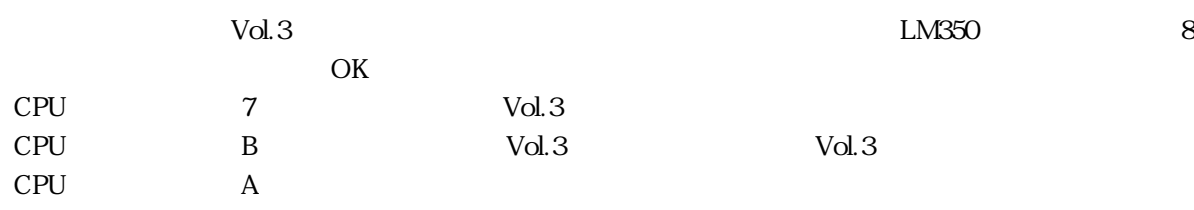

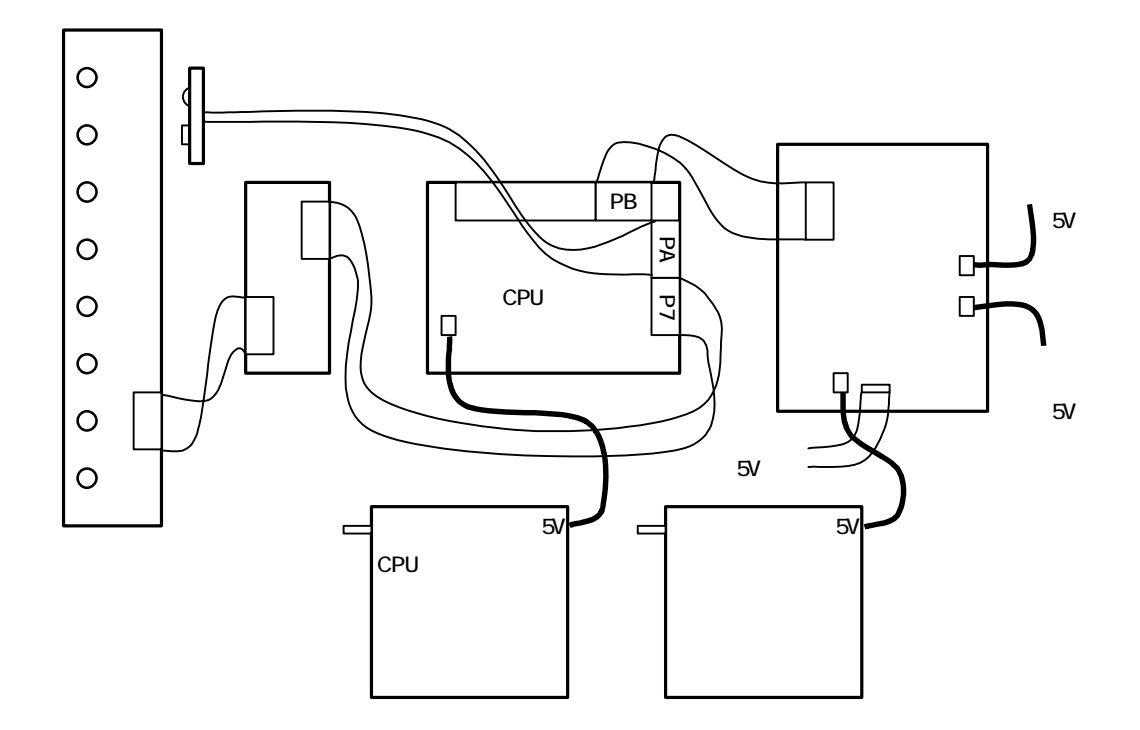

# 63

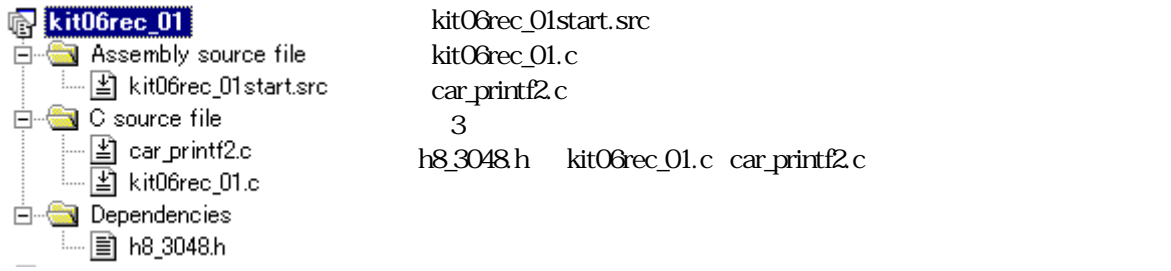

## 64

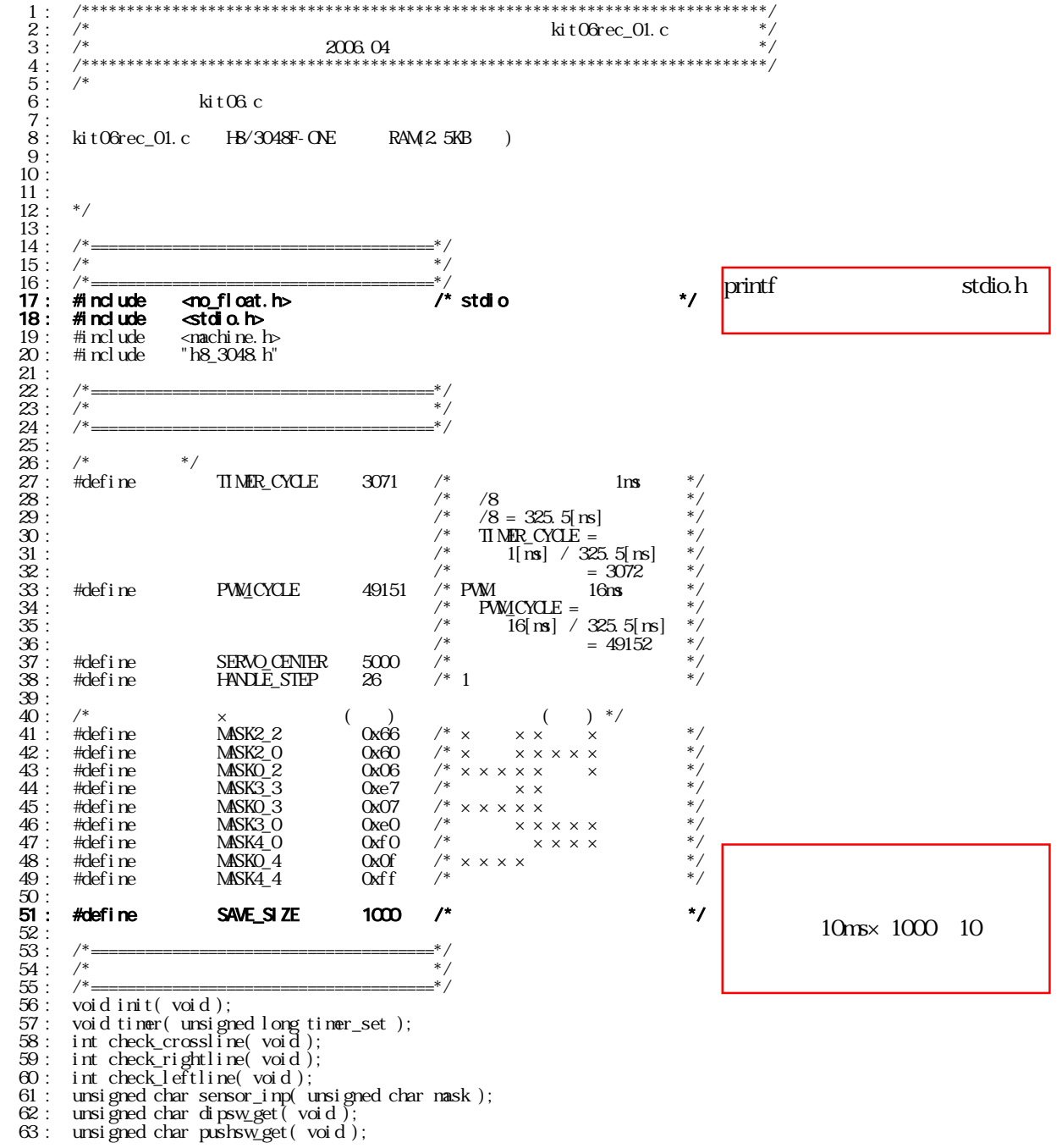

 $64:$ unsigned char startbar\_get(void);<br>void led\_out(unsigned char led);<br>void speed(int accele\_l, int accele\_r);  $\frac{65}{66}$ :  $\overline{66}$ void handle (int acceler), in acceler ),<br>char unsigned bit\_change (char unsigned in);<br>void convertHexToBin(unsigned char hex, char \*s);  $67:$  $68$  $69$  $\frac{70}{71}$ :<br> $\frac{71}{72}$ :  $\frac{1}{2}$  $^{\ast}$  $73:$  $\frac{1}{1}$   $\frac{1}{1}$  $^*/$  $74:$ unsigned long  $/*$  timer  $cntQ$ /\* unnen<br>/\* manin<br>/\*  $*^{\prime}_{\prime}$ 757877878888382  $unsi \text{ grad } 1$  org  $cnt 1;$ i nt pattern; saveData  $25$ KB Save Luis<br>| Timer 10<br>| saveData[SAVE\_SIZE][2]; /\*<br>| /\* int unsigned char  $\overline{\mathsf{Int}}$  $\frac{1}{r}$ saveSendl ndex; record 01 int 83: i nt saveFl ag  $\frac{84}{85}$ :  $/**$  $86:$  $\frac{1}{2}$  $87:$ 88 voi d nai n(voi d)  $89:$  $\{$  $90$  : i nt  $\mathbf i$  ;  $s[8]$  $91:$ char 92  $\overline{93}$ :  $/$ \*  $^*/$ printf  $\overline{94}$  $int$  init();  $\frac{1}{\sqrt{2}}$ init sci1  $\int \mathbf{r} \cdot \mathbf{r} \cdot \math$ /\* sa 1  $95:$  $\frac{96}{97}$  $QR$ .  $*$  /  $\begin{array}{c} \n\text{land } e(0) \\ \n\text{speed}(0) \\ \n\end{array}$  $99:$  $100:$  $101$  $\overline{4}$  $102$ while( $1)$  {  $10<sup>3</sup>$ LED  $\overline{z}$  $104:$  $P4DR = -pattern$  $105$  :  $106:$ switch(pattern) {  $148:$ case 1:  $*$  /  $\frac{149}{150}$ :  $if('startbar_get())$ }  $151:$ 152  $ledout($   $0x0$   $);$ saveIndex 153  $pat\bar{t}ern = 11;$ savel ndex =  $Q$  $154:$  $\overline{O}$  $\mathcal{L}^*$  $^{\star}$ /  $155:$ **saveFl ag = 1;**<br>cnt  $1 = 0$ ; 156 saveFlag=1  $break:$  $157:$  $158:$ 159 if  $(\text{cnt } 1 < 50)$  { /\*  ${\rm L}\mathrm{E}\mathrm{D}$  $^*/$ 160  $ledout($   $\alpha x)$ ; } else if  $(\text{cnt1} < 100)$  {<br>led\_out  $(0x2)$ ; 161  $162.$ } el se  $\overline{\{}$  cnt 1 = 0,  $163:$  $164:$  $165$  $166:$ break; 167 case 11:  $168.$  $169:$ 11 if( $ext{piskyget() }$ ) {<br>pattern = 71;<br>preak;  $\frac{170}{171}$ :<br>171 :  $\prime^*$  $\dot{z}$ 71  $71$  $173:$  $\mathbf{I}$  $174:$  $*$  /  $175:$ if(check\_crossline()){  $/$ \*  $\frac{176}{177}$ :  $pat \overline{ern} = 21;$ <br>break; 178: if (check\_rightline()) {<br>pattern = 51;<br>break; 179  $*$ /  $/$ \* 180  $181:$ 182  $if( check_lefline() )$  {  $183:$  $/$ \*  $*$  /  $pattern = 61;$ <br>break;  $184:$  $185:$ 186  $\frac{1}{2}$  switch(sensor\_inp(MASK3\_3)){ 187 188:  $\case \, 0x00$  $*$ 189 handle(0);<br>speed(100,100);<br>break;  $190 -$ 191  $192$ 

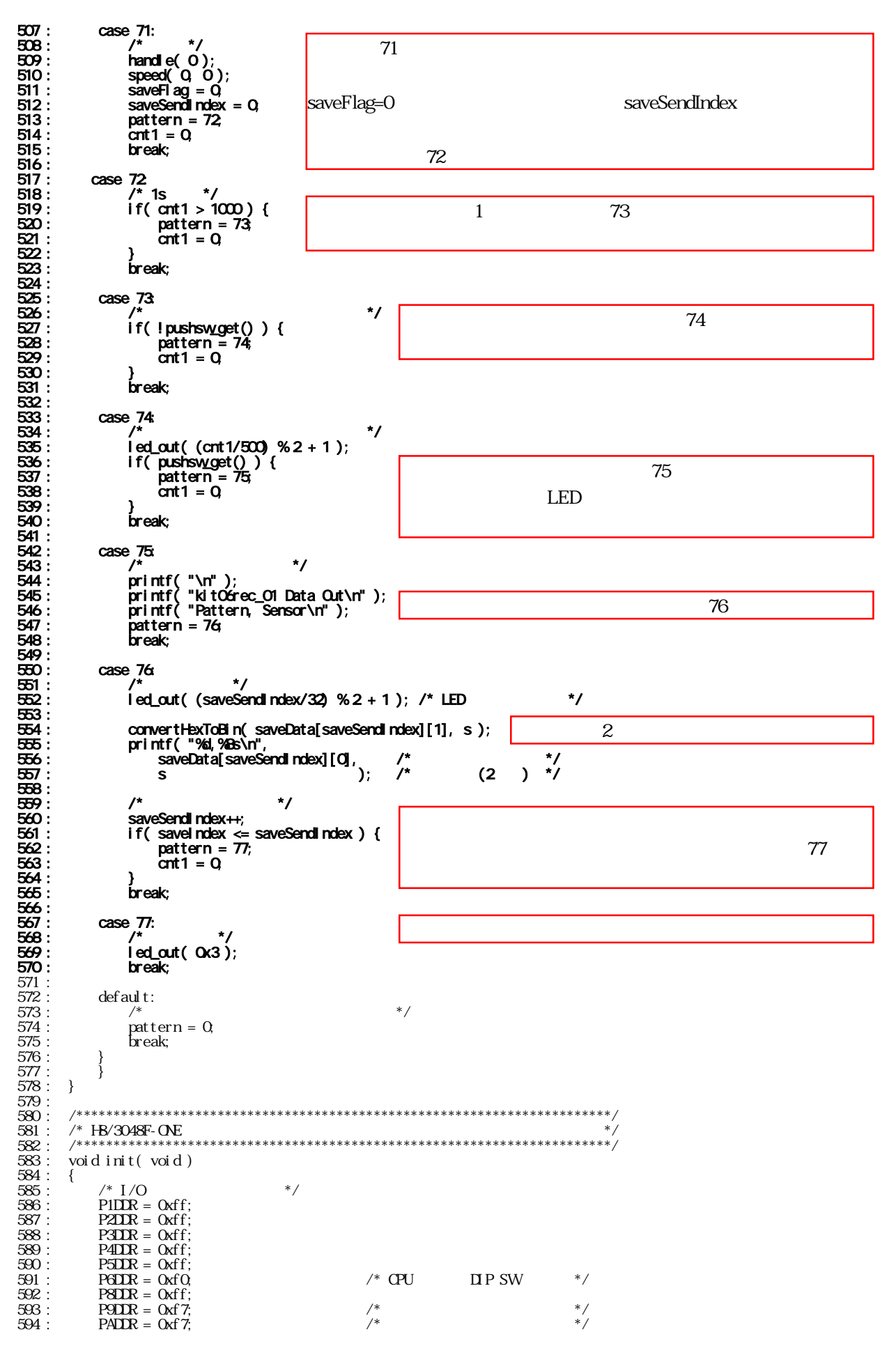

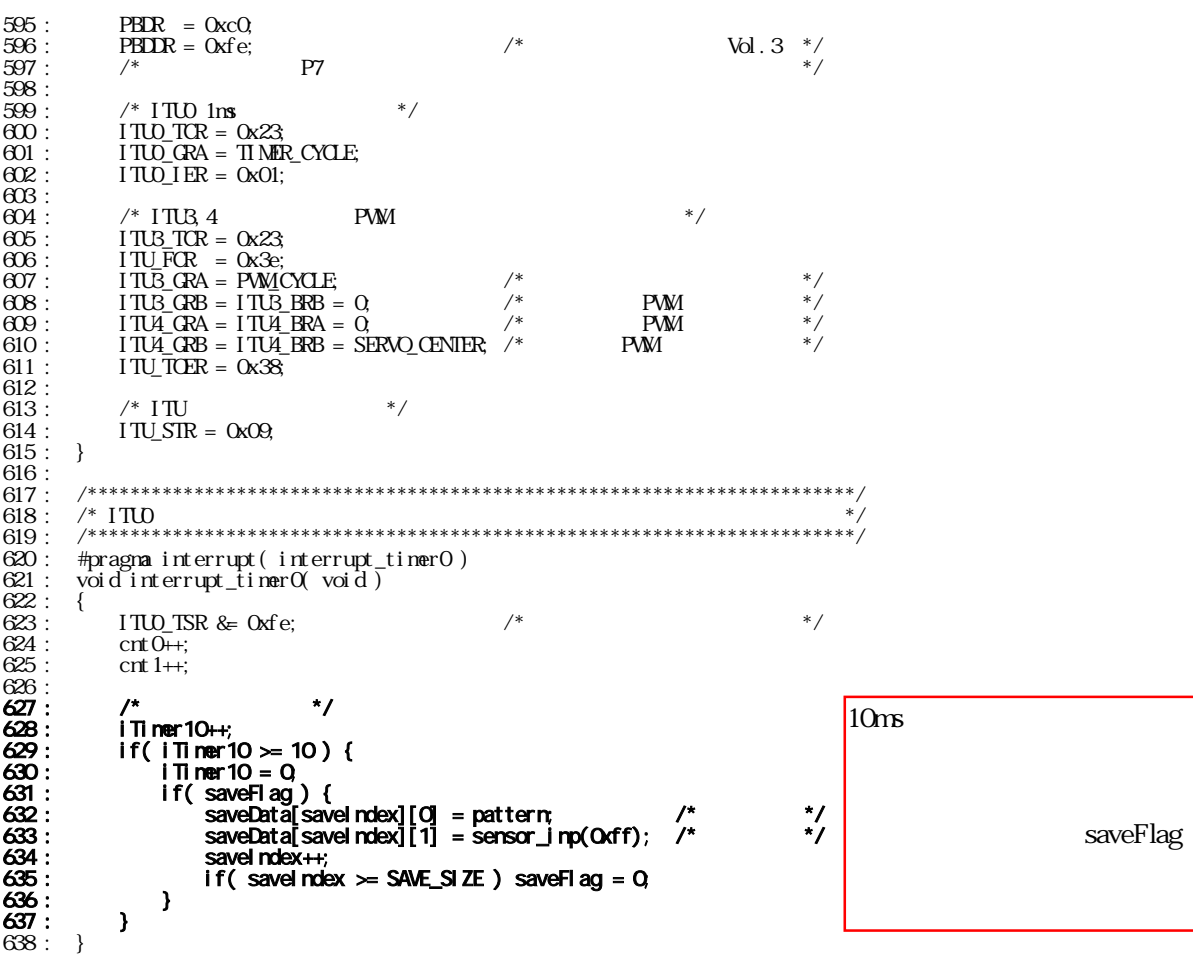

65

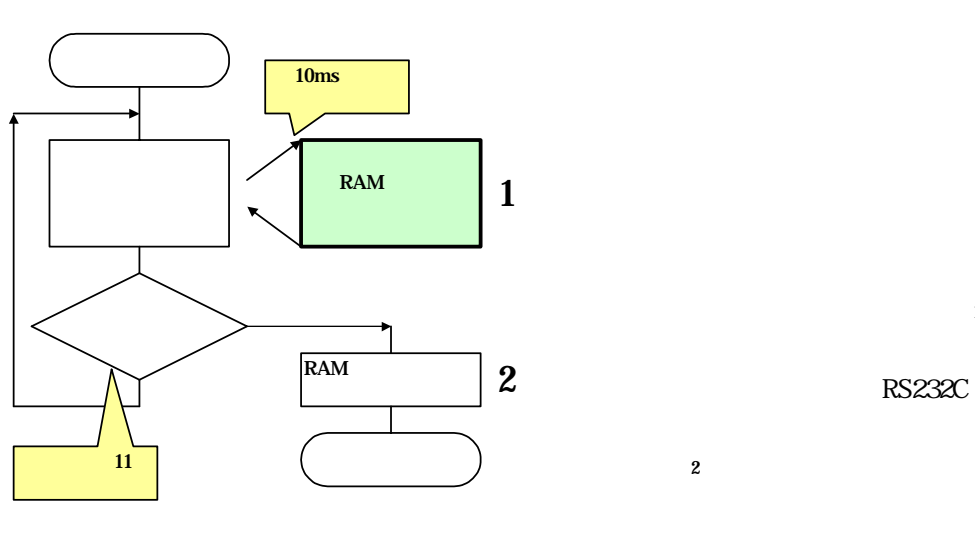

 $11$  $11$ 

 $11$ 

 $\mathbf{1}$ 

 $\mathsf{C}$ 

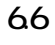

6.6.1 デ タ保

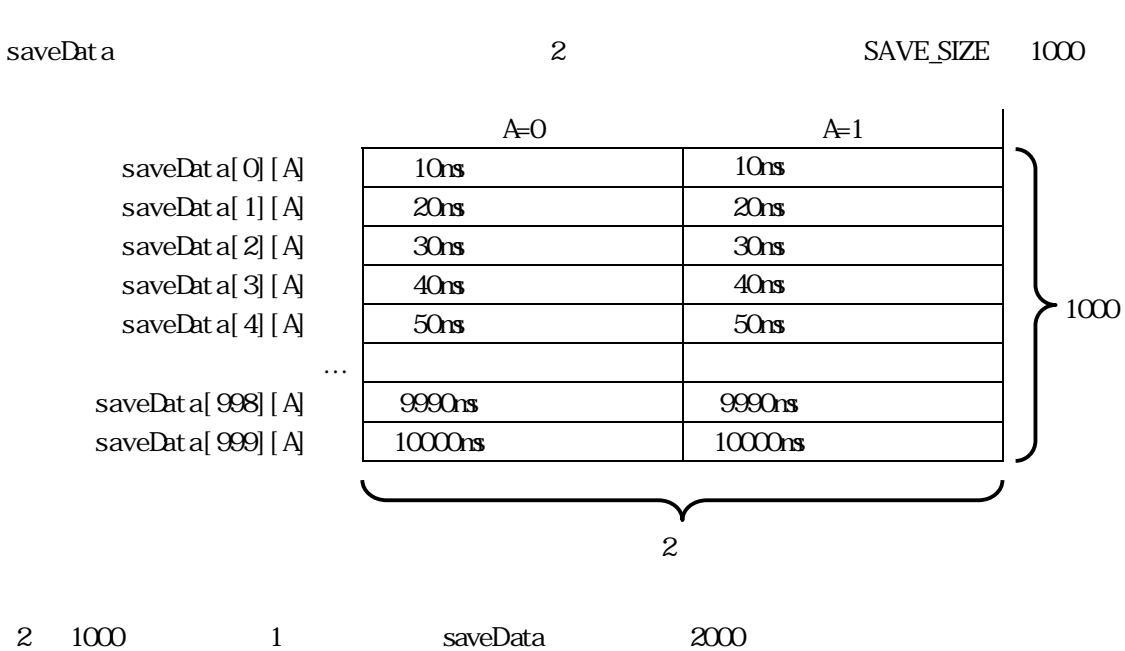

record\_01

662

H8 RAM 4KB 2000

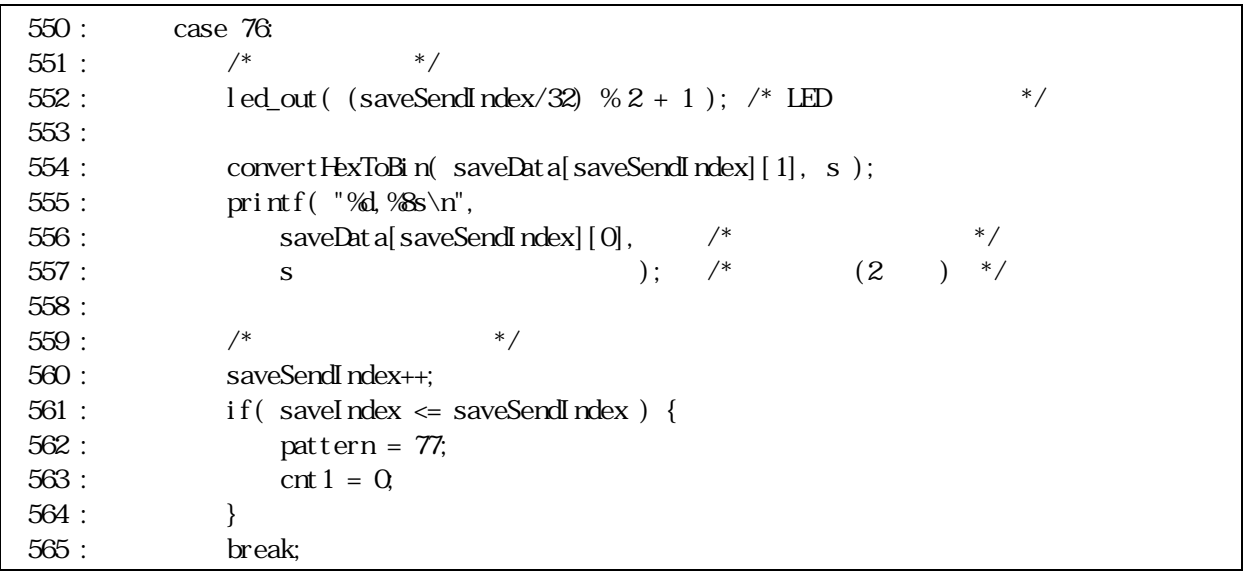

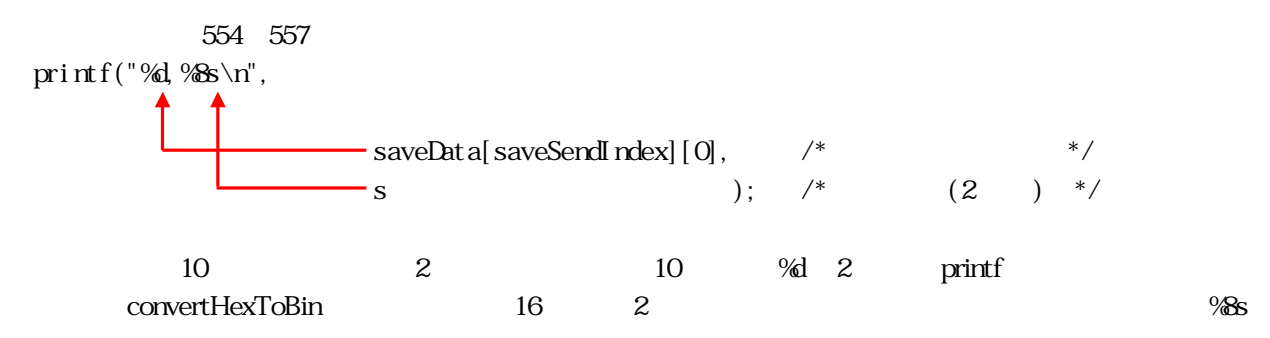

# 67

kitO6rec\_01.c

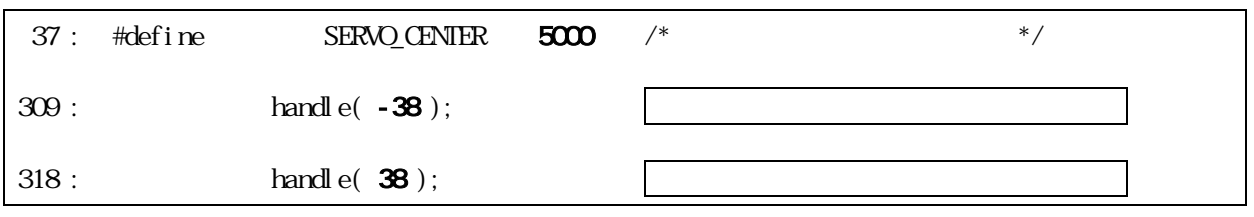

#### $LED$   $11$

いけません。これは、下記のようにスイッチが楽しみをござめています。これは、下記のようにスイッチが楽しみません。これは、下記のようにスイッチが楽しみません。これは、

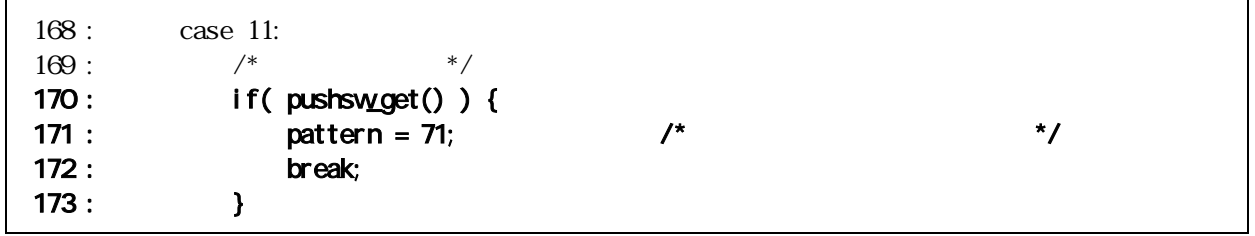

 $12 \quad 13$ 

 $12$ 

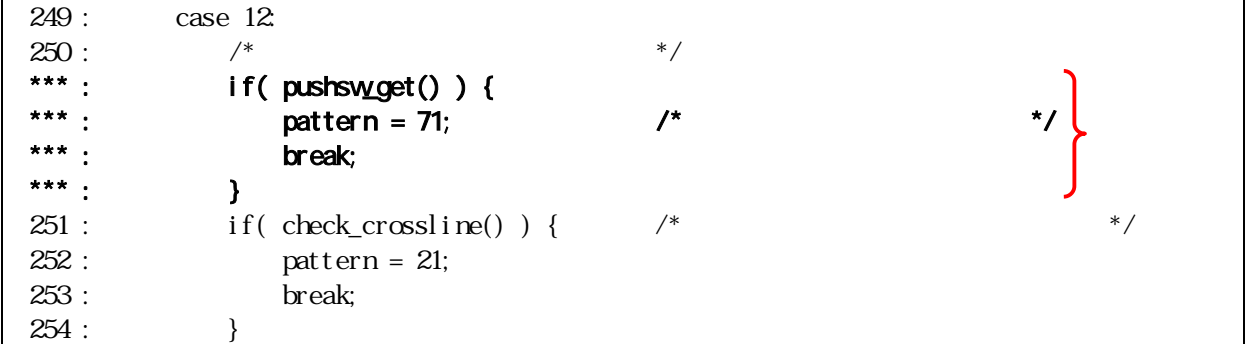

kit06rec\_01 kit06rec\_01.mot CPU
LED

 $11$ 

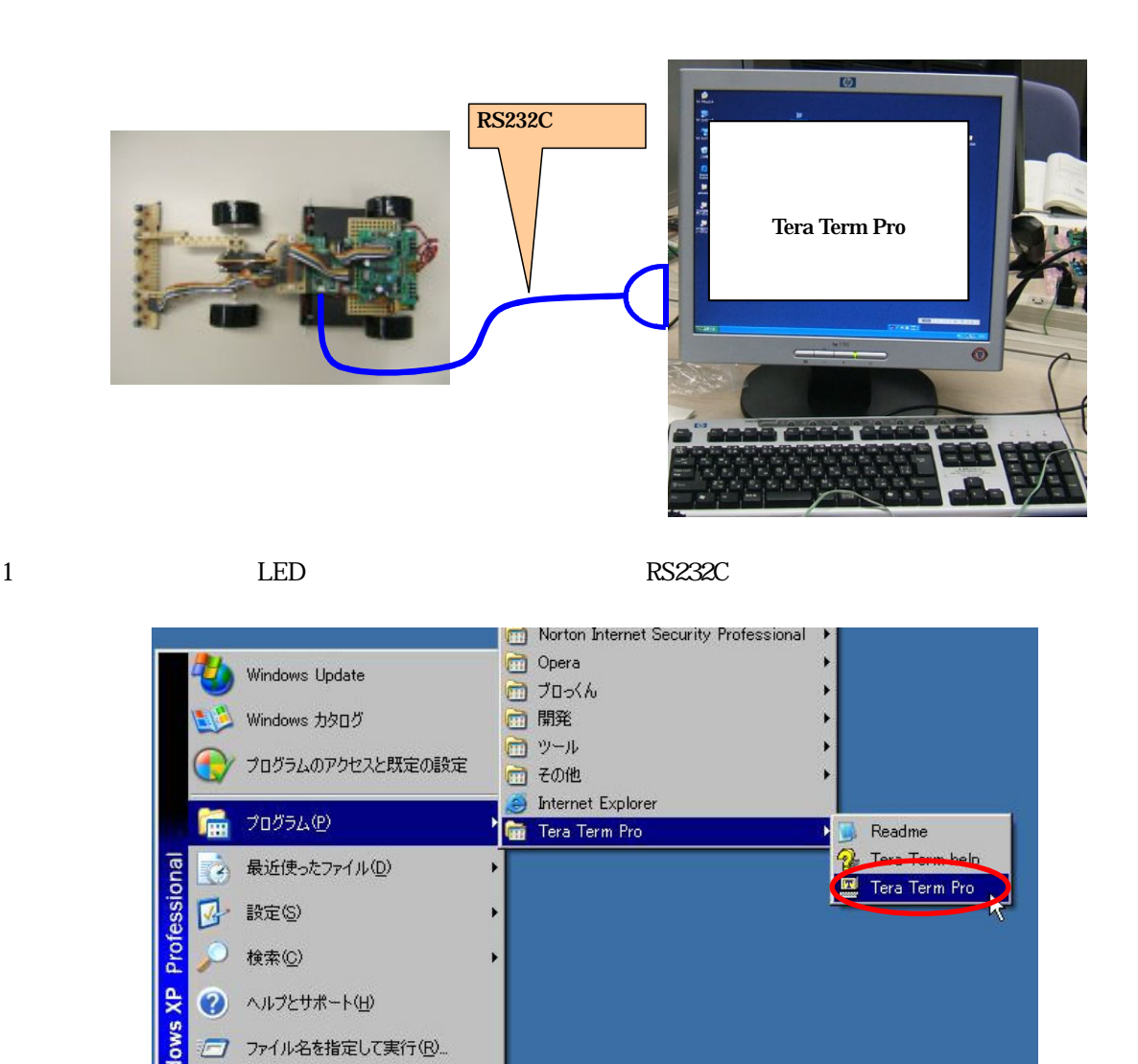

 $10$ 

 $67$ 

Tera Term Pro

⋒

シャットダウン(U)...

2.「ス ログラム(またはプ ム)→Tera Term Pro→Tera Term Pro」

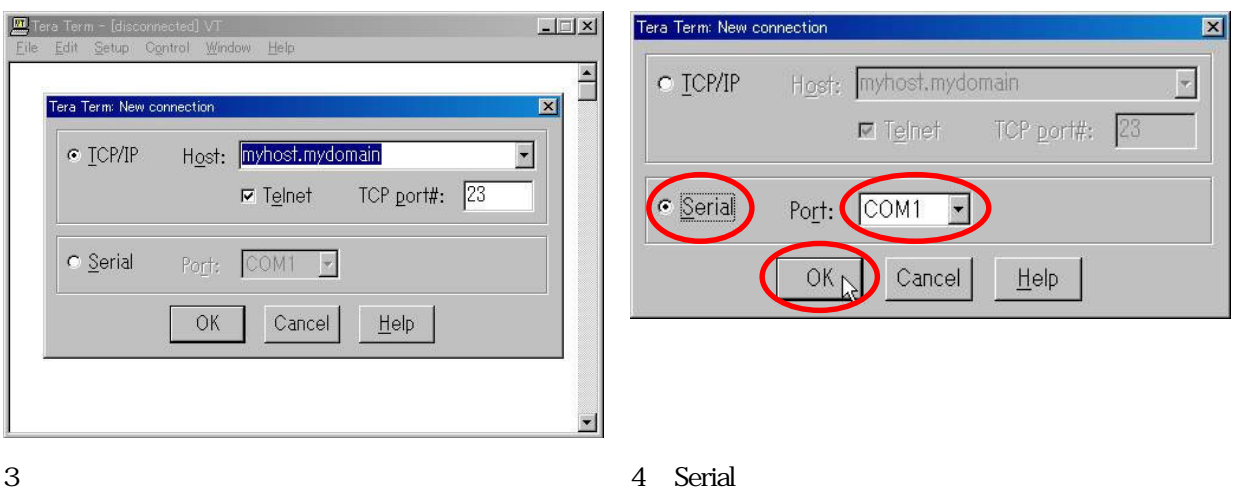

OK

 $\overline{\phantom{a}}$ 

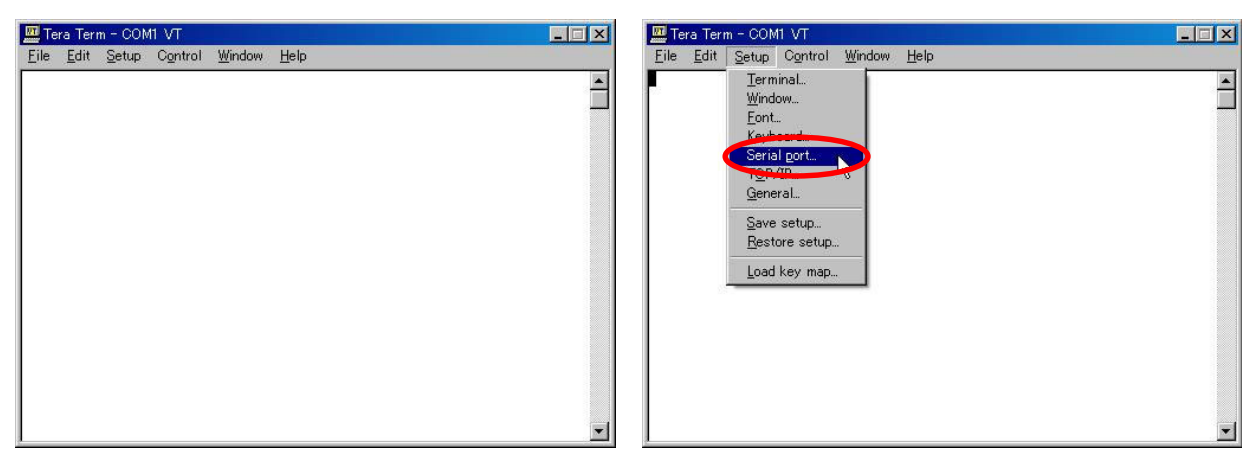

5. りました。 6 「Setup→Serial port

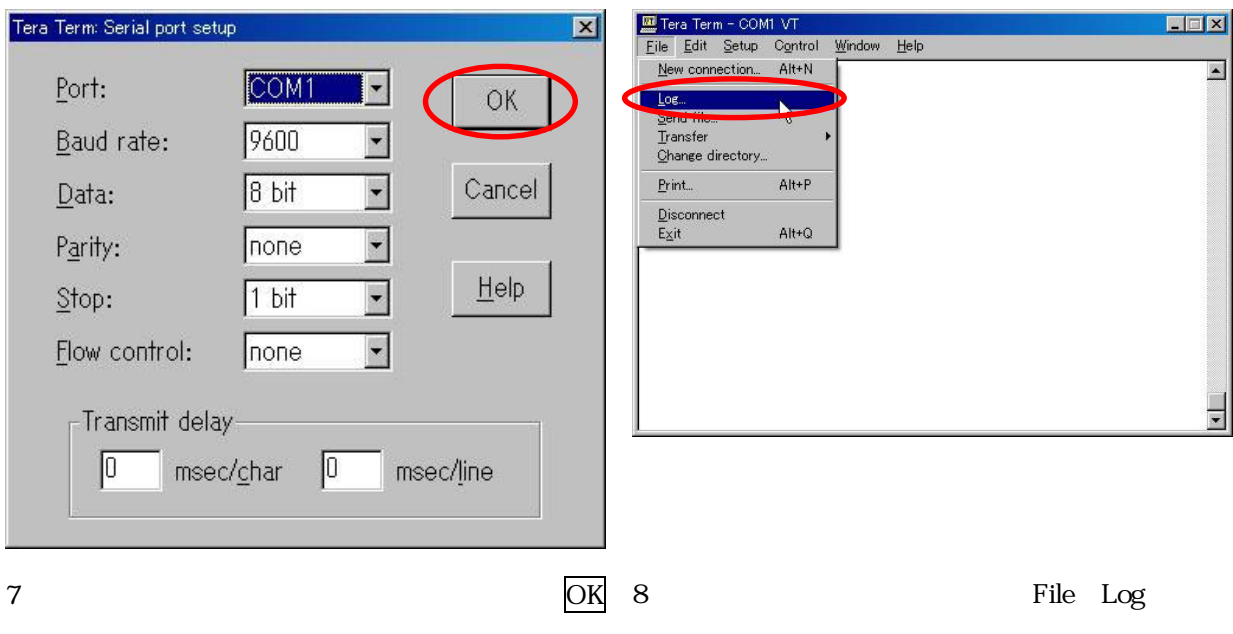

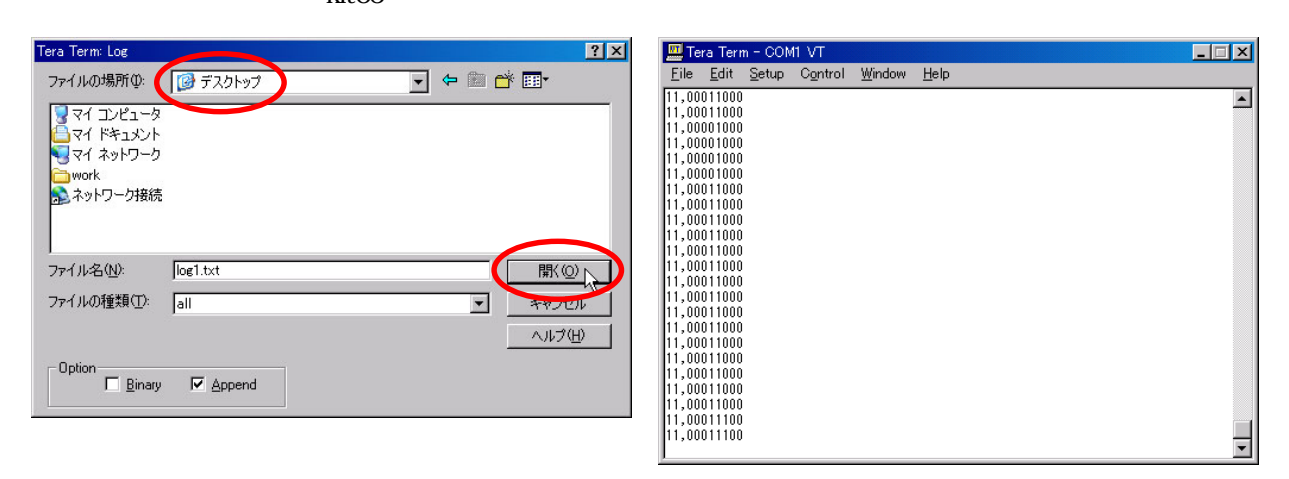

 $9$ 

 $10$ 

J.

TeraTermPo

 $log1.txt$ 

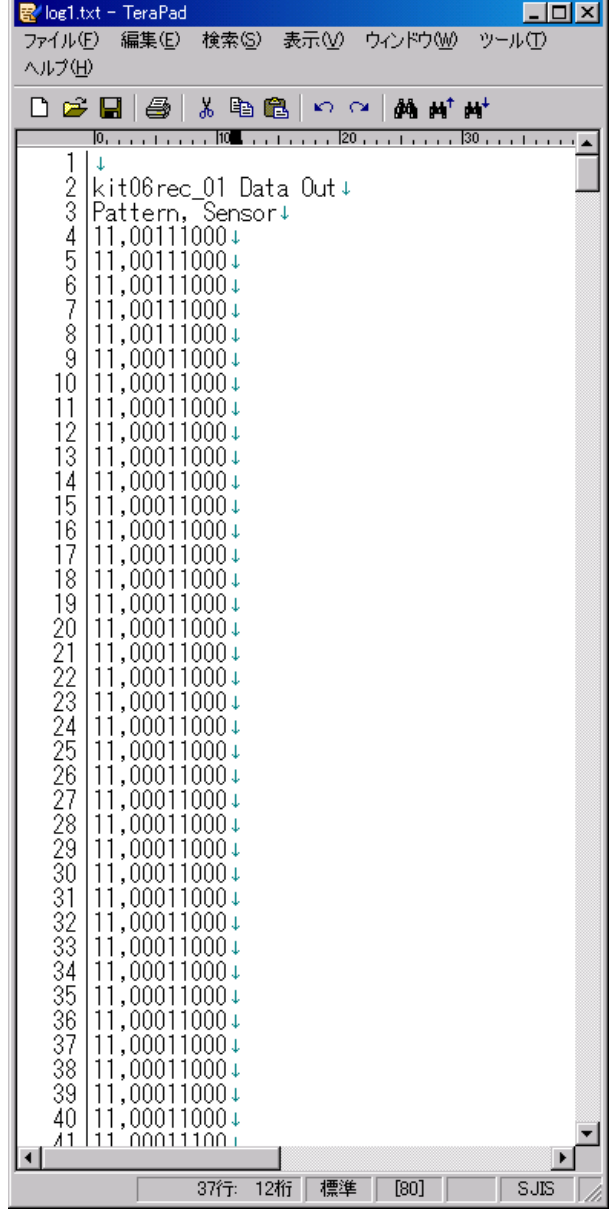

11 log1.txt

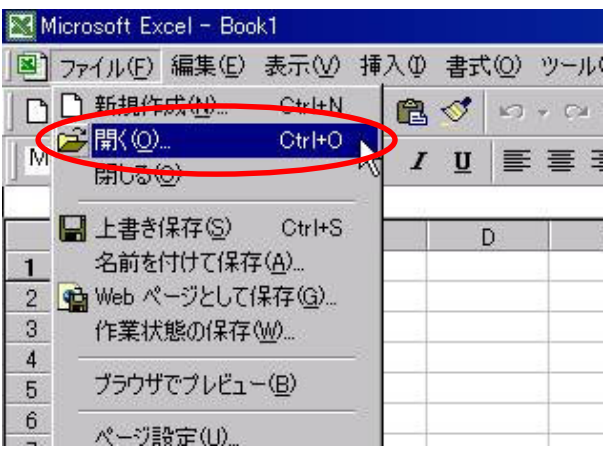

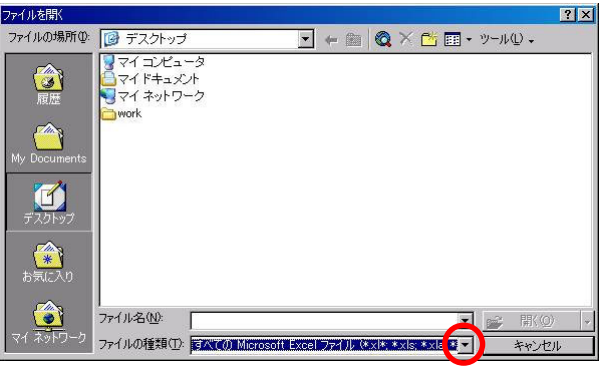

 $1$ 

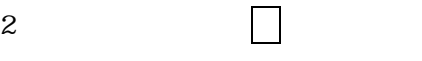

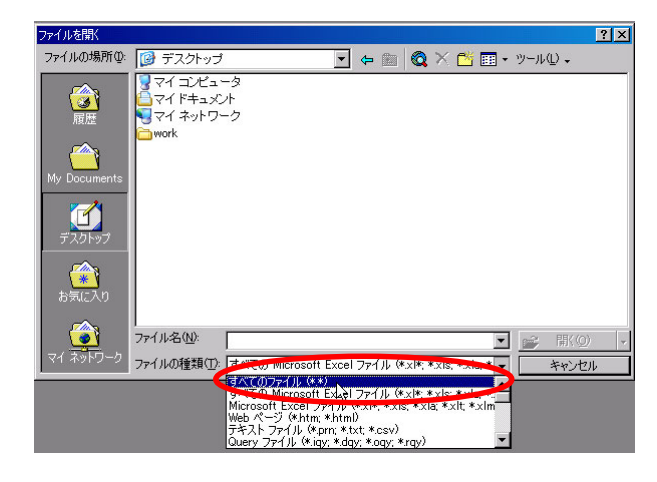

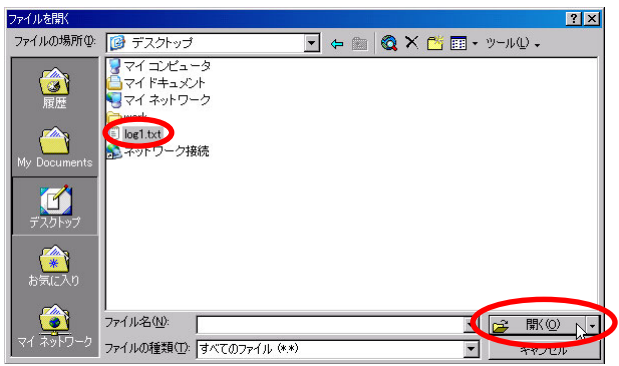

 $\Box$ 

 $3 \qquad \qquad$  \*.\*)  $4 \qquad \qquad 4 \qquad \qquad 4 \qquad \qquad 1$ 

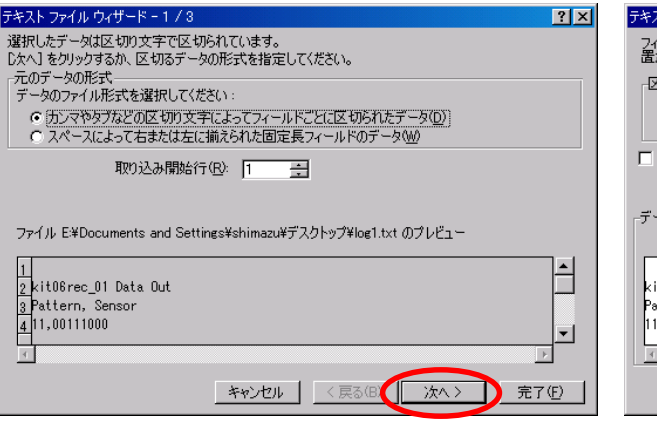

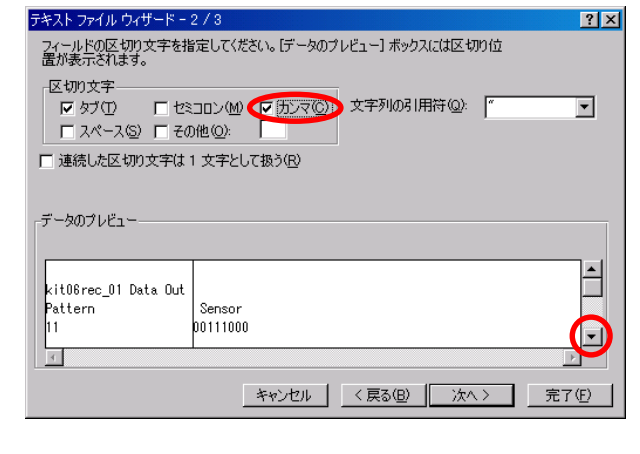

 $6$ カンマ プレート アクセス しゅうしょう

 $5\,$ 

- 71 -

 $\Box$ 

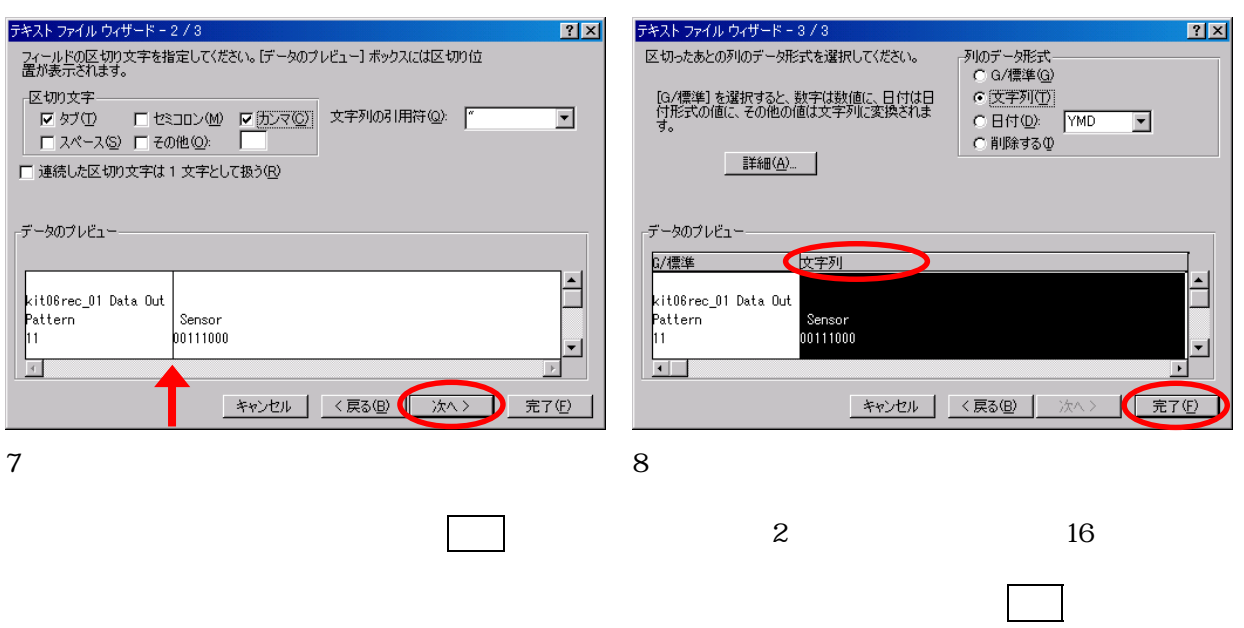

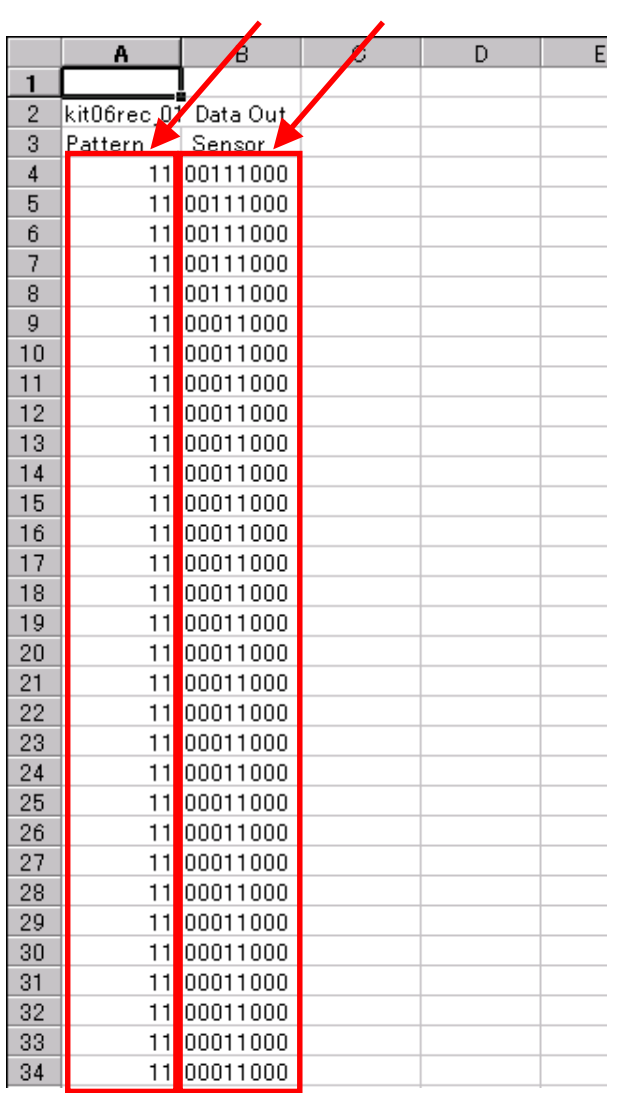

9  $A$ A4 11 10  $10$ <br>B 2  $\overline{B}$  2

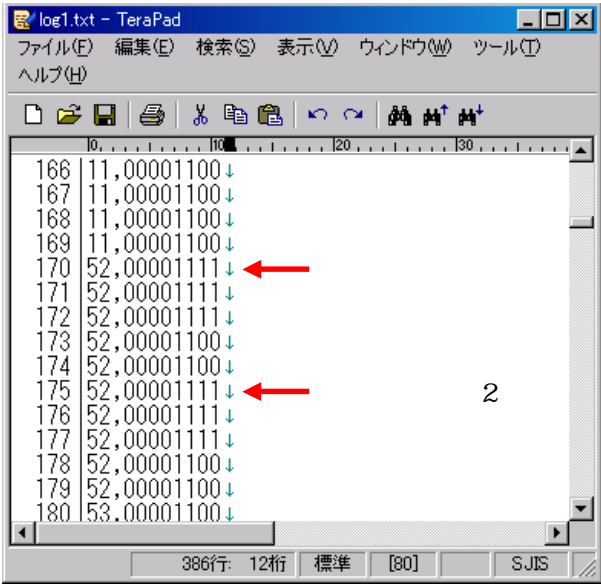

- $10$ 
	- convertHexToBin 2 log1.txt  $16$   $2$

 $11$ 

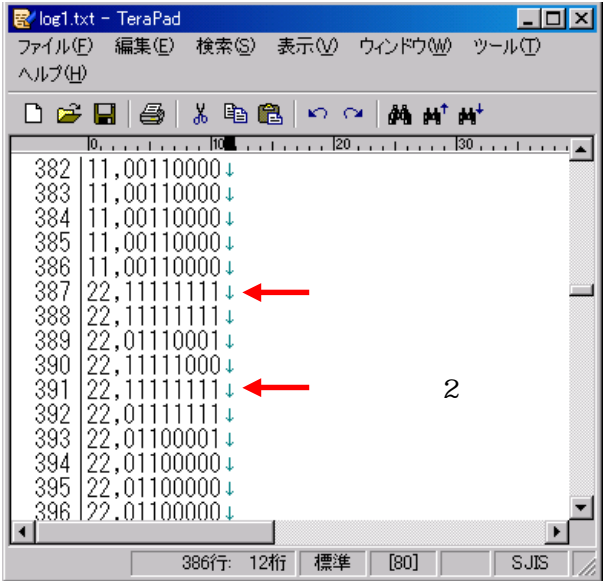

 $10<sub>ms</sub>$ 

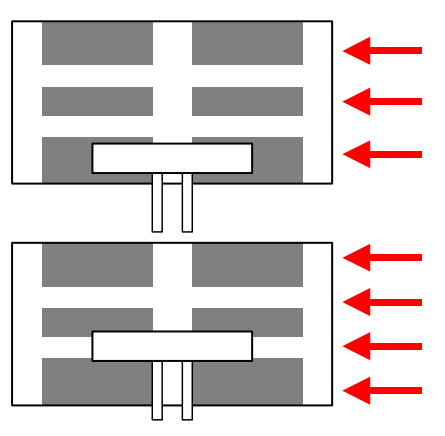

 $10<sub>ms</sub>$ 

21,22,23

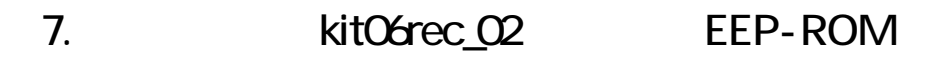

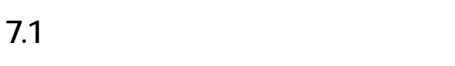

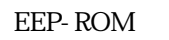

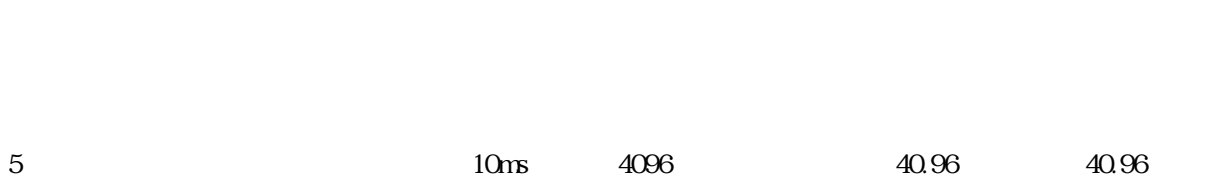

 $7.2$ 

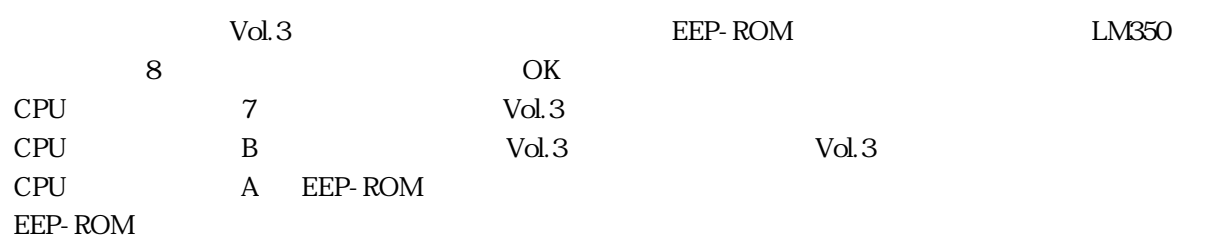

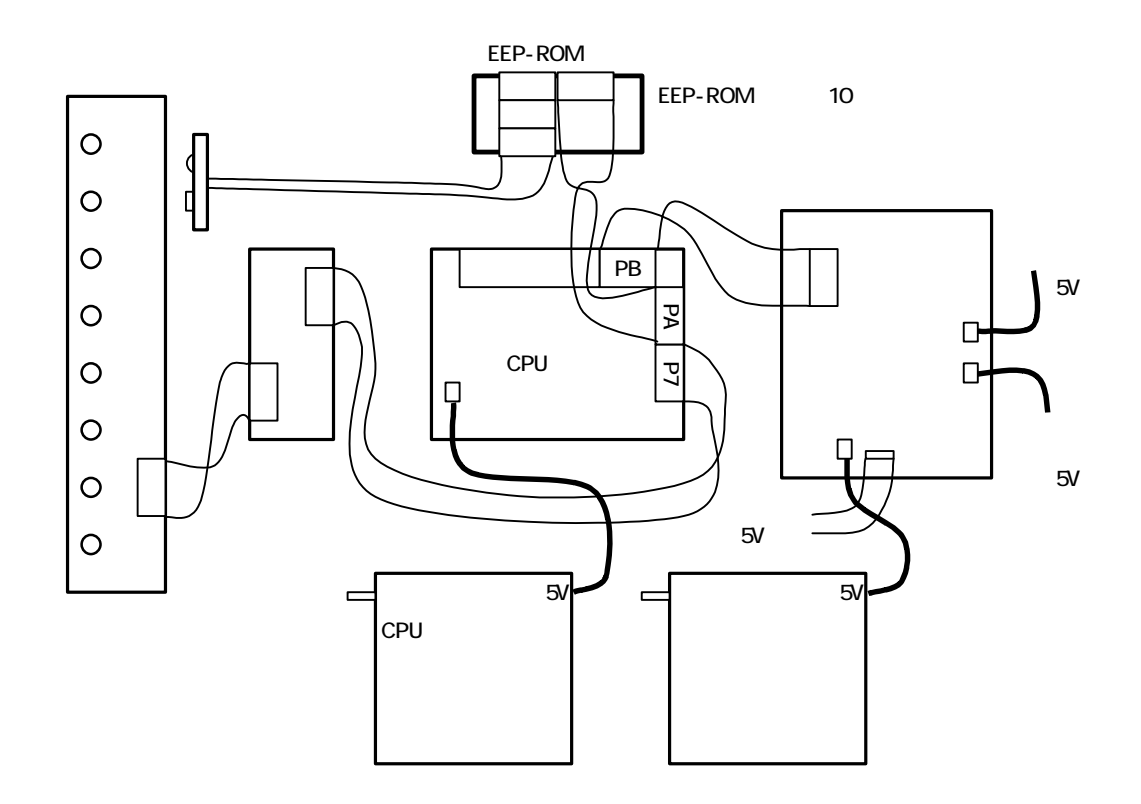

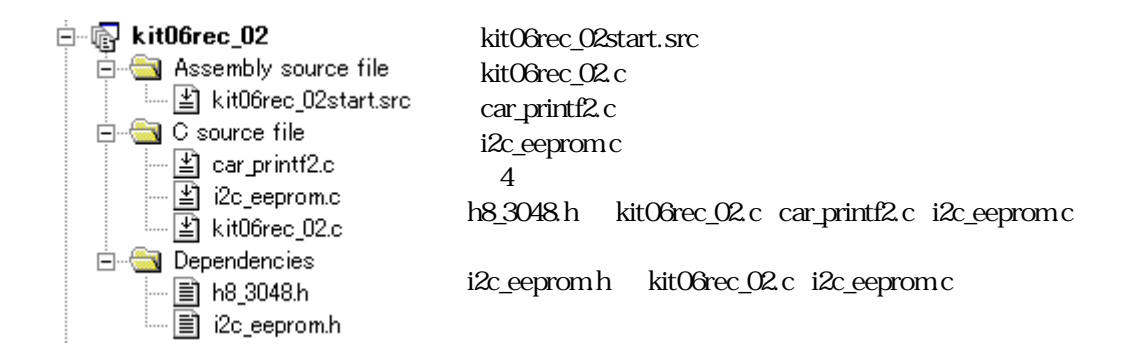

7.4

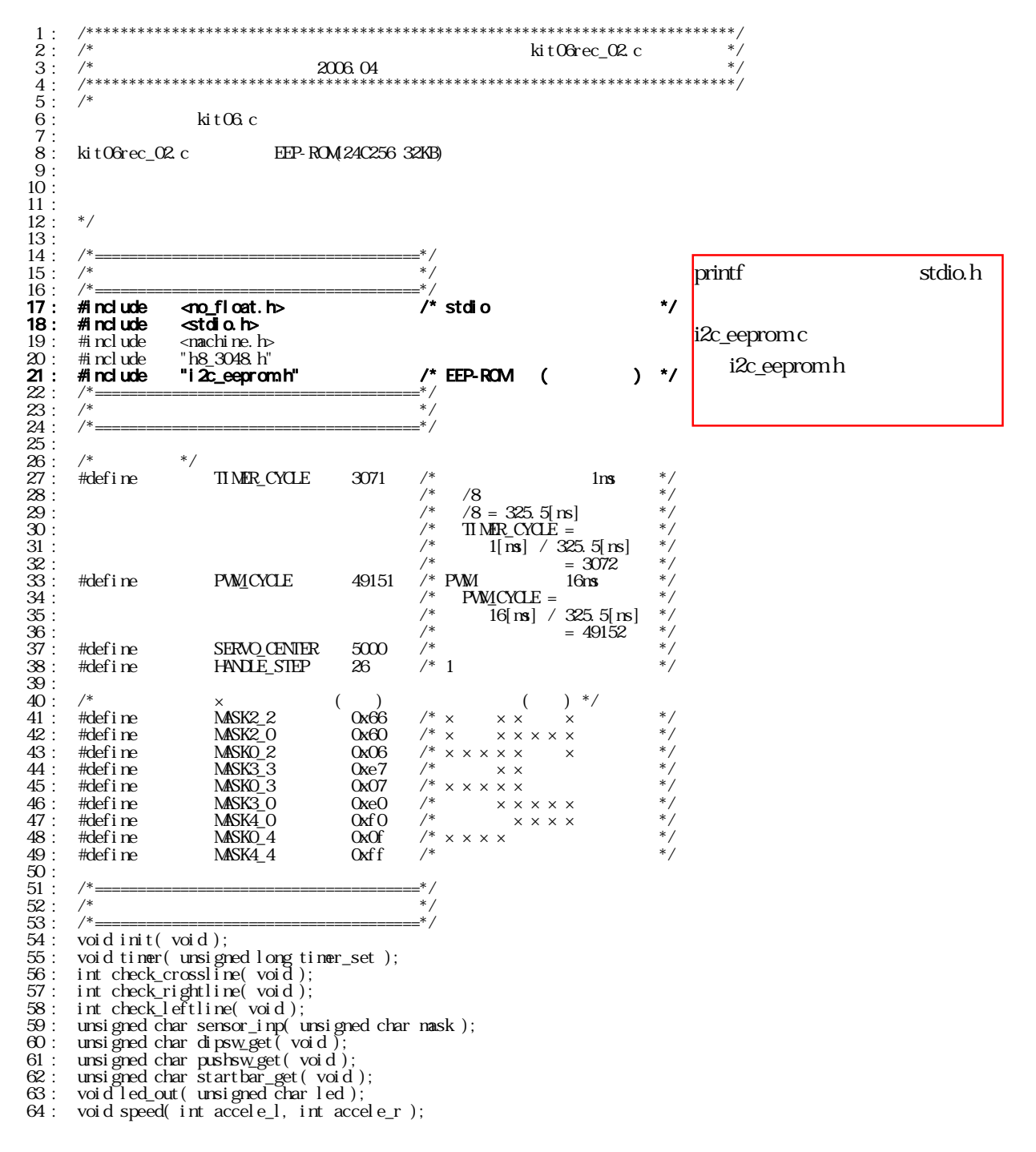

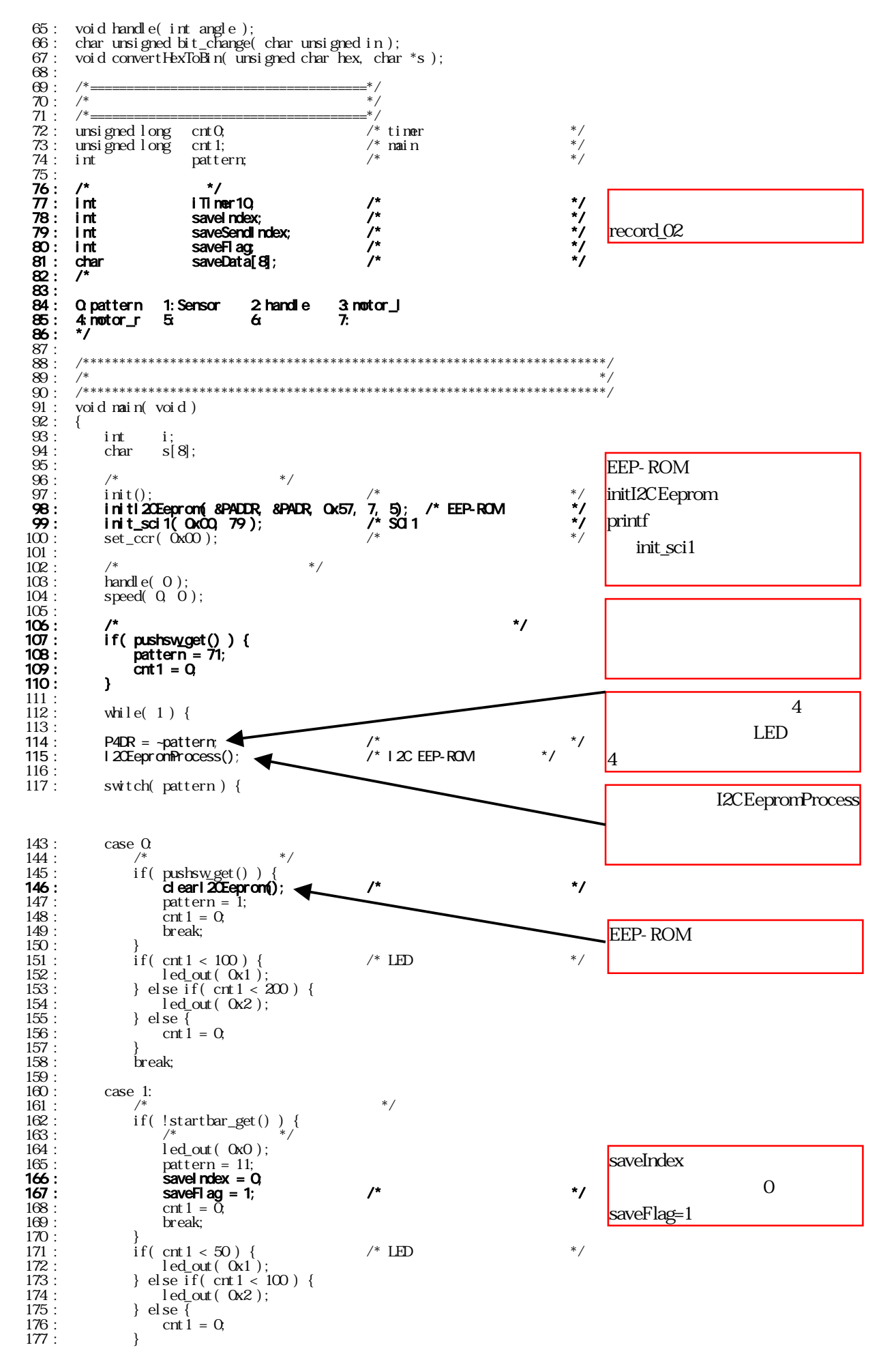

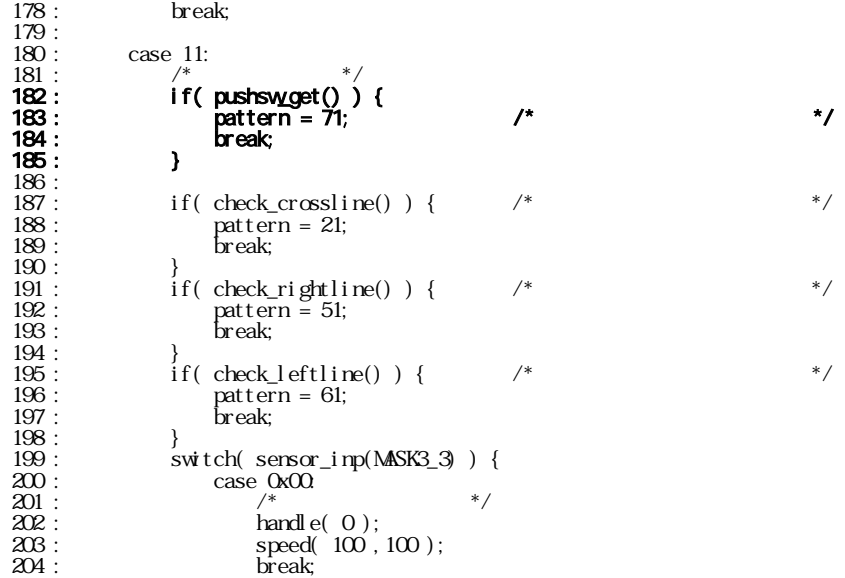

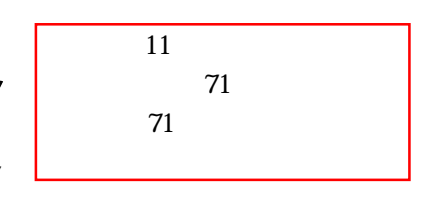

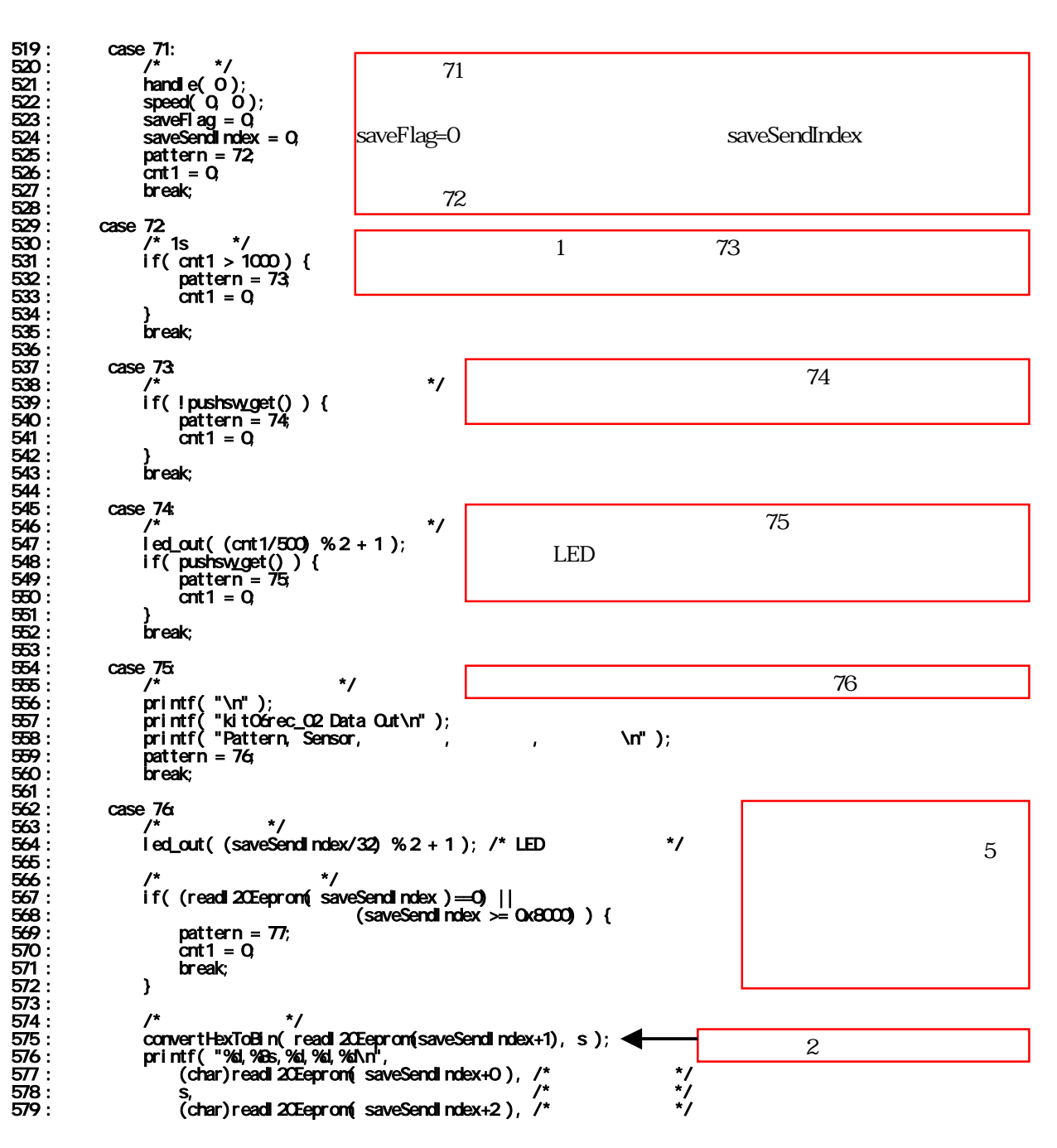

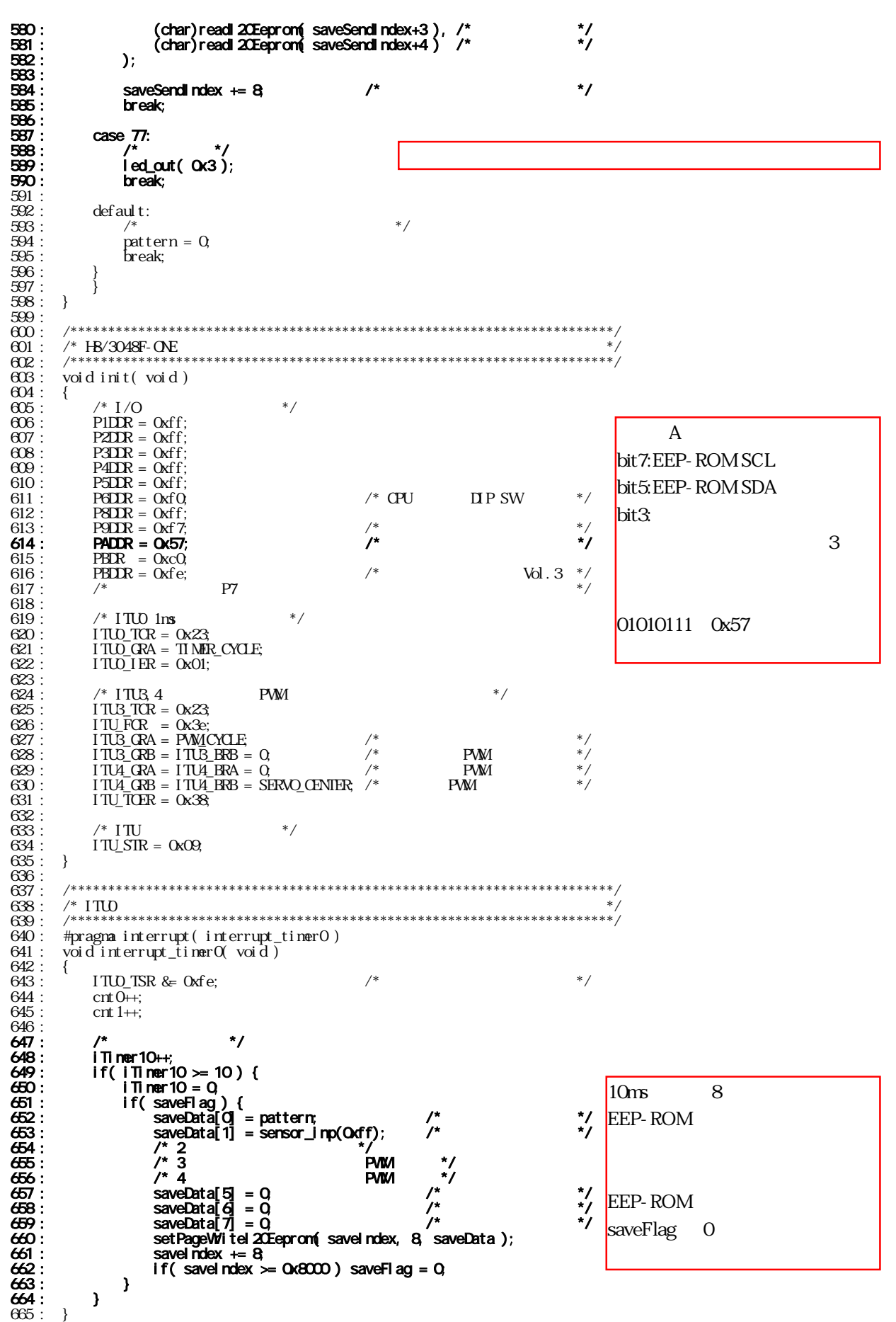

7.5

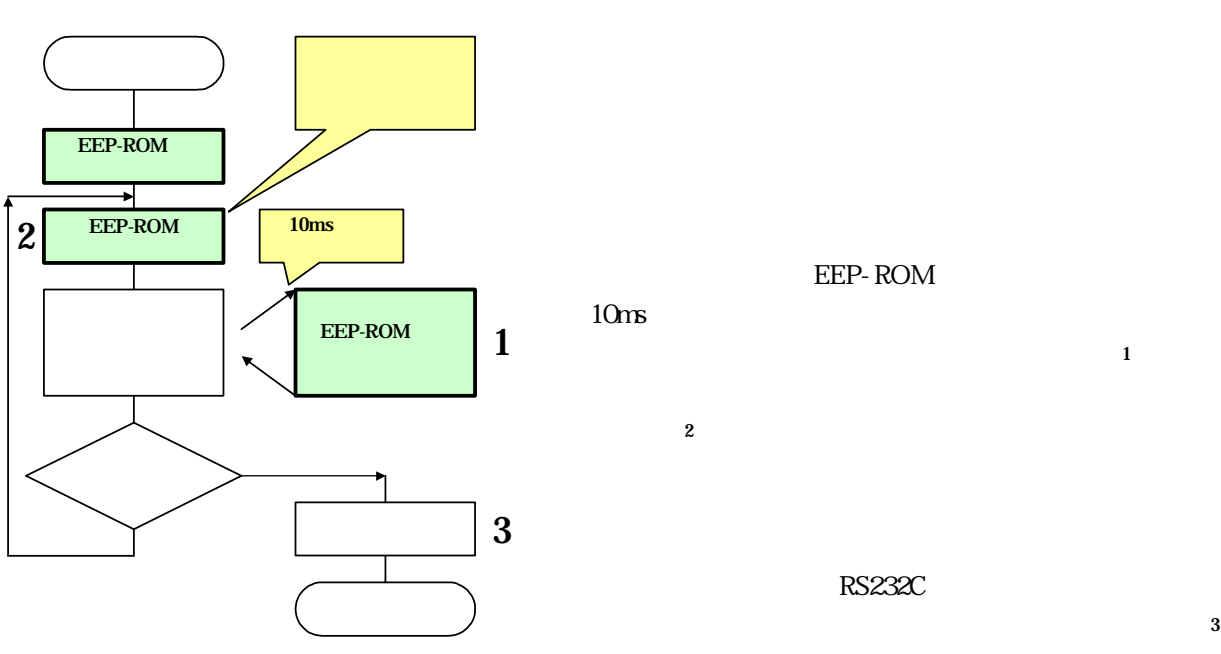

#### $EEP-ROM$  and  $\blacksquare$

 $\sim$  2 EEP-ROM

## 7.6 プログラムの解説

#### 7.61

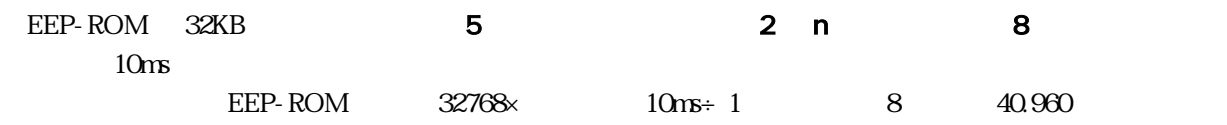

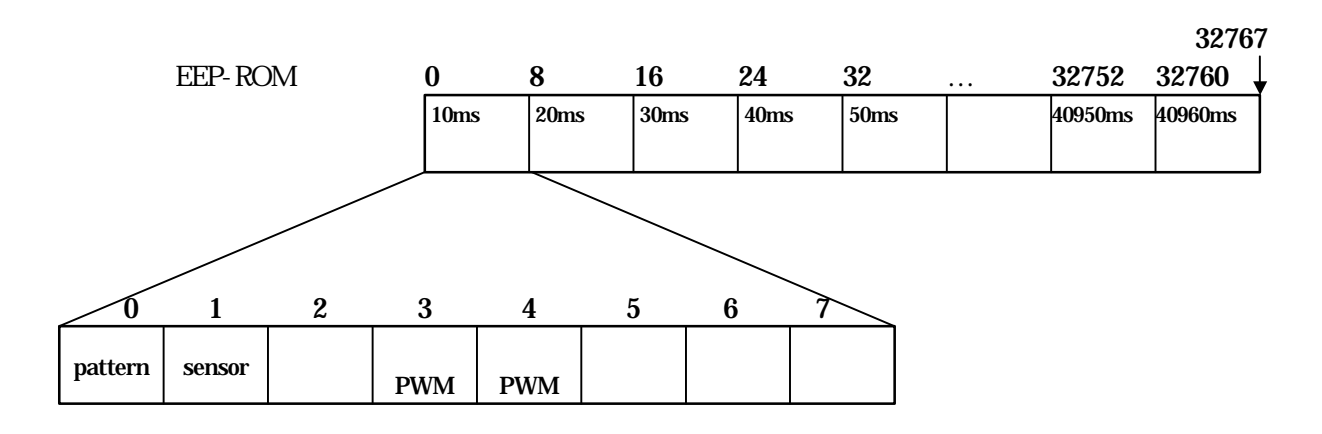

```
kit06
```
 $7.62$ 

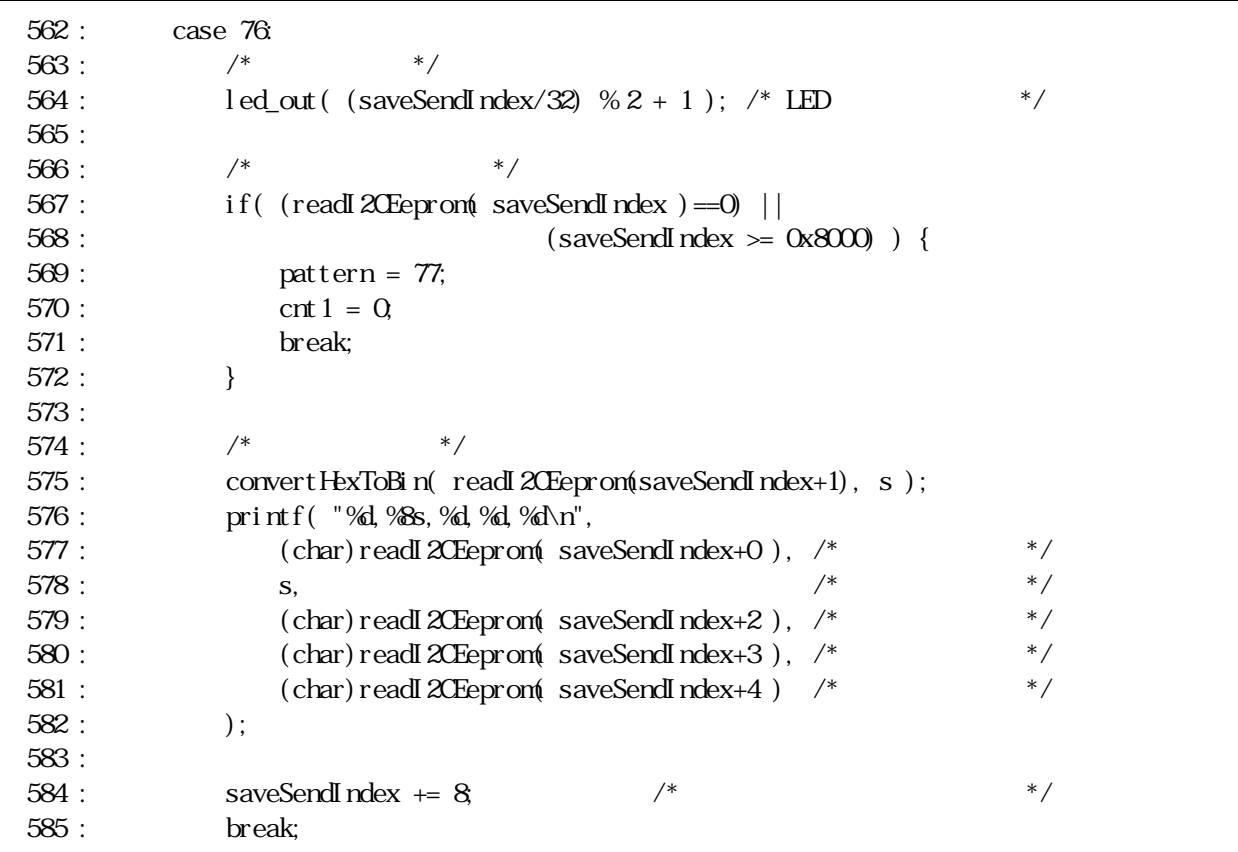

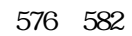

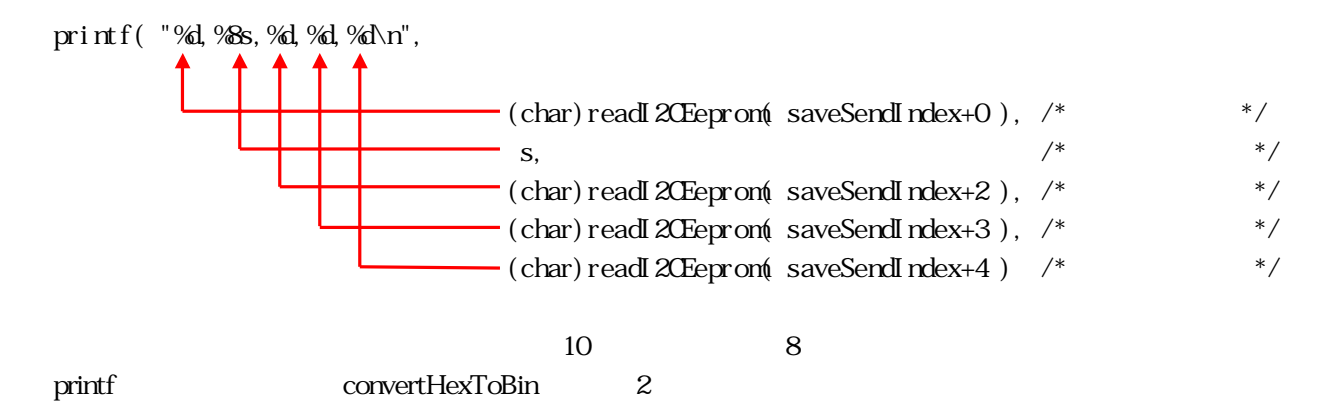

## kit06rec\_02.c

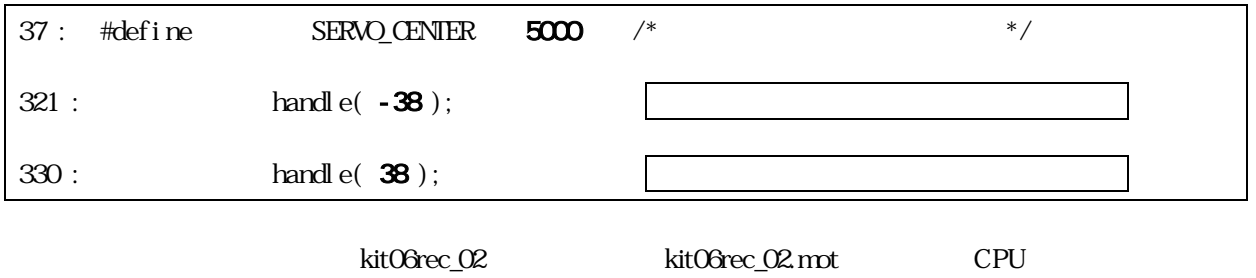

7.8

40

EEP-ROM

RS232C

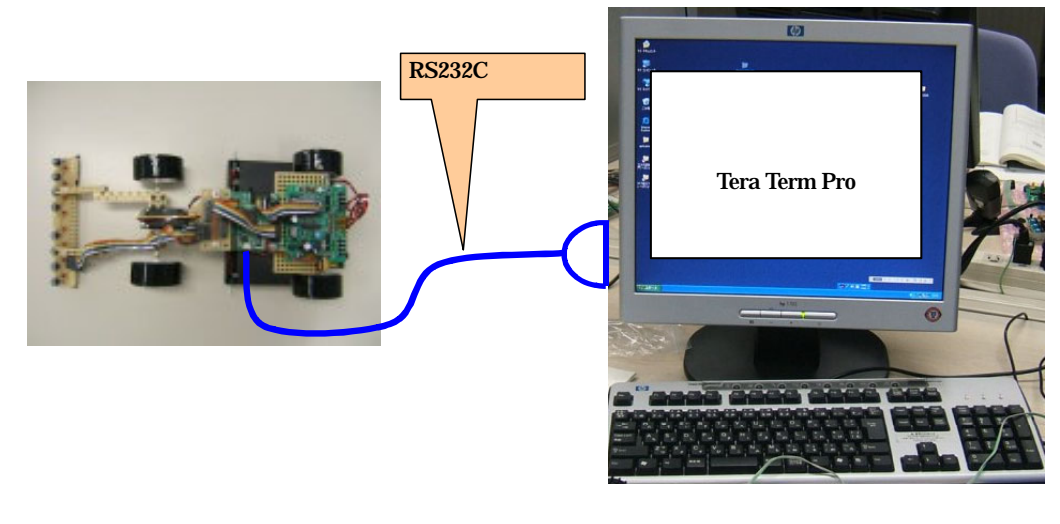

1 Tera Term Pro

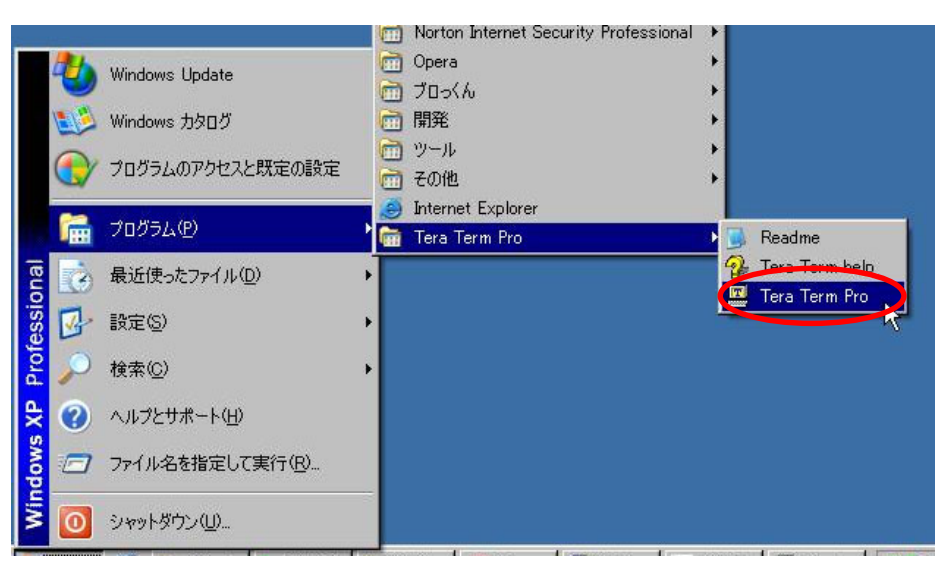

#### Tera Term Pro

#### 2. Tera Term Pro→Tera Term Pro→Tera Term Pro

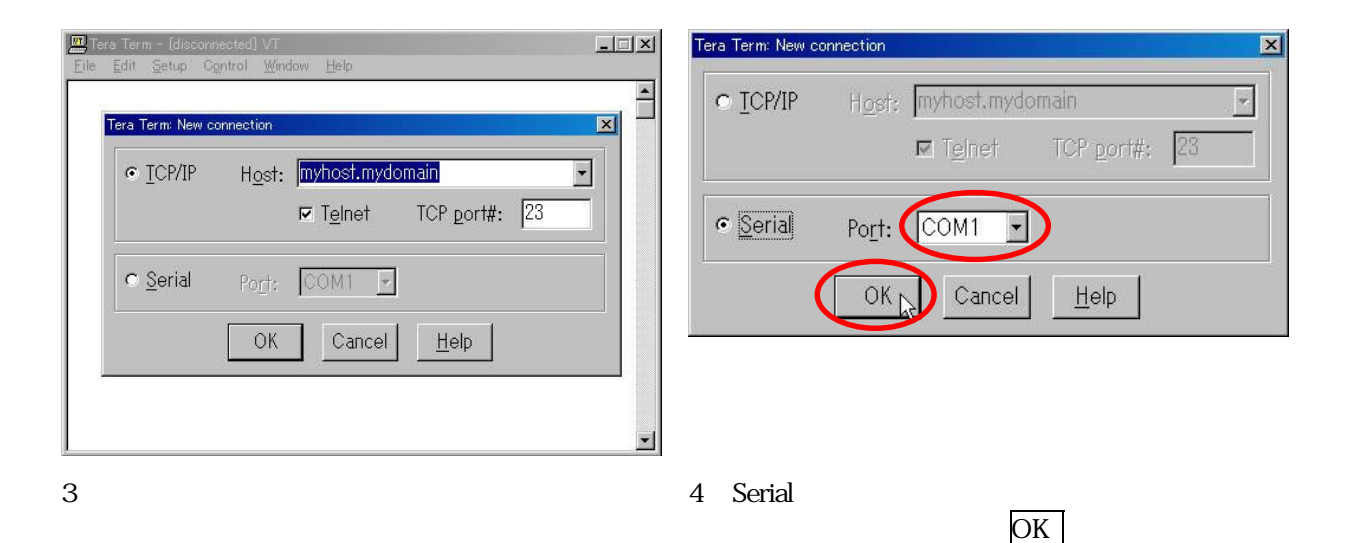

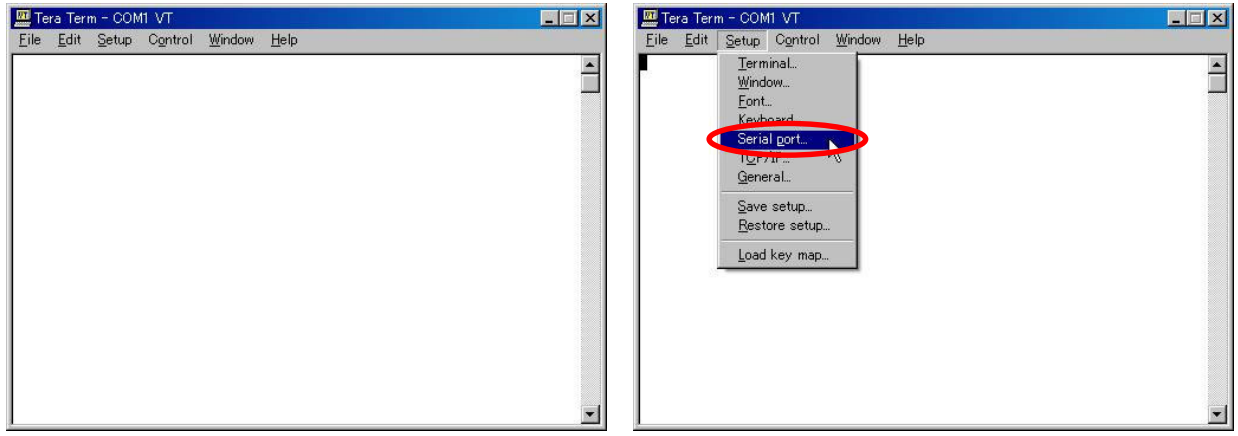

#### 5. **b 6** Setup–Serial port

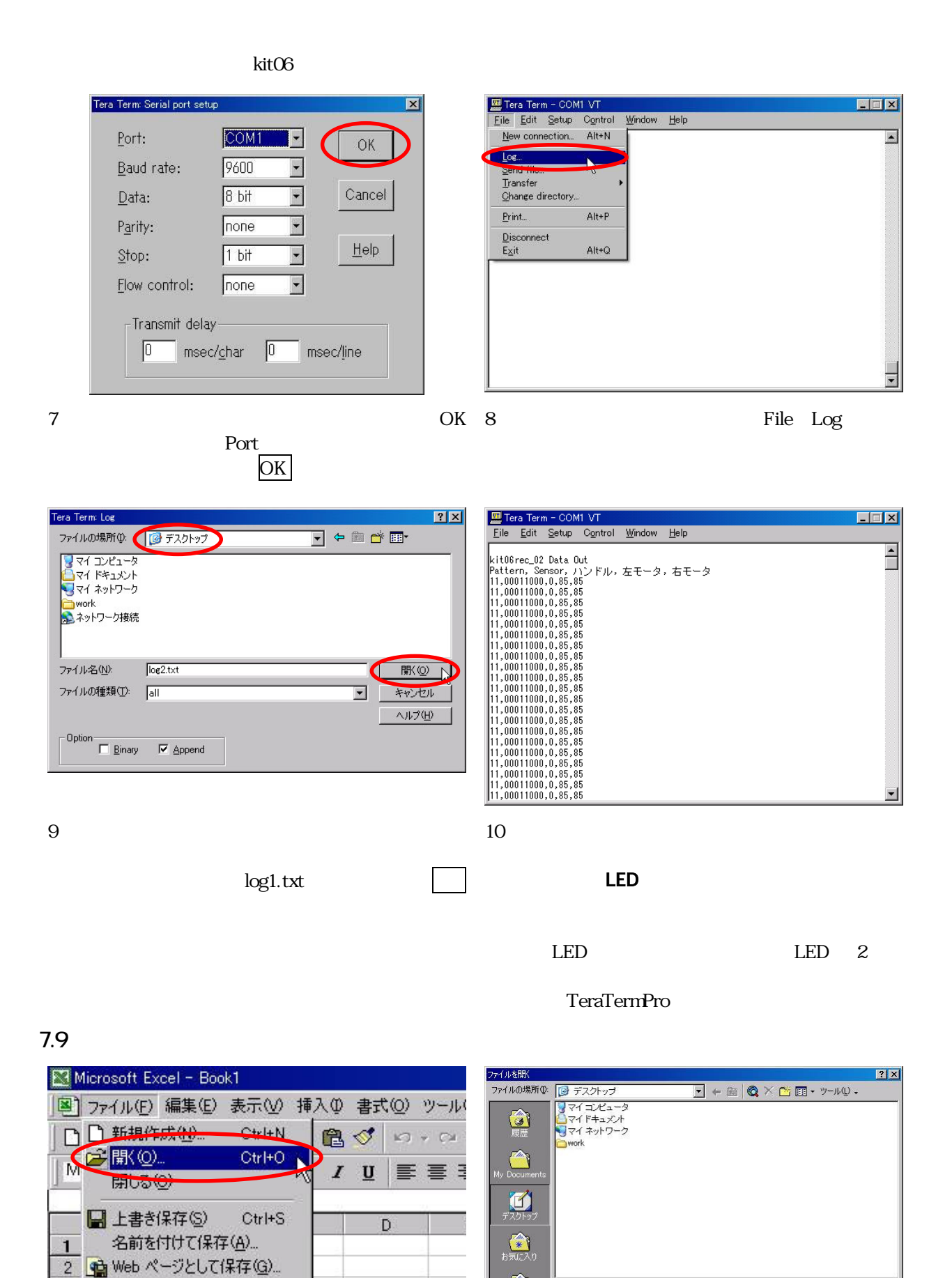

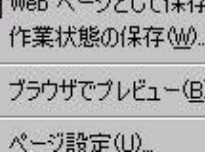

 $\sqrt{3}$ 

 $\overline{4}$  $\sqrt{5}$  $6\,$ 

 $1$ 

- 83 -

 $\bullet$ 

·<br>ファイル名(N):

ファイルの種類(I): FAXIONIE

2. The set of  $\vert$   $\vert$ 

.<br>1741 (Exis Exis Ex

 $\Box$ 

キャンセ

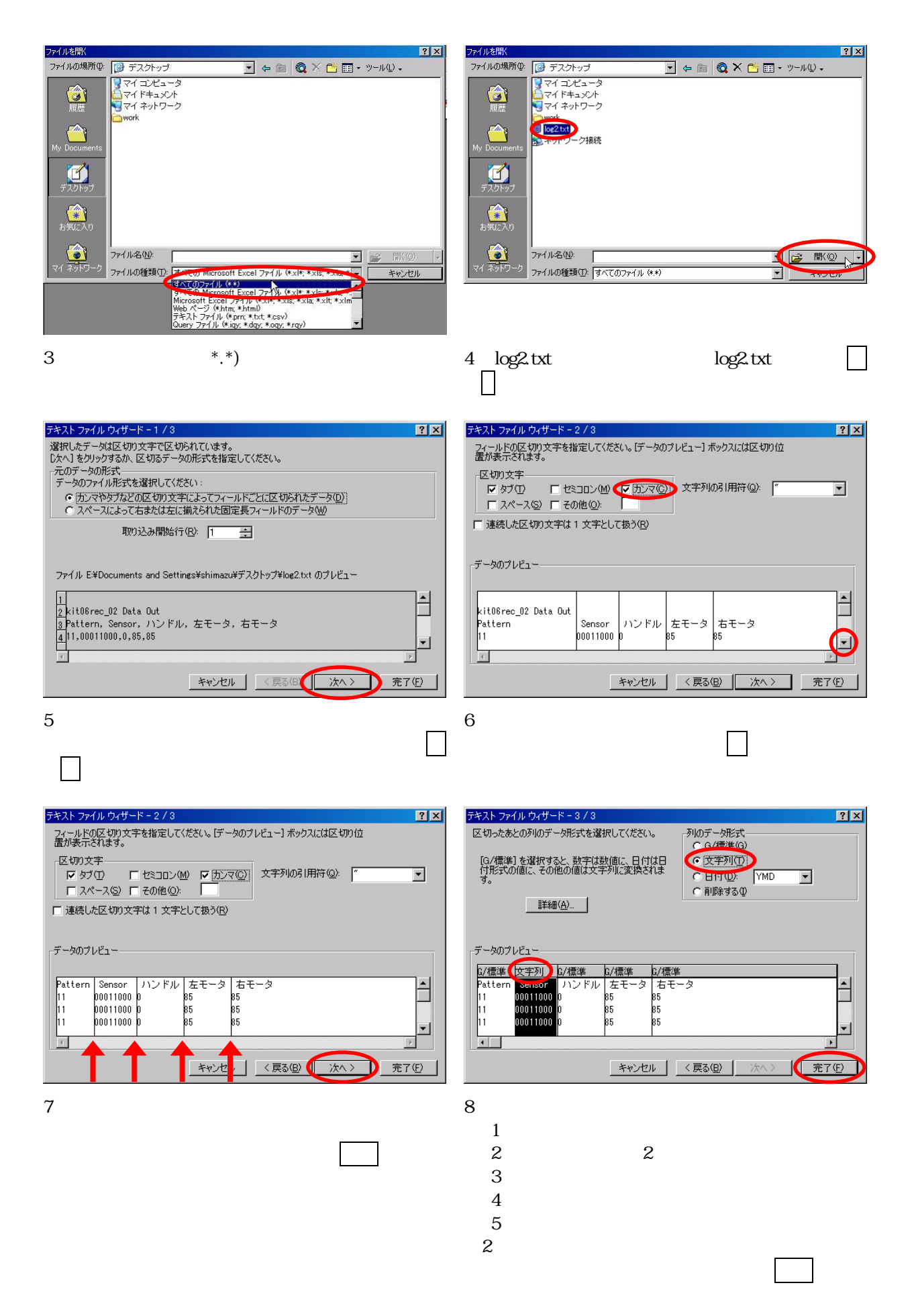

- 84 -

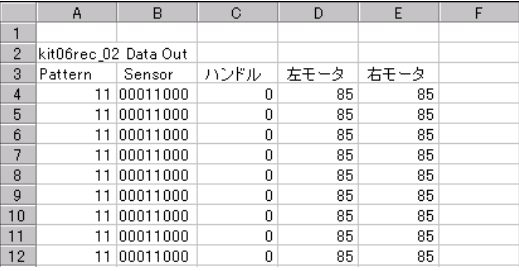

22 00011000

190

 $9$ 178 11 00011000  $\overline{0}$ 85 85  $\boldsymbol{0}$ 85 179 11 00011000 85 180  $\boldsymbol{0}$ 85 11 00011000 85 181 11 00011000  $\boldsymbol{0}$ 85 85  $(182)$  $\overline{0}$  $\overline{0}$  $\overline{0}$ 22 11111111 183 22 11111111  $\boldsymbol{0}$  $\boldsymbol{0}$  $\boldsymbol{0}$ 184 22 00011000  $\boldsymbol{0}$  $\overline{0}$  $\boldsymbol{0}$  $\overline{0}$  $\overline{0}$  $\boldsymbol{0}$ 185 22 11111000 186 22 11111111  $\overline{0}$  $\boldsymbol{0}$  $\boldsymbol{0}$  $\overline{0}$ 187 22 11111111  $\boldsymbol{0}$  $\,0\,$ 188 22 00011000  $\overline{0}$  $\overline{0}$  $\boldsymbol{0}$ 189 22 00011000  $\overline{0}$  $\overline{0}$  $\boldsymbol{0}$ 

 $\overline{c}$ 

クロスラ 本目

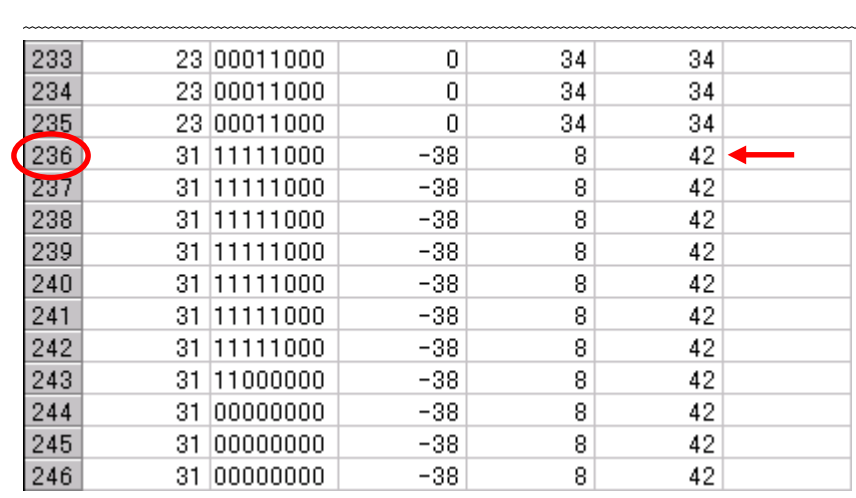

 $|0|$ 

 $|0|$ 

 $|0|$ 

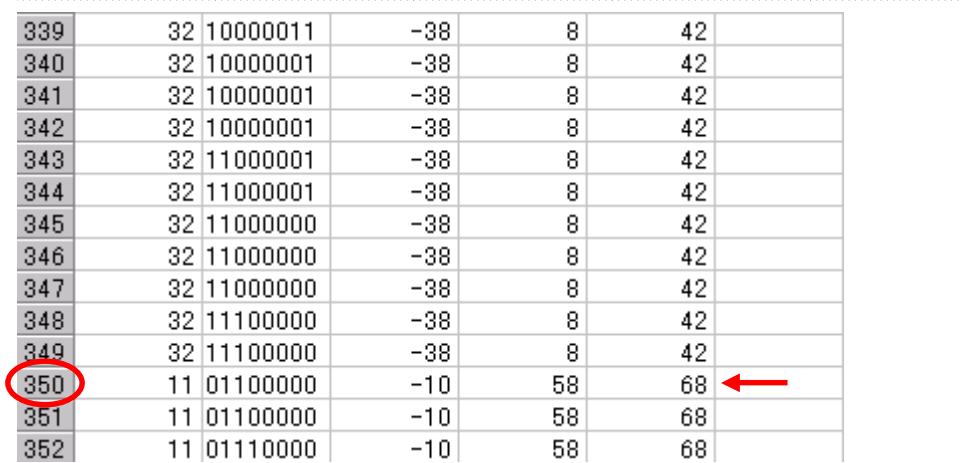

左クラ ク発見!!

# 8. Internal values of the set of the set of the set of the set of the set of the set of the set of the set of the set of the set of the set of the set of the set of the set of the set of the set of the set of the set of th

81

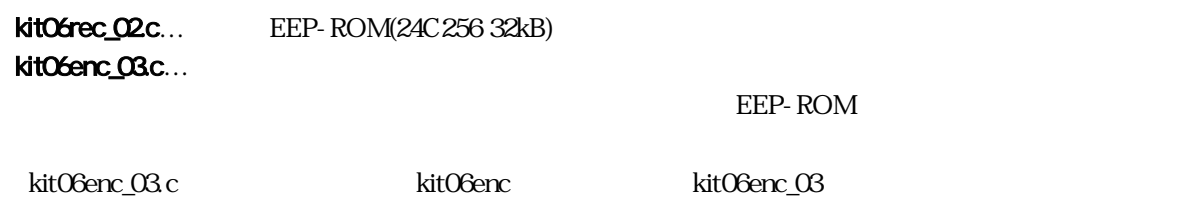

82

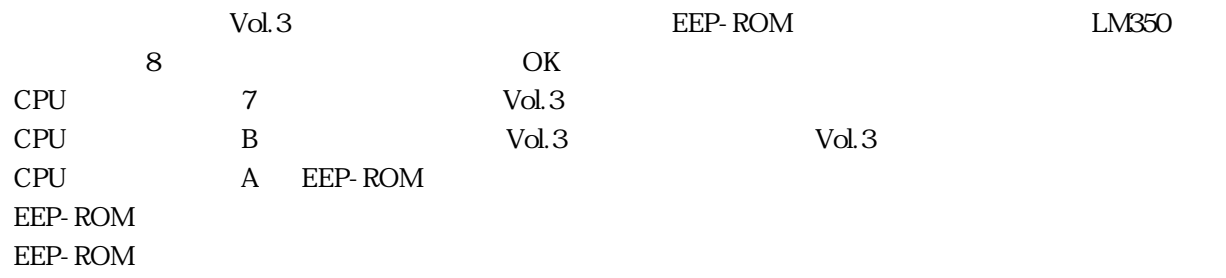

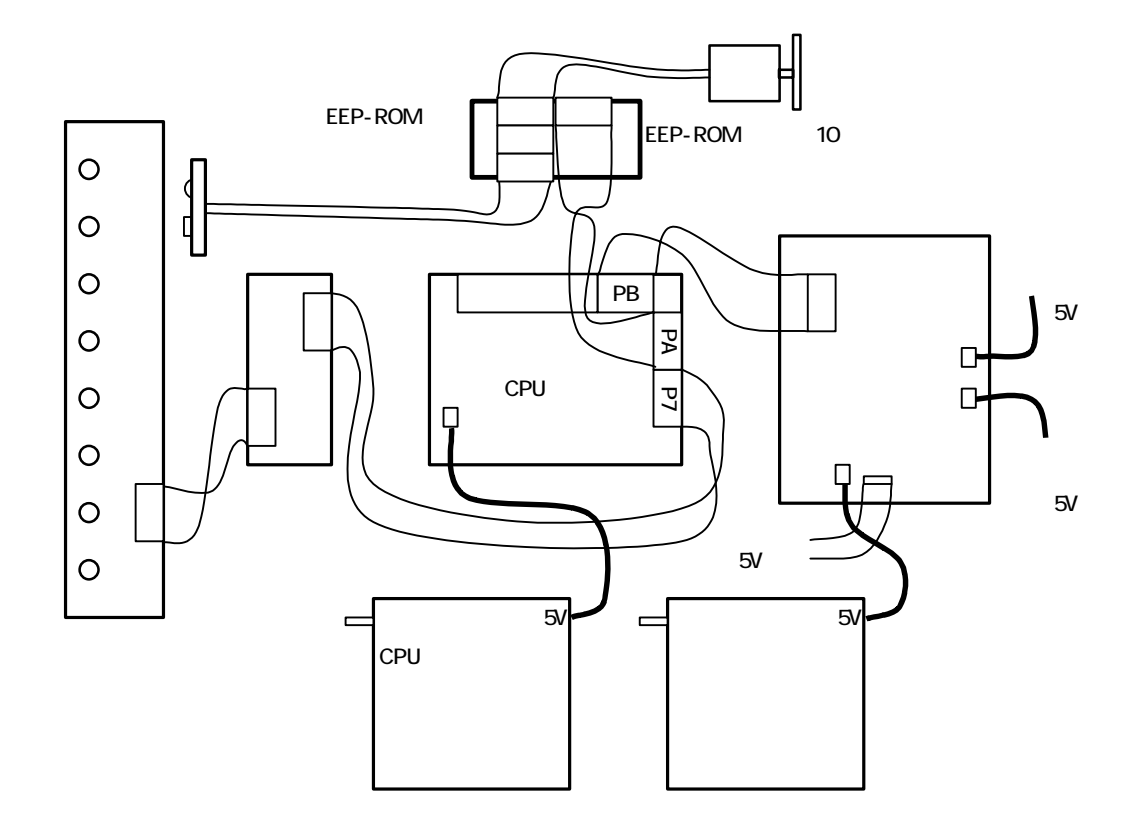

### 83

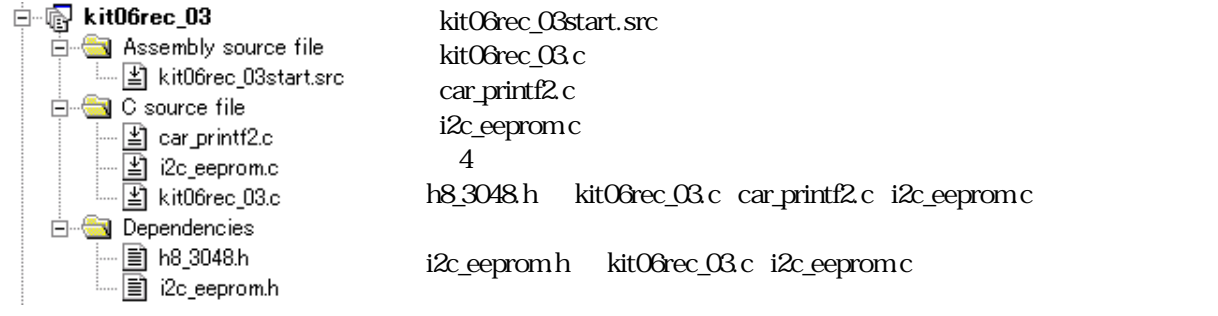

# 84

## 841

A bitO A bitO A contract a set of the set of the set of the set of the set of the set of the set of the set of the set of the set of the set of the set of the set of the set of the set of the set of the set of the set of t

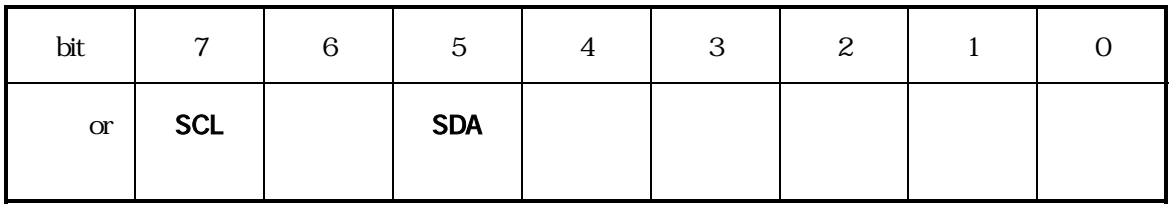

 $"0"$   $"1"$ 

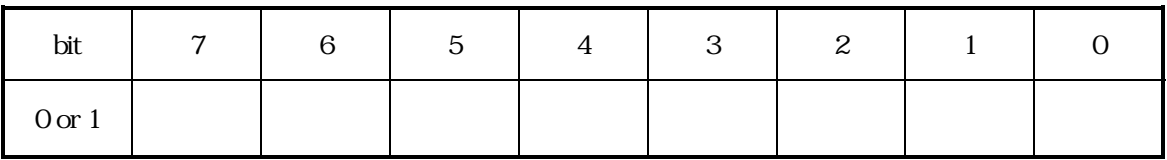

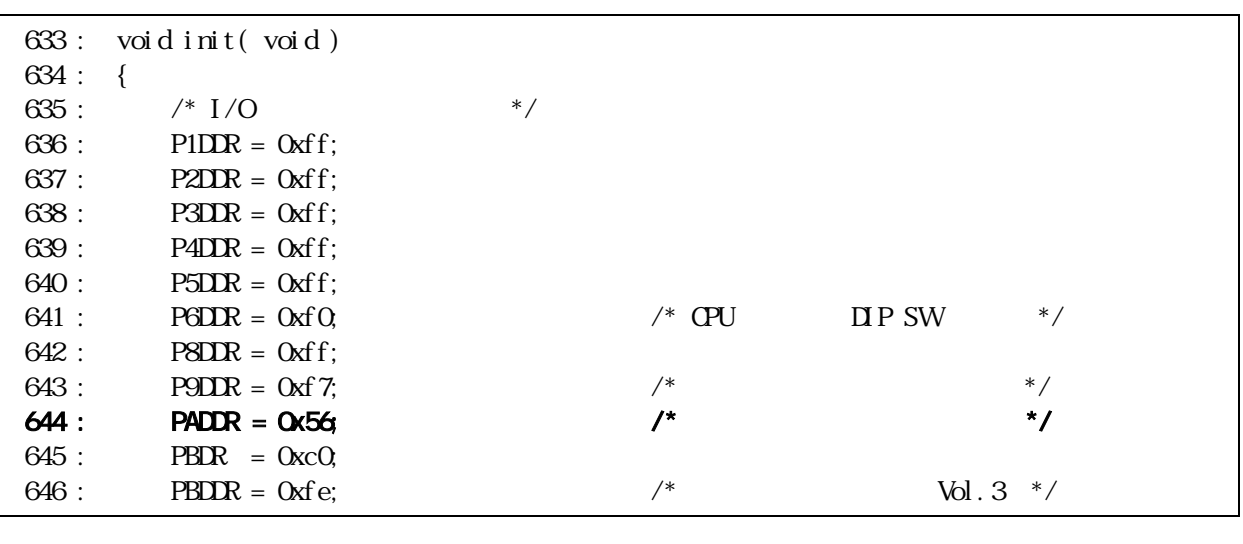

2 "0101 0110"  $16 \text{ oz}$   $6\%$   $6\frac{\text{kt06rec}}{\text{c}}$ 

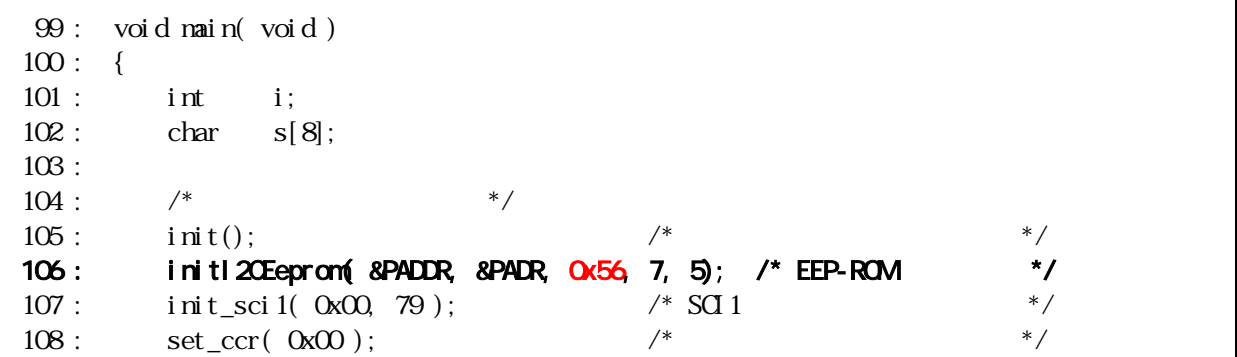

a l

EEP-ROM

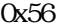

84.2

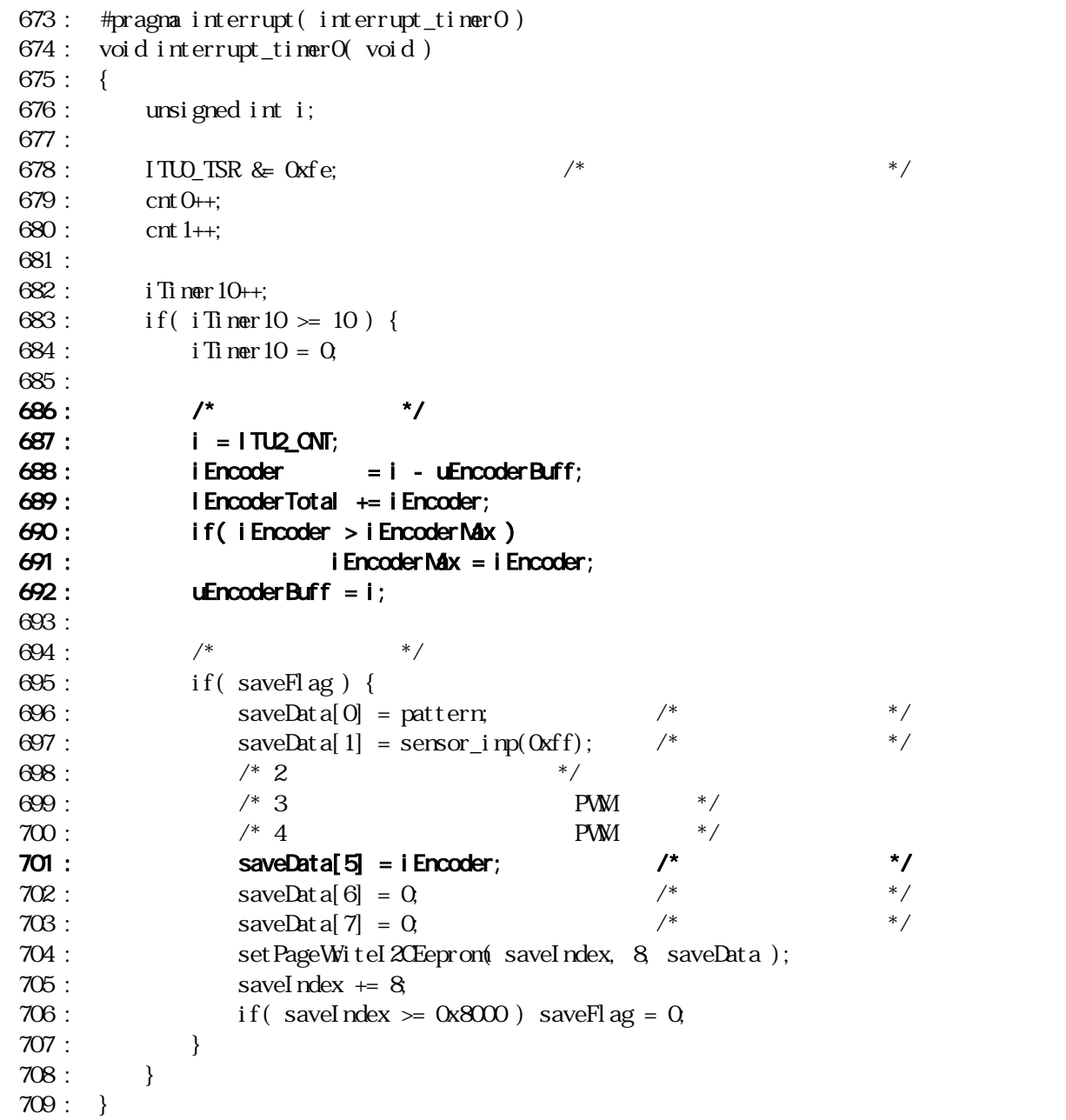

 $10<sub>ms</sub>$  iTimer  $10<sub>ms</sub>$ 

701 **TERROR** 

84.3

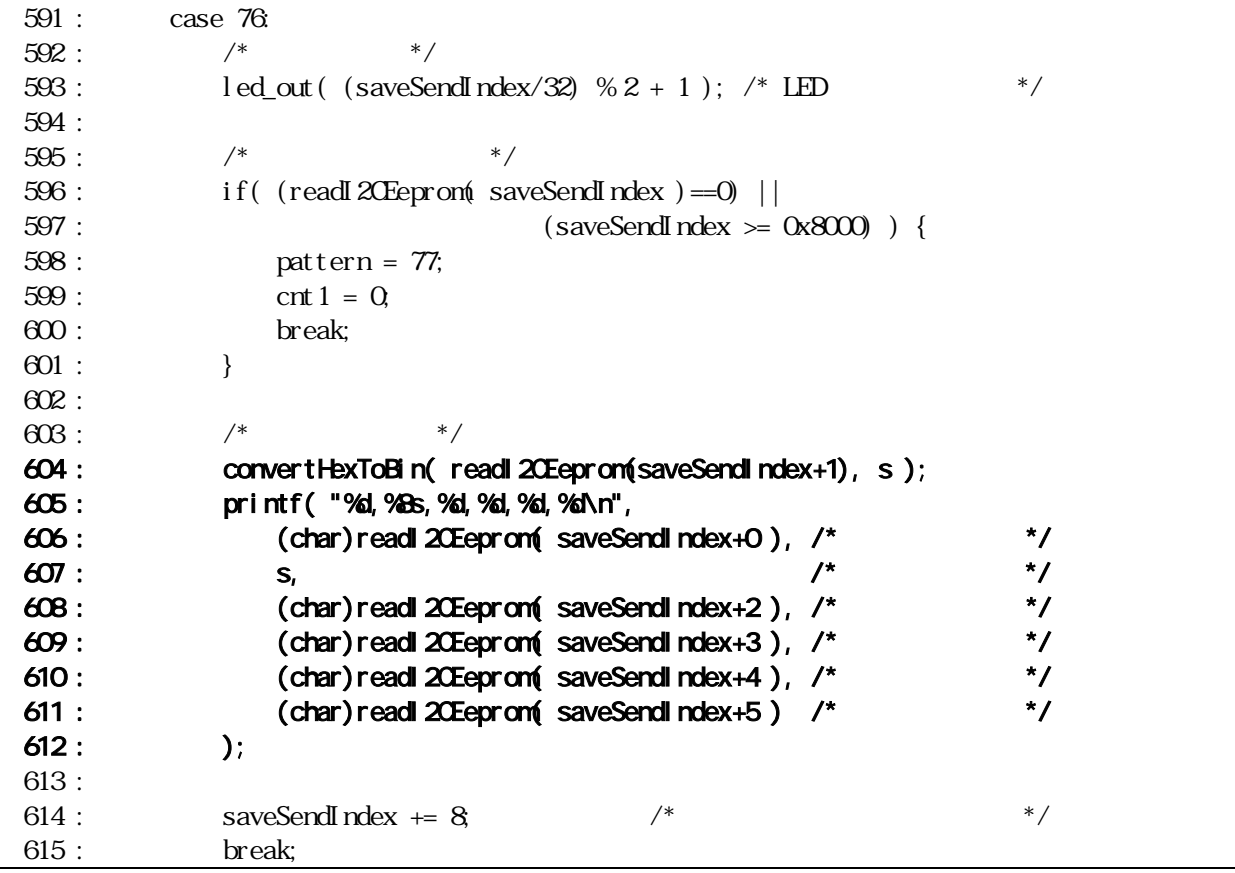

送 605~612

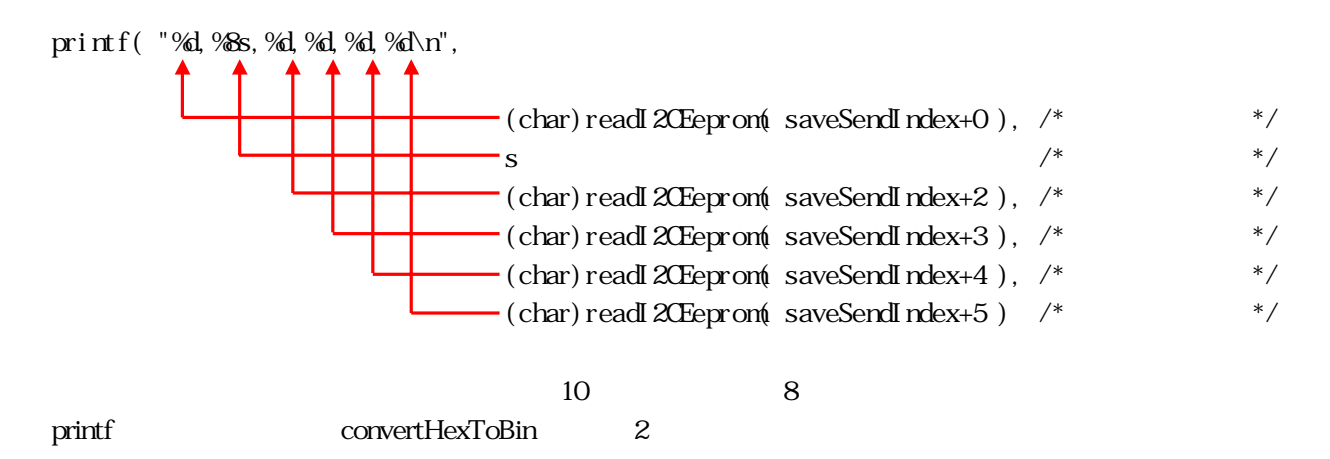

 $85$ 

kit06rec\_03.c

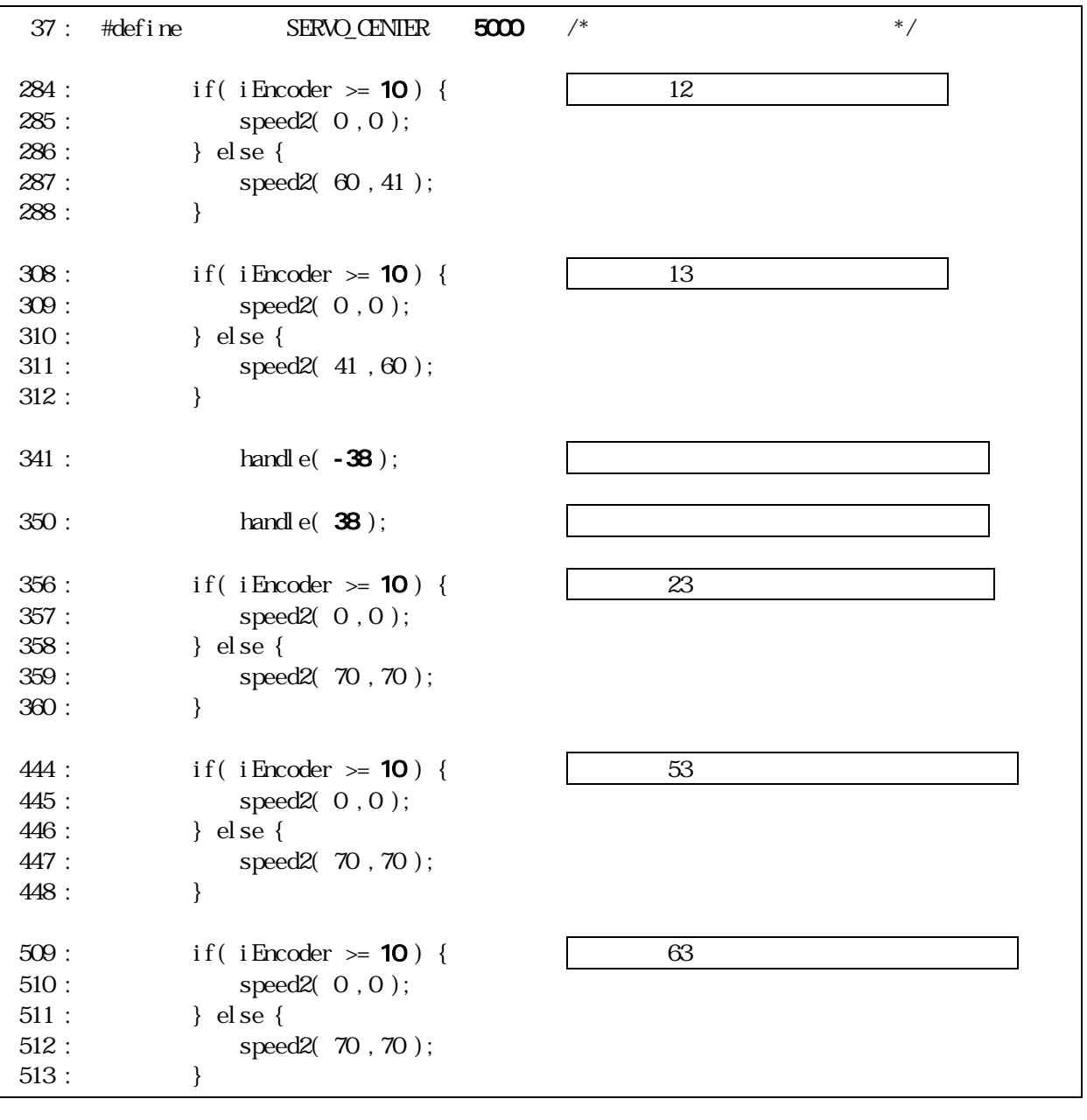

kit06rec\_03 kit06rec\_03.mot CPU

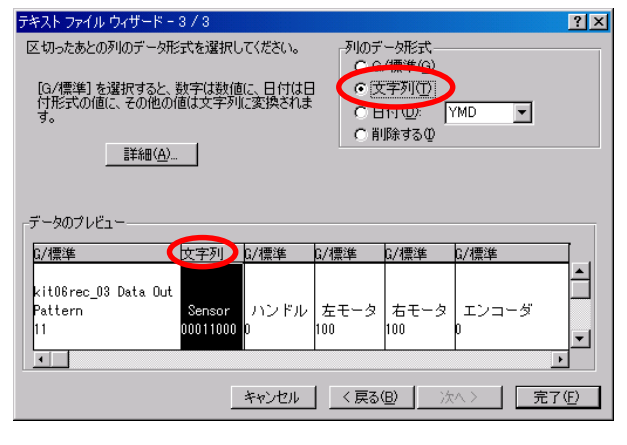

 $1$ 

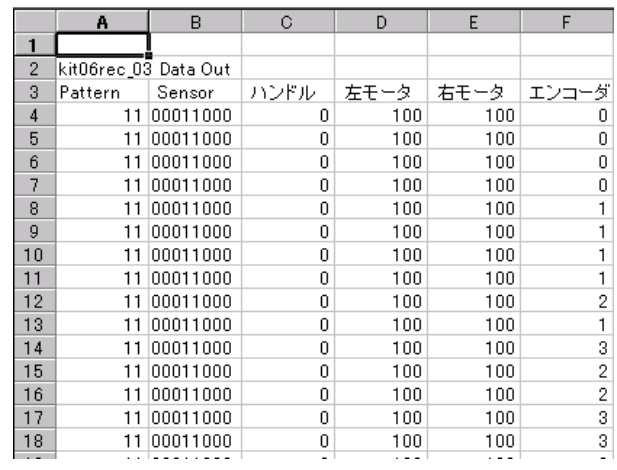

2.  $\blacksquare$ 

 $\overline{\text{OK}}$ 

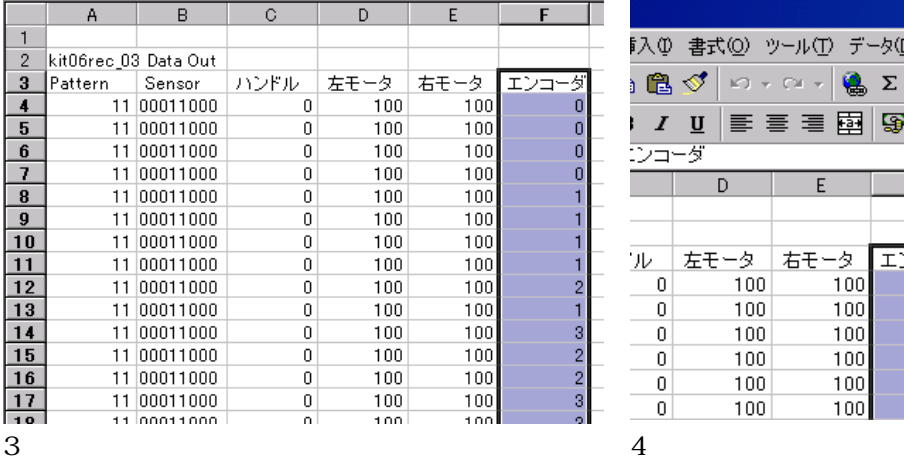

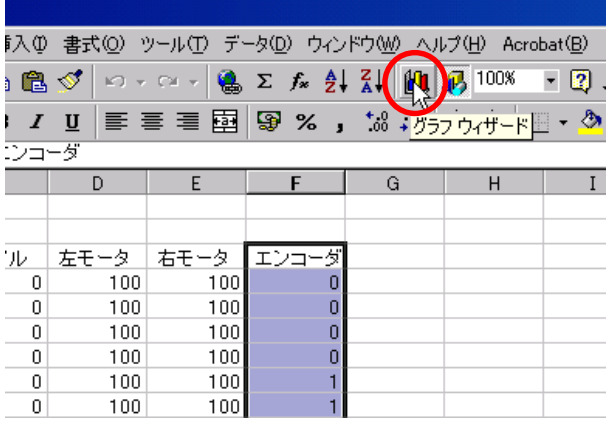

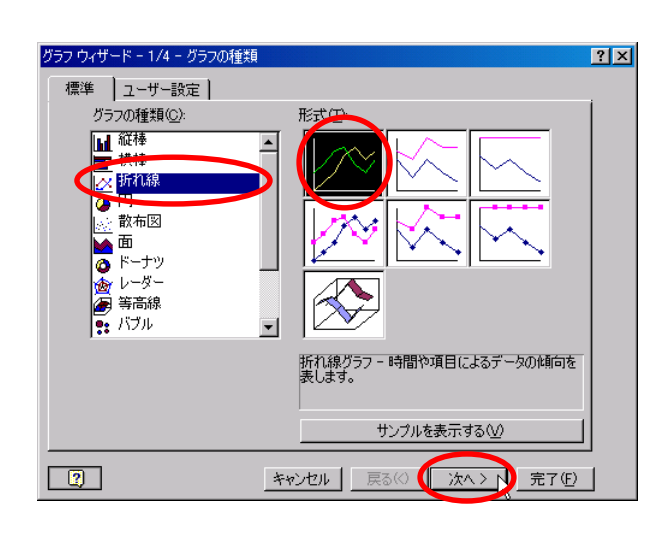

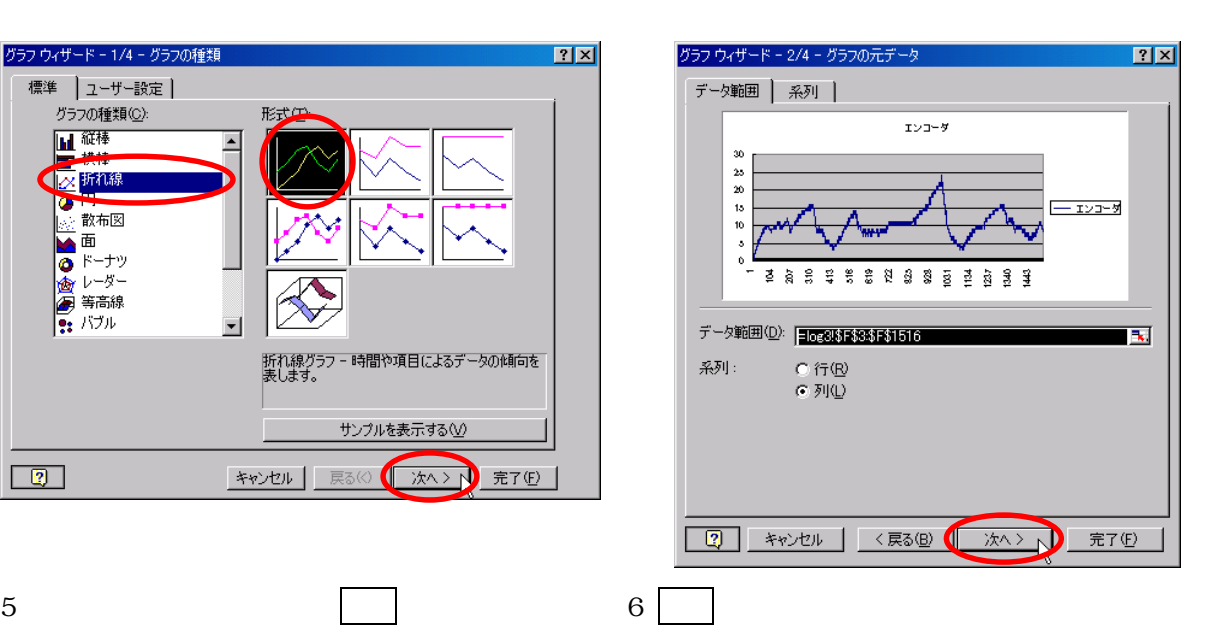

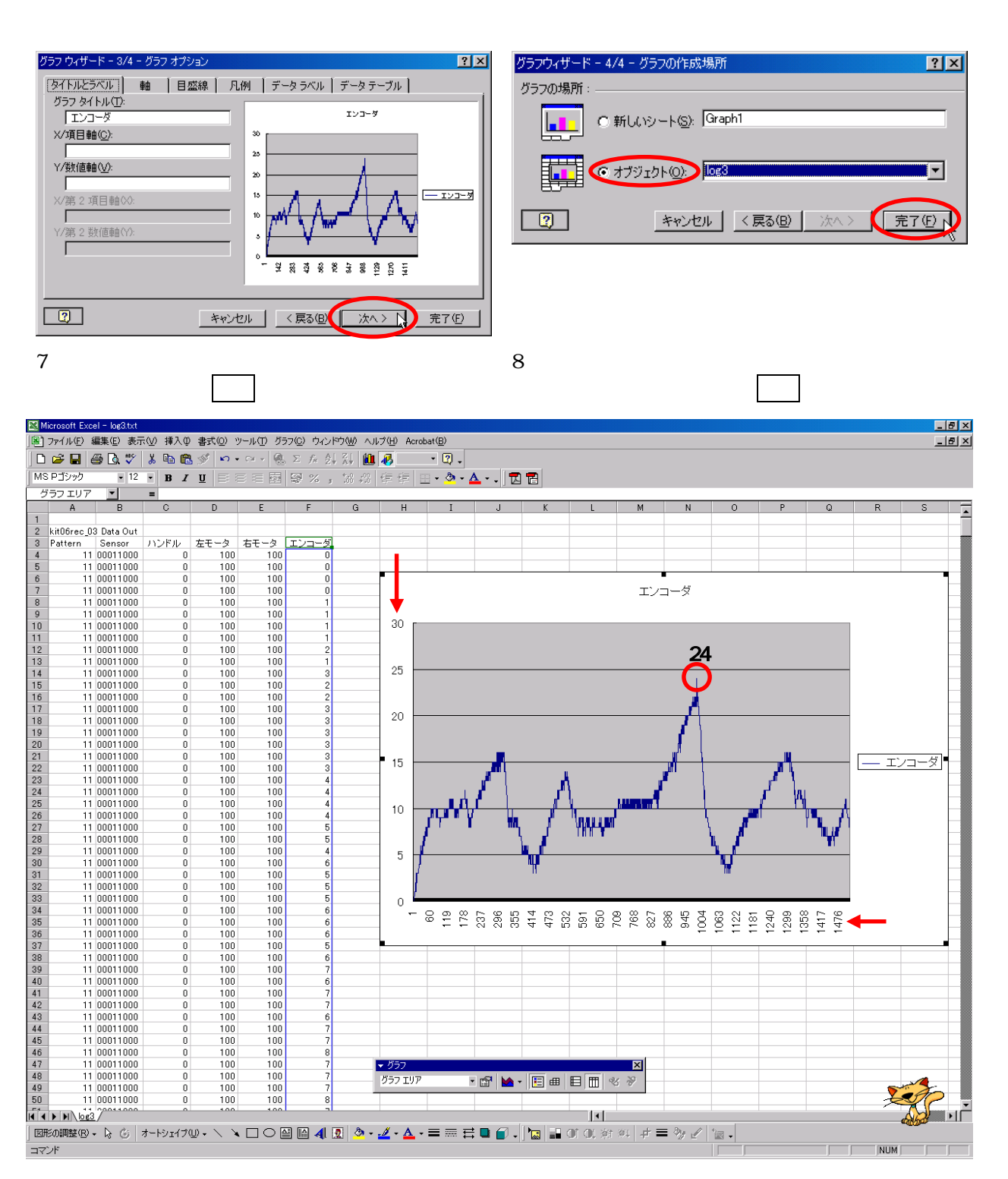

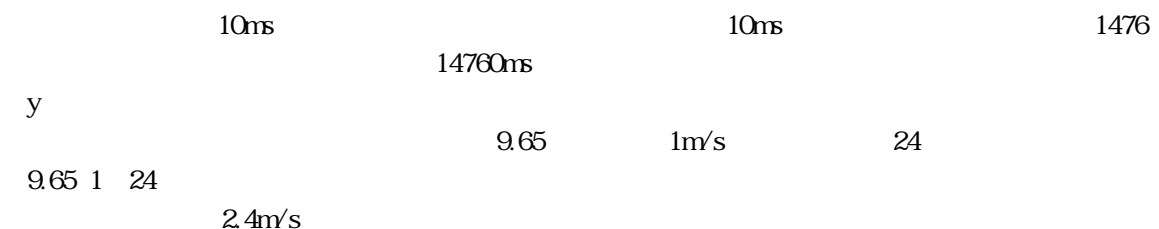

9. データをエクセルで解析する

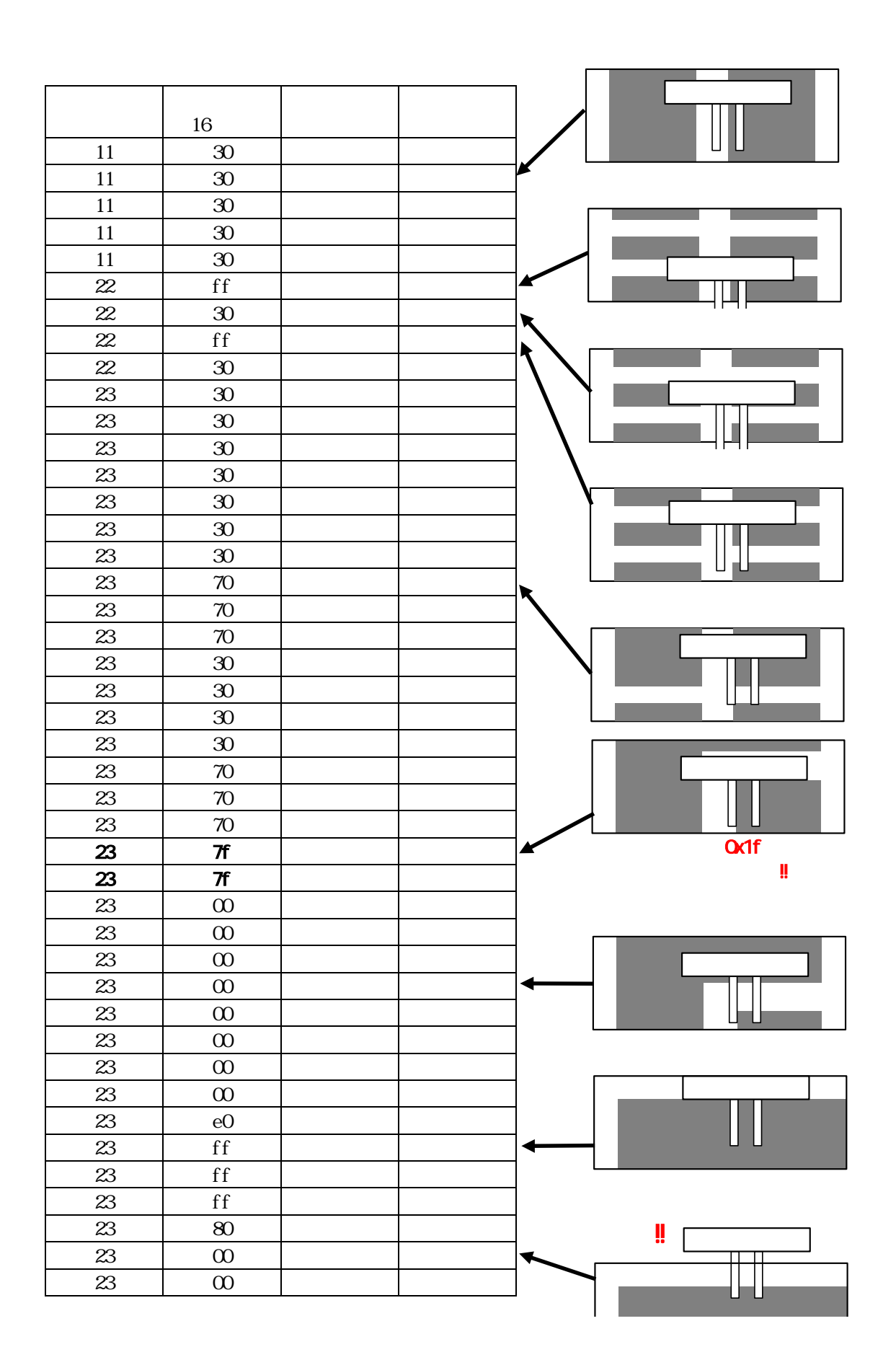

```
\frac{23}{1}\frac{1}{\sqrt{2}} */
         if( sensor_inp(MASK4_4)==0xf8 ) {
\frac{1}{2} \frac{1}{2} \frac{1}{2} \frac{1}{2} \frac{1}{2} \frac{1}{2} \frac{1}{2} \frac{1}{2} \frac{1}{2} \frac{1}{2} \frac{1}{2} \frac{1}{2} \frac{1}{2} \frac{1}{2} \frac{1}{2} \frac{1}{2} \frac{1}{2} \frac{1}{2} \frac{1}{2} \frac{1}{2} \frac{1}{2} \frac{1}{2}  led_out( 0x1 );
             handle( -38 );
             {\rm speed}(\phantom{a}10 , 50 );
              pattern = 31;
             \text{cnt 1} = 0;
              break;
         }
        if( sensor_i np(MSK4_4) = 0x1f ) {
 /* ランクと判断→右クランク 処理へ */ 
              led_out( 0x2 );
             handle(38);
             speed( 50, 10);
             \text{pattern} = 41;
             \text{cnt 1} = 0;
              break;
         }
         switch( sensor_inp(MASK3_3) ) {
              case 0x00:
                 /* */
                   handle( 0 );
                   speed( 40 ,40 );
                   break;
              case 0x04:
              case 0x06:
              case 0x07:
              case 0x03:
\frac{1}{\sqrt{2}} * \frac{1}{\sqrt{2}} */
                  handle(8);
                  speed( 40, 36);
                   break;
              case 0x20:
              case 0x60:
              case 0xe0:
              case 0xc0:
                  /* */
                  handle(-8);
                   speed( 36 ,40 );
                   break;
         }
         break;
```
 $0x1f$  ()

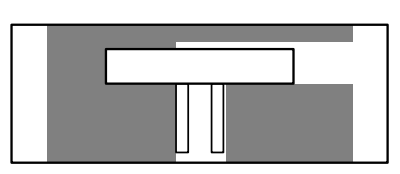

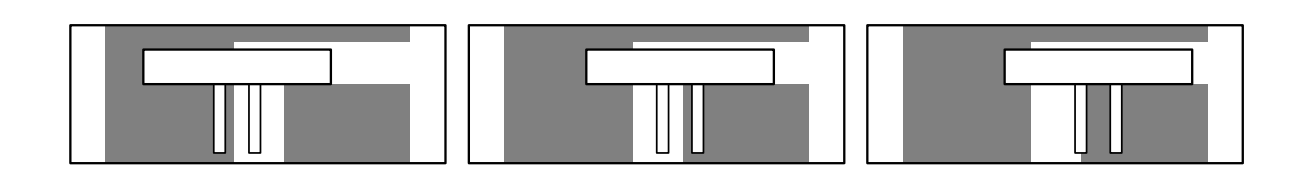

Ox1f OxOf Ox3f Ox7f

```
void main( void )
{ 
      int i;
     unsigned char b;
      case 23:
  \frac{1}{\sqrt{2}} */
           b = sensor_inp(MSK4_4);
           if( b=0xf8 ) {
  \frac{1}{2} \frac{1}{2} \frac{1}{2} \frac{1}{2} \frac{1}{2} \frac{1}{2} \frac{1}{2} \frac{1}{2} \frac{1}{2} \frac{1}{2} \frac{1}{2} \frac{1}{2} \frac{1}{2} \frac{1}{2} \frac{1}{2} \frac{1}{2} \frac{1}{2} \frac{1}{2} \frac{1}{2} \frac{1}{2} \frac{1}{2} \frac{1}{2} \mathop{\rm led\_out}\nolimits(\mbox{~0x1} );
                  handle( -38 );
                 speed( 10, 50);
                  pattern = 31;
                 \text{cnt 1} = 0;
                  break;
            }
  if( b=0x1f || b=0x0f || b=0x3f || b=0x7f ) {
   /* ランクと判断→右クランク 処理へ */ 
                  led_out( 0x2 );
                  handle( 38 );
                  speed( 50 ,10 );
                 pattern = 41;
                 \text{cnt 1} = 0; break;
            }
            switch( sensor_inp(MASK3_3) ) {
                  case 0x00:
  \frac{1}{2} \frac{1}{2} \frac{1}{2} \frac{1}{2} \frac{1}{2} \frac{1}{2} \frac{1}{2} \frac{1}{2} \frac{1}{2} \frac{1}{2} \frac{1}{2} \frac{1}{2} \frac{1}{2} \frac{1}{2} \frac{1}{2} \frac{1}{2} \frac{1}{2} \frac{1}{2} \frac{1}{2} \frac{1}{2} \frac{1}{2} \frac{1}{2}  handle( 0 );
                       speed( 40, 40);
                        break;
                  case 0x04:
                  case 0x06:
                  case 0x07:
                  case 0x03:
                      /* */
                        handle( 8 );
                        speed( 40 ,36 );
                        break;
                  case 0x20:
                  case 0x60:
                  case 0xe0:
                  case 0xc0:
  \frac{1}{2} * \frac{1}{2} */
                       handle(-8);
                        speed( 36 ,40 );
                        break;
            }
            break;
```
# 10. EEP-ROM 24C1024

10.1

 $24C256$   $24C1024$  IC

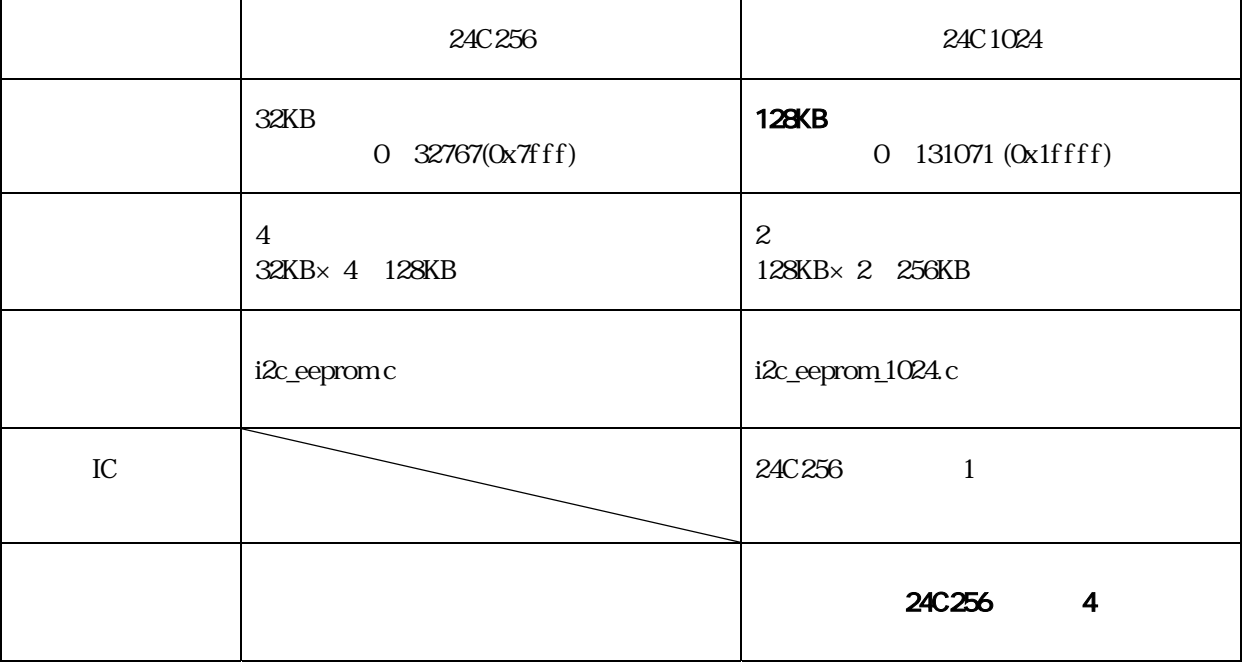

24C1024 24C256 4 24C256

10.2

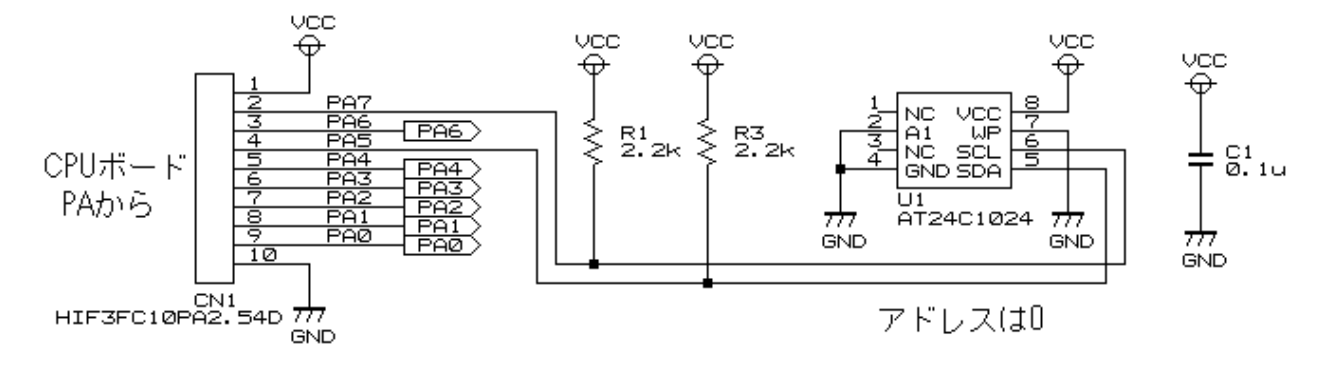

1 24C256 24C1024

10.3

kit06rec 03

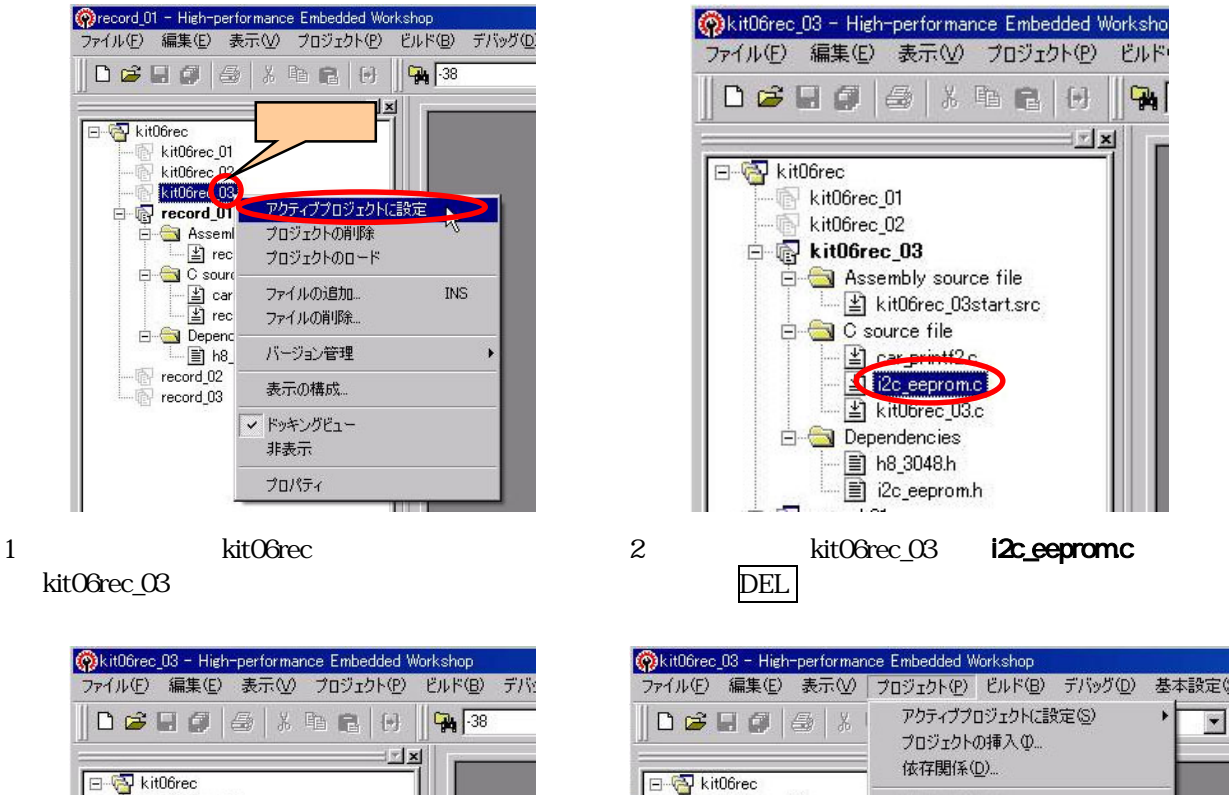

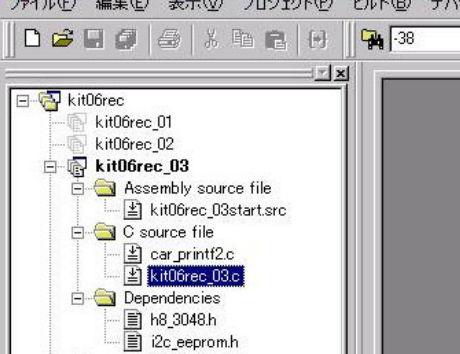

3. i2c\_eeprom.c 4 and  $4\sigma$ 

 $|?|X|$ ファイルの追加  $|2|X|$ ファイルの追加  $\overline{\blacksquare}$  + 0  $\overline{\mathbb{C}}$  + 0  $\overline{\mathbb{C}}$ ファイルの場所(D)  $+B + m$ ファイルの場所(D: **C** common  $\bigcap$  common  $\overline{\phantom{0}}$ 日 デスクトップ **beep.c Deep.c**  $F$ eenrom 93 $\approx 76$  c  $\Box$  led2h マイエンピュータ h8\_3048.h heenh beep.h E switch.c **B** 35 インチ FD (A) car\_printf2.c 2c\_eeprom.c Ĕ switch.h car\_printf2.c ● ローカル ディスク (C) eeprom.c eeprom.c WorkSpace 2c eeprom 1024.c eeprom.h<br>Deeprom\_93c46.c ≣ eepromh C common eeprom\_93c46.c → ローカル 九ぷり (D)<br>→ ローカル ディスク (E)<br>→ CD ドライブ (F) 2c\_eeprom\_1024.c 迦凡 ファイル名(N): ファイル名(N): 追加 Гſ HD-HU2 (G:)  $\Leftrightarrow$  H100  $\Leftrightarrow$ ファイルの種類(T): Project Files ファイルの種類(I): □ キャンセル キャンセル  $\mathcal{L}$ ● H100 U/<br>● DVD-RAM ドライブ (J:)<br>● 172.21.25.7 の 半教セ (Z:) 「一つ □ 共有ドキュメント My Documents

5 C Workspace common

6. i2c\_eeprom\_1024.c

kit06rec\_01

kit06rec\_02

**Assembly sour** 

de C source file<br>
<u>de C</u> source file<br>
de C source file<br>
de C source (18)

Dependencies

LA kit06rec\_03

 $\overline{\phantom{a}}$  kit06rec\_03

構成の編集(E)

ファイルの追加(A).

**Z74 MOULUIDION** ファイルの拡張子(E)... エンポーネント(Q)...

プロジェクトタイプの作成(P)...

チェックは外し す。 をク クします。

 $\overline{\phantom{0}}$ 

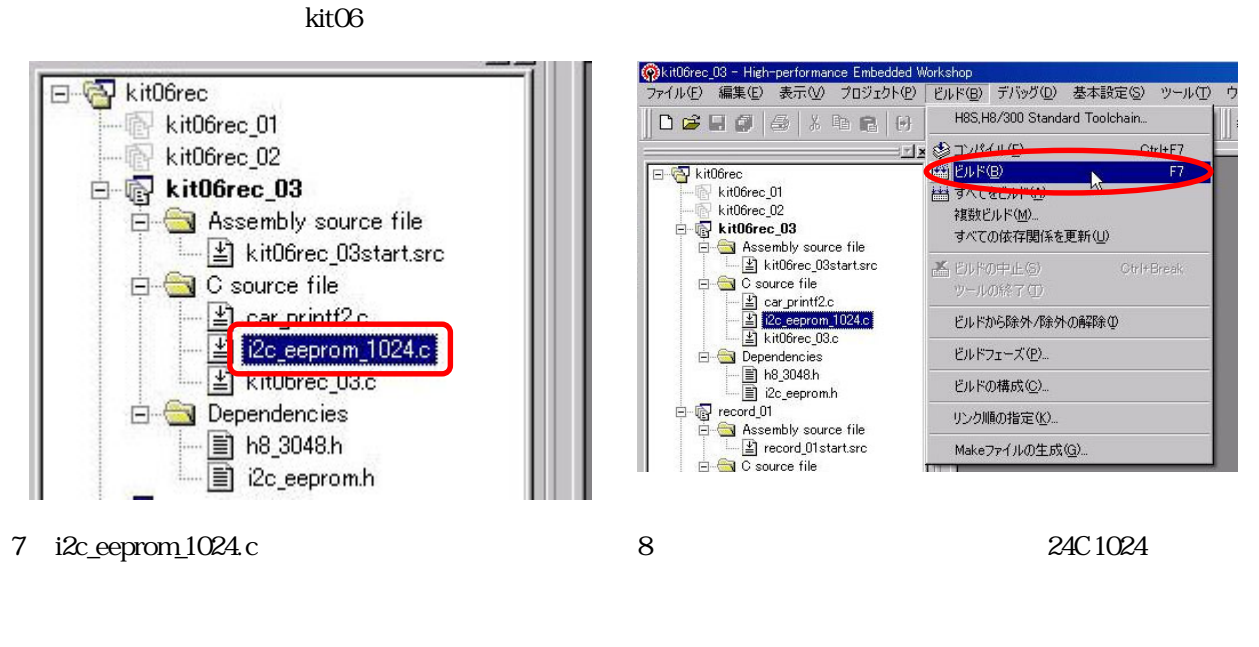

24C256 **i2c\_eeprom.c** 24C1024 **i2c\_eeprom\_1024.c** 

104

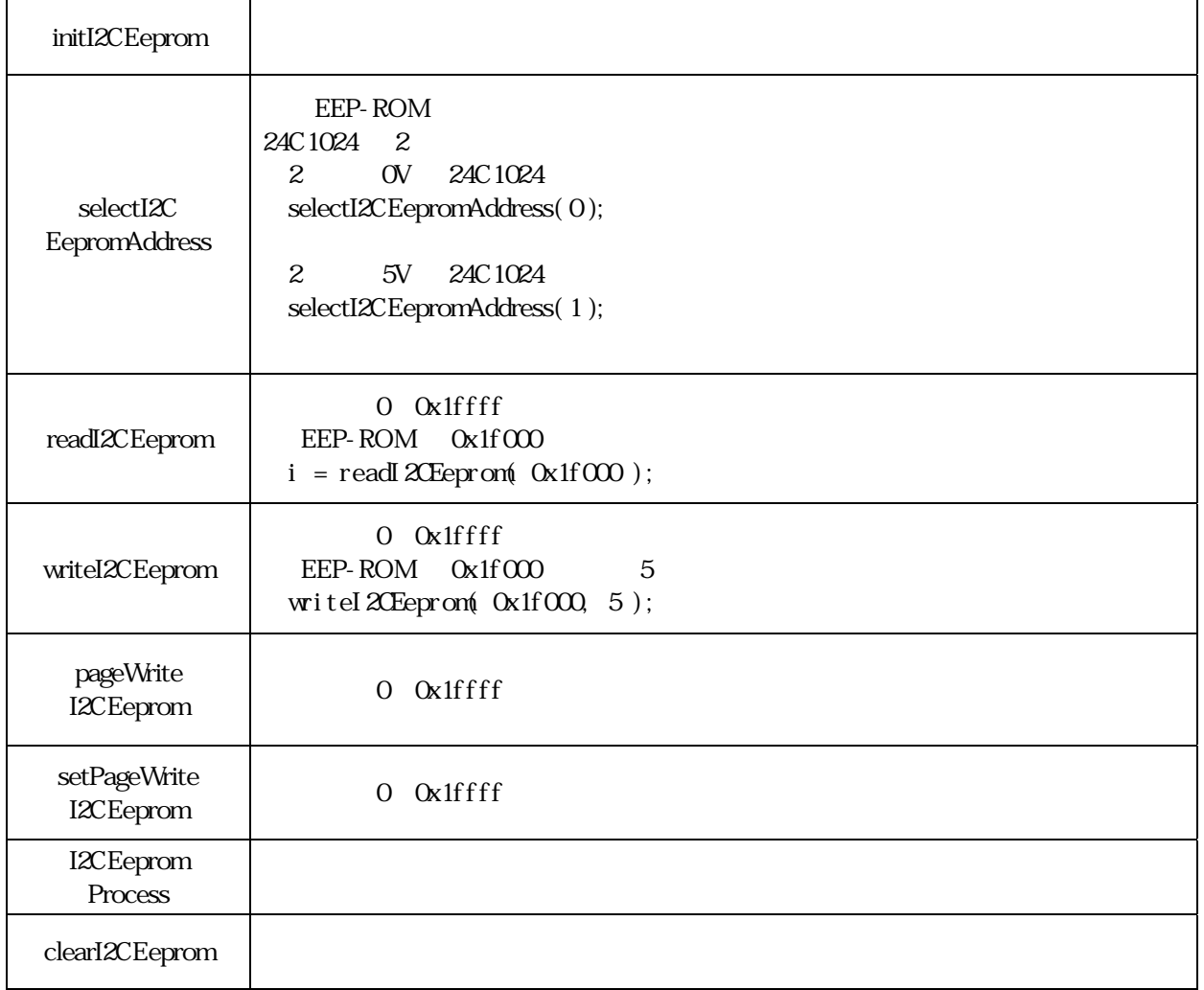

11.

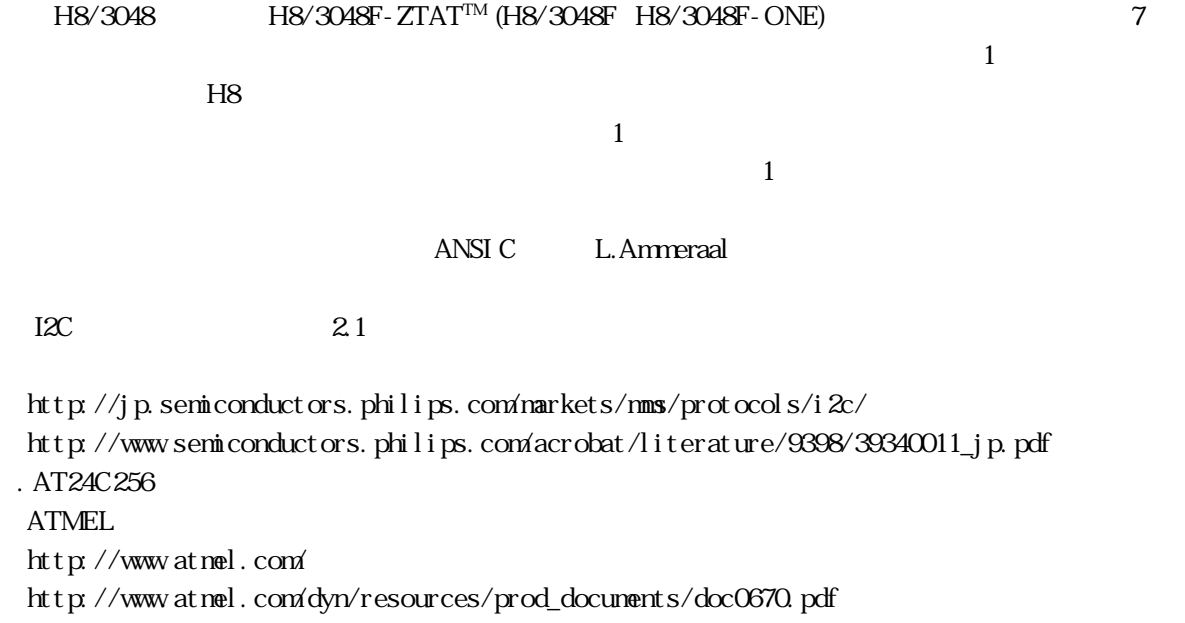

http://www.mcr.gr.jp/

H8 マイコンについての<sub>精神</sub>

http://japan.renesas.com/

HB H8/3048B

 $2007$  3